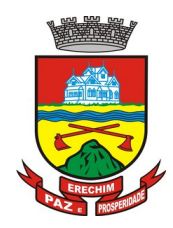

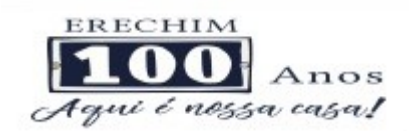

### **ANEXO I – TERMO DE REFERÊNCIA**

### **INTRODUÇÃO**

Este termo de referência que acompanha o Edital, contém especificações comuns de mercado para a contratação de sistemas integrados de nova geração, os chamados "sistemas nuvem".

As especificações tem origem na memória de procedimentos do Município e em editais publicados por outras administrações municipais, como forma de apoio e construção de referências comuns, em estrito atendimento a legislação e sobretudo, conferir segurança e agilidade na análise jurídica, conforme fundamentado na justificativa que segue na sequência deste documento.

Nesse diapasão, é utilizado como referência para esta licitação, além de editais anteriormente utilizados por esse município na aquisição de softwares, assim como o de nosso próprio município que teve sua publicação em 2019, mas por razões de denuncia teve seu teor analisado pelo Judiciário e Tribunal de Contas do Estado e concedido o seu prosseguimento, também os editais utilizados pelos municípios gaúchos de Coronel Bicaco, Horizontina e Sapucaia do Sul. Isso porque, todo o processo licitatório de Horizontina foi analisado e aprovado pelo Tribunal de Contas; de Coronel Bicaco julgado pelo Judiciário de 1ª e 2ª instância, e de Sapucaia do Sul cujo processo também foi julgado pelo Judiciário 1ª e 2ª Instância, poderes constituídos no nosso Estado.

Essas informações estão disponíveis para consulta não só junto ao poder judiciário, como ao site do Tribunal de Contas Gaúcho por meio do programa LICITACON.

A competitividade do certame está garantida, de forma que diversos Municípios gaúchos também lançaram processos com especificações similares, sendo que diferentes empresas venceram as licitações, dentre elas: DIGIFRED SISTEMAS DE INFORMAÇÃO LTDA (no Município de Alpestre); DELTA SOLUÇÕES EM INFORMATICA LTDA (em Campo Bom); TECNOSWEB TECNOLOGIA DE GESTÃO LTDA (em Farroupilha); DUETO TECNOLOGIA LTDA (em liuí): IPM SISTEMAS LTDA (em Osório).

### **JUSTIFICATIVA**

Os sistemas de gestão pública têm importante papel na melhoria da administração e gestão geral, contribuindo para o aumento da eficiência, a redução de despesas, a racionalização das tarefas e consumo de recurso e principalmente, contribuído para transparência da aplicação do erário público e a uma maior interação com a sociedade.

O município pretende a contratação de um sistema de última geração, integrando o poder executivo municipal direto, autarquias e fundos, e o poder legislativo, além de integrar as áreas de administração (LOTE I), de Saúde (LOTE II) e de Educação (Lote III), no intuito de proporcionar maior celeridade e integração, reduzir o retrabalho (integração de módulos), dar maior transparência as ações de governo e gastos públicos e cumprir os propósitos Constitucionais e da Lei Orgânica do Município, que norteiam a administração pública municipal.

O município pretende ainda, avançar com o Projeto Prefeitura Digital, com a implantação da tecnologia de workflow (fluxos e processos controlados de forma visual pelo sistema) e gestão eletrônica de documentos (GED) junto ao processo digital, proporcionando a redução e até a eliminação de arquivos em meio físico (papel), com a conversão de documentos e processos internos e/ou relacionados aos contribuintes em arquivos de imagem, como já ocorre a exemplo do poder judiciário.

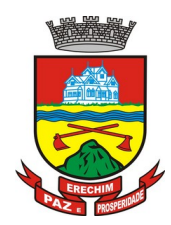

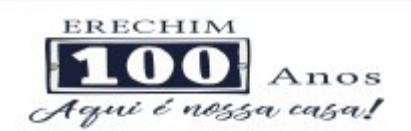

Noutro norte, é a universalização do acesso a informações de caráter público aos cidadãos e disponibilização aos contribuintes de serviços com maior agilidade e facilidade, através do acesso por dispositivos móveis com acesso à internet, e acompanhamento de processos em meio digital.

Está em pauta ainda, a redução de despesas com infraestrutura local, a liberdade na aquisição de computadores de acordo com a maior vantajosidade (sejam eles com Windows, Linux ou MacOs), a liberdade de acesso dos usuários e de licenças de uso, a redução de intervenções locais de manutenção e a utilização de um banco de dados único, de forma a extinguir os problemas com inconsistências de cadastros de cidadãos e contribuintes, coisa que já vem sendo implementada com o atual sistema contratado.

Busca-se em âmbito administrativo, uma solução composta não só por sistemas informatizados de última geração, mas também por serviços especializados que mantenham em produção/operação esses sistemas em um ambiente tecnológico adequado e de fácil manutenção, contemplando o acompanhamento técnico operacional (serviços de manutenção de sistemas, serviços de suporte técnico aos usuários, técnicos residentes, etc).

Nesse panorama, diversas entidades púbicas vêm se alinhado com a adoção de sistemas de última geração, como os pretendidos pela municipalidade, pautados na democratização do acesso por dispositivos móveis (tablets, celulares, notebooks), alta disponibilidade (24h, 7 dias por semana), na facilidade de manutenção e uso (remota, de qualquer lugar com acesso à internet e qualquer aparelho com Android, Linux, Windows, ou Mac/iOS), na redução de custos (sem necessidade de investimentos locais com CPD) e na segurança da informação (garantida por robôs de backup e redundância). Atendendo esses quesitos básicos, atualmente vem despontando como solução mais moderna, a tecnologia de computação em nuvem.

O poder judiciário dos três Estados do Sul do Brasil e a Justiça Federal (TRF4) vêm implementando soluções em nuvem, a exemplo do Sistemas de última geração, confiáveis e estáveis, como Projudi e o e-Proc, desenvolvidos nativamente para web e sem a necessidade de uso de emulação. E as integrações dos programas do judiciário com os em uso no executivo fiscal junto as procuradorias municipais.

Para suprir as necessidades da PGM – Procuradoria Geral do Municipio de Erechim, foi incluído o Módulo de Procuradoria, haja vista, a necessidade de controle e agilidade nos processos de execuções fiscais e administrativos, assim como a interação com o TJ RS.

O Governo Federal há anos tem adotado sistemas em nuvem (SICONV, RADAR, SISCOMEX, SIGEPE, SIORG, SEI), sendo hoje o padrão de suas contratações, afirmando com veemência, que "*é responsabilidade da administração pública oferecer ao cidadão a melhor experiência possível de acesso ao governo eletrônico, respeitando inclusive, as particularidades da população atingida*"<sup>[1](#page-1-0)</sup>. Seguindo nessa linha, o Governo Federal criou o programa ePWG – Padrões Web $^{\rm 2}$  $^{\rm 2}$  $^{\rm 2}$  em Governo Eletrônico, tendo editado diversos instrumentos $^{\rm 3}$  $^{\rm 3}$  $^{\rm 3}$  de orientação para contratação de sistemas em nuvem e desenvolvidos nativamente para web pelos órgãos que compõe a administração federal.

Na iniciativa privada, há vários exemplos de sistemas de computação em nuvem altamente eficientes, como é o caso daqueles utilizados pelas cias aéreas, além do Uber, Garupa, Waze, iCloud, onedrive, googledrive, iTunes, iFood, entre centenas de outros.

<span id="page-1-0"></span><sup>1</sup>https://www.governodigital.gov.br/transformacao/compras/orientacoes/identidade-digital-do-governo/epwg-padroes-web-emgoverno-eletronico

<span id="page-1-1"></span><sup>2</sup>Os Padrões Web em Governo Eletrônico (ePWG) são recomendações de boas práticas agrupadas em formato de cartilhas com o objetivo de aprimorar a comunicação e o fornecimento de informações e serviços prestados por meios eletrônicos pelos órgãos do Governo Federal. Disponível em: https://www.governodigital.gov.br/transformacao/compras/orientacoes/identidade-digital-dogoverno/epwg-padroes-web-em-governo-eletronico

<span id="page-1-2"></span><sup>3</sup>Portaria nº 778, de 4 DE abril DE 2019, INSTRUÇÃO NORMATIVA Nº 1, DE 4 DE ABRIL DE 2019, entre outras.

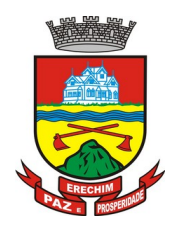

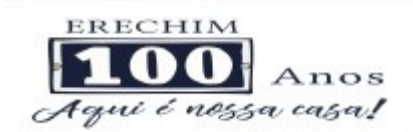

A questão fundamental levantada pelo setor de TI do município, é que as soluções devem ser de última geração, ou seja, desenvolvidas nativamente para web (por exemplo: PHP, C# ou qualquer outra operável via Internet). Não se vislumbra interesse público na aquisição de tecnologias obsoletas, como plataformas desktop ou variações emuladas desta, na condição de respostas paliativas.

Como é de conhecimento da área de TI, por questão de segurança, os desenvolvedores de browser (Microsoft, Apple, Mozilla e Google) vêm implementando funcionalidades como controle de ActiveX<sup>[4](#page-2-2)</sup>, estratégia para evitar danos aos usuários, dificultando e até impedindo o funcionamento de recursos não nativos, o que pode impactar na funcionalidade de qualquer solução dependente deste tipo de tecnologia.

Importante levar em consideração também, que o suporte à NPAPI, tecnologia necessária para applets Java (simplesmente o mais famoso plug-in do mercado) foi descontinuado dos principais navegadores, de modo que não é recomendável e até indesejável, uma gama considerável de aplicações que dependam deste tipo de suporte.

Emuladores, como o Go-Global, o Sky-one e outros, conforme enunciado pelos respectivos autores, "*servem como solução temporária para uso enquanto se trabalha em cenários de longo prazo*"<sup>[5](#page-2-3)</sup> (ou seja, enquanto se desenvolve sistema em linguagem nativa para uso pela web). Os sistemas que exigem emuladores não apresentam a mesma performance que os nativos web, como também exigem mais recursos de infraestrutura dos usuários, implicam em custos adicionais para uso e apresentam diversas outras desvantagens $^6$  $^6$ .

Não há interesse público, em aceitar um software que, para funcionar na web, exija emulador, por diversos motivos, além dos citados, inclusive pelos custos posteriores de uma nova migração "do emulado" para um "nativo web"[7](#page-2-1) .

Não é admissível que sejam despendidos esforços e erário público, quando sabido de antemão, que mais recursos financeiros deverão ser aplicados para simplesmente refazer todo o serviço, tornando tudo mais caro. Tal situação é despida de razoabilidade, proporcionalidade e é contrária ao princípio da moralidade administrativa e da eficiência, enraizados na Carta Magna Brasileira.

Após a definição do tipo de tecnologia adotada no sistema de gestão pública, seguindo na direção apontada pelo Governo Federal e Poder Judiciário Estadual e Federal (TRF4), a administração municipal definiu as áreas que seriam atendidas (módulos que seguem neste Termo de Referência) e partiu para definição dos critérios para a elaboração deste termo de referência, da forma como está transcrito, nas laudas que o compõe, dividindo em três áreas: administrativo (LOTE I), Saúde (LOTE II) e Educação (LOTE III).

Se a pretensão é a contratação de sistema de última geração, a modalidade de licitação também deve ser adequada. Por isso, a escolha da modalidade Pregão, é uma consequência natural, apoiada no entendimento do Tribunal de Contas da União:

> *"O administrador público, ao analisar se o objeto do pregão se enquadra no conceito de bem ou serviço comum, deverá considerar dois fatores: os padrões de desempenho e qualidade podem ser objetivamente definidos no edital? As especificações estabelecidas são usuais no mercado? Se esses dois requisitos forem atendidos o bem ou serviço poderá ser licitado na*

<span id="page-2-2"></span><sup>4</sup> Fonte: https://www.java.com/pt\_BR/download/help/ie\_tips.xml

<span id="page-2-3"></span><sup>5</sup>As soluções da Sky.One foram criadas para empresas como a sua, que querem aproveitar imediatamente tudo o que a nuvem tem de bom, enquanto trabalham em cenários de longo prazo. Com uma oferta completa, migramos sua aplicação para a nuvem rapidamente, e o melhor, você passa a contar com uma nova oferta para seus clientes." Disponível em <https://skyone.solutions/pb/fornecedores-de-software/>

<span id="page-2-0"></span><sup>6</sup> Fonte: Wikipedia. https://pt.wikipedia.org/wiki/Emulador

<span id="page-2-1"></span><sup>7</sup> https://www.ijui.rs.gov.br/noticias/sefaz\_realiza\_migracao\_de\_softwares\_para\_armazenamento\_em

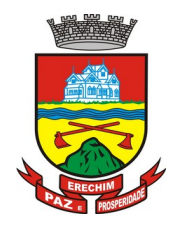

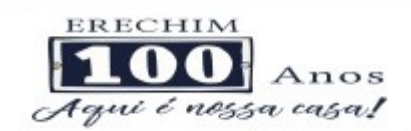

*modalidade pregão".* (Acórdão nº 313/2004, Relator Ministro Benjamim Zymler).

Como se vê, uma característica marcante da modalidade Pregão, é que, por objetivar a contratação de serviços comuns, adota-se especificações comuns de mercado. É o que prevê o art. 1º, § único da Lei nº 10.520/2002:

> *"Art. 1º Para aquisição de bens e serviços comuns, poderá ser adotada a licitação na modalidade de pregão, que será regida por esta Lei.*

> *Parágrafo único. Consideram-se bens e serviços comuns, para os fins e efeitos deste artigo, aqueles cujos padrões de desempenho e qualidade possam ser objetivamente definidos pelo edital, por meio de especificações usuais no mercado". (grifo nosso).*

Outro ponto importante, é de que o sistema já exista, ou seja, esteja em uso por outra entidade pública equivalente, bem como possa ser fornecido pelo detentor de sua propriedade (Lei Federal nº 9.609<sup>[8](#page-3-1)</sup>). Nessa situação, mais uma vez buscamos apoio junto ao Tribunal de Contas da União, que deixou assim consignado em julgado a respeito:

> *"Tendo em vista, de forma geral, que para contratação de empresa especializada em cessão de direito de uso (ou locação, licenciamento) dos sistemas integrados em gestão pública e serviços complementares, o pressuposto é o de que sistema já exista (Acórdão TCU nº 602/2004 - Plenário) e/ou pelo menos que 'possa ser definido objetivamente e ter padrões de desempenho e qualidade especificados' (Acórdão TCU nº 2658/2007 – Plenário), não há que se falar em serviço de natureza predominantemente intelectual, pois se trata de fornecimento de software e serviços interligados objetivamente obtidos no mercado".*

Um sistema de gestão pública é considerado um sistema "grande", ou seja, composto por centenas de funções e operações, o que demandaria muito tempo em pesquisas e levantamentos, ocupando diversos servidores públicos, realização de muitas reuniões, enfim, tempo e recursos humanos que a municipalidade não dispõe livremente, sem prejudicar as rotinas administrativas. Felizmente, a maior parte das atividades públicas municipais são vinculadas a normativos (Leis, instruções e decretos) próprios de ordem geral e comum a qualquer município. É o caso das atividades de contabilidade (Lei 4.320/1964), orçamento, gestão orçamentária (Lei Complementar 101/2000), gestão tributária e arrecadação (Lei 5.172/1966), prestação de contas (Decreto Lei 200/67), entre dezenas de outras. Também nada impede a adoção de rotinas de outros municípios ou entes, a título de boas práticas administrativas.

Tratando-se da modalidade Pregão, é comum ao setor de compras do município a pesquisa a materiais próprios e não os dispondo, a busca junto a outras cidades do Estado e acesso ao portal do Tribunal de Contas Estadual por meio do programa LICITACON, visando a busca de informações técnicas para lastrear o descritivo de objetos e até condições de contratação que se adequem aos interesses da municipalidade (conveniência e oportunidade), uma vez que não se dispõe de tempo ou até pessoal disponível para a criação de descritivos técnicos à partir do zero. Essa prática, inclusive, é encorajada pela Advocacia Geral da União, que possui em seu site na internet<sup>[9](#page-3-0)</sup> diversos modelos de publicações de editais e termos de referência, para livre cópia e utilização, justificando:

> *"Os modelos são disponibilizados como ponto de partida para a confecção de minutas de editais e anexos, ao mesmo tempo em que contêm*

<span id="page-3-1"></span><sup>8</sup>Lei Federal nº 9.609/1999 - Dispõe sobre a proteção da propriedade intelectualde programa de computador, sua comercializaçãono País, e dá outras providências.

<span id="page-3-0"></span><sup>9</sup> https://www.agu.gov.br/page/content/detail/id\_conteudo/270265

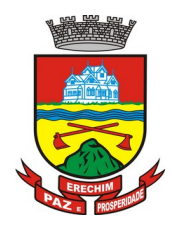

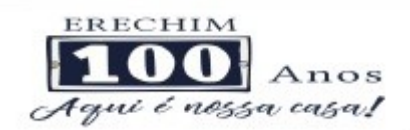

*referências que orientam a manter a regularidade dos textos finais, a fim de conferir segurança e celeridade da análise jurídica.*

*[...]*

*Especificamente para as contratações de serviços, a utilização destes modelos é obrigatória, a teor da Instrução Normativa nº 5, de 2017, da Secretaria de Gestão do Ministério do Planejamento, Desenvolvimento e Gestão.*

*[...]*

*Disponibilizamos para utilização modelos de Edital, Termo de Referência, Projeto Básico, Ata de Registro de Preços e Termo Contratual, os quais se referem a diferentes tipos de contratação e podem ser acessados no menu ao lado esquerdo". (destaques nossos).*

Por sua vez, o Poder Judiciário já se pronunciou a respeito:

*"Da mesma forma, o fato de o Termo de Referência elaborado pela municipalidade ser similar a outros contidos em outros certames de outros municípios igualmente não caracteriza nulidade, mormente porque é até natural que as exigências, assim como a redação dos editais/termos de referência, sejam similares em se tratando de mesmo tipo de contratação e que exige linguagem técnica"*. (Agravo de Instrumento, Nº CNJ: 0089760-23.2018.8.21.7000, Segunda Câmara Cível, Relator Des. Ricardo Torres Hermann, Porto Alegre, 05 de abril de 2018). Destaque nosso.

Marçal Justem Filho<sup>[10](#page-4-0)</sup>, prega a seguinte lição:

"*o resultado imediato da padronização consiste na ausência de variação das características do objeto a ser licitado. Um bem ou serviço é 'comum' quando suas qualidades e seus atributos são predeterminados, com características invariáveis ou sujeitas a diferenças mínimas e irrelevantes*".

Como se vê, o Edital de uma licitação, bem como todos os anexos que o compõe, são despidos da necessidade de ineditismo e originalidade. Na verdade, a utilização de editais e referências já utilizadas por outros entes, possibilitam o aperfeiçoamento de tais documentos, evitando-se erros ou vícios indesejáveis, como a possibilidade de não acudirem interessados ou contratações que não atendam as mínimas exigências legais ou de segurança, dentro da margem de discricionariedade do gestor público.

Surge no panorama, a possibilidade de, não só a utilização de termos de referências ou editais utilizados por outros Municípios, cujo objeto seja idêntico, como ainda, mais segurança jurídica se encontrará, quando os referidos editais tiverem sido submetidos ao crivo do Tribunal de Contas Estadual, seja de forma voluntária ou contenciosa ou do Poder Judiciário, de forma contenciosa em remédios constitucionais ou ações de conhecimento. É o que fizemos.

Dessa forma, em atendimento aos princípios da economicidade, da eficiência, do julgamento objetivo, da isonomia, da eficiência e da moralidade administrativa, além da racionalização, busca-se **conferir segurança e celeridade da análise jurídica** no arcabouço de exemplos de boas práticas administrativas.

### **1. DO OBJETO**

Contratação de empresa(s) especializada(s) para fornecimento de sistema(s) informatizado(s) de gestão, incluindo ainda serviços de instalação, migração de dados,

<span id="page-4-0"></span>10JUSTEN FILHO, Marçal. Comentários à Legislação do Pregão Comum e Eletrônico. Ed. Dialética, 4ª edição, 2005.

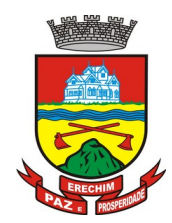

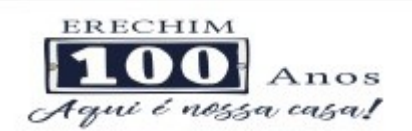

treinamento, implantação, manutenção, garantia de atualização legal, atualização tecnológica e suporte para atendimento de necessidades da Administração Municipal, Câmara Municipal de Vereadores,AGER – (Agencia Reguladora dos Serviços Públicos Municipais de Erechim) e IEP – (Instituto Erechinense de Previdência), conforme especificações Técnicas deste Termo de Referência.

## **1.1 DO TIPO**

A presente licitação é do tipo "MENOR PREÇO **POR LOTE**";

**LOTE I – Sistema de Gestão Administrativa para o Município, Câmara Municipal de Vereadores, AGER e IEP;**

**LOTE II – Sistema de Gestão da Saúde Pública Municipal;**

**LOTE III – Sistema de Gestão para a Educação;**

### **1.2 DA INTEGRAÇÃO DOS SISTEMAS**

1.2.1. Fica a empresa vencedora do "LOTE I" obrigada a implementar programas necessários a importação de informações administradas com os sistemas objeto do "LOTE II e III", em todo o necessário a contabilização e prestações de contas;

1.2.2. Ficam as empresas vencedoras DE AMBOS OS LOTES obrigadas a fornecer o "*lay-out"* e o acesso ao respectivo banco de dados necessários ao funcionamento das rotinas de autoatendimento em portal do cidadão ou portal da transparência.

1.2.3 Ficam a empresas vencedoras dos "LOTES II e III" obrigadas a integração de seus sistemas ao cadastro único do banco de dados do sistema do "LOTE I".

### **1.3 DOS LOTES**

Os programas e serviços serão organizados de forma Modular distribuídos da seguinte maneira e seus valores estimados:

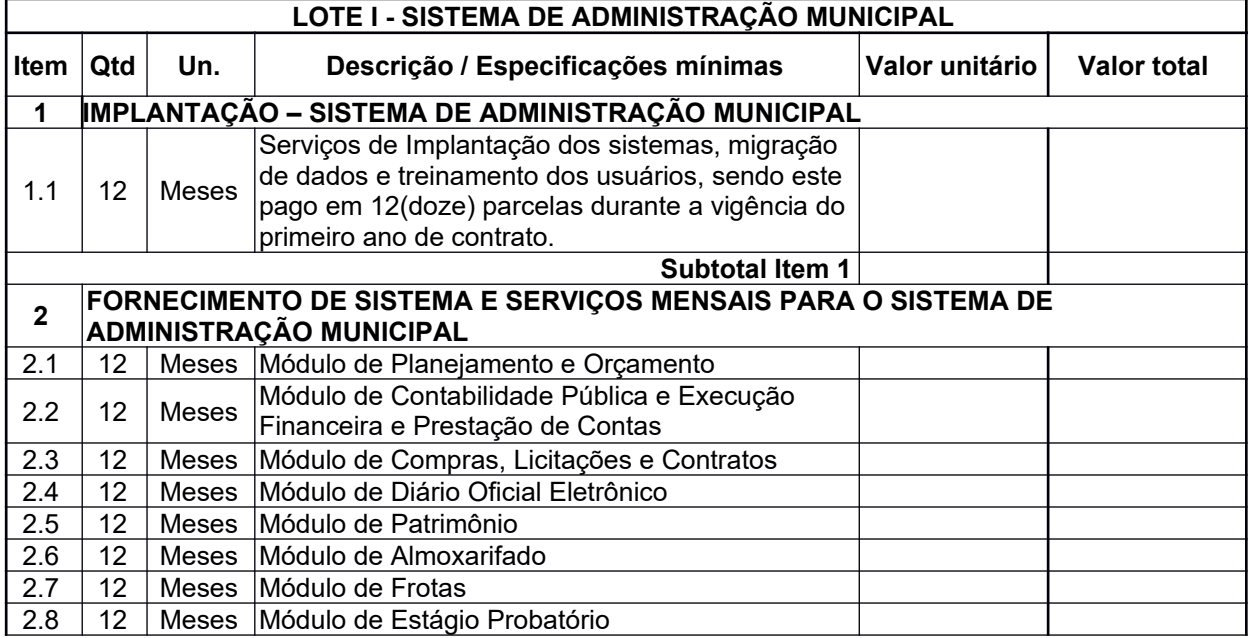

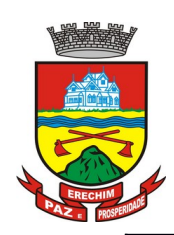

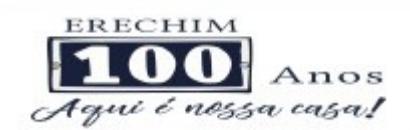

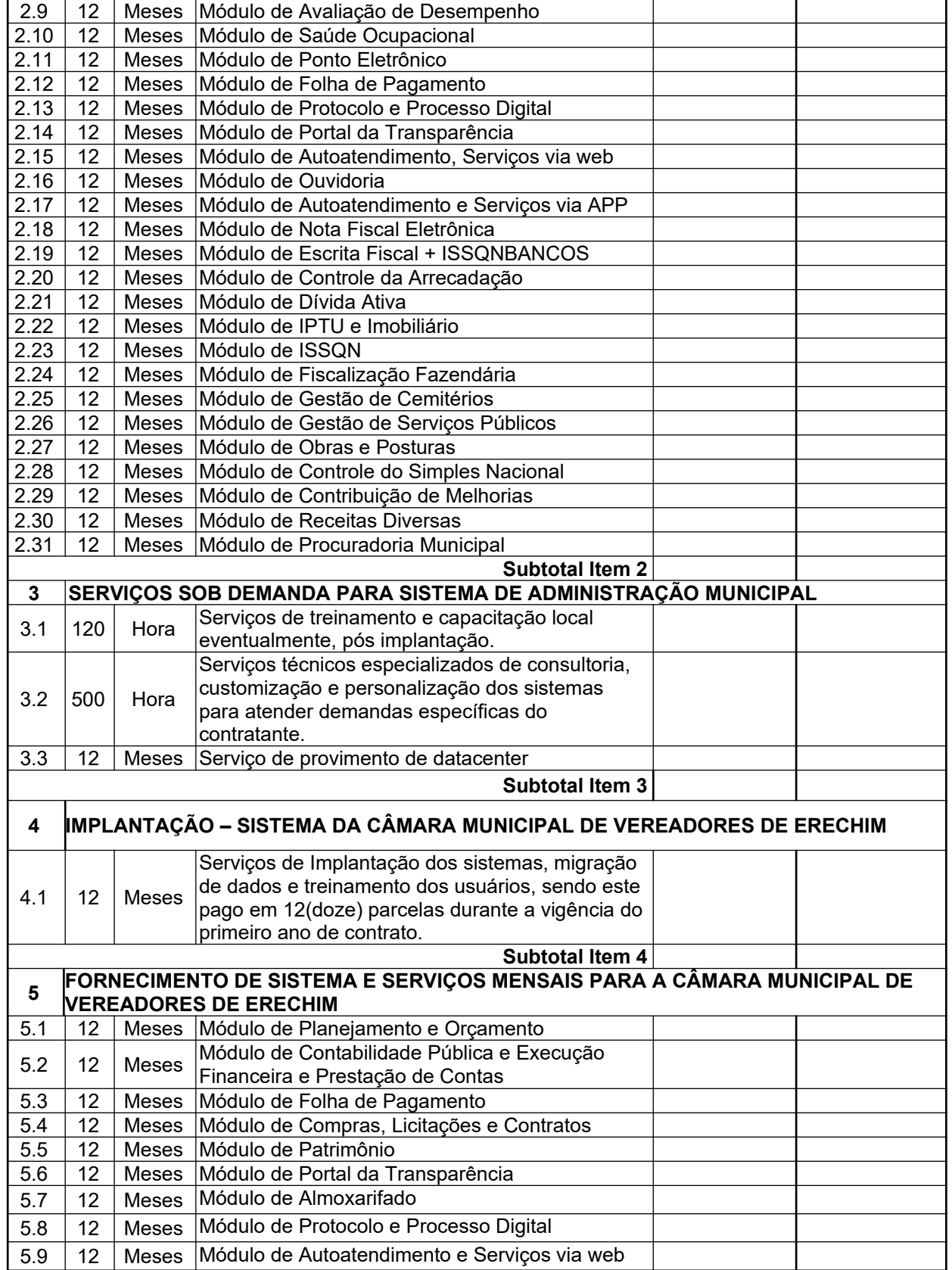

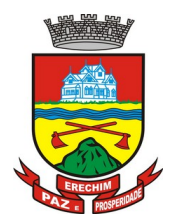

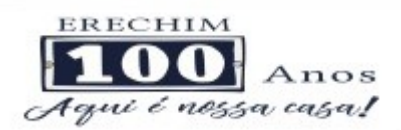

**Subtotal Item 5 6 SERVIÇOS SOB DEMANDA PARA SISTEMA DA CAMARA MUNICIPAL DE VEREADORES**  $\begin{array}{|c|c|c|c|c|}\n\hline\n6.1 & 10 & \text{Hora} & \text{Serviços de treinamento e capacitação local} \n\end{array}$ eventualmente, pós implantação. 6.2  $40$  Hora Serviços técnicos especializados de consultoria, customização e personalização dos sistemas para atender demandas específicas do contratante.  $6.3$  | 12 | Meses Serviço de provimento de datacenter **Subtotal Item 6 7 IMPLANTAÇÃO – SISTEMA DA AGER - AGÊNCIA REGULADORA DOS SERVIÇOS PÚBLICOS MUNICIPAIS DE ERECHIM** 4.1 | 12 | Meses Serviços de Implantação dos sistemas, migração de dados e treinamento dos usuários, sendo este pago em 12(doze) parcelas durante a vigência do primeiro ano de contrato. **Subtotal Item 4 5 FORNECIMENTO DE SISTEMA E SERVIÇOS MENSAIS PARA A AGER - AGÊNCIA REGULADORA DOS SERVIÇOS PÚBLICOS MUNICIPAIS DE ERECHIM** 7.1 12 Meses Módulo de Planejamento e Orçamento 7.2 <sup>12</sup> Meses Módulo de Contabilidade Pública e Execução Financeira e Prestação de Contas 7.3 12 Meses Módulo de Folha de Pagamento 7.4 12 Meses Módulo de Compras, Licitações e Contratos<br>7.5 12 Meses Módulo de Patrimônio 12 Meses Módulo de Patrimônio 7.6 12 Meses Módulo de Protocolo e Processo Digital 7.7 12 Meses Módulo de Portal da Transparência 7.8 12 Meses Módulo de Autoatendimento e Serviços via web **Subtotal Item 7 8 SERVIÇOS SOB DEMANDA PARA SISTEMA DA AGER – AGÊNCIA REG. DOS SERV. MUN.** 8.1 10 Hora Serviços de treinamento e capacitação local eventualmente, pós implantação. 8.2 | 40 | Hora Serviços técnicos especializados de consultoria. customização e personalização dos sistemas para atender demandas específicas do contratante. 8.3 12 Meses Serviço de provimento de datacenter **Subtotal Item 8 9 IMPLANTAÇÃO – SISTEMA DO IEP - INSTITUTO ERECHINENSE DE PREVIDÊNCIA**  $9.1$  | 12 | Meses Servicos de Implantação dos sistemas, migração de dados e treinamento dos usuários, sendo este pago em 12(doze) parcelas durante a vigência doprimeiro ano de contrato. **Subtotal Item 9 <sup>10</sup> FORNECIMENTO DE SISTEMA E SERVIÇOS MENSAIS PARA O IEP - INSTITUTO ERECHINENSE DE PREVIDÊNCIA** 10.1 | 12 | Meses | Módulo de Planejamento e Orcamento 10.2 12 Meses Módulo de Contabilidade Pública e Execução Financeira e Prestação de Contas 10.3 12 Meses Módulo de Compras, Licitações e Contratos 10.4 12 Meses Módulo de Almoxarifado

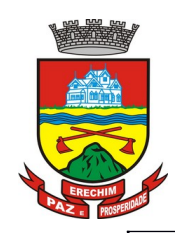

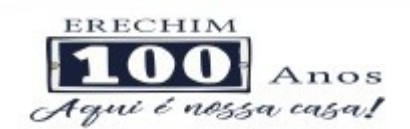

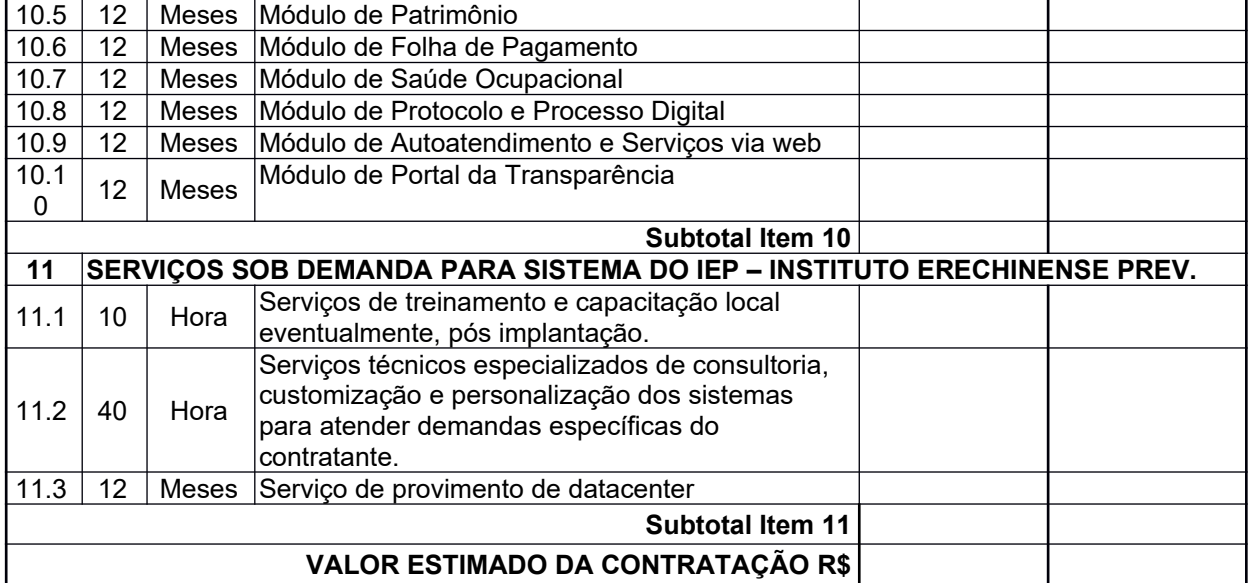

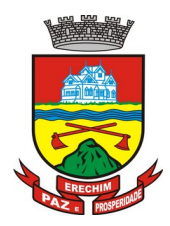

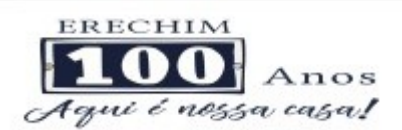

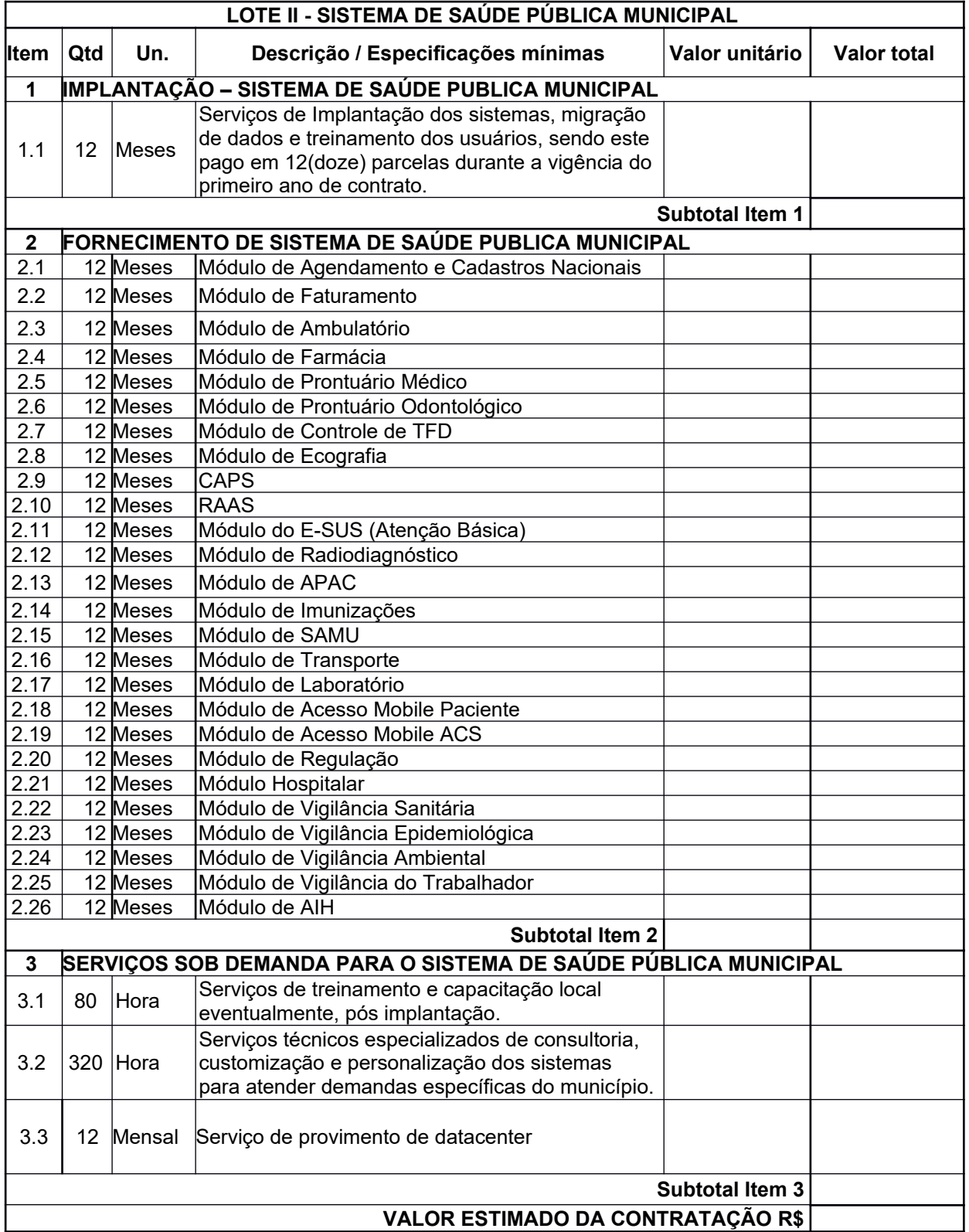

## **LOTE III - SISTEMA DE EDUCAÇÃO**

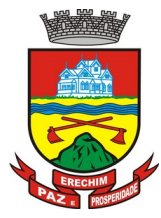

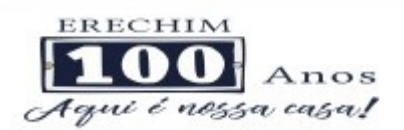

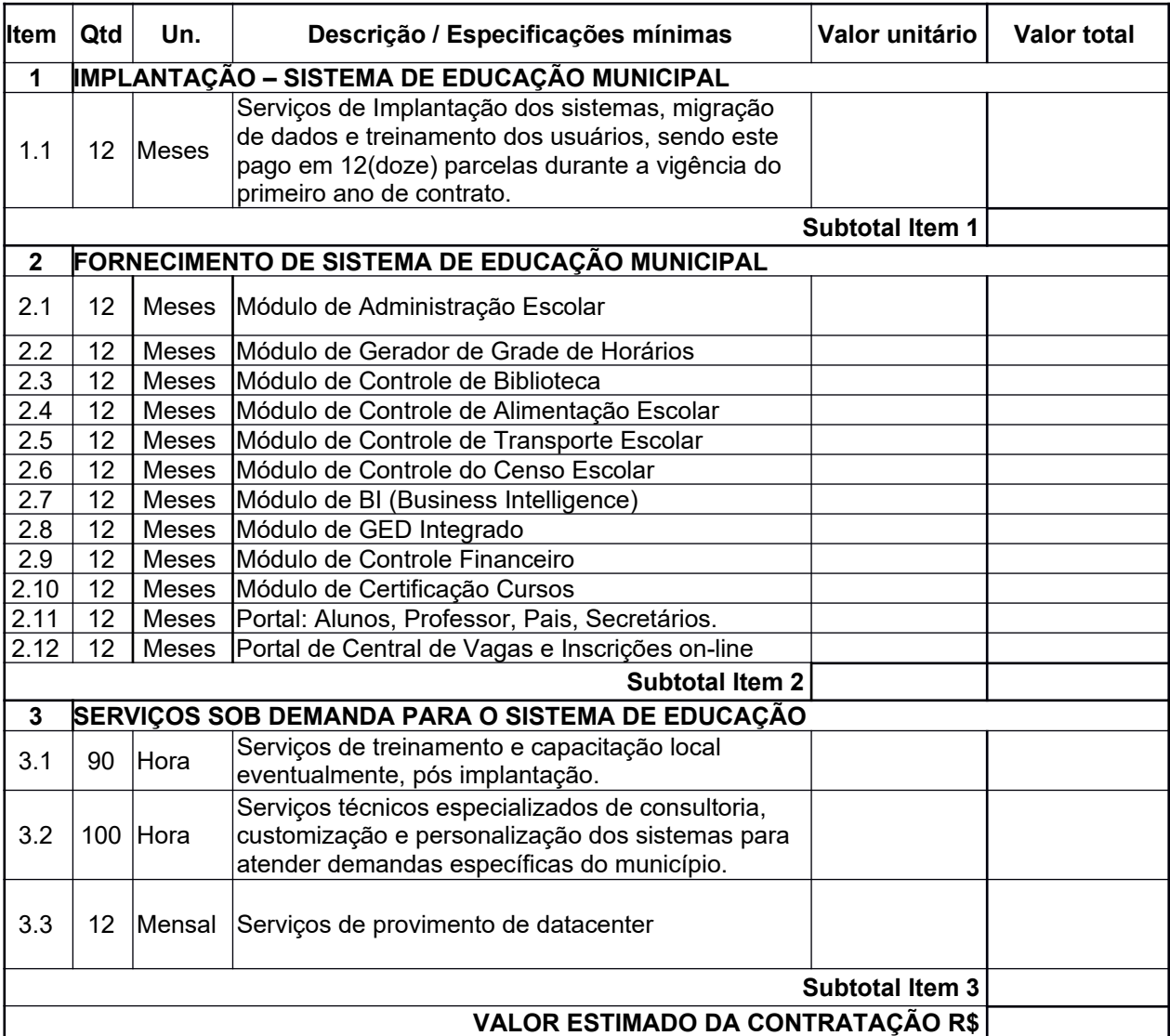

## **1.4 MEMÓRIA DE CÁLCULO DOS CUSTOS INICIAIS COM DATA CENTER**

1. Para o funcionamento pleno do sistema será necessário a alocação de recursos de datacenter, conforme planilha geral de preços a ser proposto pela licitante, podendo este ser próprio ou de terceiros.

2. A administração municipal está à disposição das empresas interessadas para prestar informações que estas considerarem necessárias para os devidos cálculos, projeções e formatação de suas propostas.

3. A proponente deverá prever as necessidades de capacidade de processamento, tráfego de dados, armazenamento e estabilidade relacionados ao provimento de data-center para atendimento das necessidades da Contratante. A previsão e o atendimento das necessidades para funcionamento inicial pleno do sistema cotado são de responsabilidade da proponente.

4. Portanto, a proponente deverá apresentar junto a proposta a memória de cálculo da **configuração** projetada para o pleno funcionamento do sistema conforme necessidades atuais da CONTRATANTE, especificando cada um dos recursos abaixo:

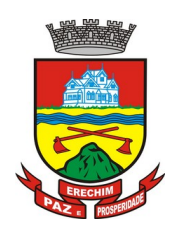

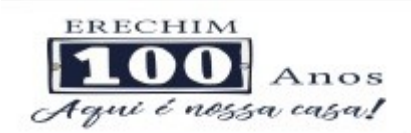

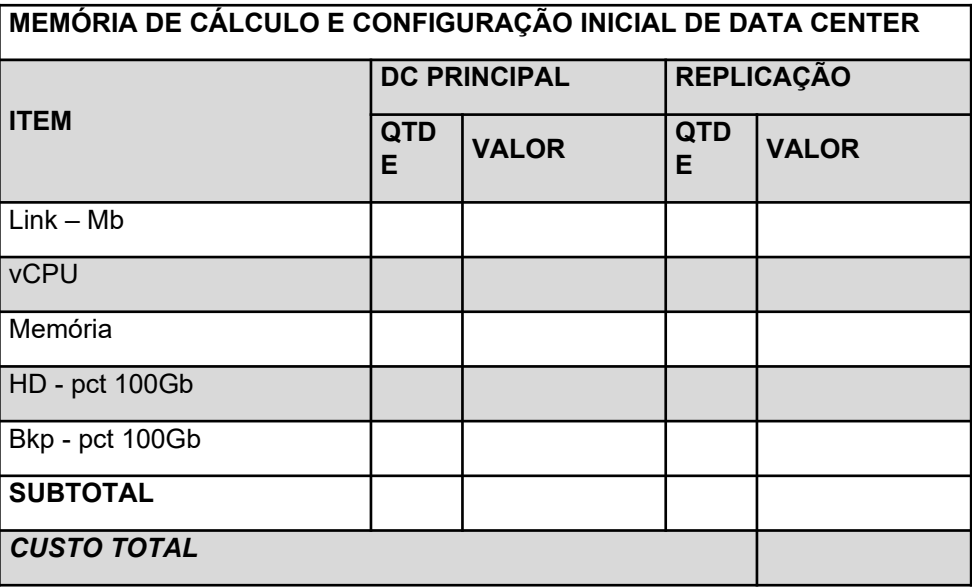

## **1.5 DA COTAÇÃO PARA AMPLIAÇÃO DA CAPACIDADE DO DATACENTER**

Com o passar do tempo de utilização e efetivo armazenamento e rotinas da contratante, poderá ser necessária a ampliação dos recursos do datacenter disponibilizados pela contratada, motivo pelo qual é necessário que sejam também cotados os custos de eventuais aumentos dos recursos de informática disponibilizados.

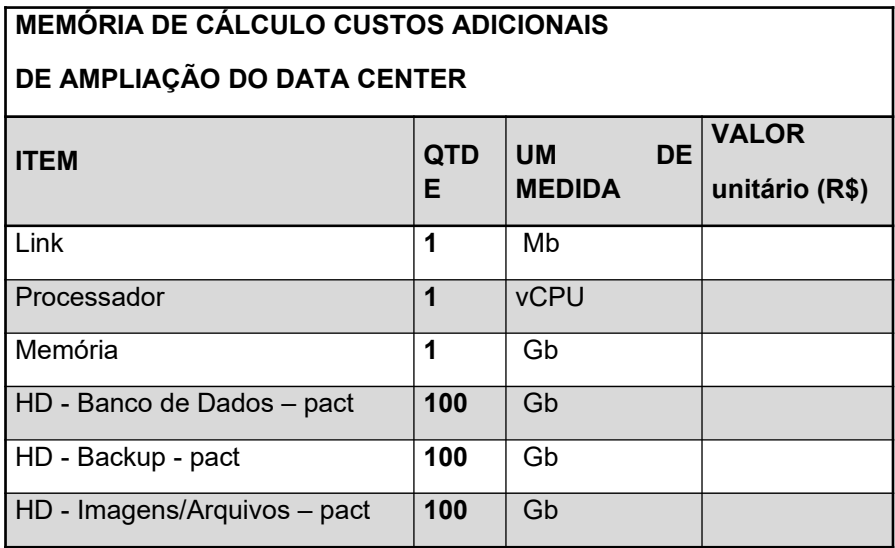

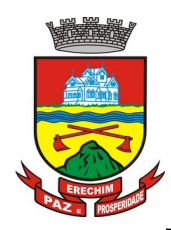

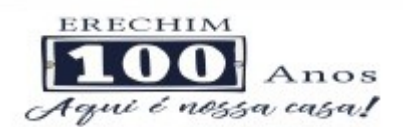

#### **2. DA JUSTIFICATIVA TÉCNICA E DA ECONOMICIDADE**

Os sistemas de gestão informatizados são imprescindíveis para a manutenção das rotinas, serviços e controle de bancos de dados, históricos e relatórios.

Além disso, é prudencial a busca pela melhoria contínua dos processos atuais de trabalho relativos ao acompanhamento, atendimento e disponibilização de serviços ao cidadão e as ferramentas de trabalho dos servidores/empregados públicos de modo a tornar mais eficientes as diversas rotinas de trabalho, agilizando, racionalizando e automatizando.

A busca de uma solução tecnológica integrada deverá permitir a centralização de todo o processamento e armazenamento de dados relacionados aos processos de atendimento e controles internos, otimizando a obtenção e o processamento de informações, bem como o fornecimento de subsídios gerenciais, que são imprescindíveis para o planejamento e para a tomada de decisões.

Para manutenção da operação da solução tecnológica, bem como extrair o máximo possível de seus recursos e benefícios, é imprescindível um adequado programa de treinamento dos servidores, bem como a manutenção dos programas através de serviços de suporte, manutenção corretiva, preventiva, atualização tecnológica, atendimento a legislação, obrigações perante os órgãos de fiscalização e controle.

A integração e o compartilhamento de informações em tempo real, irá proporcionar além de melhorias na produtividade dos servidores/empregados no atendimento e acompanhamento dos serviços disponibilizados, mais economia de recursos, facilidade para a tomada de decisões acertadas, e informações gerenciais que apoiarão o cumprimento das metas e obrigações legais.

A escolha de uma solução de computação em nuvem, segue não só uma tendência de avanço tecnológico, a exemplo de serviços privados (Cias Aéreas, Waze, Uber, entre outros), da Justiça Federal (e-Proc, PJe), Justiça Estadual, Tribunais de Contas, Receita Federal e demais órgãos e outros Municípios, como é focada no objeto da escolha da proposta mais vantajosa preconizada na Lei de Licitações, seja na trilha da confiabilidade, operacionalidade bem como da economicidade pela desoneração com recursos das plataformas tradicionais locais (desktop). Com a plataforma em nuvem é possível:

- a) Desoneração com Hardware e Software/Aplicativos e Sistemas Operacionais para Servidores: desoneração do orçamento com a manutenção e aquisição de hardware, como servidores locais de bancos de dados, servidores de aplicativos, servidores de firewall, servidores de sistemas básicos e estruturas redundantes de segurança, Sistemas Operacionais e Aplicativos para estes servidores; Estruturas essas com vida útil muitas vezes inferiores a 5 (cinco) anos mas imprescindíveis para a operação de sistemas e programas baseados em arquitetura desktop;
- b) Desoneração do Infraestrutura e Custos de Manutenção: desoneração do orçamento com a cara infraestrutura local de CPDs e sua manutenção, como salas protegidas contra acesso não autorizado (cofres), com sistemas de prevenção e combate a incêndio, com sistemas de refrigeração e controle da umidade do ar, isolamento magnético, custos com energia elétrica, entre outros;
- c) Compatibilidade: Possibilidade de uso dos programas nos principais sistemas operacionais existentes no mercado (Linux, Windows, Mac), não ficando a Administração restrita a aquisição de equipamentos a um único sistema operacional proprietário, podendo sempre optar pela melhor oferta em futuras aquisições;
- d) Aproveitamento Racional: da atual estrutura lógica e de hardware sem a necessidade de investimentos em aumento da capacidade de processamento, memória, etc..;

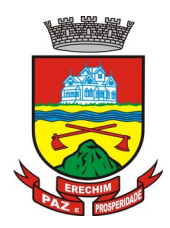

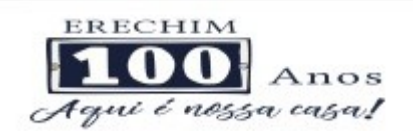

- e) Portabilidade: Possibilidade de acesso a programas e serviços por meio de dispositivos móveis (com acesso WiFi, 3G, 4G), como celulares, smartphones, notebooks e tablets (com IOs ou Android), aumentando significativamente a mobilidade, a compatibilidade, bem como contribuindo para o acesso aos serviços essenciais. Além disso, como todo o sistema é baseado em nuvem, é facilitada a integração e alimentação de dados e informações;
- f) Interesse público: Quem usou DOS e passou a usar Windows, não voltou atrás, tendo em vista uma infinidade de possibilidades e vantagens (facilidade de uso, redução de treinamento, programação orientada a objeto, etc..). Na mesma linha, não faz sentido a Administração ficar refém de sistemas e plataformas ultrapassadas, que não possibilitam melhorar os serviços e o atendimento à população;
- g) Segurança e Economia de Escala: datacenters são ambientes equiparados a um grande cofre, com centenas ou milhares de servidores, redundâncias de hardware, *links* de alta capacidade, *robots de backup*, tecnologias avançadas contra incêndios, ataques virtuais, monitoramento 24h/dia 7dias/semana, sendo os racks instalados nessa infraestrutura física de modo a poder ser compartilhada (cada cliente com seu rack com hardwares e softwares), reduzindo custos por economia de escala;
- h) Privilégio a Isonomia e a Livre Iniciativa: hoje já existem no Brasil muito fornecedores aptos a oferecer soluções em sistemas de computação em nuvem para a Administração Pública. Inclusive a computação em nuvem amplia a disputa de forma territorial, pois fornecedores de outras Estados ou Regiões do Brasil podem oferecer sistemas, fazendo manutenção por via remota, sem muitas vezes a necessidade de deslocamento até o município;
- i) Liberdade: sistemas baseados em arquitetura desktop geralmente funcionam em Windows ou Linux, ou somente em um destes sistemas, não sendo acessíveis pela internet e não sendo compatíveis com a instalação em datacenters. Sistemas em nuvem funcionam em praticamente qualquer equipamento com acesso à internet, por meio dos principais navegadores do mercado (Edge, IE, Safari, Firefox, Chrome), ou Apps (Android e IOs), o que é impossível com programas desktop;
- j) Responsabilidade Compartilhada: com sistemas em nuvem, passa a ser solidária a responsabilidade sobre a estabilidade e integridade dos bancos de dados, obrigatoriamente em redundância. Num sistema desktop, um sinistro no prédio onde fica o CPD pode significar a perda de anos de históricos e registros e somente o proprietário do BD é responsável. O que não ocorre com sistemas baseados em nuvem, onde a redundância é uma regra de maneira que os dados não só estão sob a guarda do CONTRATANTE, como também da CONTRATADA;

Por questões de desempenho, as soluções devem rodar nativamente em ambiente web. Ou Seja, nenhum outro *plugin* adicional deve ser necessário para uso da aplicação, exceto para funções específicas como integração com equipamentos. Para operação do sistema não é permitida a utilização de nenhum recurso tecnológico, como *runtimes* e *plugins*, exceto em casos onde houver necessidade de sistema intermediário para acesso a outros dispositivos (como leitor biométrico, impressoras, leitor de e-CPF/e-CNPJ) ou integração com aplicativos da estação cliente (como Microsoft Office, exibição de documentos PDF), por motivos de segurança de aplicações web. Nesses casos, porém não é permitida a integração através de aplicações que utilizem o recurso NPAPI dos navegadores como Applets. Este requisito é necessário para que não sejam realizadas despesas desnecessárias com aumento de banda de dados ou de aquisição de máquinas robustas com capacidade de rodar emuladores ou componentes de processamento acessórios, tornando imediatamente obsoleto o atual parque de máquinas.

Por ser um sistema baseado em nuvem ele deve ser operável via navegador web padrão, operando nos seguintes sistemas operacionais: Windows, Linux, MacOs, Android e iOS. Com

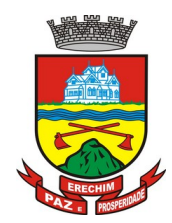

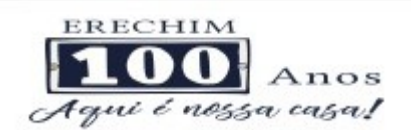

isso, não só será aproveitado o atual parque tecnológico, como proporciona o maior alcance possível do cidadão aos serviços disponibilizados pelo ente municipal via internet (universalização e cidadania).

Outra condição obrigatória é a contratação de empresas que possuam integração do cadastro único, resguardando-se, nos interesses da Contratante, os cuidados para não tornar o ambiente de TI por si só impossível de gerenciar devido a heterogeneidade de tecnologias e fornecedores existentes no mercado. Bem como o cadastro único possibilitará uma maior confiabilidade das informações na base de dados, cruzamento de variáveis, sem a ocorrência de cadastros duplicados, inconsistências, históricos obsoletos e erros sistemáticos.

### **3. ESPECIFICAÇÕES TÉCNICAS GERAIS COMUNS A TODOS OS LOTES**

**3.1 IMPLANTAÇÃO (Configuração, instalação, migração de informações e habilitação do sistema para uso)** 

3.1.1.A conversão / migração e o aproveitamento de todos os dados cadastrais e informações dos sistemas em uso são de responsabilidade da empresa proponente, com disponibilização dos mesmos pelo Município para uso;

3.1.2. A migração compreenderá a conclusão da alimentação das bases de dados e tabelas para permitir a utilização plena de cada um dos softwares e aplicativos;

3.1.3. O trabalho operacional de levantamento dos dados cadastrais que for necessário à implantação efetiva do Sistema é de responsabilidade da CONTRATADA;

3.1.4. Considera-se necessária a migração efetiva dos seguintes dados:

Para os Sistemas do Lote I:

a) Migração total dos dados que hoje estão no sistema atual utilizado pela Prefeitura Municipal, Câmara de Vereadores, AGER e IEP;

b) Migração total dos dados que hoje constam no banco de dados do sistema antigo chamado SAPI Linux que a Prefeitura Municipal utiliza para consulta;

Para os Sistemas do Lote II:

a) Migração total dos dados que hoje estão no sistema atual utilizado pela Prefeitura Municipal na área de Saúde;

Para os Sistemas do Lote III:

a) Migração total dos dados que hoje estão no sistema atual utilizado pela Prefeitura Municipal na área de Educação, sejam eles em planilhas eletrônicas / documentos tipo office, Dados do Censo Escolar.

b) Informações quanto aos serviços de Educação Municipal, cadastros escolares, cadastros de RH, cadastros de alunos da rede municipal e demais pertinentes aos módulos de programas, cujos dados estejam disponíveis ao Município.

3.1.5. A migração de informações da CONTRATANTE, até a data de execução desta fase são de responsabilidade da CONTRATADA, cabendo a CONTRATANTE a disponibilização dos backups em formato legível das atuais bases de dados;

3.1.6. A CONTRATANTE não dispõe de diagrama e/ou dicionário de dados para fornecimento a empresa vencedora da licitação, devendo a mesma migrar / converter a partir de cópia de banco de dados a ser fornecida.

3.1.7. As atividades de saneamento/correção dos dados são de responsabilidade da CONTRATADA com a orientação da equipe técnica da CONTRATANTE.

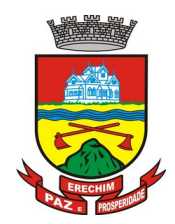

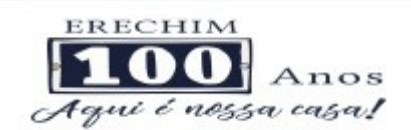

3.1.8. A CONTRATANTE poderá optar por não migrar determinados dados ou mesmo de uma base de dados completa, caso seja de seu interesse, mediante avaliação da Diretoria de Tecnologia em Informação.

3.1.9. A CONTRATADA deverá executar programas extratores e de carga tantas vezes quantas forem necessárias, até a conclusão da migração.

3.1.10. A migração não pode causar qualquer perda de dados, de relacionamento, de consistência ou de segurança.

3.1.11.Durante o prazo de implantação, para cada um dos sistemas licitados, quando couber, deverão ser cumpridas as atividades de configuração de programas;

3.1.12.Na implantação dos sistemas acima discriminados, deverão ser cumpridas, quando couberem, as seguintes etapas:

a) adequação de relatórios, telas, layouts e logotipos;

b) configuração inicial de tabelas e cadastros;

c) estruturação de acesso e habilitações dos usuários;

d) adequação das fórmulas de cálculo para atendimento aos critérios adotados pelo município;

e) ajuste de cálculo, quando mais de uma fórmula de cálculo é aplicável simultaneamente.

3.1.13. A implantação compreende em realizar a instalação, configuração e treinamento de usuários. A configuração visa à carga de todos os parâmetros inerentes aos processos em uso pela CONTRATANTE e que atendam a legislação Municipal, Estadual e Federal, ficando facultado às proponentes interessadas realizar visitas técnicas ou pedidos de esclarecimentos anteriores a data de abertura do certame, visando a formatação de sua proposta;

3.1.14. A CONTRATANTE disponibilizará técnicos do Departamento de Informática e de áreas afins para dirimir dúvidas. Para acompanhar e fiscalizar a execução dos serviços e decidir as questões técnicas submetidas pela empresa contratada, registrando em relatório as deficiências verificadas, encaminhando notificações à empresa contratada para imediata correção das irregularidades;

3.1.15. Todas as decisões e entendimentos havidos entre as partes durante o andamento dos trabalhos e que impliquem em modificações ou implementações nos planos, cronogramas ou atividades pactuadas, deverão ser previa e formalmente acordados e documentados entre as partes

3.1.16. A empresa contratada e os membros da equipe guardarão sigilo absoluto sobre os dados e informações do objeto da prestação de serviços ou quaisquer outras informações a que venham a ter conhecimento em decorrência da execução das atividades previstas no contrato, respondendo contratual e legalmente pela inobservância desta alínea, inclusive após o término do contrato.

3.1.19. O prazo para implantação do sistema é de 90 dias a contar da liberação da ordem de serviço.

## **3.2 TREINAMENTO E CAPACITAÇÃO**

3.2.1. Como os servidores públicos não tem conhecimento de operação de novos sistemas, nesse caso, a empresa vencedora deverá apresentar no início das atividades o Plano de Treinamento destinado à capacitação dos usuários e técnicos operacionais para a plena utilização das diversas funcionalidades de cada um dos sistemas/programas, abrangendo os níveis funcional e gerencial, o qual deverá conter os seguintes requisitos mínimos:

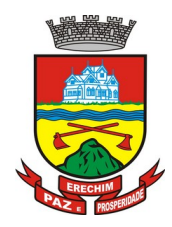

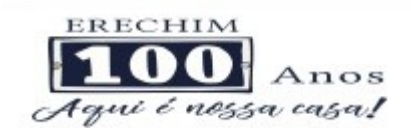

a) Nome e objetivo de cada módulo de treinamento;

- b) Público alvo;
- c) Conteúdo programático;
- d) Conjunto de material a ser distribuído em cada treinamento, incluindo apostilas, etc.;
- e) Carga horária de cada módulo do treinamento;
- f) Processo de avaliação de aprendizado;

g) Recursos utilizados no processo de treinamento (equipamentos, softwares, slides, fotos, etc.);

3.2.2. O treinamento para o nível técnico compreendendo: capacitação para suporte aos usuários, aspectos relacionados a configurações, monitoração de uso e permissões de acesso, permitindo que a equipe técnica possa propiciar o primeiro atendimento aos usuários, ou providenciar a abertura de chamado para suporte pela proponente.

3.2.3. As turmas devem ser dimensionadas por área de aplicação e com número de participantes compatível eficaz ao aproveitamento e assimilação de conhecimento dos participantes/treinandos;

3.2.4. Deverá ser fornecido Certificado de Participação aos servidores que tiverem comparecido a mais de 85% (oitenta e cinco por cento) das atividades de cada curso.

3.2.5. Os equipamentos necessários ao desenvolvimento das atividades de capacitação serão fornecidos pela CONTRATADA, podendo estes serem disponibilizados pela CONTRATANTE caso haja disponibilidade dos mesmo podendo a CONTRATADA utilizar-se das dependências da Administração Municipal, devendo em todo caso haver disponibilidade de uma impressora, na sala de treinamento, para testes.

3.2.6. O treinamento deverá ser realizado dentro do período de implantação, em carga horária e com métodos suficientes a capacitação para normal uso do ferramental tecnológico a ser fornecido.

3.2.7 Além dos serviços de capacitação relacionados aos usuários internos, deverá a proponente vencedora, apresentar planejamento e prestar serviços objetivando a capacitação de usuários externos, como contadores e empresas estabelecidas no município relativos a sistemas de escrita fiscal, nota fiscal eletrônica e sistemas correlatos disponibilizados destinados a usuários externos.

3.2.7.1 Os treinamentos poderão ser realizados por meio de palestras, ou outra metodologia conveniente e compatível a absorção de informações mínimas sobre o funcionamento e utilização das ferramentas disponibilizadas para acesso a estes usuários externos;

### **3.3 SERVIÇOS DE SUPORTE TÉCNICO**

3.3.1. Durante o período contratual deverá ser garantido atendimento para suporte técnico, no horário de funcionamento da CONTRATANTE, de segundas às sextas feiras, através de técnicos habilitados com o objetivo de:

a) esclarecer dúvidas que possam surgir durante a operação e utilização dos sistemas;

b) auxílio na recuperação da base de dados por problemas originados em erros de operação, queda de energia ou falha de equipamentos;

c) orientar os servidores na operação ou utilização dos sistemas em função de substituição de pessoal, tendo em vista demissões, licenças, mudanças de cargos, etc.

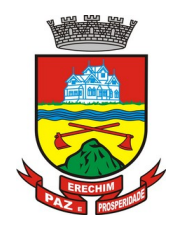

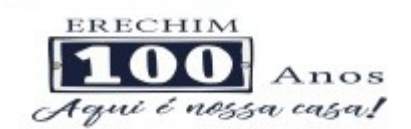

d) auxiliar o usuário, em caso de dúvidas, na elaboração de quaisquer atividades técnicas relacionadas à utilização dos sistemas.

3.3.2. O atendimento técnico poderá ser realizado por telefone, CHAT, VOIP, e-mail, internet, pelo próprio sistema, através de serviços de suporte remoto ou local, neste último caso, nas dependências da CONTRATANTE.

3.3.3. O atendimento a solicitação do suporte deverá ser realizado por atendente apto a prover o devido suporte ao sistema, ou redirecionar o atendimento a quem o solucione.

3.3.4. Poderá a contratante chamar a central de atendimento da provedora via linha telefônica, hipótese em que os custos com as ligações serão suportados pela CONTRATANTE;

3.3.5. Atendimento técnico via conexão remota e atendimento técnico local (IN LOCO):

a) constatando a proponente ser necessário o atendimento local, deve primeiramente enviar orçamento a contratante para ser aprovado, da mesma forma com o trabalho via conexão remota, antes da realização do atendimento.

b) os referidos serviços serão pagos por hora técnica solicitada e autorizada, estando aqui inclusos os serviços de capacitação e treinamento, pós-implantação, operação do sistema e outros que exijam profundo conhecimento sobre os aplicativos.

c) erros, inconformidades causadas pelos usuários dos softwares da CONTRATANTE, ou por fatores alheios aos aplicativos (vírus e afins) serão pagos por hora técnica autorizada e efetivada.

3.3.5.1 Incluso na mensalidade a CONTRATADA deverá disponibilizar 02 (dois) Técnicos Residentes, mantidos e contratados pela CONTRATADA, sendo especialistas no atendimento dos MODULOS do LOTE I.

3.3.5.2 Incluso na mensalidade a CONTRATADA deverá disponibilizar 01 (um) Técnico Residente, mantidos e contratados pela CONTRATADA, sendo especialista no atendimento dos MODULOS do LOTE II.

3.3.5.3 Incluso na mensalidade a CONTRATADA deverá disponibilizar 01 (um) Técnico Residente, mantidos e contratados pela CONTRATADA, sendo especialista no atendimento dos MODULOS do LOTE III.

### **3.4 SERVIÇOS DE DEMANDA VARIÁVEL**

#### **3.4.1. Serviços de capacitação pós-implantação:**

Havendo necessidade, decorrente de novas releases dos softwares e/ou rodízio de pessoal, a Administração poderá convocar a proponente para efetivação de programa de treinamento/retreinamento de usuários. Estes treinamentos serão realizados em ambiente a ser fornecido pela CONTRATANTE, e serão pagos por hora técnica autorizada e efetivada.

#### **3.4.2 Customização de softwares e Consultoria:**

Entende-se por customização os serviços de pesquisa, análise, desenvolvimento, avaliação de qualidade e homologação de softwares, por solicitação da contratante, a ser orçada e paga por hora técnica. Nestes serviços estão compreendidos, dentre outros, a implementação de novas telas, relatórios e outras especificidades não abrangidas nas descrições obrigatórias mínimas dos programas/módulos constantes deste termo de referência. Da mesma forma, por consultoria entende-se os serviços técnicos especializados em análise, pesquisa, desenvolvimento de cálculos e outras atividades especializadas a serem realizadas por especialistas por solicitação da contratante, a ser orçada e paga por hora técnica.

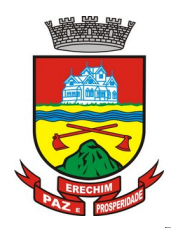

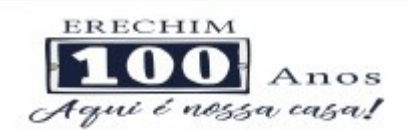

## **3.5 SERVIÇOS DE MANUTENÇÃO**

3.5.1 A Contratada deverá executar os serviços contínuos de manutenção legal e corretiva dos sistemas contratados, durante a execução do contrato, incluindo as seguintes atividades:

a) **Manutenção corretiva**: é aquela decorrente de problemas de funcionalidade detectados pelo usuário, ou seja, funcionamento em desacordo com o que foi especificado relativo a telas, regras de negócio, relatórios e integração, com prazo máximo de até 10 (dez) dias úteis para conclusão;

b) **Manutenção legal**: em caso de mudança na legislação, plano de contas, banco de dados, entre outros, será elaborada uma programação para atendimento às mudanças ocorridas, sem prejuízos à operação do sistema, durante vigência contratual.

3.5.2 A empresa Contratada deverá disponibilizar a atualização de versão de todos os sistemas, sempre que necessário para atendimento da legislação municipal, estadual e federal vigente além das normas e procedimentos do Tribunal de Contas do Estado, sem quaisquer ônus adicionais para o Município, durante a vigência contratual.

3.5.3 Fica a cargo da CONTRATANTE quando chegar no final do Contrato, e se for de seu interesse, o Ente Público poderá, efetuar Aditivo do Serviço de provimento de Data Center e demais módulos do sistema se assim for necessário. Ficando assim a CONTRATADA, obrigada a dar manutenção, funcionamento e disponibilização para todos os Módulos do Contrato que se Encerra.

### **3.6 DOS PAGAMENTOS E PRAZOS**

3.6.1. As parcelas serão distribuídas de acordo com as seguintes regras:

**a. Serviços de Implantação:** os serviços de implantação dos sistemas, migração de dados e treinamento dos usuários, sendo estes pagos em 12 (doze) parcelas durante a vigência do primeiro ano de contrato;

**b. Provimento de Sistemas, suporte técnico e demais serviços mensais:** serão pagos de forma mensal e sucessiva durante toda a vigência do contrato, sendo a primeira com vencimento aos 30 dias da instalação;

**c. Serviços Sob Demanda Variável:** os serviços ofertados por hora técnica (sob demanda) serão pagos de acordo com o número de horas técnicas utilizadas no mês anterior ao mês do pagamento, em conjunto com as parcelas mensais.

3.6.2 O prazo de vigência do Contrato é de 12 (doze) meses a contar da data de sua assinatura, podendo ser prorrogados, até o limite de 48 (quarenta e oito) meses, nos termos previsto no art. 57, inciso IV, da Lei Federal n° 8.666/93, caso haja interesse das partes e mediante termo aditivo.

3.6.3 Em caso de prorrogação de vigência, o preço dos serviços poderá ser reajustado após cada 12 (doze) meses, tendo como marco inicial, a data limite para apresentação das propostas, pelo IGPM/FGV ou o índice oficial que vier a substituí-lo.

#### **3.7 DAS OBRIGAÇÕES DAS PARTES E CONDIÇÕES DE FORNECIMENTO**

3.7.1 São obrigações da CONTRATADA:

a) arcar com os ônus trabalhistas, impostos, encargos sociais, incluindo, despesas referentes à transporte aéreo, traslados, hospedagens, alimentação e pagamento de diárias, dentre outros afins, no atendimento a execução dos serviços descritos neste termo, durante toda a vigência contratual;

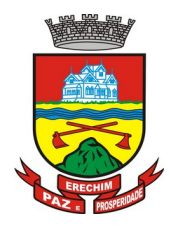

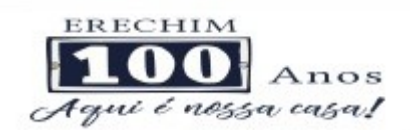

- b) executar a instalação, configuração, migração de informações e demais atividades necessárias à implantação dos módulos do Sistema;
- c) exercer a manutenção corretiva do Sistema para adaptação às alterações legais (legislação municipal, estadual e federal) inerentes às suas funcionalidades, durante toda a vigência do contrato, devendo executar as atualizações que se fizerem necessárias para o seu perfeito funcionamento e enquadramento as mudanças nas legislações;
- d) manter, durante a vigência do contrato, todas as condições de habilitação e qualificações exigidas na licitação que deu origem a contratação;
- e) dispor de equipamentos de informática adequados para instalação/rodar o sistema e programas adquiridos, bem como para manutenção de cópia de segurança do banco de dados, visando satisfazer às necessidades de segurança, assim como "*restart*" e recuperação no caso de falha de máquina;
- f) Proceder o download da cópia de segurança do banco de dados ou disponibilizar estrutura para redundância de informações, assumindo integral responsabilidade pela proteção, inegridade e guarda arquivos de dados, todos de sua propriedade;
- g) instalar o sistema de sua propriedade, autorizados formalmente pela CONTRATANTE, através de ordem de início de serviço, no prazo máximo declarado no contrato;
- h) não transferir a outrem, no todo ou em parte, a execução do presente contrato, sem prévia e expressa anuência da CONTRATANTE;
- i) manter o(s) servidor(es) da CONTRATANTE, encarregado(s) de acompanhar os trabalhos, a par do andamento do projeto, prestando-lhe(s) as informações necessárias;
- j) desenvolver todas as atividades constantes no presente edital, bem como seguir as especificações funcionais do mesmo;
- k) tratar como confidenciais informações e dados contidos nos sistemas da Administração, guardando total sigilo perante terceiros;
- l) após a rescisão do contrato, fornecer backup e a senha de acesso completo ao banco de dados além de apresentar a documentação do Banco de Dados de todos os Módulos dos Sistemas;
- m) comunicar imediatamente, por escrito, a impossibilidade de execução de qualquer obrigação contratual, para adoção das providências cabíveis;
- n) efetuar garantia de atualização legal, atualização tecnológica e suporte técnico pelo período de vigência contratual.
- 3.7.2 São obrigações da CONTRATANTE:
	- a) efetuar os pagamentos nas condições e preços pactuados no termo contratual;
	- b) prestar as informações e esclarecimentos necessários ao desenvolvimento dos serviços contratados;
	- c) documentar e notificar, por meio de comunicação impressa ou eletrônica, à Contratada, ocorrência de eventuais imperfeições, falhas ou irregularidades no curso de execução dos serviços, fixando prazo para a sua correção ou regularização;

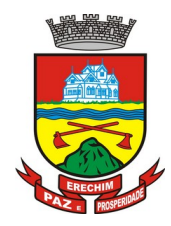

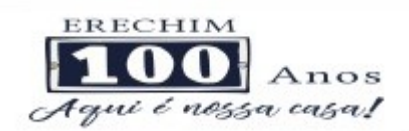

- d) assegurar o acesso dos empregados da Contratada, quando devidamente identificados e uniformizados, aos locais em que devam executar os serviços;
- e) realizar rigorosa conferência das especificações técnicas do objeto licitado pela Comissão de Recebimento designada, somente atestando os documentos da despesa quando comprovada a entrega total, fiel e correta dos bens e/ou serviços a que se referirem;
- f) designar um técnico devidamente capacitado para acompanhar a implantação do sistema e desempenhar as atividades de fiscalização e coordenação técnica e administrativa do projeto;
- g) emitir Termo de Recebimento Definitivo, no prazo máximo de 30 (trinta) dias corridos, contados do recebimento provisório e atendidas as solicitações ali formuladas;
- h) fiscalizar e acompanhar a execução do contrato sob todos os aspectos, inclusive, quanto ao fiel cumprimento das obrigações previdenciárias, sociais e trabalhistas da Contratada, relatando as irregularidades, quando for o caso;
- i) cumprir as orientações e procedimentos técnicos especificados pela CONTRATADA para o bom funcionamento e operacionalidade do sistema;
- j) dar prioridade aos técnicos da CONTRATADA para utilização do equipamento da CONTRATANTE quando da visita técnica dos mesmos;
- k) solicitar formalmente à CONTRATADA, bem como pagar o preço no prazo e condições, como justo e acertado em contrato, quanto da instalação de outros softwares do seu interesse e os serviços de assistência técnica, customizações ou de consultoria necessários a CONTRATANTE;
- l) usar os softwares aplicativos objeto do presente contrato exclusivamente na unidade da CONTRATANTE, vedada a sua cessão a terceiros a qualquer título;
- m) não permitir que pessoas estranhas ao quadro funcional da CONTRATADA tenham acesso aos softwares e sistema de informações de sua propriedade, bem como, somente permitir acesso aos softwares, de técnicos com identificação e credencial da CONTRATADA e munidos da respectiva ordem de serviço ou documento que o substitua, emitido pela CONTRATADA;
- n) Não permitir, em relação aos softwares, a sua modificação, divulgação, reprodução ou uso não autorizado pelos agentes, empregados ou prepostos da CONTRATANTE, respondendo por quaisquer fatos dessa natureza, sendo expressamente vedado ao CONTRATANTE, sem expressa autorização escrita da CONTRATADA, copiar ou reproduzir o softwares ou qualquer parte do material que os integra, transferi-los, fornecê-los ou torná-los disponíveis a terceiros, no todo ou em parte, seja a que título for e sob qualquer modalidade, gratuita ou onerosa, provisória ou permanente.

3.7.3 No caso de descumprimento por parte da contratante e/ou terceiros autorizados, no que tange a "proteção e guarda dos softwares aplicativos e dos arquivos de dados do sistema aplicativo", pode a Contratante ser penalizada, conforme disposições da Lei 9609/98 e demais instrumentos normativos relativos a propriedade intelectual e segurança de software.

3.7.4 É vedada a subcontratação total ou parcial do objeto, sem expressa autorização da Contratante.

3.7.5 Em razão da legislação aplicável de Direitos Autorais sobre Software, os sistemas/programas contratados não poderão ser cedidos ou sublocados, sem prévia anuência da CONTRATADA, bem como não poderão ser hospedados em data-center de terceiros.

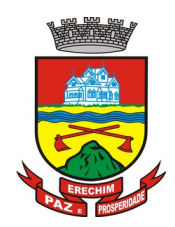

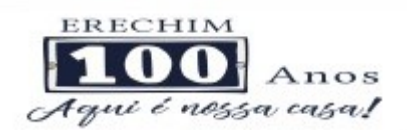

3.7.6 A **CONTRATADA** promoverá a atualização dos programas, para melhoria de software e atendimento a legislação municipal, estadual e federal vigente, de forma automatizada ou por liberação de *realises.*

3.7.7 Fica a empresa vencedora obrigada a fornecer o "lay-out" e o acesso ao respectivo banco de dados necessários ao funcionamento das rotinas de autoatendimento em portal do cidadão ou integração entre outros sistemas.

## **3.8. DA QUALIFICAÇÃO TÉCNICA**

3.8.1 Para segurança da contratação, nos termos da legislação vigente, deverá ser solicitada aptidão e experiência mínima e anterior através da seguinte documentação:

a) Apresentação de no mínimo 1 (um) atestado ou declaração de capacidade técnica, obrigatoriamente pertinente e compatível com o objeto desta licitação, expedido por entidade pública ou privada, usuária do serviço em questão, comprovando que a proponente implantou e/ou que mantém em funcionamento sistemas similares aos solicitados no presente edital, incluindo pelo menos os módulos de maior relevância destacados abaixo, bem como a prestação dos serviços de provimento de *data center,* em condições, qualidade, características e quantidades com o objeto desta licitação. Somente serão considerados válidos atestados com timbre da entidade expedidora e com identificação da razão social e CNPJ. O atestado deverá ser datado e assinado por pessoa física identificada pelo seu nome e cargo exercido na entidade, bem como dados para eventual contato, estando as informações sujeitas à conferência pelo pregoeiro.

Módulos de Maior Relevância para proponentes do sistema de gestão administrativa – LOTE I: Planejamento e Orçamento Público, Contabilidade Pública, Prestação de Controle aos Órgãos de Controle, Folha de Pagamento de Servidores Públicos; Compras, Licitações, Gestão de Contratos Administrativos, Protocolo e Processo Digital, Diário Oficial Eletrônico, Portal da Transparência e Web Site, Nota Fiscal Eletrônica de Serviços, Escrita Fiscal Eletrônica (Inclusive ISS Bancos) Tributos Municipais (ISSQN, IPTU, ITBI, Taxas e Tarifas), Fiscalização Fazendária, Dívida Ativa, Serviços aos Cidadão e Fornecedores via Web, Serviços aos Cidadão e Fornecedores via app (Android e Ios) Almoxarifado, Controle Patrimonial, Obras e Posturas.

Módulos de Maior Relevância para proponentes do sistema de gestão da saúde – LOTE II: E-SUS (Atenção Básica), Agendamento e Cadastros Nacionais, Faturamento dos Serviços de Saúde Pública, Ambulatório, Farmácia, Imunizações, Prontuários Médico e Odontológico, Atendimento Social, Ecografia, Vigilância Epidemiológica, Vigilância Sanitária, Atendimento Hospitalar, Sistemas Mobile e Mobile Off line, Regulação, Transporte.

Módulos de Maior Relevância para proponentes do sistema de gestão da educação – LOTE III: Programas de Gestão escolar para Secretaria Municipal de Educação, Administração Escolar de Unidades Educacionais, sistemas de Biblioteca, Gestão da Merenda Escolar, Gestão do Transporte Escolar, Programas de Censo Escolar, Programas de Gestão de Grade de Horários Escolares, Portais de Inscrições de Alunos, Portais de Serviços a Alunos e Professores Mobile (Android e IOS).

b) Declaração de que a proponente tem acesso e total conhecimento sobre os programas fontes, estando apta a realizar os serviços de customização e manutenção dos programas ofertados.

c) Declaração formal de que, caso vencedor da licitação, disponibilizará *data center* com capacidade de processamento (links, servidores, nobreaks, fontes

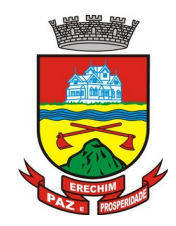

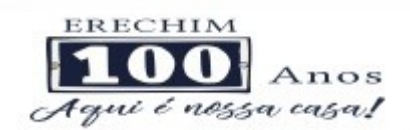

alternativas de energia (grupo gerador), softwares de virtualização, segurança, sistema de climatização), para alocação dos sistemas objeto desta licitação.

> Obs 1: A estrutura de *data center* poderá ser contrada (terceirizada) ou da própria contratada;

> Obs 2: A estrutura declarada pela proponente vencedora será objeto de avaliação de conformidade, a ser realizada previamente a sua habilitação, para verificação do atendimento aos requisitos técnicos relacionados no "Termo de Referência".

### **3.9. DO AMBIENTE COMPUTACIONAL DOS SISTEMAS**

3.9.1 Os Sistemas fornecidos deverão atender **obrigatoriamente** os seguintes requisitos (todos) quanto ao ambiente computacional, sob pena de desclassificação da proponente:

3.9.1.1. Deverá a contratada fornecer ferramenta informatizada para monitoramento e *download* de cópia dos dados (ou replicação), que será realizado por servidor com conhecimento técnico e expressamente autorizado pela CONTRATANTE.

3.9.1.2. A contratada deverá efetuar os eventuais upgrades em seus hardwares para garantir o bom funcionamento dos sistemas.

3.9.1.3. Todos os recursos de infraestrutura, bem como servidores de banco de dados, servidores de aplicativos e servidores de firewall, deverão ser dimensionados para atendimento satisfatório da demanda objeto deste termo de referência, com programas básicos e demais recursos necessários ao provimento, instalado, configurado e em condições de uso, sob pena de descumprimento contratual.

3.9.1.4. O *data center* utilizado na execução dos serviços poderá ser objeto de Visita Técnica pelos profissionais da área de TI da CONTRATANTE para fins de conhecimento e validação da estrutura.

3.9.1.5. Ao término da fase de implantação, quando posto em efetivo funcionamento a CONTRATADA deverá notificar a CONTRATANTE através de documento formal os recursos da capacidade total disponíveis no momento.

3.9.1.6. Em caso de necessidade de readequação de capacidade de processamento, deverá permitir que seja realizado redimensionamento posterior conforme necessidade para atendimento da demanda de funcionalidades e usuários objeto deste termo de referência, até ser posto em efetivo funcionamento, instalado, configurado e em condições de uso de acordo com as seguintes regras e conceitos:

a) consideram-se recursos passíveis de aumento gradativo conforme demanda: links de internet, espaço em disco total (banco de dados, demais servidores e contingência para manutenções), quantidade de memória RAM por servidor, quantidade de vCPUs por servidor;

b) o aumento de reserva de link de internet deverá ser realizado por MB adicional, além da quantidade já disponibilizada conforme necessidade do sistema/programas;

c) o aumento de espaço em disco total deverá ser realizado por GB adicional, além da quantidade já disponibilizada conforme necessidade do sistema/programas;

d) o aumento de espaço em disco total deverá ser realizado por GB adicional, além da quantidade já disponibilizada conforme necessidade do sistema/programas;

e) o aumento de memória RAM deverá ser realizado por MB em cada servidor conforme necessidade do sistema/programas, além da quantidade já disponibilizada;

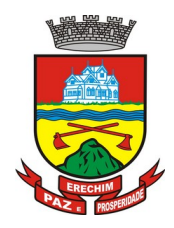

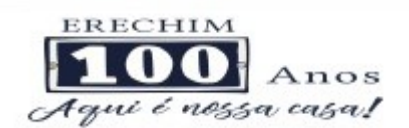

f) o aumento de qualquer um dos recursos mencionados deverá ser solicitado pela CONTRATANTE a CONTRATADA mediante ofício e será passível de aprovação orçamentária.

3.9.1.7. A CONTRATADA deverá prover recursos que garantam a segurança e a alta disponibilidade do sistema, com as seguintes características físicas e lógicas:

a) enlace *eBGP* (Protocolo de Roteamento Dinâmico) através dos roteadores com no mínimo 2 operadoras distintas afim de garantir a alta disponibilidade do seu bloco IP;

a) possuir*firewall's* de borda redundantes afim de filtrar técnicas de invasão por falhas nos protocolos TCP/IP;

b) realizar analise do tráfego afim de inibir ataques do tipo SQL Injection e Negação de Serviço, ou seja, esta análise deverá atuar na camada de aplicação;

c) disponibilizar 1 (um) IP público exclusivo para a CONTRATANTE acessar o sistema através de comunicação segura HTTPS com certificado válido;

d) deverá possuir serviço de validação indicando que o domínio possui um certificado digital SSL, garantindo que o software é AUTÊNTICO e que as informações são CRIPTOGRAFADAS. Essa validação deverá ser realizada periodicamente e emitida por empresa terceirizada especializada em segurança, a cargo da CONTRATADA;

e) além do firewall de borda, é necessário também o fornecimento de firewall interno, disponível exclusivamente para a CONTRATANTE afim de permitir a criação de regras NAT *(Network AddressTranslation)* para portas acessíveis externamente conforme necessidade das aplicações, ex. 80 (http) e 443 (https), desta forma fornecendo uma estrutura virtual isolada.

3.9.1.8. Quanto ao datacenter da CONTRADA, a mesma fica responsável por manter os sistemas básicos (Sistema Operacional, Servidor de Aplicação, Servidor de Banco de Dados, etc.) em constante atualização, especialmente quando falhas de segurança forem reportadas pelos fabricantes (quando licenciados) ou comunidade (quando software livre).

### **3.10. DA AVALIAÇÃO DE CONFORMIDADE DOS MÓDULOS E DO PADRÃO TECNOLÓGICO**

3.10.1 Para resguardo do excepcional interesse público, evitando os transtornos e prejuízos causados por uma aquisição que não atenda as necessidade da Administração Pública**, logo após a fase de análise documental da sessão de pregão, antes de declarado o vencedor e homologado o certame, deverá ser realizada sessão (ou quantas forem necessárias) visando avaliar o sistema ofertado pela proponente e se este atende aos requisitos dos módulos para atender as necessidades da Contratante.**

3.10.2 Após avaliada a documentação de habilitação e se aprovada, a empresa classificada em 1º lugar será convocada pelo Pregoeiro para submeter-se à Análise de Amostra do Software, cujo início se dará no prazo máximo de 05 (cinco) dias úteis, perante Comissão de Avaliação composta para este fim, onde a empresa deverá simular, em tempo de execução, cada funcionalidade exigida pelo presente Termo de Referência.

3.10.3 A Avaliação apenas do vencedor provisório justifica-se pelo princípio da celeridade que rege o procedimento na modalidade pregão, conforme legislação em vigor e **possui respaldo legal estabelecido na Nota Técnica n° 04/2009/TCU.**

3.10.4 A avaliação deverá ser realizada por uma Equipe Técnica composta pelos integrantes das áreas que serão atendidas pelo novo sistema ou terceiros com comprovado conhecimento técnico.

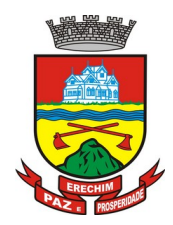

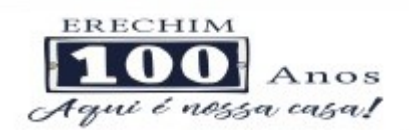

3.10.5 Caso o sistema apresentado não atenda **100%** dos requisitos **gerais** e de ambiente computacional estabelecidos nas Especificações Técnicas e pelo menos **90%** dos **requisitos específicos por Módulo de Programas**, este será desclassificado, sendo chamado o segundo colocado para o mesmo procedimento de avaliação e assim sucessivamente até que um dos classificados atendas as exigências edilícias.

3.10.6 O não atendimento de mais de 10% dos **requisitos específicos em qualquer um dos Módulos de Programas**, ensejará a desclassificação imediata da proponente.

3.10.7 A licitante que atender no mínimo 90% dos requisitos especificados por módulo, terá o prazo de até **120 (cento e vinte)** dias para reparar, corrigir e fazer os ajustes necessários para atingir 100% dos requisitos especificados em cada módulo, sem quaisquer ônus ao Contratante.

3.10.8 O roteiro de apresentação/avaliação dos módulos seguirá a mesma ordem disposta neste termo de referência, sendo primeiro observado os requisitos relacionados ao PADRÃO TECNOLÓGICO, DE SEGURANÇA E DESEMPENHO e depois os relacionados a cada módulo de programas, na ordem em que se encontram neste termo de referência.

3.10.9 **Para evitar subjetividade na avaliação, a metodologia utilizada será de afirmação/negação (sim/não). Ou seja, será observado se o item avaliado faz ou não a tarefa/rotina determinada ou se o sistema possui a funcionalidade descrita no item apreciado tendo-se como resposta as questões apenas duas alternativas: sim (atende) e não (não atende).**

3.10.10 **Um item "parcialmente" atendido, será computado como atendido para fins de computo geral**, mas deverá ser objeto de correção e/ou implementação, cujo prazo máximo para atendimento será aquele previsto como derradeiro para a implantação. O não atendimento no prazo, após a contratação, implicará na aplicação das sanções previstas no edital por inadimplemento ou atraso no cumprimento das obrigações contratuais.

3.10.11 Ainda no intuito de evitar interpretações diversas e a subjetividade da avaliação, os itens não serão valorados de forma diferenciada.

3.10.12 Para acelerar os trabalhos, a avaliação dos módulos serão realizadas sequencialmente, organizados por blocos, através da formalização de grupos de avaliação, compostos cada um por três servidores da área de trabalho afeta aos programas, sendo um grupo para cada módulo/conjunto de Programas.

3.10.13 A licitadora disponibilizará o espaço adequado para a apresentação dos sistemas, onde será montada uma bancada de testes contendo lado a lado computadores, todos conectados à internet de banda larga (mínimo link 50 Mb), cada qual com um dos sistemas operacionais objeto de teste: Windows, Linux, MacOs;

3.10.14 A proponente, deverá demonstrar o funcionamento do seus sistemas nos seguintes sistemas operacionais: Windows (notebook ou PC), Linux (notebook ou PC), MacOs (notebook ou PC). Deverá ser demonstrado o funcionamento satisfatório do sistema ofertado nas seguintes versões de navegadores (padrão de mercado): Internet Explorer (versão 10 ou superior); Microsoft Edge (versão 38 ou superior); Firefox (versão 50 ou superior); Chrome (versão 55 ou superior) e Safari (versão 10 ou superior);

3.10.15 A proponente será responsável pelo bancos de dados de teste para a devida demonstração do sistema. Bem como deverá trazer no mínimo três equipamentos previamente configurados para a realização dos testes, cada qual com um dos sistemas operacionais: Windows (notebook ou PC), Linux (notebook ou PC), MacOs (notebook ou PC). Por se tratar de sistema em nuvem e o objetivo da avaliação é atestar-se o seu funcionamento satisfatório em uma situação real, o sistema apresentado deverá estar previamente instalado em datacenter, com os recursos exigidos de segurança, desempenho e disponibilidade, como descrito neste Anexo.

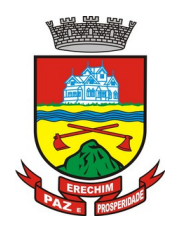

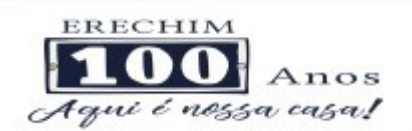

3.10.16 Os equipamentos poderão ser auditados pela Equipe da Licitadora, bem como poderão ser recolhidos para eventuais diligências ou perícias. É vedado as demais licitantes acesso aos equipamentos da empresa que estiver realizando a apresentação, antes, durante ou após esta, sob pena de desclassificação, por interferir na relação com a concorrente, como eventual infração a lei de propriedade industrial e de terceiros, sem prejuízo as cominações civis e criminais aplicáveis.

3.10.17 Após a realização da avaliação, será elaborado parecer da Comissão Especial de Avaliação os resultados serão publicados no sitio oficial, de modo a ficarem a disposição e conhecimento dos interessados. As demais licitantes serão intimadas para fins de retomada da sessão, podendo ao final da sessão manifestar intenção de impetrar recursos no tríduo legal.

3.10.18 Para o bom andamento dos trabalhos de avaliação, bem como resguardo de direitos do particular quanto à propriedade intelectual protegidos por Lei, só será permitida a participação de no máximo um representante das demais licitantes por módulo de programas, em cada apresentação, sendo-lhe vedado a manifestação, e o uso ou porte de quaisquer equipamentos eletrônicos (smartphone, câmera, notebook, gravador, entre outros) e de registros audiovisuais, resguardado o direito de tomar apontamentos por escrito que deverão ser cedidos para cópia caso solicitado pela Administração ou empresa em avaliação.

**3.11. DO PADRÃO TECNOLÓGICO DO SISTEMA DO LOTE I – Sistema de Gestão Administrativa**

3.11.1 O Sistema fornecido deverá atender **obrigatoriamente** os seguintes requisitos relativos ao padrão tecnológico, sob pena de desclassificação da proponente:

3.11.1.1 O sistema deve ser desenvolvido com base no atendimento às leis municipais, estaduais e federais vigentes.

3.11.1.2. Por questão de performance, os sistemas devem ser desenvolvidos em linguagem nativa para Web (Java, PHP, C# ou outra operável via Internet), utilizando os recursos mais modernos disponíveis.

3.11.1.3. O sistema deve ser operável via navegador web padrão, operando nos seguintes sistemas operacionais: Windows, Linux, MacOs, Android e iOS.

3.11.1.4. O sistema deve ser operável através dos principais navegadores (padrão de mercado), nas seguintes versões: Internet Explorer (versão 10 ou superior), Firefox (versão 50 ou superior), Chrome (versão 55 ou superior), Microsoft Edge (versão 38 ou superior) e Safari (versão 10 ou superior).

3.11.1.5. Por questão de segurança da informação e integridade dos sistemas, para operação do sistema não é permitida a utilização de nenhum recurso tecnológico, como *runtimes* e *plugins*, exceto em casos onde houver necessidade de sistema intermediário para acesso a outros dispositivos (como leitor biométrico, impressoras, leitor de e-CPF/e-CNPJ) ou integração com aplicativos da estação cliente (como Microsoft Office, exibição de documentos PDF), por motivos de segurança de aplicações web. Nesses casos, porém não é permitida a integração através de aplicações que utilizem o recurso NPAPI dos navegadores como Applets.

3.11.1.6. As atualizações da solução devem ser realizadas de maneira automatizada sem necessidade de interferência do usuário. Toda vez que um novo release for disponibilizado e atualizado, os usuários devem ser avisados por alertas internos na aplicação.

3.11.1.7. Deverá permitir acesso posterior sempre que necessário pelo usuário a documentação de cada release lançada/atualizada.

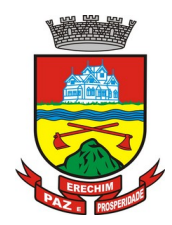

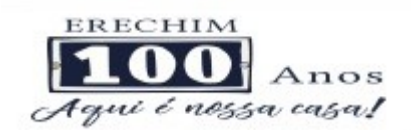

3.11.1.8. O sistema deve possuir rotina de atendimento on-line, no qual o usuário poderá tirar dúvidas em relação ao sistema através de ferramenta de chat on-line.

3.11.1.9. Permitir que o usuário acesse o chat através do próprio sistema de gestão, sem que seja necessário informar dados básicos para o atendimento como nome, e-mail, entidade, etc., essas informações devem ser buscadas do Cadastro Único do usuário logado na aplicação.

3.11.1.10. Para cada novo atendimento iniciado pelo recurso deverá ser vinculado um código exclusivo, podendo ser listado e visualizado pelo usuário posteriormente.

3.11.1.11. O sistema deve ser estruturado sem a redundância de tabelas em cada área de aplicação proposta, exceto quanto a replicação de informações em outros ambientes (como integrações com outras aplicações).

3.11.1.12. As Tabelas de Cidade, Estado e País incluindo os relacionamentos entre elas devem ser disponibilizadas pela ferramenta de gestão e atualizadas periodicamente de maneira automática sem que haja necessidade de manutenção desses dados pelos usuários, salvo quando estrangeiro.

3.11.1.13. O sistema deve possuir integração com o Diretório Nacional de Endereços (DNE) dos Correios. A base de endereçamento deve ser atualizada mensalmente e um serviço de consulta de endereços deve ser disponibilizado integrado à aplicação, desta forma quando configurado para integrar com o DNE, toda vez que um endereço é informado no sistema o mesmo é validado conforme o DNE e inconformidades são alertadas ao usuário que poderá ajustar o endereço.

3.11.1.14. O sistema deve ser construído com o conceito de controle de transações (ou tudo é gravado ou nada é gravado e nada é corrompido/comprometido) que permite garantir a integridade das informações do banco de dados em casos de queda de energia, falhas de sistema ou hardware, sendo que as transações uma vez efetivadas não sejam perdidas.

3.11.1.15. O sistema deve possuir integridade referencial em nível de tabelas, não permitindo a exclusão de informações que tenham vínculo com outros registros ativos via sistema, nem pelo banco de dados.

3.11.1.16. O sistema deve ser multitarefa, ou seja, permitir que em uma mesma sessão da aplicação utilize-se rotinas e executem-se ações simultaneamente, incluindo rotinas e ações de módulos distintos. Ex. Podem-se consultar os débitos de uma pessoa, visualizar seus dados econômicos (quando proprietário de empresa), visualizar seus imóveis (quando proprietário ou responsável) e consultar pagamentos efetuados pela prefeitura (quando credor no sistema financeiro), consultar dados de pessoas e consultar leis e decretos.

3.11.1.17. Possuir rotina de consulta de cidades, onde deve ser disponibilizada pesquisa através no mínimo das seguintes chaves de acesso: Nome da Cidade, Nome do Estado, Sigla do Estado, CEP, Código DNE, Código Receita Federal, Código IBGE.

3.11.1.18. O cadastro de pessoas deve possuir as seguintes funcionalidades:

a) permitir a definição do tipo da pessoa: física ou jurídica.

b) endereços da pessoa, permitindo que seja cadastrado: endereço comercial, endereço residencial e endereço para correspondência. Estes endereços devem ser vinculados ao cadastro de logradouros, evitando assim a redundância de informações.

c) contatos da pessoa, permitindo que sejam cadastradas várias formas de contato, como: Telefone Residencial, Telefone Celular, E-mail, com possibilidade de adicionar outros contatos.

d) possibilidade de definição dos dependentes da pessoa. Estas informações de dependentes devem ser únicas, onde um dependente é cadastrado como pessoa, sendo

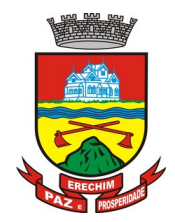

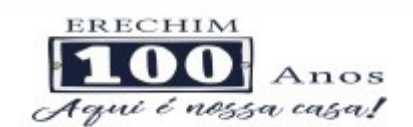

que estas informações podem ser utilizadas na Folha de Pagamento para fins de Salário Família e Imposto de Renda.

e) permitir o enquadramento de uma pessoa em um ou mais órgãos de regulamentação de profissão, ex. CRC, CRM, OAB.

f) possuir opção de cadastrar os dados das contas bancárias da pessoa, podendo estes serem utilizados pela Folha de Pagamento para pagamentos de funcionários e/ou Pagamento de Credores na Tesouraria.

g) permitir anexar diversos arquivos digitais que estejam relacionados a pessoa, respeitando os limites de upload impostos pela aplicação.

h) permitir a adição de novas informações vinculadas ao cadastro de pessoas, disponibilizando inclusive as opções de consulta, pesquisa e impressão destas informações.

i) possuir consulta de histórico de alterações específicas demonstrando todos os dados novos ou alterados de cada cadastro, incluindo o usuário que o fez, data/hora da alteração e tipo da operação realizada.

3.11.1.19. Todas as telas de consulta do sistema devem disponibilizar os seguintes recursos:

a) Informar e adicionar filtros personalizáveis pelas chaves de acesso disponíveis ao cadastro, de maneira isolada ou combinada.

b) O uso de diversos operadores de consulta: Menor ou igual, Maior ou igual, Igual, Contem, Não Contém, Contido em, Não contido em, Inicia com, Termina com e Entre.

c) Operadores de conjunto da consulta: "Contido em" e "Não contido em", disponibilizam opção para informar dados por intervalo e intercalado, ex. 1, 2,10-15, ou seja, o valor 1 e o valor 2, incluindo os valores de 10 à 15.

d) Ordenação das colunas disponíveis na consulta, incluindo a possibilidade de utilizar mais de uma coluna ao mesmo tempo para ordenar os dados nos formatos ascendente (do menor para o maior) e descendente (do maior para o menor).

e) Impressão da visualização atual da consulta, com opção de informar: título, formato de saída, linhas zebradas e totalizadores de colunas.

f) Reposicionamento, bem como o tamanho das colunas disponíveis na consulta.

g) Recurso para seleção múltipla de registros, para que operações consideradas comuns para todas as linhas selecionadas possam ser executadas em lote, como por exemplo: excluir, imprimir e selecionar (quando for o caso).

h) Opção que permite ao usuário salvar o estado atual da consulta, elaborada por ele, para que em acessos posteriores o mesmo possa visualizar a consulta no estado salvo anteriormente.

Permitir que o usuário selecione o número de registros por página.

3.11.1.20. Permitir a alternância entre entidades configuradas sem que seja necessário sair do módulo atual.

3.11.1.21. Permitir que o usuário indique as rotinas de maior importância, disponibilizando-as em barra de ferramentas para acesso rápido das mesmas de qualquer parte do sistema, considerando os privilégios disponíveis para o usuário. A barra de ferramentas de acesso rápido poderá conter funcionalidades de módulos distintos em um único local.

3.11.1.22. Possibilitar o acesso as telas de consulta de dados relacionados, através de telas de manutenção conforme contexto da informação a ser pesquisada e também pelo recurso de auto completar. Ex. No cadastro de pessoas, ao definir qualquer endereço e selecionar o

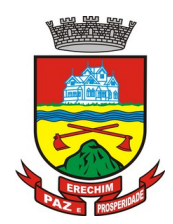

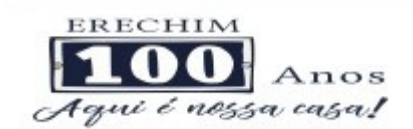

bairro, permitir acessar diretamente a consulta de bairros bem como através de recurso de auto completar, retornando o código do bairro pesquisado para o campo.

3.11.1.23. Em rotinas mais complexas a aplicação deve utilizar recurso de validação de dados de entrada em etapas através do uso de assistentes, onde somente é possível avançar no cadastro/processo quando a etapa atual estiver completamente validada.

3.11.1.24. Todas as fórmulas de cálculo da aplicação devem ser configuradas de maneira visual através de fluxos no estilo de fluxograma. A solução deve disponibilizar funções de "API" que o usuário poderá utilizar para configurar os fluxos conforme necessidade.

3.11.1.25. O sistema deve permitir controlar as permissões de acesso ao sistema através de cadastros de usuários e conter as seguintes funcionalidades:

- a) O usuário é obrigatoriamente relacionado a uma pessoa única do sistema, não permitindo que seja cadastrado para o usuário informações já disponíveis no cadastro, tais como nome, e-mail, etc.
- b) Definição de perfis de Usuários, permitindo relacionar o usuário a um ou mais perfis. Possuir perfis já pré-definidos, como: Operacional e Gerencial, Consulta de Pessoas e Endereços, Manutenção de Pessoas, Processo Digital Gerencial, etc.

c) Definição de senha para o usuário, bem como a possibilidade de configurar intervalo de dias e data fixa para a expiração da senha. Quando a expiração ocorrer o usuário deve ser avisado no momento de login para definir uma nova senha.

d) Possibilitar ao administrador a desativação do usuário.

e) Caso a pessoa relacionada ao usuário seja um funcionário permitir que sejam verificadas restrições do mesmo como: Demitido, Em férias e outras se existirem e não permite acesso ao sistema de gestão nestas situações.

f) Caso a pessoa relacionada ao usuário seja um funcionário permitir que seja vinculado ao login o controle de horário de trabalho de acordo com a jornada do funcionário.

g) Permitir vincular o usuário como supervisor de módulos específicos. Permitindo que algumas ações da aplicação solicitem senha de segundo nível para que sejam liberadas.

h) Permitir vincular ao usuário um ou vários centros de custos que o mesmo terá acesso permitido, sendo possível configurar acesso por Centro de Custo, Órgão, Unidade ou total.

3.11.1.26. O login da aplicação deve ser realizado das seguintes formas:

- a) Através de usuário e senha. O login de acesso poderá ser o CPF da pessoa.
- b) Através de token e-CPF/e-CNPJ.

c) Através de usuário e senha, autenticando em base de dados LDAP da CONTRATANTE, o login aceitará o padrão nome.sobrenome. A empresa CONTRATADA terá que atender este quesito até a Homologação da Migração do Sistema.

3.11.1.27. Permitir que a solução seja configurada para bloquear a conta do usuário quando da terceira tentativa de acesso sem sucesso.

3.11.1.28. Permitir controlar as permissões de acessos por usuário e perfil de usuários, com definição das permissões de consulta, alteração, inclusão, exclusão e outras ações da aplicação como: imprimir, estornar, cancelar, calcular, desativar, etc., quando disponíveis, por telas individualmente.

3.11.1.29. O sistema deve permitir consulta de sessões ativas no Servidor através da aplicação, disponibilizando informações como: Data de Início da Sessão, Data da Última Requisição, Código e Nome do Usuário caso o mesmo esteja logado, bem como possibilidade de forçar o encerramento da sessão.

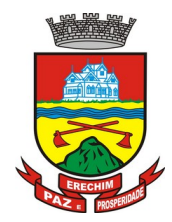

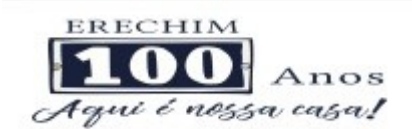

3.11.1.30. O sistema, por motivos de segurança, deve ser acessível apenas por protocolo HTTPS.

3.11.1.31. O sistema deverá fornecer mecanismo de auditoria de segurança que deverá ser realizado constantemente, através de contratação de empresa terceirizada especializada em análise de segurança digital.

3.11.1.32. Deverá exibir em área própria do software aos usuários da aplicação que o mesmo fora auditado, incluindo a data da realização e resultado da última auditoria realizada.

3.11.1.33. Permitir a consulta ao *log* de todas as operações realizadas no sistema, exibindo as seguintes operações:

- a) Tipo da Operação (inclusão, alteração e exclusão).
- b) Tabela Alvo.
- c) Usuário que realizou a operação.
- d) Data/Hora.
- e) Tela em que foi realizada a operação.
- f) IP da estação que realizou a operação.

g) Informações da Operação realizada: na inclusão todas as informações do registro incluído, na alteração os dados do registro antes da alteração e os novos dados após a alteração, na exclusão os dados do registro excluído.

3.11.1.34. O SGBD (Sistema Gerenciador de Banco de Dados) somente pode ser acessado através do sistema (para fins de operação) ou por meio do console de administrador próprio ou de terceiros, sendo exigido deste:

- a) Login controlado através de usuário e senha.
- b) Registro de todas as instruções SQL executadas, bem como operações de backup e restore.

3.11.1.35. Permitir o uso da assinatura e-CPF nos seguintes procedimentos:

- a) Recebimento/Envio de Processos por meio digital.
- b) Escrituração Fiscal (Declaração de Serviços prestados e tomados).
- c) Emissão de empenhos.

3.11.1.36. O sistema deve contar com recursos de integração exclusivamente através de webservices com o protocolo SOAP. Ex. Cadastro de Pessoas, Cadastro de Produtos, etc.

3.11.1.37. Permitir que sejam configurados usuários de acesso através do CNPJ/CPF do cadastro único e senha, liberando ou restringindo conforme necessidade.

3.11.1.38. O sistema deve possuir controle de emissão de relatórios onde:

a) Podem-se emitir vários relatórios ao mesmo tempo.

b) Um relatório em emissão para o usuário não pode ser colocado em execução novamente até que o primeiro finalize.

c) Conter recurso que liste os relatórios em emissão e notifique o usuário quando relatórios estiverem concluídos.

d) Possuir opção que possibilite ao final da emissão enviar o relatório por e-mail para um ou vários destinatários buscados através do cadastro de pessoas.

e) Possuir opção para emitir e assinar digitalmente qualquer relatório impresso.

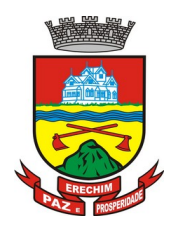

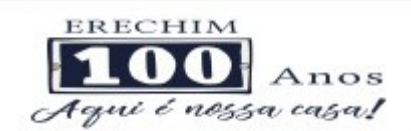

3.11.1.39. Os relatórios gerados pelo sistema, devem permitir a exportação para os seguintes formatos: PDF, HTML, DOC, DOCX, XLS, XLSX, ODT, ODS, TXT, CSV e XML.

3.11.1.40. Qualquer relatório que seja emitido pelo sistema, deve manter uma cópia do mesmo, armazenada no banco de dados, identificando cada emissão por um código único que é impresso junto com o relatório em todas as páginas. Pode-se visualizar junto informações como: filtros utilizados para impressão, usuário que emitiu, data e hora de emissão.

3.11.1.41. O sistema deve permitir através de um serviço no portal de serviços, que o relatório emitido seja consultado e verificado, desta forma pode-se validar autenticidade de qualquer relatório emitido pela aplicação.

3.11.1.42. O sistema deve permitir o cadastro de "Formatos de Relatórios" sendo configurável:

- a) Tamanho de página.
- b) Margens do Documento

c) Cabeçalhos e Rodapé, contendo: Brasão, número da página, filtros utilizados, nome da entidade.

d) Configurar marca d´agua através do upload de imagem.

3.11.1.43. Permitir que novos layouts sejam criados/alterados para os relatórios disponíveis no sistema.

3.11.1.44. A solução deve possuir gerador de relatórios completo que permite a edição de relatórios atuais ou adição de novos relatórios de forma avançada, formatação de campos, adição de imagens ao corpo do relatório, configuração de agrupamentos, etc.

3.11.1.45. Deve conter recurso de workflow que permita através de notação de fluxogramas o mapeamento, desenho e execução de processos.

3.11.1.46. Possuir recurso de desenho, configuração e execução de workflow como parte do sistema de gestão, com a possibilidade de documentação, execução automática de funções e carregamento de formulário/telas integrantes da solução através de um gerenciador único, no mesmo SGBD, sem necessidade de acesso ou integração com outro sistema.

### **4. DAS ESPECIFICAÇÕES TÉCNICAS DOS MÓDULOS DO SISTEMA DO LOTE I – Sistema de Gestão Administrativa**

O Sistema de administração e gestão fornecido/ofertado, deverá ser subdivido em Módulos de Programas. Para classificação da proponente, é necessário que o sistema ofertado atenda a pelo menos 90% (noventa por cento) dos requisitos **por Módulo de Programas**. Ou seja, o não atendimento, de pelo menos 90% dos requisitos **por módulo** (e não geral), ensejará a desclassificação da proponente.

### **4.1 MÓDULO DE PLANEJAMENTO E ORÇAMENTO**

### **PPA – Plano Plurianual**

- 1. Registrar as audiências públicas realizadas para elaboração do PPA, LDO e LOA as sugestões da sociedade obtidas nas audiências e a avaliação dessas sugestões.
- 2. Anexar atas da audiência pública e permitir a baixa dos arquivos anexados.
- 3. No cadastro do PPA escolher o grau do plano de contas a ser utilizado para a informação das receitas.

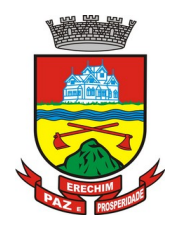

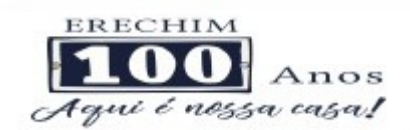

- 4. Cadastrar os vínculos para o PPA de acordo com tabela definida pelo Tribunal de Contas.
- 5. Permitir importar vínculos utilizados na LOA a cada novo PPA elaborado.
- 6. Cadastrar os programas de governo, com as seguintes informações: origem, objetivo, diretrizes, público alvo, fonte de financiamento e gerente responsável.
- 7. Permitir importar as ações e programas da LOA para cada novo PPA elaborado.
- 8. Permitir a criação automática de códigos reduzidos para despesa do PPA composto de órgão, unidade, função, sub função, programa e ação com o objetivo de facilitar a execução orçamentária.
- 9. Permitir importar as receitas e despesas de PPA anterior e da LOA.
- 10. Cadastrar a programação da receita, possibilitando a identificação de cada fonte de recurso.
- 11. Permitir informar as receitas do PPA por meio de rateio automático para cada conta de receita e suas respectivas fontes de recursos.
- 12. Efetuar projeção de cálculo para obter a previsão do total a ser arrecadada e do total a ser gasto para cada ano do PPA.
- 13. Permitir a inclusão de alterações orçamentárias para a receita do PPA, bem como a consulta de todas as alterações incluídas, e de uma receita específica.
- 14. Consultar o orçamento da receita e da Despesa do PPA com valor orçado atualizado até a data selecionada.
- 15. Informar as metas físicas e financeiras da despesa do PPA, com a indicação da destinação de recursos, distribuindo as metas para cada exercício do PPA e permitir atualizar essas metas durante a execução orçamentária do PPA.
- 16. Cadastrar a previsão das transferências financeiras, identificando a entidade a que se destina.
- 17. Permitir acompanhar o histórico das alterações orçamentárias por ordem cronológica.
- 18. Permitir consolidar duas ou mais entidades nas rotinas de previsão de receita, despesa, transferência financeira e alteração orçamentária.
- 19. Confrontar as receitas e despesas do PPA por fonte e destinação de recursos, consolidando uma ou mais entidades e trazendo os valores orçados atualizados até a data selecionada.
- 20. Emitir relatórios gerenciais de receitas, despesas por fonte de recursos e das transferências financeiras.
- 21. Emitir os relatórios consolidando uma ou mais entidades e trazendo a posição atualizada do orçamento até a data selecionada:
	- a) Demonstrativo das Receitas.
	- b) Demonstrativo das Despesas.
	- c) Meta Financeira por Órgão e Unidade.
	- d) Meta Física por Programa e Ação.
	- e) Programas.
	- f) Programas Detalhados.
	- g) Anexo PPA Analítico.

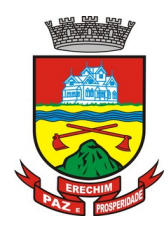

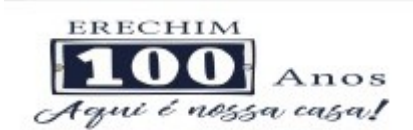

- h) Anexo PPA Sintético.
- i) Detalhamento Órgão/Unidade Físico/Financeiro.
- j) Receita por Ano.
- k) Receita Global.
- 22. Emitir relatório de compatibilização entre receitas e despesas do PPA/LDO/LOA com posição atualizada até a data selecionada e relatório de compatibilização das metas de despesas entre PPA/LDO/LOA com posição atualizada até a data selecionada.
- 23. Possuir controle de versão para o PPA com controle de todas as consultas e emissão de relatórios por versão.

### **LDO – Lei de Diretrizes Orçamentárias**

- 24. No cadastro da LDO escolher o grau do plano de contas de receita e despesa a ser utilizado.
- 25. Cadastrar os vínculos para a LDO de acordo com tabela definida pelo Tribunal de Contas.
- 26. Permitir a inclusão de alterações orçamentárias para a receita da LDO, bem como a consulta de todas as alterações incluídas, e de uma receita específica.
- 27. Permitir consultar o orçamento da receita e da despesa da LDO com valor orçado atualizado até a data selecionada.
- 28. Não permitir a inclusão de prioridades que não estejam previstas no PPA.
- 29. Permitir atualizar as metas físicas da LDO e inserir as metas físicas realizadas.
- 30. Acompanhar o histórico das alterações orçamentárias por ordem cronológica.
- 31. Consolidar duas ou mais entidades nas rotinas de previsão de receita, despesa, transferência financeira e alteração orçamentária da despesa.
- 32. Confrontar as receitas e despesas da LDO por fonte e destinação de recursos, consolidando uma ou mais entidades e trazendo valor orçado atualizado até a data selecionada.
- 33. Emitir os relatórios gerenciais consolidando uma ou mais entidades e com valor orçado atualizado até a data selecionada:
	- a) Demonstrativo das Receitas.
	- b) Demonstrativo das Despesas.
	- c) Programas de Trabalho.
- 34. Emitir o cadastro das obras que serão executadas no ano da LDO informando a entidade responsável pela obra, a descrição, a data de início, o valor previsto, o valor de gastos com conservação, o valor em novos projetos e o valor do ano da LDO.
- 35. Emitir o relatório Demonstrativo de Obras e Conservação do Patrimônio.
- 36. Possuir controle de versão para a LDO com controle de todas as consultas e relatórios por versão.

### **LOA - Lei Orçamentária Anual**

37. Cadastrar os vínculos para a LOA de acordo com tabela definida pelo Tribunal de Contas.

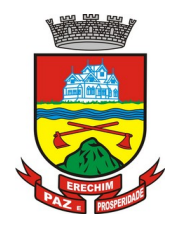

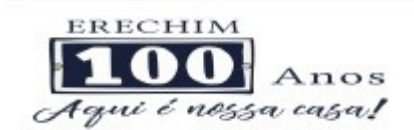

- 38. Cadastrar a programação da receita e da despesa, possibilitando a identificação de cada fonte e destinação de recurso.
- 39. Permitir importar as receitas e despesas da LOA anterior e da LDO.
- 40. Permitir informar as receitas da LOA por meio de rateio automático para cada conta de receita e suas respectivas fontes de recursos.
- 41. Permitir a inclusão de atualização de receitas mantendo o histórico das inclusões.
- 42. Permitir a inclusão de novas naturezas de receita não previstas na LOA.
- 43. Efetuar os lançamentos contábeis de alteração orçamentária de receita automaticamente na contabilidade.
- 44. Consultar o orçamento de receita e despesa da LOA com valor orçado atualizado até a data selecionada, consolidando uma ou mais entidades.
- 45. Cadastrar as despesas que compõem o orçamento, com identificação do elemento de despesa, destinação de recursos e valores.
- 46. Permitir nas alterações orçamentárias, adicionar diversas dotações e subtrair de diversas fontes para uma mesma Lei ou decreto.
- 47. Acompanhar o histórico das alterações orçamentárias por ordem cronológica.
- 48. Permitir para cada alteração orçamentária de despesa, a visualização de seus respectivos lançamentos contábeis.
- 49. Gerenciar as dotações constantes no orçamento do município decorrentes de créditos adicionais especiais e extraordinários.
- 50. Consolidar duas ou mais entidades nas rotinas de previsão de receita, despesa, transferência financeira e alteração orçamentária.
- 51. Disponibilizar no início do exercício, o orçamento aprovado para a execução.
- 52. Mostrar alteração orçamentária, demonstrando os valores de receita, despesa, transferência financeira e os dados da Lei que o aprovou.
- 53. Permitir cadastrar o cronograma mensal de desembolso por entidade.
- 54. Permitir cadastrar o valor mensal das metas de arrecadação por entidade.
- 55. Permitir que o usuário gerencie os códigos reduzidos para as contas de receita orçamentária e consignação.
- 56. Possuir rotina de solicitação de alteração orçamentária onde são informados os dados da alteração para envio ao legislativo e posteriormente os mesmos são incluídos no sistema sem a necessidade de redigitação.
- 57. Possuir consistência de dados para o PPA, LDO e LOA que identifique possíveis inconsistências na elaboração dos mesmos.
- 58. Possuir cronograma de desembolso por fonte de recursos e por mês com geração de relatório
- 59. Possuir cadastro das metas de arrecadação por fonte de recursos e por mês com geração de relatório.

### **4.2 MÓDULO DE CONTABILIDADE PÚBLICA, EXECUÇÃO FINANCEIRA E PRESTAÇÃO DE CONTAS**

#### **Gestão do Orçamento**

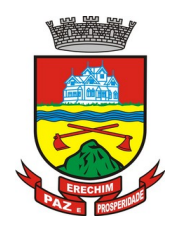

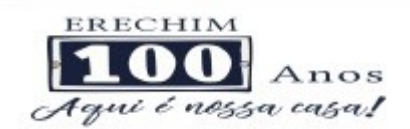

- 1. Permitir o controle das cotas de despesa para o orçamento por entidade.
- 2. Permitir a configuração do controle das cotas para os períodos: bimestral, trimestral e semestral.
- 3. Possuir rotina de gerenciamento das cotas de despesa que demonstre os valores do orçamento, bem como os definidos para cada período e os saldos atualizados por dotação.
- 4. Permitir calcular os valores das cotas com base nos valores:
- 5. Realizados no ano anterior, onde o sistema calcula os valores mês a mês de acordo com o executado no ano anterior.
- 6. Realizados nos últimos três anos, onde o sistema calcula os valores mês a mês de acordo com o executado nos últimos três anos. Dividindo o valor orçado por 12 meses.
- 7. Não permitir informar valores para cotas em meses contabilmente fechados.
- 8. Possuir ação para que o usuário possa definir qual percentual deseja informar para cada mês do ano e o sistema divide o valor orçado para cada mês de acordo com o percentual informado.
- 9. Permitir o contingenciamento do orçamento, aplicando um percentual de redução sobre todo o orçamento e sobre uma dotação específica.
- 10. Permitir a liberação dos valores contingenciados.
- 11. Permitir remover os valores de cotas não utilizadas em meses já fechados e distribuílas em meses abertos.
- 12. Permitir transferir valores de uma dotação para outra para controle gerencial.
- 13. Não permitir a emissão da ordem de compras para dotações sem saldo de cotas disponível.
- 14. Não permitir a emissão de empenho sem saldo de cotas disponível.
- 15. Possuir relatório de acompanhamento das cotas de despesa para acompanhamento dos valores.

### **Encerramento e Abertura do Exercício:**

- 16. Gerar automaticamente os lançamentos de abertura do orçamento anual demonstrando na rotina o total a ser lançado de receita e de despesa.
- 17. Possibilitar iniciar os movimentos contábeis no novo exercício, mesmo que o anterior ainda não esteja encerrado.
- 18. Possuir rotina na abertura do exercício para informar os valores de superávit na fonte de recurso correta, para cada conta bancária.
- 19. Efetuar antes do encerramento consistência da base de dados com emissão de relatório de inconsistências.
- 20. Permitir a anulação de empenhos estimativos para que os mesmos não sejam inscritos em restos a pagar.
- 21. Possuir no encerramento do exercício, rotina que possibilite o cancelamento e cópia para o exercício seguinte das programações de pagamento (borderôs) que estão em aberto ou aguardando retorno do banco.
- 22. Efetuar a inscrição dos restos a pagar individualmente para os empenhos do exercício que serão inscritos e para os restos de exercícios anteriores, demonstrando quais os valores processados e não processados.

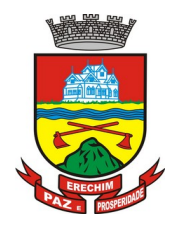

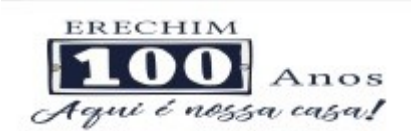

- 23. Efetuar o encerramento do exercício em etapas, permitindo ao usuário o acompanhamento e a conferência dos valores a cada etapa.
- 24. Efetuar os lançamentos contábeis de encerramento do exercício automaticamente.
- 25. Permitir a cópia das notas extra orçamentárias a pagar para o exercício seguinte.
- 26. Permitir a desmovimentação do encerramento do exercício, da inscrição dos restos a pagar e das notas extra orçamentárias separadamente.
- 27. Permitir a transferência dos saldos de balanço para o exercício seguinte, no encerramento do exercício.

#### **Execução Orçamentária**

- 28. Nos atos da execução orçamentária e financeira, permitir que sejam usadas as três fases da despesa: empenho, liquidação e pagamento com a escrituração contábil automática.
- 29. Permitir para o empenho da despesa, cadastrar histórico padrão e utilizar históricos com texto livre.
- 30. Permitir que cada entidade faça a emissão de seus empenhos, restringindo o usuário de utilizar dotações orçadas para outras entidades.
- 31. Permitir o gerenciamento de empenhos globais, estimativos e ordinários.
- 32. Possibilitar o registro de subempenhos sobre o empenho Global e Estimativo.
- 33. Na emissão do empenho ter um campo onde informando qualquer parte da dotação, o sistema mostre uma consulta filtrando todas as dotações que contém aquela informação.
- 34. Na rotina de empenho, permitir a visualização do saldo da dotação atualizado até a data de emissão do empenho e também até a data atual, não permitindo em nenhuma das duas situações que o valor do empenho seja superior ao saldo da dotação.
- 35. Controlar os saldos das dotações orçamentárias em tempo real não permitindo bloquear ou empenhar sem que exista saldo disponível.
- 36. Possibilitar a distinção de contribuinte autônomo/MEI objetivando geração de arquivo para SEFIP.
- 37. Nos empenhos globais permitir que seja informado o número e ano de contrato.
- 38. Permitir empenhar bem como apropriar mês a mês despesas com assinaturas e seguros mantendo controle das mesmas.
- 39. Permitir inscrever as contas contábeis automaticamente no sistema de controle nos empenhos que gerem adiantamento de valores e o lançamento de baixa respectivo, quando da prestação de contas.
- 40. Permitir a visualização de todos os campos do empenho tanto na alteração, quanto na visualização.
- 41. Permitir a alteração da dotação, do valor da dotação, e do credor antes da liquidação do empenho e encerramento do mês.
- 42. Permitir o estorno parcial ou total do empenho, informando o motivo da anulação e permitir emissão da nota de estorno.
- 43. Permitir o cancelamento do estorno de empenho.
- 44. Permitir emitir prévia e geração automática de empenhos da folha de pagamento.
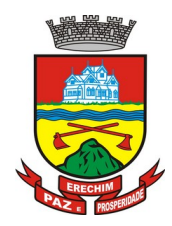

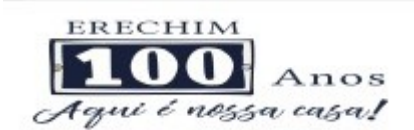

- 45. Permitir o empenhamento automático da folha por Centro de Custo, por Grupo de Centro de Custo, por Grupo de Empenho e por Regime.
- 46. Possuir rotina integrada com a folha de pagamento para lançamentos das provisões de férias e 13º salário bem como de seus encargos.
- 47. Permitir o empenhamento automático das ordens de compra geradas pelo departamento de compras.
- 48. No estorno de empenhos gerados através de ordens de compra permitir estornar também os itens da ordem.
- 49. Permitir a configuração do formulário de empenho, de forma a compatibilizar o formato da impressão com os modelos da entidade.
- 50. Permitir o gerenciamento dos restos a pagar permitindo consultar o valor empenhado, liquidado e pago.
- 51. Permitir o cancelamento de restos a pagar demonstrando no momento do cancelamento o valor processado e não processado.
- 52. Permitir efetuar liquidação sobre empenho global.
- 53. Permitir informar as retenções nas liquidações nos casos em que se aplicam.
- 54. Permitir informar retenções no momento do pagamento do empenho nos casos em que se aplicam.
- 55. Gerar automaticamente as notas de despesa extra orçamentária para as retenções que são passíveis de recolhimento na liquidação do empenho de despesa.
- 56. Permitir informar na liquidação do empenho as despesas efetuadas sem prévio empenho.
- 57. Permitir informar um ou vários documentos fiscais na liquidação do empenho.
- 58. Validar na liquidação a emissão documento fiscal duplicado para mesmo fornecedor.
- 59. Permitir na liquidação do empenho, ao informar as notas fiscais que compõem a liquidação, o cadastramento dos itens da lista de serviços em conformidade com a LC116/2003, possibilitando que o Município realize a declaração de serviços tomados sem a necessidade de redigitação das informações.
- 60. Permitir liquidar todos os empenhos provenientes da folha de pagamento gerados num determinado período de uma única vez.
- 61. Permitir estorno total ou parcial tanto do saldo da liquidação quanto do valor das retenções, possibilitando a substituição ou alteração dos documentos fiscais.
- 62. Efetuar automaticamente os lançamentos contábeis na emissão de empenho, estorno de empenho, liquidação, estorno de liquidação e cancelamento de restos a pagar.
- 63. Emitir nota de empenho, nota de estorno de empenho, nota de liquidação e nota de estorno de liquidação.
- 64. Permitir que, nas rotinas de Empenhos, Restos a Pagar e liquidação de empenho seja possível anexar documentos deforma digitalizada.
- 65. Permitir na emissão do empenho, na liquidação e no pagamento a validação da existência de débitos do credor com a entidade.
- 66. Permitir na emissão do empenho a validação da data de vencimento certidões negativas apresentadas na licitação.

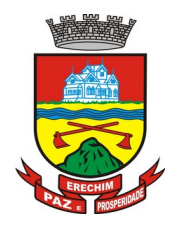

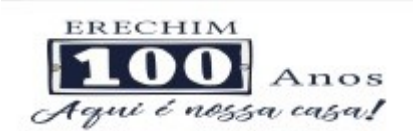

- 67. Permitir na emissão do empenho o controle dos valores empenhados, sem licitação, por credor e permitir o bloqueio da emissão do empenho se desejado.
- 68. Permitir o bloqueio e desbloqueio de dotações, por valor e por percentual (%), efetuando os respectivos lançamentos contábeis objetivando atender ao artigo 9º da Lei Complementar 101/2000 (LRF).
- 69. Permitir a consulta dos bloqueios de dotação por tipo de modalidade de licitação.
- 70. Permitir o controle de superávit financeiro por fonte de recursos demonstrando para cada fonte, os valores já utilizados e o saldo disponível para suplementação.
- 71. Permitir o gerenciamento das multas de trânsito, identificando o infrator, o valor da multa, os ressarcimentos já efetuados, bem como os lançamentos contábeis de controle.
- 72. Possuir consulta de empenhos por contrato e empenhos por convênio.
- 73. Possuir consulta de excesso de arrecadação por conta de receita e por fonte de recursos.
- 74. Permitir a emissão de relatórios de empenhos emitidos, liquidados e pagos consolidando por entidade.
- 75. Permitir a emissão de relatórios de restos a pagar inscritos, processados e pagos consolidando por entidade.
- 76. Permitir gerar relatórios de reserva e dos saldos disponíveis das dotações.
- 77. Possuir rotina para informar as entradas quantitativas de antes de efetuada a liquidação
- 78. Permitir a emissão dos relatórios de execução da LOA consolidando por entidade:
	- a) Anexo 01 Demonstr. Rec. e Desp. Cat. Econômicas.
	- b) Alínea 1 Receita (Fonte) Despesa (Função).
	- c) Anexo 02 Despesa Categoria Econômica (Elemento).
	- d) Anexo 02 Despesa Categoria Econômica (Ação).
	- e) Anexo 02 Despesa Seg. Categoria Econômica (Órgão).
	- f) Anexo 02 Despesa Seg. Cat. Econômica (Órgão Unidade.).
	- g) Anexo 02 Despesas Por Unidade Orçamentária Seg. Cat. Econ.
	- h) Anexo 06 Programa de Trabalho por Órgão e Unidade.
	- i) Anexo 07 Programa de Trabalho (Func/Sub/Pro/Ativ).
	- j) Anexo 08 Despesa por Função/Sub/Prog. eVinc.
	- k) Anexo 09 Despesa por Órgão e Função.
- 79. Permitir emissão de relatório consolidado do quadro de detalhamento da despesa.
- 80. Possuir relatório da programação mensal das metas de arrecadação comparando o previsto com o arrecadado e possibilitando a emissão consolidada.
- 81. Possuir relatório de programação das cotas de despesa comparando o previsto com o executado permitindo o acompanhamento do cronograma de desembolso das despesas conforme artigo 9º da Lei 101/2000
- 82. Possuir os seguintes relatórios com gráficos comparativos para apresentação em audiências públicas:

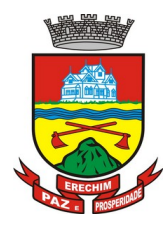

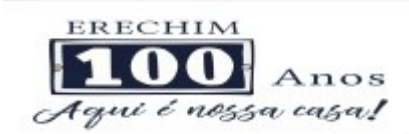

- a) Amortização da Dívida.
- b) Ata da Audiência Pública.
- c) Avaliação das Metas de Resultado Nominal.
- d) Avaliação das Metas do Resultado Primário.
- e) Avaliação dos Gastos com Pessoal.
- f) Comparativo de receita e despesa.
- g) Avaliação das Metas de Arrecadação.
- h) Confronto Arrecadação x Desembolso.
- i) Demonstrativo das Transferências Financeiras.
- j) Demonstrativo Metas Investimento.
- k) Demonstrativo Suprimentos da Câmara.
- l) Indicadores de Gastos com Saúde.
- m) Indicadores de Gastos com Educação.
- n) Renúncia de Receita.
- 83. Possuir controle dos serviços solicitados ao Município.
- 84. O cadastro de serviços deve conter o tipo de serviço, o responsável, o solicitante, o endereço e a descrição do serviço a ser realizado.
- 85. O serviço solicitado deve possuir mecanismo de avaliação indicando se ele está pendente ou realizado, bem como quem e quando o mesmo foi executado.
- 86. Sistema deve permitir a impressão da solicitação do serviço bem como emitir relatórios de todos os serviços incluídos.
- 87. Possuir rotina de requisição contábil integrada ao sistema de Processo Digital que permita solicitar valores de adiantamento e diárias.
- 88. Permitir que na requisição contábil, o processo tramite de acordo com roteiro préestabelecido.
- 89. Permitir que após aprovada a requisição de diária e/ou adiantamento, o sistema emita automaticamente o empenho de despesa.

#### **Financeiro**

- 90. Possuir total integração com o sistema contábil efetuando a contabilização automática dos pagamentos e recebimentos efetuados pela tesouraria.
- 91. Permitir a informação de uma ou mais fontes de recursos para as contas bancárias.
- 92. Permitir controlar os talonários de cheques em poder da tesouraria, controlar para que nenhum pagamento seja efetuado sem o respectivo registro do talonário.
- 93. Permitir controlar numeração de talonário de cheques na rotina de pagamento e na inclusão do cheque avulso.
- 94. Permitir a inclusão de várias receitas orçamentárias simultaneamente tendo como contrapartida uma única conta bancária.
- 95. Permitir a informação da fonte de recurso no momento do lançamento da receita, para os casos em que não há rateio de percentual entre as fontes.

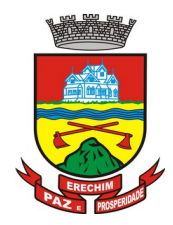

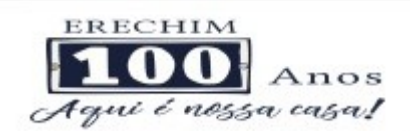

- 96. Permitir o cadastramento das deduções de receita utilizando rubricas redutoras, conforme Manual de Procedimentos Contábeis Orçamentários da Secretaria do Tesouro Nacional.
- 97. Permitir a inclusão de vários tipos de dedução de receita orçamentária simultaneamente tendo como contrapartida uma única conta bancária.
- 98. Permitir incluir receitas extra orçamentárias identificando a fonte de recursos.
- 99. Efetuar os lançamentos contábeis de receitas, dedução de receitas e receita extra orçamentária automaticamente.
- 100. Permitir consultar, na própria rotina de inclusão, para cada receita, dedução de receita e receita extra orçamentária os lançamentos contábeis, permitindo estorná-los fazendo automaticamente os lançamentos contábeis do estorno e mantendo registro da situação.
- 101. Permitir efetuar os lançamentos de movimentação bancária (depósitos, transferências, resgates e aplicações), informando as fontes/destinações de recursos.
- 102. Controlar os saldos por conta bancária, e por fonte/destinação de recursos no momento dos lançamentos das suas movimentações (depósitos, transferências, resgates e aplicações).
- 103. Efetuar os lançamentos contábeis das movimentações bancárias automaticamente.
- 104. Permitir consultar para cada movimentação bancária incluída os lançamentos contábeis, e para cada lançamento permitir o seu estorno, fazendo automaticamente os lançamentos contábeis de estorno e mantendo registro da situação.
- 105. Permitir informar as transferências financeiras entre as entidades da Administração Direta e/ou Indireta, identificando o tipo da transferência (Concedida/Recebida) e a entidade recebedora.
- 106. Permitir consultar para cada transferência financeira incluída os lançamentos contábeis, e para cada lançamento permitir o seu estorno, fazendo automaticamente os lançamentos contábeis de estorno e mantendo registro da situação.
- 107. Permitir o controle de diárias permitindo incluir o funcionário/servidor, objetivo, destino, período, valor concedido, empenho da despesa e a Lei que autoriza a concessão de diárias.
- 108. Permitir que os dados das diárias estejam disponíveis no portal da transparência assim que forem incluídos.
- 109. Permitir criação de um lote com diversas liquidações e notas extras para pagamento posterior, definindo a data de vencimento, podendo ser pago através da rotina de pagamento ou envio/baixa de borderô.
- 110. Permitir na inclusão de pagamentos a consulta do saldo da conta bancária, bem como o saldo por fonte/destinação de recursos.
- 111. Permitir no mesmo lote de pagamento incluir empenhos, restos a pagar e notas extra orçamentárias.
- 112. Permitir controlar o prazo de vencimento dos pagamentos de empenhos, visando o controle dos pagamentos em ordem cronológica.
- 113. Permitir a emissão de borderôs para agrupamento de pagamentos a diversos fornecedores contra o mesmo banco da entidade. Efetuar o mesmo tratamento para os pagamentos individuais.

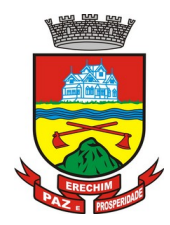

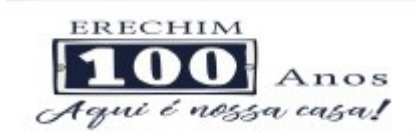

- 114. Permitir a integração com os arquivos de retorno dos bancos, com baixa de pagamento automática pelo software.
- 115. Permitir efetuar o pagamento do borderô através de arquivo de retorno do banco.
- 116. Permitir efetuar a baixa dos registros no sistema na geração do borderô.
- 117. Permitir agrupar os pagamentos por credor na geração do borderô.
- 118. Permitir efetuar o pagamento do borderô de forma manual quando desejado.
- 119. Permitir gerar borderô das transferências financeiras realizadas entre as entidades.
- 120. Permitir gerar borderô das movimentações bancárias da entidade
- 121. Permitir agrupar diversos pagamentos a um mesmo fornecedor em um único cheque.
- 122. Permitir controlar a movimentação de pagamentos, registrando todos os pagamentos efetuados, permitindo estornos e efetuando os lançamentos contábeis automaticamente nas respectivas contas contábeis.
- 123. Permitir que se possa filtrar os itens a pagar por data de vencimento, credor, destinação/ fonte de recursos e com possibilidade de selecionar e pagar simultaneamente os registros mostrados.
- 124. Permitir pagar de uma só vez, as despesas extra orçamentárias geradas através de retenção efetuada na liquidação.
- 125. Permitir no momento do pagamento informar o número da parcela do convênio que está sendo paga.
- 126. Permitir efetuar pagamentos pré-autorizados filtrando por data de vencimento.
- 127. Permitir efetuar pagamentos totais ou parciais bem como estornos totais ou parciais de pagamentos.
- 128. Permitir consultar para cada pagamento incluído os lançamentos contábeis realizados, permitir o seu estorno, fazendo automaticamente os lançamentos contábeis de estorno.
- 129. Permitir que sejam emitidas ordens de pagamento de restos a pagar, despesa extra orçamentária e de empenhos.
- 130. Permitir a emissão de nota de estorno de pagamento.
- 131. Possuir consulta que permita a reimpressão do cheque e a emissão de cópia de cheques.
- 132. Permitir listar cheques emitidos na rotina de pagamento e cheques avulsos numa única consulta
- 133. Na impressão da cópia de cheque permitir detalhar os pagamentos efetuados com aquele cheque.
- 134. Permitir gerenciar a conciliação bancária com o extrato, visualizando os lançamentos contábeis e movimentação bancária numa única tela.
- 135. Permitir importar arquivos de extrato bancário nas extensões OFC e OFX para a conciliação bancária.
- 136. Permitir a inclusão de pendências da conciliação tanto para os lançamentos contábeis quanto para os registros do extrato.
- 137. Permitir a criação automática de pendências tanto para o extrato quanto para os lançamentos contábeis.

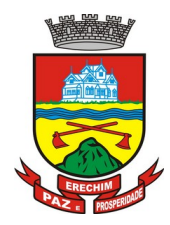

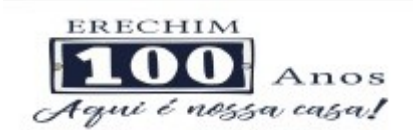

- 138. Permitir selecionar múltiplos lançamentos contábeis exibindo a soma dos mesmos e permitindo conciliar com um ou vários registros do extrato.
- 139. Permitir a conciliação de forma parcial. A medida que os valores vão sendo conciliados deverão ser ocultados da consulta de lançamentos a conciliar, facilitando a conferência dos valores que ainda não foram conciliados.
- 140. Permitir visualizar e imprimir conciliações de períodos anteriores.
- 141. Na tela de conciliação possuir os seguintes filtros para auxiliar o usuário na localização dos valores: data, descrição, valor, controle de lançamento.
- 142. Permitir na conciliação ordenar a coluna de valor tanto no lado dos lançamentos contábeis quanto no lado do extrato bancário.
- 143. Possuir consulta de pendências baixadas na conciliação.
- 144. Emitir os relatórios de pendência e conciliação bancária.
- 145. Permitir um controle das operações financeiras, por período, impedindo o usuário de qualquer alteração, inclusão ou exclusão nos registros.
- 146. Imprimir recibo das ordens de pagamento.
- 147. Permitir consultar as aplicações financeiras, os resgates de aplicação, as transferências bancárias e os depósitos efetuados.
- 148. Permitir consultar para cada pagamento incluído os lançamentos contábeis, e para cada lançamento permitir o seu estorno, fazendo automaticamente os lançamentos contábeis de estorno.
- 149. Permitir a consulta da despesa empenhada a pagar por unidade orçamentária.
- 150. Possuir controle de assinaturas para envio de borderô ao banco. Sem as autorizações necessárias o sistema bloqueia a geração e envio do borderô ao banco.
- 151. Emitir relatório dos pagamentos efetuados com cheque.
- 152. Emitir demonstrativo diário de receitas arrecadadas e despesas realizadas.
- 153. Emitir relatório de disponibilidade de caixa por fonte de recursos.
- 154. Emitir relatório de programação de Pagamentos onde conste as programações por situação: aberta, aguardando retorno do banco, pago por retorno do banco, pago pelo assistente, borderô cancelado, em liberação, liberado, não liberado, cancelado no encerramento.
- 155. Permitir a emissão do extrato do credor, demonstrando informações dos empenhos e dos restos a pagar na mesma opção.
- 156. Possuir integração com o sistema tributário efetuando de forma automática os lançamentos contábeis de arrecadação de receitas.
- 157. Permitir a consulta aos lançamentos tributários para conferência dos valores antes de efetuar a integração bem como a emissão de relatório de críticas caso haja inconsistências ou falta de configurações nas receitas.
- 158. Possuir integração com o tributário para fazer automaticamente os lançamentos de dívida ativa (inscrição, correção, baixas) bem como os valores dos créditos do exercício.
- 159. Permitir a integração dos lançamentos de receita reconhecida antecipadamente com o sistema tributário.

#### **Contabilidade Patrimonial**

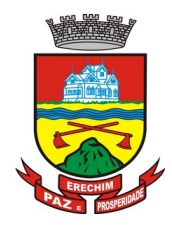

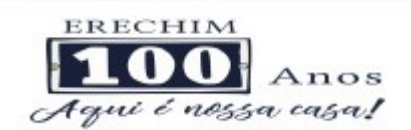

- 160. Permitir controlar o cadastro de contas em formato de plano de contas único, onde alterações, exclusões e inclusões no plano devem ser visualizadas por todas as entidades.
- 161. Utilizar rotina de eventos para todas as rotinas existentes no sistema, permitindo a visualização dos lançamentos contábeis efetuados trazendo histórico padrão para cada evento utilizado.
- 162. Assegurar que as contas só recebam lançamentos contábeis no último nível de desdobramento do Plano de Contas.
- 163. Permitir o gerenciamento das notas de despesa extra orçamentárias e dos seus estornos.
- 164. Permitir o cadastro e gerenciamento de convênios e subvenções sociais, publicandoos automaticamente no Portal da Transparência.
- 165. Permitir o gerenciamento da dívida fundada, e dos precatórios permitindo que os precatórios sejam relacionados com a despesa destinada ao seu pagamento.
- 166. Permitir a inclusão de prestação de contas de recursos antecipados, com visualização dos lançamentos contábeis efetuados e emissão do balancete de prestação de contas.
- 167. Possuir processo de encerramento mensal, que verifique eventuais divergências de saldos, e que após o encerramento não possibilite alterações em lançamentos contábeis já efetuados.
- 168. Possuir consulta unificada dos lançamentos contábeis efetuados nas diversas rotinas do sistema.
- 169. Possuir consulta dos saldos das contas contábeis e dos saldos por vínculo de recursos de cada conta, demonstrando os valores mês a mês.
- 170. Elaborar o balancete mensal e o balanço anual, na forma da Lei 4.320/64, Lei Complementar 101/00 – LRF e Resolução do Tribunal de Contas.
- 171. Permitir a consolidação do balancete da administração direta e indireta.
- 172. Permitir a emissão de DARF/PASEP/GPS e impressão de recibo de IRRF e ISSQN.
- 173. Emitir os razões analíticos de todas as contas integrantes dos Sistemas Financeiro, Patrimonial e de Controle.
- 174. Emitir Livro Razão e Livro Diário com termo de abertura e encerramento.
- 175. Emitir relatório das notas extra orçamentárias emitidas, estornadas e pagas, consolidando por entidade.
- 176. Emitir relatório da posição dos precatórios.
- 177. Emitir relatório de VPA/VPD por nível de consolidação, permitindo consolidar por entidade.
- 178. Permitir o gerenciamento e prestação de contas dos consórcios.
- 179. Emitir Balancete Analítico por Fonte, que lista as contas do balancete demonstrando a fonte de recursos, com opção de resumir por vínculo e selecionar conta, fonte de recursos e indicador de superávit.
- 180. Possuir integração com o sistema de Patrimônio efetuando automaticamente na contabilidade os lançamentos de movimentação dos bens bem como os lançamentos de depreciação, exaustão e amortização.

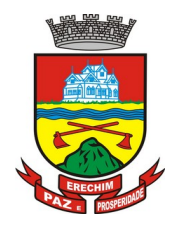

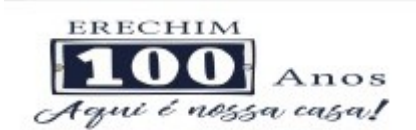

- 181. Possuir integração com o almoxarifado efetuando automaticamente na contabilidade os lançamentos de movimentação dos estoques.
- 182. Possuir integração com o sistema tributário lançando automaticamente na contabilidade os valores de correção, multas, juros, cancelamentos, inscrições e provisão para perdas de dívida ativa tributária e não tributária mantendo assim a integridade entre o sistema contábil e o sistema tributário.

#### **Prestação de Contas**

- 183. Emitir os Relatórios Resumidos de Execução Orçamentária de acordo coma Portaria da STN vigente para o período de emissão:
	- a) Anexo I Balanço Orçamentário.
	- b) Anexo II Demonstrativo da Execução das Despesas por Função/Subfunção.
	- c) Anexo III Demonstrativo da Receita Corrente Líquida.
	- d) Anexo IV Demonstrativo do Resultado Nominal.
	- e) Anexo V Demonstrativo do Resultado Primário Estados, Distrito Federal e Municípios.
	- f) Anexo VI Demonstrativo dos Restos a Pagar por Poder e Órgão.
	- g) Anexo VII Demonstrativo das Receitas e Despesas com Manutenção e Desenvolvimento do Ensino – MDE.
	- h) Anexo VIII Demonstrativo das Receitas de Operações de Crédito e Despesas de Capital.
	- i) Anexo IX Demonstrativo da Projeção Atuarial do Regime Próprio de Previdência dos Servidores.
	- j) Anexo X Demonstrativo da Receita de Alienação de Ativos e Aplicação dos Recursos.
	- k) Anexo XII Demonstrativo da Receita de Impostos Líquida e das Despesas Próprias com Ações de Saúde.
	- l) Anexo XIII Demonstrativo das Parcerias Público Privadas.
	- m) Anexo XIV Demonstrativo Simplificado do Relatório Resumido da Execução Orçamentária.
- 184. Emitir os relatórios de Gestão Fiscal de acordo coma Portaria da STN vigente para o período de emissão:
	- a) Anexo I Demonstrativo da Despesa com Pessoal.
	- b) Anexo II Demonstrativo da Dívida Consolidada Líquida DCL.
	- c) Anexo III Demonstrativo das Garantias e Contra garantias de Valores.
	- d) Anexo IV Demonstrativo das Operações de Crédito.
	- e) Anexo V Demonstrativo da Disponibilidade de Caixa.
	- f) Anexo VI Demonstrativo Simplificado do Relatório de Gestão Fiscal.
- 185. Emitir os relatórios Anuais Obrigatórios consolidando por entidade:
	- a) Anexo 10 Comparativo Receita Orçada com Arrecadada (Lei 4320/64).
	- b) Anexo 11- Comp. Desp. Autorizada c/ Realizada.
	- c) Anexo 12 Balanço Orçamentário (Lei 4320/64).

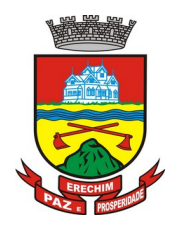

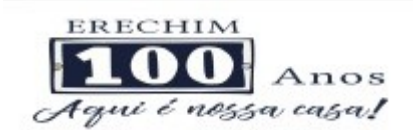

- d) Anexo 13 Balanço Financeiro (Lei 4320/64art.103).
- e) Anexo 14 Balanço Patrimonial (Lei4320/64 art.105).
- f) Anexo 15 Demonstrativo das Variações Patrimoniais (Lei 4320/64).
- g) Anexo 17 Demonstrativo da Dívida Flutuante (Lei 4320/64).
- h) Anexo 18 Demonstrativo de Fluxos de Caixa.
- i) Anexo 19 Demonstrativo das Mutações do Patrimônio Líquido.

186. Emitir relatórios de acompanhamento da programação financeira em atendimento aos Artigos 8º ao 13º da LRF:

- a) Cronograma de Desembolso Por Modalidade.
- b) Cronograma de Desembolso por Órgão e Unidade.
- c) Meta do Resultado Primário.
- d) Metas Arrecadação de Receita.
- e) Programação Financeira da Receita.
- f) Receitas por Destinação de Recursos.
- 187. Emitir os relatórios com as informações para SIOPS.
- 188. Emitir relatório de Notificação de Recebimento de Recursos em atendimento a LEI 9452/97.
- 189. Gerar os arquivos conforme o MANAD Manual Normativo de Arquivos Digitais para a Secretaria da Receita da Previdência.
- 190. Permitir a geração de relatório para conferência de inconsistências a serem corrigidas no software antes de gerar os arquivos para o Tribunal de Contas do Estado.
- 191. Possuir os relatórios abaixo para auxiliar o preenchimento do SICONFI:
	- a) Balanço Patrimonial.
	- b) Receitas Orçamentárias
	- c) Despesa Orçamentária- Por Elemento.
	- d) Despesa Orçamentária Por Função/Subfunção.
	- e) Restos a Pagar Desp. Orç. Por Elemento.
	- f) Restos a Pagar Desp. Orç. Por Função/Subfunção.
	- g) Demonstrativo das Variações Patrimoniais.
- 192. Possuir relatório de estimativa de impacto orçamentário e financeiro.
- 193. Gerar os arquivos para o Tribunal de Contas do Estado.

#### **4.3 MÓDULOS DE FOLHA DE PAGAMENTO**

- 1. Possuir cadastro de servidores com todos os campos exigidos pelo Ministério do Trabalho e Emprego, e que possibilite, inclusive, a dispensa do livro de registro dos servidores, conforme Portaria nº 41 de 28/03/2007, além de permitir a inserção de novos campos para cadastramento de informações adicionais.
- 2. Permitir informar o vínculo que o servidor teve e/ou tem com o órgão, com no mínimo os seguintes dados: regime jurídico, cargo, salário, data de nomeação, data de posse,

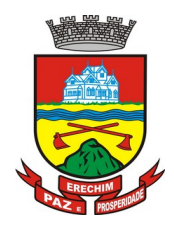

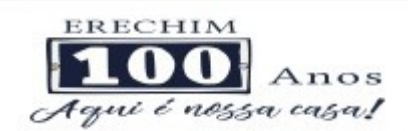

data de admissão, data de término de contrato temporário, lotação, vínculo previdenciário, matrícula previdenciária, horário de trabalho e local de trabalho.

- 3. Permitir que o usuário controle mais do que uma previdência para cada servidor.
- 4. Controlar os dependentes de servidores para fins de salário família e imposto de renda, realizando a sua baixa automática na época devida, conforme limite e condições previstas para cada dependente.
- 5. Permitir o cadastramento de servidores em diversos regimes jurídicos, tais como: celetistas, estatutários, contratos temporários, emprego público, estagiário e cargos comissionados.
- 6. Possuir controle de estagiários vinculados com a entidade, incluindo a sua escolaridade, data inicial e final, supervisor/orientador, e o agente de integração (quando existente).
- 7. Emitir o Termo de Compromisso de Estágio.
- 8. Possuir cadastro de pensões judiciais e por morte, com o nome de pensionista, CPF, data de inclusão, data final, banco e conta para pagamento e dados para cálculo (percentual, valor fixo, salário mínimo).
- 9. Registrar e manter o histórico das alterações de cargo, lotação, vínculo previdenciário, local de trabalho dos servidores e quaisquer outros dados que influenciem em seu histórico pessoal, profissional e salarial.
- 10. Permitir o cadastramento de todos os cargos do quadro de pessoal de natureza efetiva, comissionado e temporário com no mínimo: nomenclatura, natureza, grau de instrução, CBO, referência salarial inicial e quantidade de vagas criada.
- 11. Controlar a quantidades de vagas disponíveis por cargo, por grupo de cargos e por centro de custos.
- 12. Validar número do CPF.
- 13. Validar número do PIS.
- 14. Emitir ficha de informações funcionais dos servidores, contendo: dados da documentação pessoal, dependentes, endereço, contatos, relacionamento com as previdências, cargos ocupados, atestados médicos, afastamentos, faltas, períodos de licença prêmio, períodos de férias, atos (portarias), empregos anteriores, locais de trabalho, centro de custo, cargos comissionados ocupados, proventos e descontos fixos, cursos prestados, conselho de classe, sindicato, vale transporte, vale alimentação, histórico salarial, avaliações de estágio probatório, advertências, transferências, acidentes de trabalho, diárias, beneficiários de pensão e compensação de horas.
- 15. Permitir a busca dos funcionários pelo menos por nome, CPF e RG.
- 16. Permitir filtrar o cadastro funcional por: idade, tipo sanguíneo/fator RH, sexo, estado civil, tipo deficiência, cor dos olhos, cor do cabelo, tipo de aposentadoria, cor da pele, mês da admissão e data de nascimento.
- 17. Emitir relatório com a movimentação de pessoal no período com admitido(s) e demitido(s).
- 18. Controlar a transferência de servidor, identificando o tipo (local de trabalho, centro de custo, local de origem) indicando o destino e se a solicitação foi deferida ou indeferida, com o respectivo responsável pela análise.
- 19. Permitir registrar todos os locais de trabalho do servidor, especificando o dia da semana e horário de trabalho em cada local.

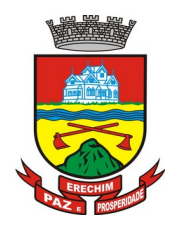

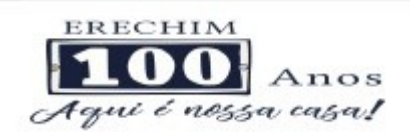

- 20. Permitir a inclusão da foto no cadastro do servidor e que a mesma fique armazenada no banco de dados, sem a necessidade de inclui-la novamente quando o servidor possuir um novo contrato.
- 21. Permitir registrar todas as portarias do servidor e possibilitar sua emissão
- 22. Possuir cadastro dos concursos públicos e processos seletivos, incluindo os candidatos inscritos, indicando o cargo para o qual o candidato se inscreveu se foi aprovado ou não, sua classificação e a nota final.
- 23. Possuir rotina de importação para os candidatos do concurso público e processo seletivo, evitando a digitação manual ou manipulação de informações via banco de dados.
- 24. Possuir parametrização de férias especiais, possibilitando indicar o número de dias de direito de gozo de férias para o número de meses trabalhado.
- 25. Possibilitar relacionar para cada servidor a parametrização das férias especiais.
- 26. Possuir cadastro de férias calculada, possibilitando ao usuário identificar o dia de cálculo de cada período de férias.
- 27. Possuir cálculo de férias, possibilitando a baixa automática dos dias de gozo e pecúnia de dois períodos aquisitivos diferentes.
- 28. Possuir consulta de posição de férias, indicando para o período aquisitivo de férias o período de gozo, e a data que a mesma foi calculada.
- 29. Manter o cadastro de todos os períodos aquisitivos de férias dos servidores, desde a admissão até a exoneração, possibilitando a configuração do período aquisitivo indicando dias de direito, dias de perda e dias de prorrogação.
- 30. Permitir o lançamento histórico de períodos aquisitivos e de gozo de férias.
- 31. Permitir o lançamento de mais que um período de gozo e pecúnia para o mesmo período aquisitivo de férias, controlando o saldo restante dos dias de férias.
- 32. Permitir a baixa do saldo de férias de dois períodos aquisitivos, para o mesmo período de gozo.
- 33. Emitir relação de férias vencidas, a vencer, vencidas em dobro, a vencer em dobro, vencidas em dobro no próximo mês e proporcional.
- 34. Emitir os avisos e recibos de férias.
- 35. Permitir lançar a programação de férias dos servidores.
- 36. Permitir o controle de férias, possibilitando que as mesmas sejam pagas em um período e fruídas em outro.
- 37. Manter o cadastro de todos os períodos aquisitivos, possibilitando o registro da licença prêmio dos servidores, desde a admissão até a exoneração.
- 38. Permitir o lançamento de mais de um período de gozo para o mesmo período aquisitivo de licença prêmio.
- 39. Permitir o lançamento de licença prêmio em gozo e pecúnia para o mesmo período aquisitivo.
- 40. Permitir o controle para compensação de horas extras e folgas.
- 41. Possibilitar o registro de tempo de serviço cumprido em outras entidades e/ou empresas.
- 42. Emitir Certidão de Tempo de Serviço.

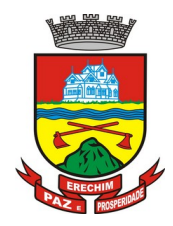

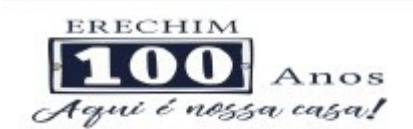

- 43. Emitir Certidão de Tempo de Serviço Consolidada, incluindo todos os vínculos do servidor com o órgão.
- 44. Emitir Certidão de Tempo de Serviço para fins de aposentadoria.
- 45. Efetuar cálculo da média de 80% das maiores remunerações, conforme legislação vigente.
- 46. Emitir a Certidão de Tempo de Contribuição, conforme layout exigido pelo INSS.
- 47. Permitir a alteração ou mesmo reformulação total da estrutura organizacional de uma competência para outra, oferecendo também ferramentas que permitam a alteração de uma estrutura para outra.
- 48. Gerar arquivos para DIRF e RAIS sem a necessidade de "intervenção manual" em banco de dados.
- 49. Manter histórico mensal do cadastro de cada servidor e seus pagamentos.
- 50. Gerar empenhamento automático para a contabilidade, evitando trabalhos de digitação para empenhamento, sem a necessidade de exportação/importação de arquivos de texto.
- 51. Possibilitar a inclusão dos autônomos no arquivo da SEFIP/GFIP de forma automática, buscando os dados necessários diretamente na base contábil.
- 52. Permitir o cadastramento de todas as referências salariais, contendo no mínimo, o histórico dos valores salariais para cada referência, posição vertical, posição horizontal, nível inicial e final.
- 53. Permitir o reajuste parcial ou global do valor dos níveis salariais.
- 54. Permitir o reajuste parcial ou global do valor do salário base dos servidores.
- 55. Permitir o reajuste parcial ou global do valor ou referência dos proventos e descontos fixos.
- 56. Permitir o reajuste parcial ou global do valor salarial dos cargos.
- 57. Possuir cadastro de processos judiciais que permita que sejam cadastrados os processos judiciais e as reclamatórias trabalhistas dos servidores e a posterior geração do arquivo SEFIP com código de recolhimento 650 e 660.
- 58. Possuir cadastro de receitas de eventos desportivos/patrocínios e valores da comercialização da produção rural (física e jurídica) e a posterior geração automática no arquivo SEFIP.
- 59. Possuir cadastro de obras e a posterior geração automática no arquivo SEFIP.
- 60. Permitir registrar e controlar os empréstimos consignados em folha de pagamento.
- 61. Permitir realizar importação dos empréstimos consignados para desconto em folha de pagamento.
- 62. Dispor de WebService próprio para integração com empresas de gestão de empréstimos consignados, sem a necessidade de importação ou exportação de arquivos de texto.
- 63. Permitir o cadastramento das empresas que fornecem o vale-transporte
- 64. Permitir a configuração dos roteiros para os quais serão utilizados o vale-transporte.
- 65. Permitir o registro da quantidade de vales-transportes diários ou mensal utilizados pelo servidor no percurso de ida e volta ao local de trabalho.
- 66. Possibilitar informar se deverá ser descontado ou não vale-transporte do servidor.

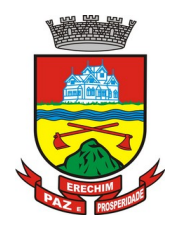

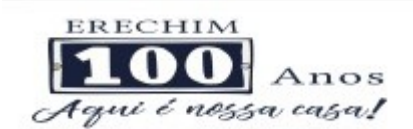

- 67. Possibilitar informar se deverá ser pago como provento o valor calculado do valetransporte em folha ao servidor.
- 68. Possuir rotina para cálculo de vale transporte, controlando o valor máximo de desconto conforme percentual, indicando o custo total do vale transporte, o custo para o funcionário e o custo para a entidade.
- 69. Permitir a configuração dos códigos para desconto do vale-transporte em folha de pagamento.
- 70. Gerar automaticamente informação para desconto do vale-transporte em folha de pagamento.
- 71. Controlar a entrega do vale-transporte, reduzindo a sua quantidade em casos de férias, licenças e afastamentos.
- 72. Emitir mapa de custo do vale-transporte, discriminando a parcela custeada pelo servidor e a parcela a cargo da entidade.
- 73. Permitir configurar se para o cálculo do vale transporte deverá ser considerado os afastamentos do mês atual ou do mês anterior, bem como se o desconto será realizado na competência atual ou posterior.
- 74. Efetuar o lançamento dos afastamentos do servidor, possibilitando identificar o motivo do afastamento e data de início e término.
- 75. Permitir adicionar ou diminuir manualmente uma quantidade do valor mensal calculado de vale transporte, sem alterar a quantidade padrão recebida pelo funcionário, porém deverá ficar registrada esta alteração.
- 76. Permitir o lançamento de falta justificada, falta injustificada e suspensão, com a informação da data da ocorrência, permitindo informar a competência que será realizado o efetivo desconto.
- 77. Possuir cadastro de abono de faltas, permitindo informar à competência que será realizada o efetivo ressarcimento de forma automática em folha de pagamento.
- 78. Controlar o tempo de serviço para fins de férias, adicional por tempo de serviço e aposentadoria.
- 79. Permitir o cálculo automático do adicional por tempo de serviço, e a emissão dos servidores que obtiveram o benefício no mês, possibilitando a configuração se o benefício será pago no dia do vencimento, no dia posterior ou no mês posterior.
- 80. Permitir o cálculo de: folha de pagamento mensal, folhas complementares, rescisão, rescisão complementar, férias, adiantamento de 13º salário (1º parcela), 13º salário, 13º salário complementar e adiantamentos salariais.
- 81. Permitir o cálculo de férias de forma individual e coletiva, ou ainda, baseado na programação de férias dos servidores.
- 82. Permitir o cálculo de rescisões de forma individual, coletiva e por data de término de contrato, com cálculos de férias indenizadas, proporcionais e 13º salário automaticamente.
- 83. Emitir Termo de Rescisão de contrato de trabalho, conforme a Lei nº 1057/2012 de 06/07/2012.
- 84. Emitir Termo de Exoneração (servidores estatutários e comissionados).
- 85. Permitir simulações parciais ou totais da folha de pagamento.
- 86. Permitir simulações de folha de pagamento para calcular reajustes salariais retroativos, lançando automaticamente as variáveis de proventos e descontos em folha.

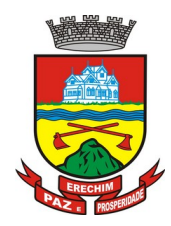

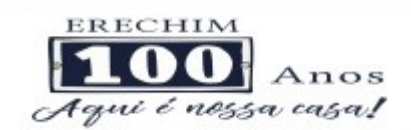

- 87. Gerar automaticamente os valores relativos a salário família dos dependentes.
- 88. Permitir configurar a fórmula de cálculo de qualquer vencimento ou desconto, adequando o cálculo da folha de pagamento ao estatuto da unidade gestora, a qual poderá ser administrada pelo próprio usuário do sistema.
- 89. Calcular e processar os valores relativos à contribuição individual e patronal para previdência.
- 90. Gerar o arquivo da SEFIP/GFIP nos padrões da legislação vigente.
- 91. Emitir folha analítica geral, possibilitando a separação por grupo de servidores de mesmo vínculo, regime, cargo, faixa salarial, banco, lotação e local de trabalho.
- 92. Emitir a ficha financeira mensal com o resumo dos vencimentos e descontos, incluindo os encargos patronais.
- 93. Permitir inclusão de valores variáveis na folha, como os provenientes de horas extras, descontos diversos e ações judiciais, permitindo o lançamento coletivo ou individual por servidor.
- 94. Permitir o lançamento de proventos/descontos fixos para determinado período, permitindo o lançamento coletivo ou individual por servidor.
- 95. Permitir o lançamento de proventos/descontos recebidos acumuladamente pelos servidores, contendo número do processo e período de referência, para posterior geração no arquivo da DIRF.
- 96. Emitir resumo dos valores líquidos da folha por banco.
- 97. Emitir a planilha contábil com os valores da folha de pagamento e dos respectivos encargos patronais.
- 98. Possibilitar a impressão do contracheque, com opção de filtro por grupo de servidores do mesmo regime, cargo, faixa salarial, banco, lotação e local de trabalho.
- 99. Permitir a emissão do comprovante de rendimentos para servidores com retenção de imposto de renda na fonte e para aqueles que não tiveram retenção
- 100. Gerar as informações de admissão e rescisão necessárias ao CAGED, via arquivo de texto, para importação no software do Ministério do Trabalho, possibilitando o envio do arquivo mensal ou diário.
- 101. Possuir consulta de cálculos que permita visualizar o contracheque dos servidores, sem a necessidade de impressão de relatório.
- 102. Permitir detalhar o cálculo realizado das verbas de provento e descontos, pelo menos na folha mensal, possibilitando verificar como o sistema chegou em determinado resultado/valor calculado.
- 103. Emitir contracheques, permitindo a inclusão de textos e mensagens em todos os contracheques ou para determinados servidores de acordo com filtro.
- 104. Permitir a geração de arquivos para crédito em conta corrente da rede bancária, emitindo relação dos créditos contendo matrícula, nome, conta corrente e valor a ser creditado.
- 105. Emitir Guia de Recolhimento da Previdência Social.
- 106. Possuir rotinas de controle e cálculo para pagamento das pensões judiciais, a partir do desconto efetuado na folha do servidor, incluindo depósito em conta.
- 107. Permitir o desconto e o pagamento de pensão alimentícia para vários dependentes de um mesmo servidor.

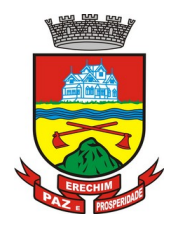

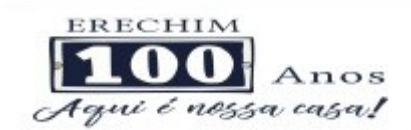

- 108. Permitir consulta do pagamento de pensão judicial e por morte.
- 109. Efetuar o processamento da folha de pagamento, sem que seja necessário paralisar os setores que efetuam lançamentos e/ou consultas.
- 110. Emitir contracheques de meses anteriores (segunda via).
- 111. Possibilitar o registro da concessão de diárias de viagem para servidores e a emissão de relatório de autorização.
- 112. Controlar o cálculo do INSS e do IR dos servidores que acumulam dois cargos, para o correto enquadramento na faixa de cálculo e no teto previdenciário.
- 113. Permitir informar valores de IR ou base de cálculo de IR já apurados em outras empresas.
- 114. Permitir informar valores de previdência ou base de cálculo de previdência já apurados em outras empresas.
- 115. Permitir a configuração dos proventos e descontos que devem compor os valores de cada um dos campos do comprovante de rendimentos.
- 116. Controlar o FGTS recolhido em GRRF, para evitar duplicidade de recolhimento em SEFIP/GFIP.
- 117. Emitir a relação dos salários de contribuição para o INSS, com a respectiva discriminação das parcelas que compõem o salário de contribuição.
- 118. Permitir o cálculo automático da diferença entre um cargo comissionado e um cargo de concurso, quando um concursado assume a vaga, permitindo ainda a opção por um percentual deste valor.
- 119. Permitir cálculo de férias coletivas de forma automática e sem programação prévia, com opção de seleção por servidores e organograma, indicando apenas a seleção e a quantidade de dias a gozar e o sistema deve iniciar dos períodos aquisitivos mais antigos para os mais recentes, calculando as férias e baixando os períodos automaticamente.
- 120. Permitir consultar todos os períodos de férias detalhadamente, saldo disponível, abonado e gozado, com seus respectivos períodos de lançamento.
- 121. Permitir o lançamento automático de afastamento do servidor nos períodos de férias e licença prêmio.
- 122. Permitir o envio de remessas bancárias individualizadas para todos os tipos de folha.
- 123. Permitir calcular médias de rescisão.
- 124. Permitir a consulta da base de cálculo das verbas de impostos (previdência e imposto de renda).
- 125. Permitir o lançamento dos afastamentos por motivo de doença do servidor.
- 126. Permitir o cadastro de dois afastamentos dentro do mesmo mês (não concomitantes), para cálculo proporcional.
- 127. Possibilitar cadastrar vários motivos de afastamento indicando os proventos e descontos pagos para cada motivo.
- 128. Controlar os dias de carência para afastamentos com o mesmo motivo.
- 129. Possibilidade de calcular todos os tipos de folha em uma única tela. Com possibilidade de opção de filtros com todos os campos existentes no cadastro de servidor.

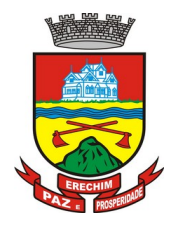

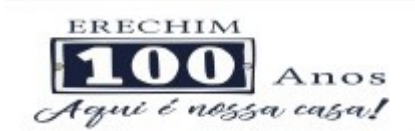

- 130. Possibilitar a visualização de todos os pagamentos do servidor ou dentro de um determinado período.
- 131. Possibilitar cadastro de admissões futuras.
- 132. Possibilitar que os usuários trabalhem em competências diferentes.
- 133. Possibilitar o cálculo automático do DSR (Descanso Semanal Remunerado).
- 134. Possibilitar o cálculo de margem consignável, descontando os empréstimos consignados existentes para o servidor, permitindo configurar outras verbas para desconto e abatimento. Com a possibilidade de impressão de relatório com as devidas informações.
- 135. Permitir a entidade controlar a emissão das margens consignadas pelo Portal de Serviços por banco de forma que o funcionário consiga realizar a emissão para outro banco somente depois de determinado período.
- 136. Permitir através da consulta de pagamentos, consultar o histórico de pagamentos, com informação de data, hora e usuário que fez o cálculo ou o cancelamento.
- 137. Permitir o cálculo e contabilização automática de provisão.
- 138. Permitir busca das diárias automaticamente do módulo de contabilidade, sem necessidade de geração de arquivo texto para importação.
- 139. Permitir configuração para que o responsável pelo centro de custo receba via e-mail uma notificação informando que foi realizado um lançamento de férias para o servidor subordinado.
- 140. Permitir exportação de arquivos para o Tribunal de Contas.
- 141. Permitir exportação de arquivo para Avaliação Atuarial.
- 142. Permitir a geração de relatório com as informações de quais servidores possuem dois contratos.
- 143. Permitir efetuar a substituição carga horária, informando a quantidade de horas, motivo e verba para pagamento da substituição, podendo também ser paga retroativamente.
- 144. Permitir exportar as informações referentes ao vale transporte para geração de carga em cartões das empresas de transporte coletivo.
- 145. Possuir rotina para importação de saldo de vale transporte, arquivo fornecido pelas empresas de transporte coletivo que contem a quantidade ou valor de saldo em cada cartão de funcionário.
- 146. Permitir configurar para que rotina de cálculo de vale transporte considere ou não a quantidade de saldo de vale transporte na quantidade a ser apurada de direito de cada funcionário.
- 147. Permitir efetuar importação de proventos/descontos variáveis.
- 148. Permitir efetuar importação de proventos/descontos fixos.
- 149. Permitir restringir login do servidor, no cálculo de férias, rescisão e no cadastro de afastamentos, impossibilitando automaticamente o acesso dele ao sistema.
- 150. Permitir restringir login do servidor conforme o seu horário de trabalho.
- 151. Possuir relatório que apresente a média atualizada de proventos e descontos, permitindo informar o período de médias, e utilizando os índices de atualização disponibilizados pela Previdência Social.

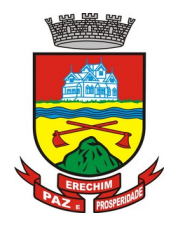

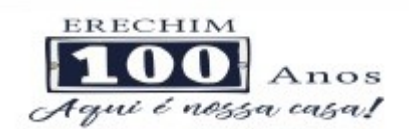

- 152. Possuir relatório que apresente os funcionários cedidos e recebidos, bem como apresente seu período de cessão, local de cessão e número do ato legal.
- 153. Permitir gerar cálculo de vale alimentação para os funcionários com valor fixo mensal ou valor por dia útil.
- 154. Permitir realizar a exportação em arquivo das quantidades ou valores calculados de vale alimentação para carga do cartão de alimentação/refeição.
- 155. Possuir exportação do arquivo MANAD.
- 156. Possuir rotina de exportação em arquivo TXT do recibo de pagamento para impressão em gráfica.
- 157. Possuir rotina de exportação em arquivo TXT do recibo de férias para impressão em gráfica, contendo no arquivo informações dos valores calculados, períodos aquisitivos e períodos de gozo das férias.
- 158. Possuir rotina de importação e análise do arquivo SISOBI, indicando se algum funcionário que esteja ativo no sistema consta no arquivo.
- 159. Possuir rotina que permita a alteração do código de funcionário (matrícula) para qualquer outro código não existente na base de dados.
- 160. Possuir configuração para que gere acesso automaticamente ao funcionário para o sistema de autoatendimento (onde terá a acesso a sua folha de pagamento, relatório de férias, dentre outros) quando o departamento de recursos humanos realizar seu cadastro funcional.
- 161. Possuir configuração que permita realizar automaticamente o cadastro de gratificações para os funcionários, para determinados cargos pré-estabelecidos, quando o departamento de recursos humanos realizar seu cadastro funcional.
- 162. Possuir configuração que permita realizar automaticamente o cadastro do nível salarial inicial do funcionário quando o departamento de recursos humanos realizar seu cadastro funcional.
- 163. Possuir configuração para ativar validação no lançamento de proventos e descontos variáveis que informe se o funcionário que está sendo realizado o lançamento possui cargo comissionado.
- 164. Possuir configuração para ativar validação no lançamento de proventos e descontos variáveis que informe se o funcionário que está sendo realizado o lançamento possui função gratificada.
- 165. Permitir exibir o recibo de pagamento, por tipo de folha e regime, no sistema de autoatendimento mesmo sem a competência de cálculo estar completamente fechada.
- 166. O Sistema deve possibilitar o cálculo das 80% maiores remunerações lançadas com a correção dos índices disponibilizados pelo INSS de forma automática.
- 167. Permitir a geração dos arquivos no layout determinado pelo município para o cálculo Atuarial.
- 168. Permitir o lançamento de empregos anteriores ao município a fim de fazer o correto cálculo das médias das 80% maiores Remunerações.
- 169. O sistema deverá permitir o controle e movimentação mensal dos benefícios de Vale Alimentação e de Vale Transporte.
- 170. Permitir a Exportação e arquivo para geração dos Contra Cheques em meio magnético seguindo o layout padrão SIEMD para envio à Caixa Econômica Federal.

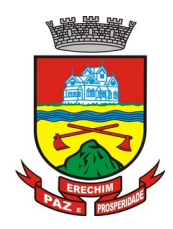

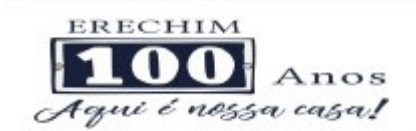

171. O sistema deverá permitir o recadastramento online dos servidores de acordo com os campos que o RH determinar.

#### **4.4 MÓDULO DE PONTO ELETRÔNICO**

- 1. Abonar automaticamente pelo menos férias, afastamentos, atestados, feriados e ponto facultativo, mediante configuração, conforme informações já cadastradas no sistema de Folha de Pagamento e Saúde Ocupacional.
- 2. Permitir a configuração das ocorrências de horas extras, faltas, adicional noturno e demais ocorrências de folha, para gerar lançamento diretamente na folha de pagamento.
- 3. Permitir integrar com qualquer relógio ponto do mercado, via importação de arquivo texto padrão do Ministério do Trabalho/INMETRO, WebService ou diretamente com o equipamento via Socket.
- 4. Permitir a configuração de vários tipos de horários para o servidor.
- 5. Possibilitar a flexibilidade de horários, permitindo a jornada de trabalho em horários diferentes.
- 6. Permitir a configuração de busca automática de horários alternativos, dentre os horários disponíveis para o servidor.
- 7. Permitir o controle de substituição de período a cada dia, semana ou mês para o servidor.
- 8. Permitir gerenciar períodos semanais e turnos corridos (vigia).
- 9. Permitir a realização da manutenção do cartão ponto, sem possibilitar a exclusão da marcação original.
- 10. Possuir relatórios gerenciais para controle das ocorrências verificadas na apuração das marcações.
- 11. Emitir relatório de horas apuradas, por servidor e por ocorrência.
- 12. Permitir a parametrização de horas noturnas, intervalo mínimo entre batidas e valor mínimo de horas para desconto.
- 13. Emitir o espelho de ponto, contendo as informações do servidor, os registros esperados e efetuados, bem como um resumo das ocorrências do mês, permitindo ainda indicar as datas com ocorrência de faltas ou afastamentos.
- 14. Permitir acessar o dia para inserir a marcação faltante ou desconsiderar uma marcação equivocada, possibilitando processar novamente o dia.
- 15. Na rotina de apuração do ponto, possuir filtros por data inicial e final do período de apuração, por servidor, por regime, por centro de custo, por cargo e por lote.
- 16. Demonstrar as marcações apuradas no dia, acompanhada da informação se esta é original ou inserida.
- 17. Permitir enviar e-mail com os registros esperados e efetuados do ponto para os funcionários.

#### **4.5 MÓDULO DE AVALIAÇÃO DE DESEMPENHO**

1. Possuir cadastro de período de desempenho e períodos de avaliação.

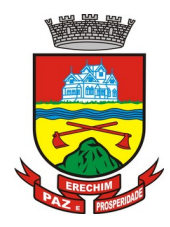

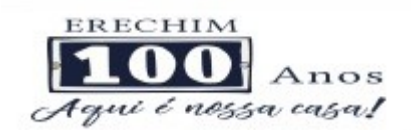

- 2. Possuir cadastro de avaliação para avaliação desempenho, podendo informar o tipo, as considerações, os critérios, fatores, alternativas, comissão que efetuará a avaliação e os modelos.
- 3. Cadastrar automaticamente os períodos de desempenho e de avaliação no momento da inclusão de um novo período folha.
- 4. Permitir controle de funcionários que realizarão a avaliação através do regime.
- 5. Permitir relacionar uma exceção para efetuar a avaliação de determinado centro de custo, podendo ainda informar o período de vigência dessa exceção.
- 6. Permitir relacionar várias comissões de avaliação para um único centro de custo.
- 7. Efetuar o relacionamento dos períodos de desempenho com os modelos de avaliação correspondente a cada grupo de cargo automaticamente.
- 8. Possuir rotina para cadastro de grupo de cargo podendo relacionar os cargos correspondentes ao grupo.
- 9. Permitir configurar para cada grupo de cargo os tipos de progressão vertical, progressão horizontal, Adicional de Desempenho, Adicional de Titulação e Adicional de Capacitação separadamente.
- 10. Permitir configurar a frequência da avaliação para a geração dos períodos de avaliação, se anual ou por interstício.
- 11. Possuir rotina de ajuste de períodos de desempenho e períodos de avaliação.
- 12. Possuir cadastro automático de avaliadores para cada avaliação de acordo com o tipo de avaliador informado e que corresponda ao período de permanência do funcionário no local de trabalho ou no centro de custo.
- 13. Permitir gerar avaliação subsidiária por troca de local de trabalho e por cadastro de afastamentos.
- 14. Permitir a definição de peso para cada fator da avaliação.
- 15. Permitir que a pontuação seja do tipo somatória ou média.
- 16. Permitir efetuar liberação dos períodos de desempenho de forma individual e/ou coletiva.
- 17. Possuir um cadastro para avaliador padrão onde esse pode ser o responsável pelo módulo e precisará efetuar manutenções nas avaliações.
- 18. Possuir consulta das avaliações realizadas e pendentes para um avaliador.
- 19. Permitir impressão da ficha de avaliação e gabarito para preenchimento manual.
- 20. Permitir impressão da ficha de avaliação e gabarito com preenchimento automático de acordo com as notas cadastradas para cada alternativa.
- 21. Possuir relatório para impressão do resultado da avaliação onde demonstre o resultado de todas as avaliações e períodos para um funcionário em forma de gráfico.
- 22. Ter a possibilidade de consultar as avaliações pendentes e realizadas relacionadas com um avaliador através da internet em um sistema de autoatendimento ao servidor.
- 23. Permitir efetuar a avaliação ou imprimi-la através da internet em um sistema de autoatendimento ao servidor.

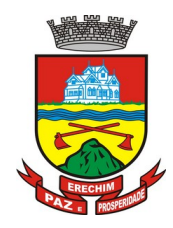

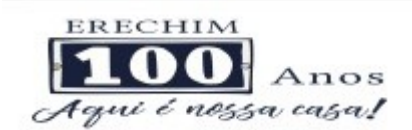

- 24. No serviço de avaliação via internet deve apresentar somente as avaliações relacionadas com o usuário logado.
- 25. Possuir rotina para cadastro dos motivos de perda do período de desempenho.

#### **4.6 MÓDULO DE ESTÁGIO PROBATÓRIO**

- 1. Possuir cadastro de período de estágio probatório e períodos de avaliação.
- 2. Possuir cadastro de avaliação para estágio probatório, podendo informar o tipo, as considerações, os critérios, fatores, alternativas, comissão que efetuará a avaliação e os modelos.
- 3. Possuir relatórios de gerenciamento do estágio probatório.
- 4. Permitir cadastrar os períodos de estágio automaticamente no momento do cadastro do contrato do funcionário.
- 5. Permitir relacionar uma exceção para efetuar a avaliação de determinado centro de custo, podendo ainda informar o período de vigência dessa exceção.
- 6. Permitir relacionar várias comissões de avaliação para um único funcionário.
- 7. Efetuar o relacionamento dos períodos de estágio com os modelos de avaliação correspondente a cada centro de custo automaticamente.
- 8. Possuir rotina de ajuste de períodos de estágio e períodos de avaliação.
- 9. Possuir cadastro automático de avaliadores para cada avaliação de acordo com o tipo de avaliador informado e que corresponda ao período de permanência do funcionário no local de trabalho ou no centro de custo.
- 10. Permitir gerar avaliação subsidiária por troca de local de trabalho e por cadastro de afastamentos.
- 11. Permitir a definição de peso para cada fator da avaliação.
- 12. Permitir que a pontuação seja do tipo somatório ou média.
- 13. Permitir efetuar liberação dos períodos de estágio individualmente, coletivamente ou de forma automática através do ajuste de períodos.
- 14. Permitir configurar a quantidade de anos de avaliação necessária para a conclusão do estágio probatório e ainda poder classificar quantas avaliações devem ocorrer para cada ano de estágio conforme a necessidade do cliente.
- 15. Possuir rotina para relacionamento de vários cargos com um cargo similar.
- 16. Possuir um cadastro para avaliador padrão onde esse pode ser o responsável pelo módulo e precisará efetuar manutenções nas avaliações.
- 17. Possuir consulta das avaliações realizadas e pendentes para um avaliador.
- 18. Permitir impressão da ficha de avaliação e gabarito para preenchimento manual.
- 19. Permitir impressão da ficha de avaliação e gabarito com preenchimento automático de acordo com as notas cadastradas para cada alternativa.
- 20. Possuir relatório para impressão do resultado da avaliação onde demonstre o resultado de todas as avaliações e períodos para um funcionário.
- 21. Ter a possibilidade de consultar as avaliações pendentes e realizadas relacionadas com um avaliador através da internet em um sistema de autoatendimento ao servidor.

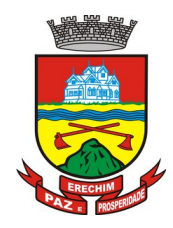

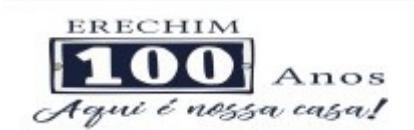

- 22. Permitir efetuar a avaliação ou imprimi-la através da internet em um sistema de autoatendimento ao servidor.
- 23. No serviço de avaliação via internet deve apresentar somente as avaliações relacionadas com o usuário logado.

#### **4.7 MÓDULO DE SAÚDE OCUPACIONAL**

- 1. Possuir rotina para cadastro de atestados médicos.
- 2. Permitir configurar se a data de entrega do atestado será gerada automaticamente ou deve ser informada manualmente.
- 3. Permitir efetuar o cadastro de afastamento a partir do cadastro de atestado médico.
- 4. Permitir cadastrar e movimentar os Equipamentos de Proteção Individual e Coletivo (EPI, EPC), com relatório de entrega e baixa.
- 5. Permitir efetuar o agendamento de consultas médicas.
- 6. Possuir cadastro de juntas médicas por data de vigência com identificação dos médicos que a compõem.
- 7. Possuir cadastro de plano de saúde para os servidores e seus dependentes, permitindo informar o valor da mensalidade separadamente (titular e dependentes), bem como número do contrato.
- 8. Permitir controlar os valores de despesa (consultas, exames médicos, etc.), devoluções e saldos (valores para desconto em folha posterior) dos planos de saúde.
- 9. Permitir cadastrar os fatores de risco com os tipos insalubridade e periculosidade, com verba para pagamento e se deverá ser pago na competência atual ou na competência seguinte.
- 10. Permitir cadastrar as informações referentes a acidente de trabalho com a posterior emissão do relatório CAT (Comunicação Acidente de Trabalho).
- 11. Possuir rotina para cadastrar laudo médico, se foi deferido, indeferido ou deferido parcialmente.
- 12. Permitir efetuar a importação de arquivo.
- 13. Possuir rotina para cadastro de Atestado de Saúde Ocupacional (ASO), permitindo relacionar os exames realizados/apresentados com o seu respectivo resultado e data de realização.
- 14. Permitir cadastrar junto ao Atestado de Saúde Ocupacional (ASO) um questionário médico/social com respostas Sim e Não.
- 15. Possuir rotina para cadastro da CIPA (Comissão Interna de Prevenção de Acidentes), contendo período de vigência, membros e suas funções.
- 16. Realizar a emissão do PPP (Perfil Profissionográfico Previdenciário) conforme as informações já cadastradas no sistema.
- 17. Possuir cadastro de restrição médica que permita informar o tipo de restrição (readequação ou reabilitação), o período, o médico e os CID's relacionados.
- 18. Possuir cadastro de CID (Classificação Internacional de Doenças).
- 19. Emitir relatório de comprovante de entrega de atestado médico.

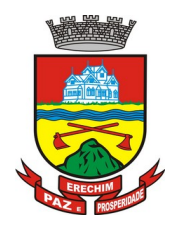

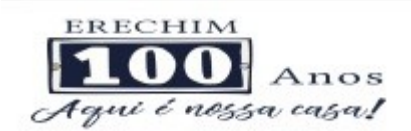

20. Emitir automaticamente aviso via e-mail ao responsável pelo departamento de Recursos Humanos quando uma restrição médica estiver próxima ao seu prazo final.

#### **4.8 MÓDULO DE COMPRAS, LICITAÇÕES e GESTÃO DE CONTRATOS ADMINISTRATIVOS**

- 1. Possuir no cadastro de materiais, contendo um campo para a descrição sucinta e detalhada sem limitação de caracteres, possibilitando organizar os materiais informando a que grupo, classe ou subclasse o material pertence, bem como relacionar uma ou mais unidades de medida.
- 2. Possibilitar a identificação de materiais/produto conforme especificações de Classificação, exemplo: Consumo/Permanente/ Serviços/ Obras, de Categoria, exemplo: Perecível/Não perecível/Estocável/Combustível.
- 3. Possibilitar que o usuário possa configurar no cadastro de produto campos cadastrais de sua escolha desde campos numéricos, textos ou listagem pré-definida.
- 4. Possibilitar o relacionamento do produto com Marcas pré-aprovadas.
- 5. Possibilitar relacionamento com produtos e elementos de despesas, impedindo que determinado produto seja comprado com elemento errado ou não relacionado.
- 6. Possibilitar através da consulta do material, pesquisar o histórico completo de aquisições, podendo consultar dados como as ordens de compras, fornecedor e valor unitário.
- 7. Possuir rotina de solicitação de cadastro de produto, disparando a notificação via sistema e/ou por e-mail automaticamente ao setor responsável, após a aprovação o sistema deverá enviar notificação ao solicitante que o produto foi cadastrado e o código utilizado, em caso de reprovação deverá ser enviado notificação para o solicitante com o motivo da rejeição do cadastro do produto.
- 8. Permitir o cadastramento de comissões de licitação: permanente, especial, pregoeiros, leiloeiros e cadastro de fornecedor, informando a portarias ou decreto que as designaram, permitindo informar também os seus membros, atribuições designadas e natureza do cargo.
- 9. Registrar os processos licitatórios, identificando número e ano do processo, objeto, modalidades de licitação e data do processo, bem como dados de requisições de compra, planilhas de preços, procurando, assim, cumprir com o ordenamento determinado no parágrafo único do artigo 4.º da Lei de Licitações e Contratos, que impõe a obrigatoriedade na formalização dos atos administrativos. No caso de dispensa e inexigibilidade possuir relacionamento com o inciso da lei correspondente com o fundamento legal.
- 10. Sugerir o número da licitação sequencial por modalidade ou por modalidade/objeto ou sequencial anual.
- 11. Permitir a digitação do processo licitatório sem modalidade no sistema podendo escolher a modalidade posteriormente após emissão do parecer jurídico.
- 12. Disponibilizar ao usuário o gerenciamento dos processos através de fluxograma (conhecidos como Workflow), onde todas as decisões deverão estar de acordo com as exigências legais. Nesse fluxo deverá ser possível iniciar, julgar e concluir qualquer tipo de processo licitatório ou dispensável, sem a necessidade de abertura de novos módulos dentro do mesmo sistema. Deve acompanhar em tempo real o andamento do

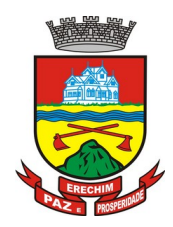

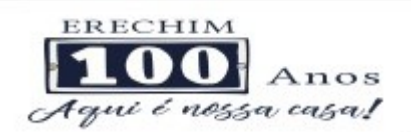

processo, habilitando a próxima etapa após a conclusão da etapa anterior. Essa liberação de etapas deverá ser de fácil visualização, utilização e localização por parte do usuário dentro do sistema. A visualização deverá ser identificada por cores específicas para cada etapa do processo. O workflow poderá apresentar as possíveis decisões, mostrando o caminho a ser seguido de acordo com a escolha realizada. Em cada fase do workflow deverá constar um tópico de ajuda, para auxílio e orientação no caso de dúvidas do seu utilizador. Bem como disponibilizar para acompanhamento.

- 13. Possibilitar o anexo de documentos ao cadastro da minuta do edital. Ex. cópia de documentos obrigatórios, projeto básico, contratos, ao menos nas extensões: png, bmp, jpg, gif, doc, docx, txt, ppt, pptx, xls, xlsx, pdf, zip, rar.
- 14. De acordo com as etapas do processo de licitação, possibilitar a emissão de documentos como editais, atas de sessões de licitação, aviso de licitação, termo de homologação e adjudicação, parecer contábil, jurídico e relatório de propostas e/ou lances. Bem como armazenar esses documentos em banco de dados, possibilitando também o envio de documentos adicionais em substituição ao original emitido.
- 15. Permitir o registro do parecer contábil, no processo de licitação, bem como sua impressão.
- 16. Permitir o registro do parecer jurídico e/ou técnico, no processo de licitação, conforme Art. 38. Inciso – VI, da Lei 8.666/1993, bem como sua impressão.
- 17. Registrar a interposição de recurso ou impugnação do processo de licitação, bem como o seu julgamento, com texto referente ao parecer da comissão e/ou jurídico.
- 18. Registrar anulação e/ou revogação do processo de licitação, possibilitando o registro total ou parcial pela quantidade ou valor.
- 19. Possuir rotina para classificação das propostas do pregão presencial conforme critérios de classificação determinados pela Lei Federal nº 10.520/2002.
- 20. Para as Licitações na modalidade de Pregão Presencial possibilitar a visualização dos lances na tela, de forma prática e ágil, permitir efetuar lances por lote ou item, com opção de desistência/declínio do lance. Permitir que o pregoeiro estipule o valor do lance mínimo durante o cadastro dos itens do pregão ou durante a rodada de lances. Bem como possibilitar que o pregoeiro estipule tempo limite para cada rodada de lance por meio de cronômetro.
- 21. Possuir rotina de negociação do preço, com o fornecedor vencedor após cada rodada de lances.
- 22. Possibilitar o julgamento das propostas em relação à microempresa, empresa de pequeno porte e empresa de médio porte de acordo com os critérios da Lei Complementar 123/2006.
- 23. Possuir rotina que possibilite cadastrar os documentos dos fornecedores participantes da licitação.
- 24. Possuir rotina para o cadastro das propostas dos participantes, com indicação de valor unitário, valor total. Bem como permitir consultar por fornecedor os quadros comparativos de preços, identificando os vencedores.
- 25. Possibilitar o cadastro da desclassificação do participante, indicando a data e o motivo da desclassificação.
- 26. Possibilitar o cadastro da inabilitação do participante, indicando a data e o motivo da inabilitação. E, nos casos de pregão presencial, caso o vencedor do item seja inabilitado permitir que o pregoeiro já identifique o remanescente e, possibilite selecioná-lo para negociação e indicação de novo vencedor.

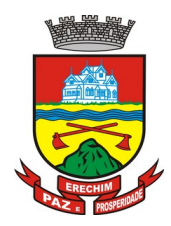

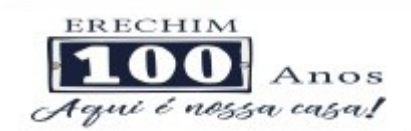

- 27. Possibilitar na consulta do processo visualizar dados do processo, como lances (nos casos de pregão presencial), requisição(ões) ao compras, vencedor(es), propostas, itens do processo, participantes, dotações utilizadas, ordens de compras emitidas e, dados sobre a homologação e adjudicação do processo.
- 28. Permitir o gerenciamento de processos de licitações "multi-entidade". Onde a Licitação ocorre por uma entidade principal, onde será realizado todo o gerenciamento, desde o seu cadastro até contrato e ordens de compra. E, exista a indicação das entidades participantes, onde caberia somente a emissão da ordem de compra.
- 29. Possuir fluxo diferenciado para licitações de publicidade possibilitando o cadastro das sessões de abertura de envelopes não identificados e cadastro e julgamento das propostas técnicas, de acordo com a Lei 12.232/10.
- 30. Possibilitar cadastrar no sistema a pontuação e índices para os itens das licitações com julgamento por preço e técnica, possibilitando a classificação automática do vencedor de acordo com a pontuação efetuada na soma dos critérios de pontuação.
- 31. Permitir relacionar a comissão de licitação ao processo de licitação, bem como selecionar os membros da comissão irão realizar o julgamento da licitação.
- 32. Possibilitar o cadastro das publicações das licitações, com indicação da data da publicação e o veículo de publicação.
- 33. Permitir realizar a indicação do recurso orçamentário a ser utilizado no processo de licitação, bem como sua respectiva reserva orçamentária. Bem como a cada compra efetuada deverá ser liberado o valor da reserva de acordo com a compra realizada.
- 34. Possibilitar executar a liberação da diferença reservada entre o valor vencido pelo fornecedor e o valor total estimado, no momento da adjudicação do processo de licitação, disponibilizando assim essa diferença de saldo para outras compras, não necessitando aguardar comprar todo o processo para que seja executada essa liberação da diferença.
- 35. Nos casos de licitações de Registro de Preço, permitir o cadastro dos registros referente a Atas de Registro de preço, bem como controlar os respectivos registros e, possibilitar a alteração de quantidades, preço e fornecedores, quando necessário.
- 36. Permitir a integração com o sistema de contabilidade, onde deverá gerar lançamentos referente a reserva de dotação orçamentária no sistema de gestão orçamentária, bloqueando o valor da despesa previsto no processo licitatório ou compra dispensável. Deve também efetuar o desbloqueio automático dos valores reservados e não utilizados após a finalização do processo ou da compra.
- 37. Permitir a realizar duplicidade/cópia de processos de licitação já realizados pela entidade, de forma a evitar a realizar o cadastro novamente de dados de processos similares.
- 38. Possibilitar nos processos que possuem a característica de credenciamento/chamamento a definição de cotas, em licitações do tipo inexigibilidade ou dispensa de licitação.
- 39. Possuir disponibilidade de publicação de dados e documentos do processo de licitação com o portal de serviços, podendo escolher o que deseja ser disponibilizado: Itens, Certidões, Documentos Exigidos, Quadro Comparativo Preços, Vencedores, Contratos, Ordem de Compra, Edital, Anexos, Pareceres, impugnação, Ata de Abertura Env. Documento, Ata de Abertura Env. Proposta, Ata do Pregão, Ata de Registro de Preço, Termo de Homologação, Termo de Adjudicação e contratos.

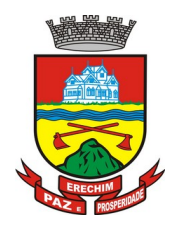

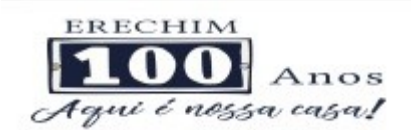

- 40. Permitir o cadastro dos contratos de licitações, bem como o seu gerenciamento, como publicações, seus aditivos e reajustes, permitindo também gerenciar o período de vigência dos contratos.
- 41. Registrar a rescisão do contrato, informando: motivo, data da rescisão, inciso da Lei 8666/93, possibilidade de gerar dispensa de licitação, gerar impeditivo para o fornecedor.
- 42. Possuir identificação dos contratos aditivos do tipo acréscimo, diminuição, equilíbrio, rescisão ou outros, e ainda, possibilitar a visualização do tipo de alteração (bilateral ou unilateral).
- 43. Registrar os aditivos ou supressões contratuais, realizando o bloqueio caso ultrapasse os limites de acréscimos ou supressões permitidas em Lei (§ 1º do Art. 65 da Lei 8.666/1993), deduzidos acréscimos de atualização monetária (reajustes).
- 44. Registrar alteração contratual referente a equilíbrio econômico financeiro.
- 45. Permitir registrar apostila ao contrato, para o registro da variação do valor contratual referente a reajuste de preços previstos no contrato, bem como atualizações financeiras, bem como alterações de dotações orçamentárias, de acordo com a Lei 8.666/93.
- 46. Controlar o vencimento dos contratos automaticamente, enviado e-mails aos colaboradores do setor com a relação dos contratos que estão a vencer em determinado período configurável.
- 47. Permitir a definição no contrato e aditivos de gestor/fiscais para fiscalizar a execução do contrato na sua íntegra.
- 48. Possibilitar o cadastro das publicações dos contratos.
- 49. Emitir relatórios para controle de vencimento dos contratos, autorizações de fornecimento e termos aditivos de contratos.
- 50. Permitir registro de fornecedores, com emissão do Certificado de Registro Cadastral, controlando a sequência do certificado, visualizando os dados cadastrais, o objeto social e permitir a consulta das documentações.
- 51. Possibilitar a realização do julgamento do fornecedor, onde deverá validar se o fornecedor está em dia com a validade dos documentos obrigatórios definidos no cadastro de documentos, destacando as irregularidades no momento da emissão.
- 52. Registrar no cadastro de fornecedores a suspensão/impeditivos do direito de participar de licitações, controlando a data limite da reabilitação.
- 53. Controlar a validade dos documentos do fornecedor, com emissão de relatório por fornecedor contendo a relação dos documentos vencidos e a vencer.
- 54. Permitir o cadastro e o controle da data de validade das certidões negativas e outros documentos dos fornecedores.
- 55. Possuir relatório dos documentos vencidos e a vencer do fornecedor.
- 56. Possibilitar o cadastro do responsável legal/sócios do fornecedor da empresa/fornecedor.
- 57. Possibilitar o cadastro de índices contábeis, como: Ativo Circulante, Ativo Não circulante, Ativo Total, Patrimônio Líquido, Passivo Circulante e Passivo Não Circulante, Índice de Solvência e Capital Social da empresa/fornecedor.
- 58. Possuir emissão de atestado de capacidade técnica para o fornecedor, emitindo documento com os produtos/serviços fornecidos para a entidade.

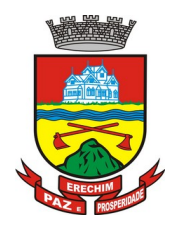

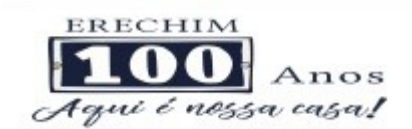

- 59. Permitir o controle de validade de documentos do fornecedor durante a emissão de contratos e ordens de compra.
- 60. Emitir relatórios gerenciais do fornecedor, mostrando registros referentes a ordens de compra, licitações, contratos no exercício, consolidado e por processo.
- 61. Permitir a emissão da ordem de compra ou serviços, ordinária, global ou estimativa, seja por meio de processo de licitação ou dispensável.
- 62. Ao emitir a ordem de compra, possibilitar informar dados referente a data de emissão e vencimento, fornecedor, finalidade, recurso orçamentário, para que essas informações sejam utilizadas na geração dos empenhos com suas parcelas.
- 63. Possibilitar o parcelamento de uma ordem de compra global e/ou estimativa, possibilitando empenhamento das parcelas através de sub empenhos.
- 64. Possibilitar alteração de dados da ordem de compra, como Finalidade/Histórico, Dados de Entrega, Condições de Pagamento, caso não exista empenho na contabilidade.
- 65. Permitir a realização do estorno da ordem de compra, realizando o estorno dos itens. Caso a ordem de compra esteja empenhada, permitir através do estorno do empenho estornar os itens de uma ordem de compra automaticamente sem a necessidade de estornar manualmente a ordem de compra.
- 66. Permitir informar dados referente retenção na ordem de compra.
- 67. Permitir registrar dado referente ao desconto, na ordem de compra.
- 68. Possibilitar a identificação se os produtos da ordem de compra terão consumo imediato a fins de fazer os lançamentos contábeis de saída do estoque já no momento do empenhamento.
- 69. Não permitir efetuar emissão de ordem de compra de licitações de registros de preço, em que ata esteja com a validade vencida.
- 70. Permitir consultar dados referentes ao recebimento da ordem de compra, visualizando o saldo pendente a ser entregue, contendo as quantidades, os valores e o saldo.
- 71. Possibilitar, na consulta da ordem de compra, emitir um extrato de movimentação.
- 72. Possibilitar a realização de pesquisa preço/planilha de preço para estimativa de valores para novas aquisições.
- 73. A partir da pesquisa de preço/planilha de preço, tendo como critério de escolha para base o preço médio, maior preço ou menor preço cotado para o item na coleta de preços, permitir gerar um processo administrativo ou permitir a emissão de ordem de compra, com base no menor preço cotado.
- 74. Possuir rotina para cotação de planilhas de preços on-line, possibilitando os fornecedores digitarem os preços praticados, permitindo fazer o cálculo dos preços médios, mínimos e máximos automaticamente, possibilitando importação desta planilha nos processos licitatórios a fins do cálculo da cotação máxima dos itens a serem licitados.
- 75. Possuir integração com o processo digital criando automaticamente um processo a partir da digitação de uma requisição e/ou solicitação de compras, podendo acompanhar a movimentação do processo entre os setores da entidade.
- 76. Possuir rotina para solicitação de compra dos itens homologados da licitação.
- 77. Possibilitar o controle das solicitações de compra autorizadas, pendentes e canceladas.

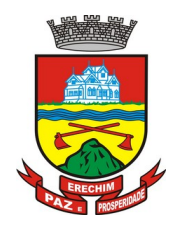

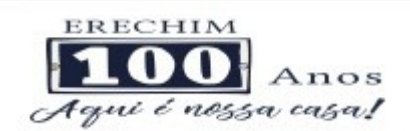

- 78. Controlar as solicitações de compra por centro de custo, não permitindo que outros usuários acessem ou cadastrem solicitações não pertencentes ao seu centro de custo.
- 79. Possuir rotina para avisar através de notificações ou por e-mail sempre que for cadastrada uma nova solicitação de compras, afins de agilizar o processo de compra.
- 80. Possuir rotina para cadastro de requisições ao Compras, onde poderá ser realizada uma ordem de compra ou um processo de licitação para esta requisição, onde poderá informar os itens, bem como recursos orçamentários.
- 81. Permitir o cadastro não obrigatório dos recursos orçamentários nas requisições de compras, permitindo assim que o usuário escolha o recurso posteriormente na emissão da ordem de compra.
- 82. Possuir rotina para autorização da requisição ao Compras, onde permita realizar a reserva dos recursos orçamentários da requisição e compras sejam efetuados somente no momento de sua autorização.
- 83. Emitir relatório de licitações informando todos os dados do processo, desde a abertura até a conclusão.
- 84. Permitir gerar a relação mensal de todas as compras feitas, para envio ao TCU, exigida no inciso VI, do Art. 1º da Lei 9755/98.
- 85. Permitir consulta on-line de débitos de contribuintes pessoa física/jurídica na emissão de ordem de compra, ou contrato.
- 86. Possuir rotina para o cadastro de propostas dos pregões presenciais apenas no valor do lote, sem a necessidade do preenchimento dos subitens do lote, possibilitando o fornecedor vencedor fazer a readequação dos valores dos subitens on-line nas suas dependências. Agilizando, com isso, o cadastro das propostas e início dos lances e posteriormente digitação da readequação pelos usuários.
- 87. Possuir rotina para preenchimento online da proposta comercial, sem a necessidade de exportação e importação de arquivos, possibilitando o preenchimento da proposta comercial pelo próprio fornecedor em suas dependências, os dados devem ficar criptografados na base de dados sendo necessária senha para descriptografar e importar as propostas ao sistema, sem necessidade de redigitação.
- 88. Possibilitar a escolha dos assinantes de todos os documento emitidos no sistema, possibilitando escolher os formatos de geração (pdf, html, doc exls), quantidades de cópias e assinatura eletrônica.
- 89. Dispor as principais legislações vigentes e atualizadas para eventuais consultas diretamente no sistema. Ex. 8.666/1993, 10.520/2002, 123/2006, etc.
- 90. Possibilitar integração através de web servisse com o sistema de gerenciamento de pregões eletrônico Compras Públicas, para que seja possível importar os dados (lances, participantes, documentos e atas), automaticamente através de agendamento não necessitando a digitação e nem importação manual de arquivos.
- 91. Possibilitar integração através de arquivos de exportação e importação com o sistema de Bolas de Licitações e Leilões – BLL.
- 92. Permitir exportar os arquivos para a prestação de contas, dos dados referentes á licitações e contratos, de acordo com as regras e sistema vigente.

#### **4.9 MÓDULO DE DIÁRIO OFICIAL**

1. Possibilitar a publicação no Portal do Diário Oficial dos seguintes tiposde edições: Ordinária, Suplementar, Retificação, etc

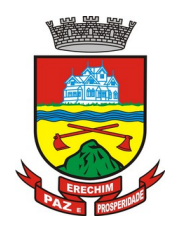

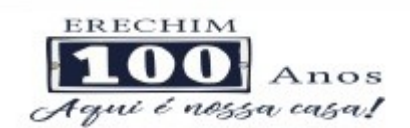

- 2. Validar para que apenas edições que forem assinadas eletronicamentecom a utilização de certificado digital (e-CPF) possam ser liberadas paraconsulta no Portal.
- 3. Deverá possuir gerenciamento de textos jurídicos edocumentos administrativos, aonde os atos serão cadastrados.
- 4. Possuir parametrização onde será definido se a publicação dos atosserá única, ou se poderá repetir em mais de uma edição.
- 5. Permitir a publicação de documentos vinculados a atos administrativoscomo edital, comunicação de edital entre outros, oriundos de sistema degerenciamento de compras e licitações.
- 6. Possuir consulta onde será possível identificar em qual edição cadaato/texto foi publicado e a data de sua publicação.
- 7. No Portal de Diário Oficial, possuir filtros com a finalidade de facilitar alocalização dos textos jurídicos, dentre eles período e palavra-chave. O Portal de Diário Oficial devera possuir layout responsivo, se adaptando aqualquer dispositivo.
- 8. No Portal, possibilitar download da edição completa ou apenas dotexto/ato que deseja visualizar.
- 9. Permitir que os anexos dos textos/atos também sejam publicados.

#### **4.10 MÓDULO DE PATRIMÔNIO**

- **1.** Cadastrar bens da instituição classificando o seu tipo ao menos em: móveis e imóveis, com a identificação do bem se adquirido, recebido em doação, comodato, permuta e outras incorporações configuráveis pela instituição.
- **2.** Deverá permitir a inclusão de bens patrimoniais proveniente de empenho da contabilidade ou de ordem de compra, permitindo a importação dos itens sem a necessidade de redigitação dos produtos, fornecedor, valor e conta contábil.
- **3.** Relacionar automaticamente na incorporação do bem a conta contábil (ativo permanente) utilizada no empenhamento para que não tenha diferença nos saldos das contas entre os módulos do patrimônio com o contábil.
- **4.** Possuir controle do saldo dos itens do empenho ou ordem de compra não permitindo incorporar mais de uma vez o mesmo item.
- **5.** Permitir o cadastramento de diversos Tipos de bens além do móvel e do imóvel para ser usado no cadastramento dos mesmos.
- **6.** Permitir adicionar no cadastro de bens campos personalizados, de forma que o usuário possa modelar a tela do cadastro de acordo com as necessidades da instituição.
- **7.** Relacionar o bem imóvel ao cadastro imobiliário, tornando também disponíveis as informações geridas nesta base cadastral.
- **8.** Permitir o recebimento de bens em grande quantidade a partir do cadastro contínuo.
- **9.** Permitir ao usuário a possibilidade de visualizar somente os bens sob a sua responsabilidade.
- **10.** Visualizar no cadastro e permitir o controle do estado de conservação, exemplo: bom, ótimo, regular.
- **11.** Visualizar no cadastro e permitir o controle da situação em que o bem se encontra com relação ao seu estado, exemplo empréstimo, locação, manutenções preventivas e corretivas.

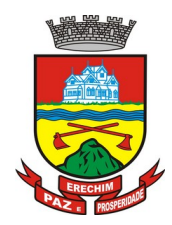

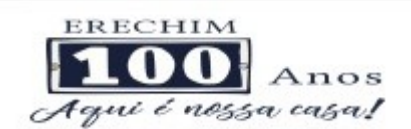

- **12.** O sistema deverá possuir através de consulta dos bens patrimoniais, uma rotina onde seja possível visualizar todos os bens que já atingiram o valor residual.
- **13.** Permitir consulta aos bens por critérios como código de identificação, localização, responsável, código do produto, descrição.
- **14.** Possibilitar o controle e a manutenção de todos os bens que compõem o patrimônio da instituição, permitindo de maneira rápida seu cadastramento, classificação, movimentação, localização e baixa.
- **15.** Possuir cadastro de comissões, com indicação do texto jurídico que designou, indicação dos membros responsáveis, com o objetivo de realizar registros de reavaliação, depreciação, inventário.
- **16.** Possibilitar o controle da situação e do estado de conservação do bem patrimonial através do registro dos inventários realizados.
- **17.** Efetuar atualizações de inventário através de escolhas em grupos, exemplo: repartição, responsável, conta contábil, grupo, classe.
- **18.** Permitir através da rotina de inventário de bens, a transferência automática do bem quando o mesmo está alocado fisicamente em departamento incorreto.
- **19.** Possibilitar a alimentação do sistema com as informações dos inventários dos bens patrimoniais, informando seu estado e localização atual (no momento do inventário).
- **20.** Emitir relatórios de inconsistência no momento que o bem está com status em inventário, desde que não esteja em seu lugar de origem.
- **21.** Emitir relatórios dos bens em inventário, com termo de abertura e fechamento.
- **22.** Registrar todo tipo de movimentação ocorrida com um bem patrimonial, seja física, por exemplo: transferência ou financeira: agregação, reavaliação, depreciação.
- **23.** Permitir a consulta do histórico de cada bem patrimonial, permitindo a visualização de todas as movimentações, físicas e financeiras, inventário, anexos (fotos e/ou documentos).
- **24.** Permitir consultar e vincular ao cadastro de bens o número do empenho ou da ordem de compra.
- **25.** Permitir registrar a depreciação e a reavaliação dos bens individualmente bem como, demonstrar um histórico com o valor contábil atual, valor referente a alteração, seja ela a menor ou a maior.
- **26.** Permitir controlar todo o patrimônio por unidade gestora.
- **27.** Possuir rotina de transferência de bens de uma entidade para outra, realizando a baixa automática na entidade de origem e incorporação na entidade de destino, sem a necessidade de cadastro manual., possibilitando fazer o estorno da transferência entre entidades.
- **28.** Possuir rotinas de reavaliação e depreciação de acordo com as orientações das NBCASP - Normas Brasileiras de Contabilidade Aplicadas ao Setor Público.
- **29.** Permitir a inclusão de motivos de baixa do bem de acordo com a necessidade da instituição.
- **30.** Permitir nas consultas a impressão de relatórios operacionais a partir dos dados fornecidos pelo usuário.
- **31.** Possuir emissão de etiquetas com brasão da instituição, número de identificação do bem em código de barras, que são utilizadas na gestão patrimonial.

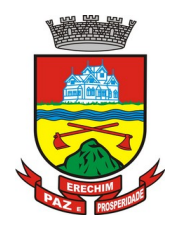

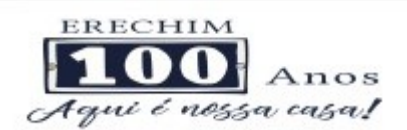

- **32.** Ter integração com os sistemas de Contabilidade Pública, Compras, Almoxarifado, Frota, Tributário.
- **33.** Ter integração com os sistemas de Contabilidade Pública, Compras, Almoxarifado, Frota.
- **34.** Deverá possuir rotina para solicitação de Transferência dos bens patrimoniais, disparando notificações para a pessoa responsável, para avisar que existem solicitações de transferências pendentes.
- **35.** Possibilitar a emissão de relatórios por situação, repartição, espécie, localização e data de aquisição.
- **36.** Permitir a consulta dos lançamentos contábeis através do gerenciamento do bem patrimonial.
- **37.** Permitir a impressão e registro do termo de responsabilidade para bens patrimoniais, individuais, setoriais ou por responsável.
- **38.** Permitir a impressão do termo de baixa patrimonial.
- **39.** Possuir rotina de virada mensal, onde deverá efetuar o cálculo automático da depreciação, para os bens que estiverem cadastrados com data de início da depreciação, dentro do mês corrente.
- **40.** Permitir o estorno da virada mensal, verificando se o mês contábil ainda está ativo.
- **41.** Deverá emitir relatórios estatísticos para consulta e gerenciamento das informações patrimoniais, permitindo diversos tipos de agrupamento das informações. Ex: Conta Contábil, Tipo do Bem, Responsável e Centro de Custo.
- **42.** Possuir relatório das manutenções previstas e realizadas para os bens patrimoniais
- **43.** Permitir realizar avaliações patrimoniais a partir de fórmulas previamente cadastradas, podendo ser editadas pelo próprio usuário.

#### **4.11 MÓDULO DE ALMOXARIFADO**

- **1.** Possibilitar o controle de toda movimentação do estoque, sendo entrada, saída e transferência de materiais. Realizando a atualização do estoque de acordo com cada movimentação realizada.
- **2.** Possuir gerenciamento automático nas saídas através de requisições ao almoxarifado, anulando as quantidades que não possui estoque e sugerindo as quantidades disponíveis em estoque.
- **3.** Permitir informar para controle os limites mínimos de saldo físico de estoque.
- **4.** Permitir que seja estipulado limites de materiais mediante controle de cotas de consumo, para poder delimitar ao departamento a quantidade limite que ele poderá requisitar ao almoxarifado mensalmente.
- **5.** Permitir consultar as últimas aquisições, com informação ao preço das últimas compras, para estimativa de custo.
- **6.** Possibilitar consultar e gerenciar a necessidade de reposição de materiais, possibilitando a realização do pedido ao Compras por meio de requisição ao Compras.
- **7.** Possibilitar integração com o sistema de compra para realização de entradas de materiais importando dados oriundos de ordens de compra ou realizar entradas por meio de informações de notas fiscais acesso ao centro de custos, materiais e fornecedores.

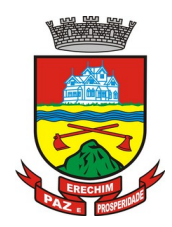

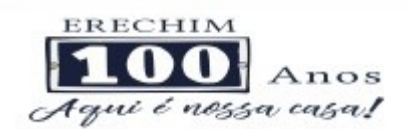

- **8.** Permitir realizar requisições/pedidos de materiais ao responsável do almoxarifado, bem como realizar o controle de pendências dos respectivos pedidos para fornecimento de materiais.
- **9.** Manter controle efetivo sobre as requisições/pedidos de materiais, permitindo atendimento parcial de requisições e mantendo o controle sobre o saldo não atendido das requisições.
- **10.** Utilizar centros de custo (setores/departamentos) na distribuição de matérias, através das requisições/pedidos de materiais e/ou saídas de materiais para controle do consumo.
- **11.** Efetuar cálculo automático do preço médio dos materiais, bem como a sua atualização a cada entrada de produto em estoque.
- **12.** Registrar a abertura e o fechamento de inventários. Não permitindo a movimentação, seja de entrada ou saída de materiais quando o estoque e/ou produto estiverem em inventário. Sua movimentação somente poderá ocorrer após a conclusão do inventário.
- **13.** Possuir rotina que permita que o responsável pelo almoxarifado realize bloqueios por depósito, por produto ou por produto do depósito, a fim de não permitir nenhum tipo de movimentação (entrada/saída).
- **14.** Possuir a possibilidade de consulta rápida dos dados referente ao vencimento do estoque, possibilitando ao menos a consulta dos Vencidos, Vencimentos em 30 dias.
- **15.** Possuir integração com a contabilidade, para disponibilizar os dados referentes a entradas e saídas de materiais para serem contabilizadas pelo departamento de contabilidade.
- **16.** Possibilitara emissão de relatório da ficha de controle de estoque, mostrando as movimentações por material e período com saldo anterior ao período (analítico/sintético).
- **17.** Possibilitar a emissão de relatórios de entradas e saídas de materiais por produto, nota fiscal e setor.
- **18.** Possibilitar a emissão de relatório financeiro do depósito de estoque mostrando os movimentos de entradas, saídas e saldo atual por período.
- **19.** Emitir um resumo anual das entradas e saídas, mostrando o saldo financeiro mês a mês por estoque e o resultado final no ano.
- **20.** Emitir relatórios de controle de validade de lotes de materiais, possibilitando seleção por: almoxarifado/depósito; período; materiais vencidos; materiais a vencer.
- **21.** Permitir o gerenciamento integrado dos estoques de materiais existentes nos diversos almoxarifados/depósitos.
- **22.** Possuir registro do ano e mês, bem rotina de virada mensal para que seja realizada a atualização do mês e ano do almoxarifado.

#### **4.12 MÓDULO DE FROTA**

- **1.** Gerenciar e controlar gastos referentes à frota de veículos, máquinas e equipamentos.
- **2.** Manter integração com o cadastro de bens patrimoniais de forma a não duplicar dados relativos aos veículos, máquinas e equipamentos considerados como integrantes do patrimônio. Alterações efetuadas no cadastro patrimonial, a exemplo da transferência de centro de custo (setor/departamento) deverão refletir imediatamente nos dados destes.

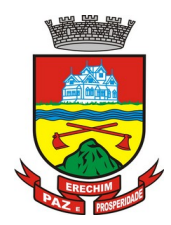

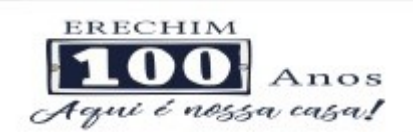

- **3.** Possuir rotina para inclusão de anexos ao cadastro do veículo, onde seja possível anexar, fotos, documentos do veículo, multas, pagamentos e demais arquivos que sejam pertinentes ao cadastro. Que seja ao menos nas seguintes extensões: png, bmp, jpg, gif, doc, docx, txt, ppt, pptx, xls, xlsx, pdf, odt, ods, dwg.
- **4.** Possibilitar a emissão/impressão de autorizações de abastecimento para preenchimento manual, ou por uma ordem já cadastrada no sistema.
- **5.** Permitir o cadastramento das autorizações para serviços ou abastecimento.
- **6.** Permitir o lançamento da despesa a partir da autorização de serviço.
- **7.** Permitir o lançamento de despesas através de um registro referente a ordem de compra dispensável ou de licitação.
- **8.** Permitir o controle de troca de pneus possibilitando o lançamento automático da despesa.
- **9.** Registrar toda a utilização dos veículos, incluindo o motorista, o setor requisitante, o tempo de utilização e a distância percorrida.
- **10.** Gerenciar as manutenções realizadas no veículo, revisões, lubrificações, trocas de óleo e de pneu e etc., em dependências próprias ou de terceiros.
- **11.** No cadastro do veículo, possuir consulta a tabela FIPE (Fundação Instituto de Pesquisas Econômicas).
- **12.** Permitir o controle das obrigações dos veículos, como IPVA, seguros e licenciamento.
- **13.** Possuir tabela com todos os tipos de infração, conforme CTB (Código de Trânsito Brasileiro).
- **14.** Possuir um gerenciador de multas de trânsito, possibilitando informar a cidade da ocorrência da infração, infração de acordo com CTB (Código de Trânsito Brasileiro), motorista, data de vencimento.
- **15.** Possuir uma Consulta de multas, para que seja acessada a qualquer momento pelo usuário.
- **16.** Possibilitar o registro de dados referente aos pagamentos da referida multa informada.
- **17.** Controlar o deslocamento dos veículos registrando data e hora de partida e chegada e a quilometragem percorrida, com emissão de planilhas para preenchimento e acompanhamento.
- **18.** Permitir o agendamento de viagens, serviços e consertos para cada veículo da frota.
- **19.** Permitir o cadastro de rotas para os veículos e máquinas, bem como possibilitar o controle das rotas fixas para de cada veículo.
- **20.** Visualizar todo o histórico do veículo em apenas uma tela, dividida por assistente de visualização.
- **21.** Possibilitar consultas para as manutenções e taxas (IPVA, Licenciamento, Seguro Obrigatório, Seguro Facultativo), bem como consultar as manutenções previstas e realizadas.
- **22.** Permitir o cadastro e a consulta de ocorrências por veículo, informando os dados do funcionário envolvido.
- **23.** Oferecer à guarita da garagem, a possibilidade de registrar as entradas e saídas dos veículos, bem como consulta dos respectivos registros.
- **24.** Permitir o controle do seguro facultativo do veículo.

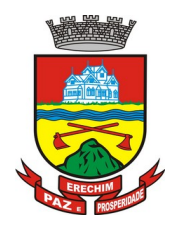

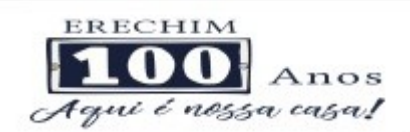

- **25.** Possuir rotina de validação da carteira de motorista, não permitir a utilização de motoristas com a CNH vencida, bem como não permitir a utilização de funcionário como motorista sem que o mesmo possua CNH registrada no cadastro.
- **26.** Possuir cadastro de motoristas, integrado com o setor de recursos humanos, possibilitando definir se o motorista é terceirizado, cadastro da CNH (categoria, número e data de validade)
- **27.** Possibilitar controlar se o motorista relacionado à saída de um veículo atingiu os 20 pontos necessários para suspensão da CNH.
- **28.** Permitir controlar os veículos por hodômetro, horímetro e sem marcador.
- **29.** Permitir configurar o lançamento de máquinas, com campos diferenciados, sendo obrigatórios ou não, conforme a necessidade do maquinário.
- **30.** Possibilitar trabalhar com privilégio de visualização de veículos por repartição, onde o usuário logado poderá somente dar manutenção nos veículos da sua repartição.
- **31.** Quando o abastecimento for externo, permitir que o próprio frentista do posto através de privilégios no sistema, efetue o lançamento do abastecimento mediante apresentação da autorização de abastecimento emitida pelo órgão responsável.
- **32.** Possuir cadastro de destinos, para os veículos e máquinas.
- **33.** Permitir o cadastro de períodos de utilização do veículo e máquinas, mediante agenda, para registrar obrigações para os veículos.
- **34.** Possuir consulta ao combustível disponível proveniente de licitação.
- **35.** Deverá permitir a consulta dos modelos de veículos.
- **36.** Emitir relatórios de despesas por diversos agrupamentos: repartição, período, veículo e fornecedor.
- **37.** Possuir um relatório de processos, onde seja possível imprimir todas as informações de um ou diversos veículos, conforme os filtros selecionados no momento da impressão.
- **38.** Permitir controlar o consumo de combustível e média por veículo, emitindo relatório com o status de consumo: alto, normal, baixo.
- **39.** Permitir exportar os arquivos para a prestação de contas, dos dados referentes à licitações e contratos, de acordo com as regras e sistema vigente.

#### **4.13 MÓDULO DE PROTOCOLO E PROCESSO DIGITAL**

- **1.** Permitir o trâmite de todo o processo em ambiente digital com dispensa do trâmite de papéis.
- **2.** Possibilitar a configuração de roteiro interno de cumprimento automático para cada assunto, inclusive com a definição de prazo para que cada etapa seja realizada.
- **3.** Notificar o requerente, e demais interessados, a cada trâmite processual, através de envio de e-mail.
- **4.** Dispor de controle de prazos, de acordo com o definido em roteiro, possibilitando que processos pendentes sejam classificados através de cores (prazo final ou da etapa atual).
- **5.** Possibilitar a emissão de guia para pagamento de taxas e tarifas, em padrão bancário, possibilitando configurar para cada assunto sua correspondente sub-receita.

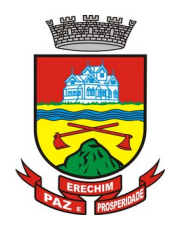

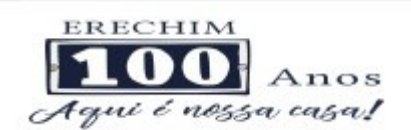

- **6.** Permitir ao requerente no momento da abertura de processo, utilizando o autoatendimento, a visualização dos documentos obrigatórios para cada assunto.
- **7.** Possibilitar assinatura eletrônica com a utilização de certificado digital (e-CPF) na abertura, trâmites, complementos e no encerramento dos Protocolos.
- **8.** Dispor de relatórios de gerenciamento por processos, centro de custo, assunto, sub assunto, gráficos e etiquetas.
- **9.** Controlar as fases de um processo, desde seu registro até seu arquivamento, passando por todos os trâmites necessários, de acordo com as permissões de acesso dos usuários cadastrados.
- **10.** Controlar a vinculação de processos por apensamento.
- **11.** Permitir anexar arquivos digitais (pdf, .png, .doc, entre outros) nos processos.
- **12.** Na tramitação de processos, enviar notificação ao usuário de destino do processo, avisando da ocorrência da movimentação.
- **13.** Permitir a movimentação do processo por centro de custos ou por usuário.
- **14.** Permitir a transferência entre arquivos, após o processo estar arquivado.
- **15.** Permitir emissão de relatórios a partir das telas de Consulta de: Assunto, Sub assunto, Documento e Processo.
- **16.** Emitir relatórios estatísticos com opção de agrupamento por: Assunto, Sub assunto, Centro de Custo Atual, Requerente, Parecer e Situação.
- **17.** Permitir emissão de comprovante de encerramento.
- **18.** Permitir o cadastro de processos com Requerente anônimo, com a possibilidade de informar telefone e/ou e-mail para contato, desde que configurado.
- **19.** Permitir emissão de etiquetas personalizadas contendo informações do Processo, através dos filtros: Número, Ano, Assunto, Sub-assunto, Data e Situação do Processo.
- **20.** Permitir receber os processos coletivamente, não necessitando receber um a um.
- **21.** Permitir movimentar vários processos em lote, com a possibilidade de informar pareceres diferentes para cada um dos processos.
- **22.** Permitir arquivar vários processos de uma única vez.
- **23.** Na abertura do processo, permitir especificar a finalidade do processo: atendimento ao público ou processo interno da Entidade.
- **24.** Possibilitar a emissão de gráficos dos processos por assunto, sub-assunto e centro de custos.
- **25.** No momento da abertura de um processo, possibilitar que o usuário seja notificado da existência débitos em nome do requerente, através de integração com o sistema Tributário.
- **26.** Dispor de notificação, durante a abertura de um processo, da existência de outros processos para o requerente informado.
- **27.** Permitir relacionar Requerentes Adicionais a um processo, tanto no momento da abertura quanto em eventuais alterações.
- **28.** Dispor de opção para paralisar processos que estejam com seu prazo suspenso.
- **29.** Permitir a inserção dos textos, de abertura e movimentações dos processos, sem limite de caracteres.

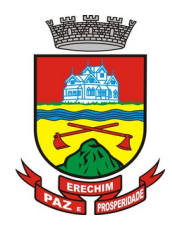

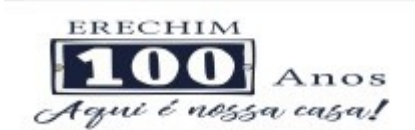

- **30.** Permitir ao gestor do sistema a visualização de todos os processos, independente do centro de custos em que o processo esteja localizado.
- **31.** Permitir ao requerente acompanhar sua solicitação via internet, sendo necessário informar o número do Processo e o código verificador, inclusive com a possibilidade de informar novos anexos e lançar novas informações através de complementos no processo.
- **32.** Possuir rotina específica onde o usuário visualize apenas os processos da sua repartição.
- **33.** Nas rotinas de gerenciamento de processos, dispor dos seguintes filtros: situação, número, ano, requerente, endereço do requerente, assunto e sub assunto.
- **34.** Manter um histórico de tudo que foi realizado com o processo, com as informações de data de abertura, trâmites e recebimentos, além de quais movimentos foram assinados digitalmente.
- **35.** Possuir validação no cadastro de assuntos e documentos não permitindo a inserção de registros com descrição a duplicada.
- **36.** Possibilitar a criação de repositório de modelos (Templates), que poderão ser utilizados como base para a criação de novos documentos dentro dos processos digitais.
- **37.** Deverá conter rotina para gerenciamento dos documentos, salvando o arquivo editado como anexo do processo.
- **38.** Possuir histórico de alterações efetuadas principalmente de requerente, assunto, sub assunto, cadastro imobiliário e endereço do processo.
- **39.** Na rotina de gerenciamento do processo, permitir que os processos sejam ordenados pela data da última movimentação, possibilitando visualizar os últimos processos movimentados.
- **40.** Permitir configurar o envio de e-mail, ao requerente do processo, nas situações de: Abertura, Cancelamento, Trâmites e Encerramento.

#### **4.14 MÓDULO DE OUVIDORA**

- **1.** Trâmite dos processos inteiramente em ambiente digital com dispensa do trâmite em papel.
- **2.** Possibilitar a configuração de roteiro interno de cumprimento automático para cada assunto, inclusive com a definição de prazo para que cada etapa seja realizada.
- **3.** Notificar o requerente, e demais interessados, a cada trâmite processual, através de envio de e-mail.
- **4.** Permitir ao requerente no momento da abertura de processo, utilizando o autoatendimento, a visualização dos documentos obrigatórios para cada assunto.
- **5.** Dispor de relatórios de gerenciamento por processos, centro de custo, assunto, sub assunto, gráficos e etiquetas.
- **6.** Controlar as fases de um processo, desde seu registro até seu arquivamento, passando por todos os trâmites necessários, de acordo com as permissões de acesso dos usuários cadastrados.
- **7.** Controlar a vinculação de processos por apensamento.
- **8.** Possibilitar a assinatura eletrônica com a utilização de certificado digital (e-CPF) na abertura, trâmites, complementos e no encerramento dos processos de Ouvidoria.

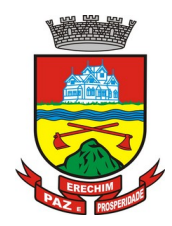

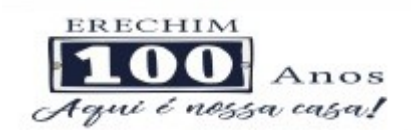

- **9.** Permitir anexar arquivos digitais (pdf, .png, .doc, entre outros) nos processos.
- **10.** Na tramitação de processos, enviar notificação ao usuário de destino do processo, avisando da ocorrência da movimentação.
- **11.** Permitir a tramitação do processo entre centro de custos ou por usuário.
- **12.** Possibilitar a transferência entre arquivos, após o processo estar arquivado.
- **13.** Permitir emissão de relatórios a partir das telas de Consulta de: Assunto, Sub assunto, Documento e Processo.
- **14.** Emitir relatórios estatísticos com opção de agrupamento por: Assunto, Sub assunto, Centro de Custo Atual, Requerente, Parecer e Situação.
- **15.** Permitir emissão de comprovante de encerramento, passível de configuração.
- **16.** Dispor de controle de prazos, de acordo com o definido em roteiro, possibilitando que processos pendentes sejam classificados através de cores (prazo final ou da etapa atual).
- **17.** Permitir o cadastro de processos com Requerente anônimo, com a possibilidade de informar telefone e/ou e-mail para contato, desde que configurado.
- **18.** Permitir emissão de etiquetas personalizadas contendo informações do Processo, através dos filtros: Número, Ano, Assunto, Sub assunto, Data e Situação do Processo.
- **19.** Permitir receber os processos coletivamente, não necessitando receber um a um.
- **20.** Permitir movimentar vários processos em lote, com a possibilidade de informar parecer diferente para cada um dos processos.
- **21.** Permitir arquivar vários processos de uma única vez.
- **22.** Na abertura do processo, permitir especificar a finalidade do processo: atendimento ao público ou processo interno da Entidade.
- **23.** Possibilitar a emissão de gráficos dos processos por assunto, sub assunto e centro de custos.
- **24.** No momento da abertura de um processo, possibilitar que o usuário seja notificado da existência de outros processos para o requerente informado.
- **25.** Permitir relacionar Requerentes Adicionais a um processo, tanto no momento da abertura quanto em eventuais alterações.
- **26.** Dispor de opção para paralisar os processos estejam com o prazo suspenso.
- **27.** Permitir a inserção dos textos, de abertura e movimentações dos processos, sem limite de caracteres.
- **28.** Permitir ao gestor do sistema a visualização de todos os processos, independente do centro de custos em que o processo esteja localizado.
- **29.** Permitir ao requerente acompanhar sua solicitação via internet, sendo necessário informar o número do Processo e o código verificador, inclusive com a possibilidade de informar novos anexos e lançar novas informações através de complementos no processo.
- **30.** Possuir rotina específica onde o usuário visualize apenas os processos da sua repartição.
- **31.** Nas rotinas de gerenciamento de processos, dispor dos seguintes filtros: situação, número, ano, requerente, endereço do requerente, assunto e sub assunto.
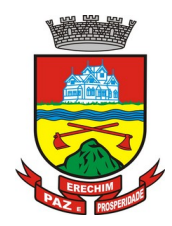

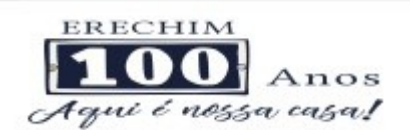

- **32.** Manter histórico de tudo que foi realizado com o processo, com as informações de data de abertura, trâmites e recebimentos, além de quais movimentos foram assinados digitalmente.
- **33.** Possibilitar a criação de repositório de modelos (Templates), que poderão ser utilizados como base para a criação de novos documentos dentro dos processos de ouvidoria.
- **34.** Deverá conter rotina para gerenciamento dos documentos, salvando o arquivo editado como anexo do processo.
- **35.** Na rotina de gerenciamento do processo, permitir que os processos sejam ordenados pela data da última movimentação, possibilitando visualizar os últimos processos movimentados.
- **36.** Possuir validação no cadastro de assuntos e documentos não permitindo a inserção de registros com descrição duplicada.
- **37.** Possuir histórico de alterações efetuadas principalmente de requerente, assunto, sub assunto, cadastro imobiliário e endereço do processo.
- **38.** Permitir configurar o envio de e-mail ao requerente nas seguintes etapas do processo: Abertura, Cancelamento, Trâmites e Encerramento.

### **4.15 MÓDULO DE PORTAL DA TRANSPARÊNCIA**

- **1.** Atender as Leis Complementares nº. 101 e nº. 131 da Secretaria do Tesouro Nacional.
- **2.** Atender aos anexos da Lei nº. 9.755/98 do TCU.
- **3.** Atender aos preceitos da Lei Federal nº 12.527/2011 (Lei de Acesso à Informação).
- **4.** Permitir consultar as informações básicas sobre contratos, convênios, compras diretas e licitações, consulta de entradas e saídas de materiais em estoque, consulta de bens públicos que integram o patrimônio, consulta de veículos relacionados à frota da entidade.
- **5.** Permitir consultar tributos arrecadados, receitas orçamentárias e receitas extra orçamentárias.
- **6.** Permitir consultar empenhos emitidos, empenhos liquidados e pagamentos efetuados.
- **7.** Permitir consultar Relatórios Legais, gerados com base nos dados inseridos nos correspondentes sistemas de gestão.
- **8.** Permitir consultar plano de cargos e salários e também os funcionários com sua referida função e lotação.
- **9.** Permitir ordenação das consultas por códigos, valores, nomes e tipos.
- **10.** Demonstrar a folha de pagamento dos funcionários, permitindo configurar os proventos e descontos.
- **11.** Possuir consulta que disponha da quantidade de funcionários por regime de trabalho.
- **12.** Possuir consulta que disponha da quantidade de vagas criadas e ocupadas por tipo de cargo (efetivo, comissionado, emprego público, etc).
- **13.** Demonstrar consulta de funcionários por tipo de contrato.
- **14.** Possuir consulta de funcionários cedidos e recebidos por cessão.
- **15.** Dispor de consulta de cargos com a quantidade de vagas disponíveis e ocupadas.

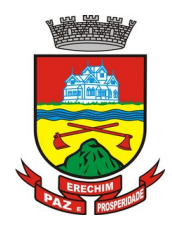

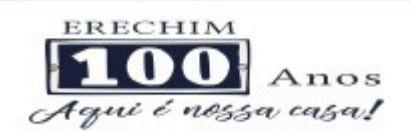

- **16.** Possuir consulta de funcionários inativos com informação do tipo de aposentadoria/pensão.
- **17.** Possuir consulta que permita visualizar o horário de trabalho regular cadastrado para o funcionário.
- **18.** Possibilitar consulta de estagiários, contendo local de trabalho e período de contrato.
- **19.** Permitir acesso às informações de forma consolidada e por Entidade gestora municipal.
- **20.** Permitir consulta de informações com filtro de Período.
- **21.** Disponibilizar as informações em tempo real no portal, sem necessidade de digitação, exportação ou importação de dados.
- **22.** Possibilitar que as consultas sejam gerenciadas permitindo ao usuário definir quais consultas serão disponibilizadas no Portal.
- **23.** Possuir cadastro de Aviso que será exibido no Portal em forma de Pop-up, com possibilidade de adicionar imagem.
- **24.** Permitir ao cliente cadastrar novos grupos de consulta, possibilitando a ampliação das informações além das disponibilizadas de forma padrão.
- **25.** Possuir campo de busca para facilitar na localização das consultas.
- **26.** Permitir a criação de novas consultas, com possibilidade de realizar upload de arquivos ou relacionar links externos.
- **27.** Permitir imprimir as consultas nos formatos PDF, DOC, XLS, JPEG entre outros.
- **28.** Possuir rotina para publicação de relatórios no Portal.
- **29.** Permitir publicar relatórios em vários formatos no Portal, permitindo o upload desses relatórios.
- **30.** Possuir consulta de Ajuda de Custos/Adiantamentos realizados com visualização do respectivo empenho.
- **31.** Possuir consulta de Convênios de Repasse e seus respectivos anexos.

### 4.16**MÓDULO DE AUTOATENDIMENTO DO CIDADÃO VIA WEB E**

- 1. Permitir cadastrar serviços informativos, com a finalidade de orientação aos contribuintes, contendo requisitos e outros dados sobre quaisquer serviços prestados pela Entidade ao cidadão.
- 2. Dispor de serviço para emissão de protocolo, com possibilidade de integração com os cadastros imobiliários e de atividades, disponíveis no sistema Tributário.
- 3. Possibilitar que na emissão de protocolos, através do autoatendimento, seja opcional ou obrigatória a utilização de assinatura digital com e-CPF ou e-CNPJ, padrão ICP-Brasil.
- 4. Permitir que sejam adicionados serviços específicos ao Portal, com possibilidade de integração com o sistema de Protocolo, podendo ser configurado roteiro de tramitação de acordo com o assunto e sub assunto informado.
- 5. Dispor de serviço de Acesso à Informação, possibilitando a protocolização de requerimentos de informação, além de disponibilizar para consulta os seguintes dados: obras e ações, estrutura organizacional e perguntas frequentes de acordo com a Lei 12.527/2011.

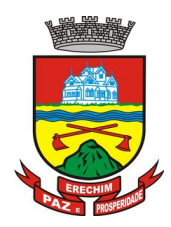

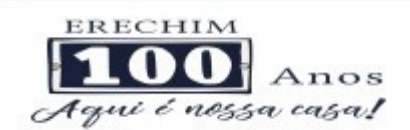

- 6. Possibilitar que processos de denúncias, dúvidas e sugestões sejam abertos através do autoatendimento e direcionados para o setor de Ouvidoria, permitindo que o requerente seja anônimo.
- 7. Dispor de consulta de Legislação Municipal, com possibilidade de definir quais categorias poderão ser exibidas para consulta externa.
- 8. Possibilitar que em serviços de emissão de protocolo possa ser configurada a emissão de guia para pagamento de taxas e tarifas, em padrão bancário, permitindo definir para cada assunto sua correspondente sub-receita.
- 9. Possibilitar o cadastro de enquetes no portal de autoatendimento, com configuração para a necessidade de o usuário estar autenticado no sistema para o registro do voto.
- 10. Dispor de cadastro de notícias no portal, permitindo relacionar imagens e serviços e definir quais notícias serão exibidas em destaque.
- 11. O portal de autoatendimento deverá dispor de layout responsivo, se adaptando a qualquer dispositivo.
- 12. Possuir serviço para consulta do andamento de protocolos, sendo necessário informar o número do processo e seu código verificador, inclusive com a possibilidade de informar novos anexos e lançar novas informações através de complementos no processo.
- 13. Permitir que as liberações de acesso ao sistema possam ser efetuadas com base em solicitações de acesso realizadas pelo contribuinte através de serviço disponibilizado para autoatendimento.
- 14. Possibilitar que os usuários possam alterar ou recuperar a senha de acesso ao sistema, através de serviços com essas finalidades.
- 15. Possuir serviço para realização de autenticidade do Certificado de Registro Cadastral emitido pela entidade.
- 16. Possuir serviço para que o fornecedor vencedor da licitação realizada em lotes, possa fazer a readequação dos valores dos itens pertencentes aos lotes nas suas dependências. Indicando o valor unitário de cada item totalizando o valor ofertado no lote.
- 17. Possuir serviço para preenchimento online da proposta comercial, sem a necessidade de exportação e importação de arquivos, possibilitando o preenchimento da proposta comercial pelo próprio fornecedor em suas dependências. Os dados devem ficar criptografados na base de dados sendo necessária senha para descriptografar e importar as propostas ao sistema, sem necessidade de redigitação.
- 18. Permitir realizar digitação de cotação de preços referentes a planilhas, para fins de cálculos médios de preços praticados entre os fornecedores.
- 19. Permitir disponibilizar informações sobre licitações, possibilitando configurar quais informações serão exibidas no serviço como: edital, anexos, pareceres, impugnação, ata de abertura envelope, proposta, ata do pregão, ata de registro de preço, termo de homologação, termo de adjudicação, contrato, certidões, documentos exigidos, quadro comparativo preços, vencedores e ordem de compra.
- 20. Possuir serviço onde os fornecedores da Entidade poderão consultar os valores retidos de seus empenhos.
- 21. Possibilitar aos credores da Entidade verificar o saldo dos valores a receber, podendo filtrar pelo número de empenho e data.

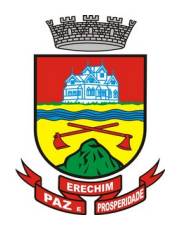

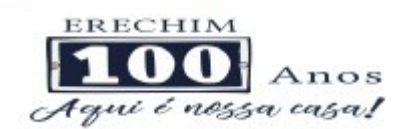

- 22. Possibilitar aos fornecedores da Entidade consultar todos os empenhos emitidos, sendo demonstrados os empenhos que já foram pagos, estão a pagar, as retenções dos empenhos e os saldos.
- 23. Possuir consulta do comprovante de retenção de IRRF pela entidade, para posterior declaração do imposto de renda de PF ou PJ.
- 24. Disponibilizar a emissão da folha de pagamento através de serviço de autoatendimento, devendo possibilitar que a Entidade defina previamente o layout que será utilizado na emissão.
- 25. Permitir ao funcionário realizar a emissão dos seus períodos aquisitivos e de saldos de férias através de serviço de emissão de relatório gerencial de férias.
- 26. Possibilitar ao servidor realizar a impressão da ficha financeira com os valores dos pagamentos em determinados períodos.
- 27. Possuir serviço onde o funcionário possa realizar a emissão do espelho de ponto com opção de filtrar por período, e de configurar previamente quais totalizadores serão exibidos.
- 28. Possibilitar ao funcionário emitir o comprovante de imposto de renda retido na fonte para posterior declaração do imposto de renda.
- 29. Disponibilizar ao servidor a emissão de relatório de tempo de serviço através de serviço de autoatendimento, devendo possibilitar que a Entidade defina previamente o layout que será utilizado na emissão.
- 30. Permitir ao funcionário realizar a emissão da declaração sobre o período de trabalho no magistério.
- 31. Disponibilizar ao funcionário realizar a alteração/atualização de seus dados pessoais através de serviço.
- 32. Possibilitar ao servidor a emissão de relatório onde constem os empréstimos consignados realizados/pagos.
- 33. Permitir ao funcionário realizar qualquer tipo de solicitação ao RH, através de serviço com essa finalidade, possibilitando que o RH defina assuntos específicos, como por exemplo: Férias, Inscrição para Cursos, etc.
- 34. Dispor de serviço onde qualquer pessoa/entidade possa verificar, através de chave de verificação, a autenticidade do recibo de pagamento.
- 35. Permitir que a Entidade realize a publicação de editais de concursos, possibilitando que a inscrição no certame possa ocorrer através de serviço de autoatendimento.
- 36. Dispor de serviço de avaliação de desempenho, permitindo que o avaliado (através da auto avaliação) e a comissão designada procedam com a avaliação de estágio probatório.
- 37. Permitir que os departamentos realizem os lançamentos de atestados médicos de seus funcionários.
- 38. Permitir ao servidor realizar a emissão do relatório anual de contribuições para a previdência.
- 39. Permitir ao funcionário realizar a Emissão da Margem Consignável pelo Portal de Serviços com a opção de seleção dentre os bancos conveniados da entidade.
- 40. Possuir serviço específico para solicitação de férias, de forma que o departamento de recursos humanos possa fazer a análise do pedido, bem como realizar a programação de férias a partir do requerimento efetuado.

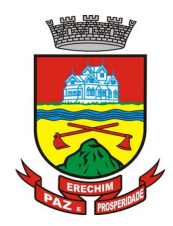

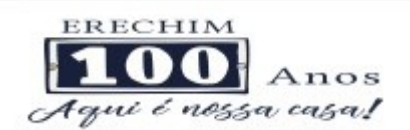

- 41. Permitir a emissão de guias em atraso ou não, realizando atualizados dos cálculos: ISSQN, ISSRF, ITBI, Dívida Ativa, ISS/Alvará, Fiscalização, Obras, Guia Única ou Receitas Diversas.
- 42. Permitir a emissão de Extratos de Débitos: Geral, através do cadastro Econômico ou por Imóvel
- 43. Permitir a emissão de consulta e verificação de autenticidade da Certidão Negativa de Débito.
- 44. Permitir efetuar pedidos à Prefeitura para exercer atividades econômicas no município.
- 45. Permitir efetuar a retenção do imposto sobre serviços prestados no município, no caso de empresas ou cidadãos de outra cidade.
- 46. Permitir a emissão do comprovante de retenção do imposto sobre serviços.
- 47. Permitir solicitar a emissão de nota fiscal de serviço eletrônica avulsa.
- 48. Permitir aos Bancos/Instituições Financeiras do Município cadastrar o plano de contas para ser utilizado na declaração de serviços prestados.
- 49. Permitir registrar a transferência de imóveis entre proprietários, incluindo o nome do proprietário adquirente, transmitente, tabelionato, aguardando posterior liberação (através de funcionário com privilégio para rotina) e pagamento da guia.
- 50. Permitir declarar serviços prestados e tomados.
- 51. Permitir aos contabilistas cadastrados emissão de Certidões Negativas de Débito (CND), guias tributárias, atualização de informações cadastrais para seus pacientes.
- 52. Permitir realizar a solicitação para a emissão de alvará de construção e habite-se.

#### **WEBSITE**

- 53.Portal Municipal, composto por website com conteúdo dinâmico e administrável, visando demonstrar aos visitantes, informações sobre o Município de Erechim, além de criar um canal mais próximo para levar informações aos Cidadãos Erechinenses, integrando com os demais módulos da plataforma de gestão;
- 54. Possibilitar cadastro de enquetes no portal, sendo configurado há necessidade do usuário estar ou não autenticado para registrar seu voto na pesquisa;
- 55. Permitir o cadastro de notícias no portal, com a possibilidade de relacionar imagens, serviços, links, categorias, páginas e definir quais registros serão destaques;
- 56. Possuir serviço para que o contribuinte possa solicitar acesso ao portal, com a possibilidade da liberação ser analisada e aprovada pela entidade;
- 57. Possuir gadget para acompanhar as solicitações de acesso, com a possibilidade de liberar, indeferir e notificar os solicitantes pela própria tela gerenciamento;
- 58. Permitir que os usuários recuperem e alterem sua senha de acesso, por meio de serviço disponível no portal;
- 59. Possuir cadastro de avisos no portal, sendo exibido em forma de pop-up*,* com possibilidade de adicionar imagem, vídeo e link;
- 60. Permitir o cadastro de agenda no portal, com intuito de organizar os eventos realizados pela entidade e com a possibilidade dos cidadãos acompanhar via web;
- 61. Possuir cadastro de mídias no portal, possibilitando a centralização dos arquivos para posterior vínculo em notícias, serviços e páginas;

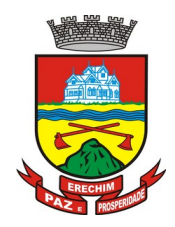

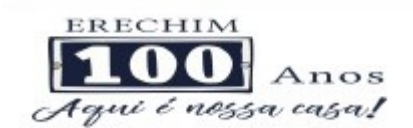

- 62. Possibilitar o cadastro de banner para o portal, podendo configurar o local que será demonstrado e o seu relacionamento;
- 63. Permitir o cadastro de menu para o portal, para facilitar a localização das informações, podendo configurar o seu relacionamento;
- 64. Possuir o cadastro de galerias, vídeos e links para posterior acesso via portal;

## **4.17 MÓDULO DE SERVIÇOS APP (SERVIÇOS VIA APLICATIVO MÓVEL – Android e IOS)**

### **Consulta de Processos/Protocolos:**

- 1. Permitir a consulta de processos com autenticação no aplicativo.
- 2. Integração com o serviço consulta de protocolo disponível no Portal, seguindo as configurações estabelecidas no próprio serviço.
- 3. Possibilitar a visualização de todos os processos relacionados ao usuário logado, independente da situação do processo.
- 4. Permitir que a consulta seja sucinta e com informações objetivas, sendo exibido número, ano, assunto e subassunto do processo.
- 5. Na visualização do processo, possibilitar a exibir informações como: número, ano, assunto, subassunto, situação, data de abertura, previsão, código verificador ou CPF do requerente e observação de abertura do processo.
- 6. Permitir a consulta e visualização dos históricos.
- 7. Possibilitar que na consulta dos históricos, seja listado: tipo, data, hora e usuário relacionado a movimentação do processo.
- 8. Possibilitar que na visualização de históricos as informações exibidas sejam: número, ano, tipo, data, hora, responsável e observação do histórico.
- 9. Permitir configurar notificações push por assunto x sub-assunto.

### **Alterar Senha de Acesso**

- 10. Permitir alterar senha de acesso para usuários logado no aplicativo.
- 11. Integração com o serviço alterar senha de acesso disponível no Portal, seguindo as configurações estabelecidas no próprio serviço.
- 12. Possibilitar que a alteração de senha seja automática, sem necessitar de liberação da entidade.
- 13. Deverá conter os campos: senha atual, nova senha e confirmação da senha como preenchimento obrigatório para efetivar a solicitação de alteração de senha.
- 14. Permitir que ao alterar a senha pelo aplicativo, seja considerada a mesma para acesso ao Portal.

### **Solicitação de Acesso**

- 15. Permitir realizar solicitações de acesso aos usuários sem autenticação no aplicativo.
- 16. Integração com o serviço de solicitação de acesso disponível no Portal, seguindo as configurações estabelecidas no próprio serviço.
- 17. Possibilitar que novos cadastros realizados pelo aplicativo sejam considerados para acesso ao Portal.

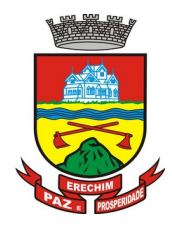

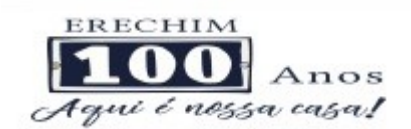

- 18. Permitir que a solicitação de acesso seja analisada pela entidade antes de liberar o acesso ao usuário.
- 19. No requerimento de solicitação de acesso, deverá conter para preenchimento os campos: nome, razão social (Pessoa Jurídica), CPF/CNPJ, RG e data de nascimento (Pessoa Física), CEP, UF, Cidade, Bairro, Logradouro, Número, Entidade para acesso, senha e confirmação de senha.
- 20. Possibilitar realizar solicitações somente para usuário que não possuem acesso.
- 21. Permitir enviar email ao concluir a solicitação pelo aplicativo, para efetivar a confirmação.
- 22. Possibilitar notificações push ao finalizar, confirmar email, notificar, liberar e indeferir a solicitação de acesso.

#### **Recuperação de Senha de Acesso**

- 23. Permitir recuperar senha de acesso para usuários sem autenticação no aplicativo.
- 24. Integração com o serviço de recuperação de senha de acesso disponível no Portal, seguindo as configurações estabelecidas no próprio serviço.
- 25. Possibilitar que a alteração de senha seja automática, sem necessitar de liberação da entidade, sendo finalizada na confirmação de email.
- 26. Deverá conter o campo CPF/CNPJ sempre disponível e os seguintes conforme configuração: CEP, data de nascimento ou email.
- 27. Permitir que ao recuperar a senha pelo aplicativo, seja considerada a mesma para acesso ao Portal.
- 28. Permitir enviar notificação push para solicitar a confirmação da recuperação de senha por email.

#### **Notificação Push Processo Digital**

- 29. Integração com o módulo processo digital.
- 30. Permitir configuração de notificações push por assunto x sub-assunto.
- 31. Possibilitar que as notificações sejam estipuladas por tipo de movimentos do processo.
- 32. Permitir que as notificações utilizem dados dinâmicos dos processos, considerando as seguintes variáveis: número, ano, situação, assunto, subassunto, entre outros.
- 33. Possibilitar que ao clicar nas notificações, caso tenha algum serviço relacionado, seja o mesmo carregado.

#### **Notificação Push Solicitação de Acesso**

- 34. Integração com o módulo cadastro único.
- 35. Possibilitar que as notificações push sejam enviadas ao usuário ao finalizar, confirmar email, notificar, liberar e indeferir a solicitação de acesso.

#### **Notificação Push Recuperação de Senha de Acesso**

- 36. Integração com o serviço de Recuperação de Senha de Acesso.
- 37. Possibilitar que seja enviado notificação push para confirmar a solicitação de recuperação de senha pelo email.

### **Notificação Push Mural de Recados**

38. Integração com o módulo Autoatendimento.

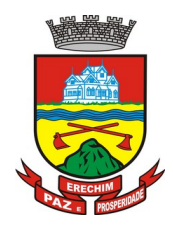

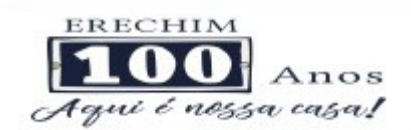

- 39. Possibilitar o envio de notificação push conforme configuração do recado.
- 40. Permitir o envio de notificação conforme perfil do usuário autenticado.
- 41. Considerar o envio de notificação push, conforme data e hora de início do recado.
- 42. Permitir o envio de notificação para usuário com e sem autenticação no aplicativo.

### **Tributário**

- 43. Possibilitar acesso resumido sobre a situação fiscal do contribuinte, exibindo se possui débitos em aberto ou não junto ao município.
- 44. Exibir de forma facilitada o total em aberto do contribuinte, separando os valores entre vencido e a vencer.
- 45. Possibilitar a geração da CND de débitos para contribuintes que não possuem débitos em aberto, podendo o contribuinte fazer download no seu dispositivo ou compartilhar o arquivo PDF da sua Certidão.
- 46. Exibir relação de débitos em aberto do contribuinte, possibilitando emissão de DAM com os valores atualizados para pagamento das pendências pelo contribuinte. 48. Possibilitar que o contribuinte que possuir uma ou mais parcelas vencidas ou a vencer, de débitos oriundos de exercício e dívida, parcelados e não parcelados, possam emitir uma guia unificada, podendo selecionar todas as parcela para emissão, bem como apenas as parcelas desejadas pelo contribuinte.
- 47. Possibilitar o contribuinte fazer download ou compartilhar o arquivo PDF da sua DAM de uma parcela e também da sua DAM da guia unificada, podendo enviar por e-mail e compartilhar via aplicativos de mensagem.
- 48. Possibilitar o contribuinte com débitos em aberto, copiar para "área de transferência" apenas a linha digitável referente as parcelas selecionadas para emissão, podendo incorporar a linha digitável em algum texto, e-mail e ainda em algum aplicativo de mensagem instantânea.
- 49. Possibilitar o contribuinte autorizar o aplicativo a lhe enviar mensagem de notificação, para ser notificado sobre:
- a) Geração de um novo débito no seu CPF, permitindo através da notificação chegar até a emissão da guia para pagamento;
- b) Lembrando sobre débitos com vencimento no dia de hoje, permitindo através da notificação chegar até a emissão da guia para pagamento;
- c) Informando quando alguma parcela for modificada sua situação para pago.
- 50. Possibilitar o usuário que baixar o aplicativo visualizar um resumo das empresas ativas no município classificadas por subdivisão CNAE.
- 51. Exibir a relação de subdivisão CNAE e permitir detalhar empresas por cada segmento, podendo ver endereço, telefone e e-mail da empresa.

### **Recursos Humanos**

- 52. **Emissão do Recibo de Pagamento**: Deve permitir ao funcionário consultar todas as suas folhas de pagamento (mensal, férias, 13º salário, adiantamento, etc.). Deve permitir ainda realizar a emissão do recibo de pagamento em PDF, sendo possível salvar no dispositivo ou compartilhar.
- 53. **Notificação Recibo de Pagamento Disponível**: Deve permitir ao setor de Recursos Humanos do Município/Entidade enviar notificação aos funcionários informando que a folha de pagamento está disponível no aplicativo para emissão. A notificação deverá

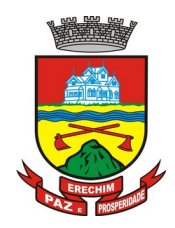

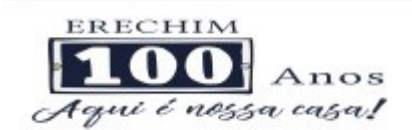

identificar o tipo de folha disponível (mensal, férias, 13º salário, adiantamento, etc.) e a competência (por exemplo: 12/2017).

- 54. **Comprovante Rendimento IRRF**: Deve permitir ao funcionário realizar a emissão do comprovante de rendimentos do ano base em PDF, sendo possível salvar no dispositivo ou compartilhar.
- 55. **Consulta Margem Consignável**: Deve permitir ao funcionário consultar o valor disponível atualizado de sua margem consignável, permitindo ainda verificar a data da validade da mesma.
- 56. **Autenticidade Recibo de Pagamento**: Deve permitir que um recibo de pagamento emitido pelo aplicativo ou pelo portal de autoatendimento seja verificado, confirmando a autenticidade do documento emitido. O recibo de pagamento deve ser emitido em PDF, sendo possível salvar no dispositivo ou compartilhar.
- 57. **Relatório Espelho Ponto**: Deve permitir ao funcionário realizar a emissão do seu espelho de ponto de um determinado período em PDF, sendo possível salvar no dispositivo ou compartilhar.
- 58. **Certificado/Certidão de Cursos**: Deve permitir ao funcionário realizar a emissão de certificados e certidões de participação em cursos realizados pelo município/entidade em PDF, sendo possível salvar no dispositivo ou compartilhar.
- 59. **Demonstrativo de Tempo de Serviço**: Deve permitir ao funcionário realizar a emissão do seu demonstrativo de tempo de serviço em PDF, sendo possível salvar no dispositivo ou compartilhar. Deve permitir ainda que o funcionário opte em realizar a emissão de apenas um ou múltiplos contratos de uma única vez.
- 60. **Relatório Gerencial de Férias**: Deve permitir ao funcionário realizar a emissão do relatório gerencial de férias em PDF, sendo possível salvar no dispositivo ou compartilhar.
- 61. **Saldo de Férias**: Deve permitir ao funcionário consultar a quantidade de dias de saldo de férias por período aquisitivo.
- 62. **Ficha Financeira**: Deve permitir ao funcionário realizar a emissão da ficha financeira em PDF, sendo possível salvar no dispositivo ou compartilhar. Permite ainda que o funcionário informe um período inicial e final.
- 63. **Extrato Anual Contr. Previdência**: Deve permitir ao funcionário realizar a emissão do seu extrato anual de contribuições para a previdência por ano em PDF, sendo possível salvar no dispositivo ou compartilhar.
- 64. **Inscrição Curso**: Deve permitir ao funcionário verificar todos os cursos que o município/entidade tem disponível para inscrição, bem como verificar detalhes sobre a realização do curso: data de início e final, carga horária, local de realização, públicoalvo, horário, ministrante, etc. Deve permitir ainda ao funcionário realizar a inscrição para determinado curso e realizar a emissão do comprovante de inscrição em PDF, sendo possível salvar no dispositivo ou compartilhar.

### **Contabilidade**

- 65. Permite a consulta dos valores que o fornecedor tem a receber do Município, demonstrando as notas fiscais por vencimento.
- 66. Permitir consultar os valores a receber consolidados, ou seja, de todas as entidades para as quais o fornecedor tenha executado serviços ou fornecido materiais.
- 67. Considerar na consulta apenas os valores liquidados a pagar.
- 68. Demonstrar o total dos valores a receber ao acessar a consulta.

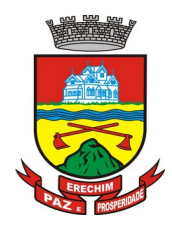

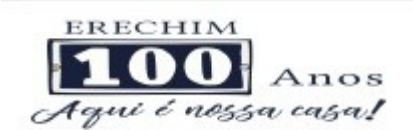

- 69. Permitir visualizar as notas fiscais que dão origem ao valor a receber por data de vencimento.
- 70. Permitir sobre cada nota fiscal, consultar qual empenho lhe deu origem, bem como a sequencia de liquidação, a data de emissão e o vencimento da nota fiscal.
- 71. Enviar mensagem de alerta ao fornecedor quando o empenho for liquidado e quando a nota fiscal for paga.

### **Solicitação de Serviços e Manutenções**

- 72. Permite ao cidadão registrar solicitação de manutenção ao setor de obras do Munícipio diretamente pelo aplicativo. Essa solicitação está relacionada a problemas como buracos na rua, entupimento de boeiros, etc..).
- 73. Permitir que o usuário consulte pelo aplicativo as solicitações que ele já incluiu demonstrando a situação das mesmas (aberta, cancelada, concluída, programada).
- 74. No cadastro de uma nova solicitação deve ser possível informar o nome, endereço e telefone do solicitante.
- 75. Permitir que no cadastro da solicitação, seja informado o tipo de manutenção.
- 76. Ter no cadastro da solicitação campo descritivo para que o solicitante inclua mais detalhes da manutenção a ser realizada.
- 77. Permitir que o aplicativo capture a imagem do local, no momento do cadastro, para o qual se deseja a manutenção e anexe na solicitação.
- 78. Permitir que o usuário utilize uma imagem da galeria para anexar à solicitação.
- 79. Ter integração com o googlemaps para identificar o local para o qual se deseja a manutenção.
- 80. Permitir que a solicitação incluída pelo aplicativo gere automaticamente um processo digital que será encaminhado ao órgão competente.
- 81. Permitir que a solicitação incluída pelo aplicativo seja gerenciada e gere um registro que será incluído na programação do setor de obras do Município.

### **Andamento de Licitações**

- 82. Possuir disponibilidade de consulta e informação das licitações para APP. Onde contenha os dados de Modalidade, Número e Ano da Licitação, bem como a indicação se está "Seguindo/Acompanhando" o registro da licitação, agrupando os registros pela entidade, para possibilitar a pesquisa de qual entidade se deseja ter acesso as informações das licitações.
- 83. Ter a possibilidade de acessar maiores informações da licitação como, a Entidade ao qual a licitação pertence; a Modalidade; o Número e Ano da Licitação; a Situação, se aberta, homologada, revogada, etc; o Tipo de Objeto, se contratação de serviços, obras ou serviços de engenharia, etc; a Finalidade, ou seja, o descritivo do objeto da licitação; o Valor total de Referência da mesma; bem como a informação de data e hora de entrega e da abertura das propostas.
- 84. Ter a possibilidade "Seguir/Acompanhar" uma licitação, com a finalidade de receber notificações da licitação que o mesmo esteja "Seguindo/Acompanhando". Caso não tenha mais interesse na licitação, possibilitar que o mesmo deixe de "Seguir/Acompanhar" e, consequentemente não irá mais receber notificações da licitação que deixou de seguir.
- 85. Enviar notificações aos Fornecedores que "Segue/Acompanham" a licitação, de acordo com as publicações registradas no processo de licitação, ou seja, ao ser registrada a

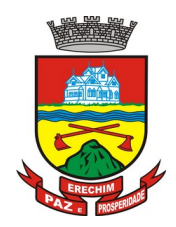

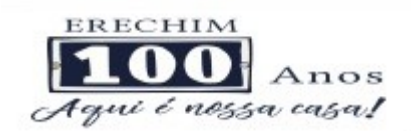

publicação para determinada Licitação, os fornecedores que "Seguem/Acompanham" receberão uma notificação, onde ao clicar na notificação será direcionado para a consulta das licitações para que tenha mais informações.

## **4.18 MÓDULO DE NOTA FISCAL ELETRÔNICA**

- **1.** Possuir aplicativo a ser instalado em smartphone ou tablet para emissão de NFS-e compatível, pelo menos, com os sistemas operacionais IOS e Android.
- **2.** Deverá ser possível enviar qualquer nota já emitida por e-mail através do aplicativo instalado no smartphone ou tablet.
- **3.** Através do aplicativo instalado no smartphone ou tablet, deverá ser possível cancelar a NFS-e, desde que esta esteja dentro do período permitido para o cancelamento.
- **4.** Diante do aplicativo instalado no smartphone ou tablete o prestador do serviço deverá conseguir visualizar as NFS-e já emitidas.
- **5.** Permitir à autoridade fiscal liberar ou cancelar qualquer autorização para emissão de Notas Fiscais Eletrônicas em qualquer momento.
- **6.** Permitir ao usuário (emissor da Nota Fiscal Eletrônica) a consulta das Notas Fiscais Eletrônicas, tanto emitidas quanto tomadas.
- **7.** Permitir a emissão de Notas Fiscais Eletrônicas em branco, para preenchimento manual, com numeração e quantidade controlada pela Prefeitura.
- **8.** Permitir, na emissão das Notas Fiscais Eletrônicas, a utilização de vários itens da Lista de Serviços, conforme classificação da Lei Complementar 116/03, inclusive na mesma nota.
- **9.** Possibilitar, a qualquer usuário (cidadão, entidade, empresa, etc.), verificar a autenticidade das Notas Fiscais eletrônicas emitidas via QR code.
- **10.** Permitir que no momento da liberação da autorização para o uso da Nota Fiscal Eletrônica de Serviços, o usuário liberador permita ou não, que o contador do contribuinte realize a emissão da Nota Fiscal Eletrônica de Serviços.
- **11.** Permitir que o prestador de serviço, usuário final da NFS-e, possa configurar logo da empresa para ser utilizado no corpo da NFS-e.
- **12.** Permitir ao prestador de serviço configurar uma observação padrão a ser sugerida em toda a emissão de NFS-e.
- **13.** Permitir ao prestador de serviço configurar informação complementar padrão, em momento anterior a emissão da NFS-e, a ser sugerida em toda a emissão de NFS-e.
- **14.** Permitir o uso de tabelas (linhas x colunas) personalizadas na configuração e na emissão da NFS-e para as informações complementares, possibilitando a escolha do número de linhas e colunas, o software deve deixar que sejam digitadas informações nas células da tabela.
- **15.** Permitir ao prestador de serviço configurar um e-mail, em momento anterior a emissão da NFS-e, para o qual todas as NFS-e sejam encaminhadas automaticamente, independente do tomador do serviço.
- **16.** Permitir configurar um determinado número de dias após a emissão da NFS-e onde o prestador de serviço está autorizado a cancelar a NFS-e.
- **17.** Permitir configurar a quantidade de horas que a NFS-e poderá ser cancelada pelo prestador após sua emissão.

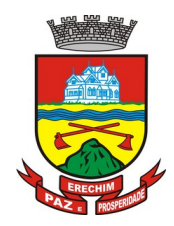

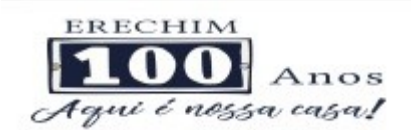

- **18.** Disponibilizar ao usuário, formas de identificar os prazos de cancelamento da NFS-e estabelecidos pelo município.
- **19.** Possibilitar ao usuário emissor de NFS-e que efetue uma solicitação para cancelamento de determinada nota, informando o motivo e sua respectiva substituta quando houver.
- **20.** Disponibilizar ao usuário fiscal, o controle para as solicitações de cancelamentos de NFS-e, podendo o mesmo deferir /indeferir as respectivas solicitações, informando um motivo.
- **21.** Enviar e-mail automaticamente ao tomador do serviço quando a NFS-e for cancelada.
- **22.** Permitir destacar em campos específicos para isso no corpo da NFS-e, as seguintes retenções federais: IR, INSS, CSLL, Retenção para a Previdência Social, PIS, CONFINS.
- **23.** Permitir configurar os percentuais de cada tributo federal e o valor mínimo do serviço para o cálculo dos mesmos na tela de emissão da Nota.
- **24.** Permitir configurar se o nome fantasia dos prestadores de serviço usuários da NFS-e sairá no corpo da NFS-e.
- **25.** Possibilidade de copiar os dados de uma NFS-e já emitida para emissão de nova nota.
- **26.** Permitir exportar os dados da NFS-e nos seguintes formatos: TXT, XML.
- **27.** Permitir exportar a NFS-e para o formato PDF.
- **28.** Permitir realizar o download do arquivo XML utilizado para gerar a NFS-e, quando esta for feita via integração.
- **29.** Permitir configurar quantos dias após a emissão a nota poderá ser substituída pelo contribuinte.
- **30.** Permitir substituição de NFS-e, podendo ser substituída uma NFS-e por várias ou várias por uma, desde que estejam na mesma competência.
- **31.** Possibilidade de emissão de NFS-e com data retroativa, quando desta situação a nota deverá ser escriturada na competência do fato gerador.
- **32.** Quando da emissão de NFS-e retroativa e a competência do fato gerador já estiver paga, sistema deverá lançar uma parcela complementar automaticamente com a NFSe emitida.
- **33.** Permitir realizar o download do arquivo de retorno (XML) resultado da integração, para cada NFS-e, quando esta for feita via integração.
- **34.** Permitir integração entre o software de faturamento do contribuinte e o software de NFS-e. Possibilitando o usuário de NFS-e personalize seu software de faturamento para enviar NFS-e em formato XML (integração) para a prefeitura diretamente via URL receptora. Deverá também possuir software desktop, a ser instalado no emissor de NFS-e, que possibilite a integração de forma facilitada, sendo que este transmitirá os arquivos XML para a prefeitura, bastando o software de faturamento do contribuinte gerar o arquivo xml em uma determinada pasta do computador.
- **35.** Possuir esquema (XSD) de validação de XML, para utilização na integração da NFS-e com o software de faturamento do contribuinte, tanto para o XML de envio como para o XML de retorno.
- **36.** Permitir utilização de Recibo Provisório de Serviço (RPS) com numeração sequencial crescente, devendo ser convertido em NFS-e no prazo estipulado pela legislação tributária municipal.

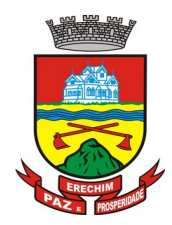

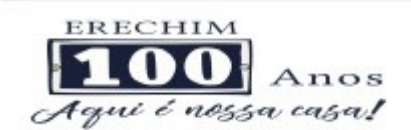

- **37.** Permitir ao contribuinte enviar o Recibo Provisório de Serviço (RPS) via integração para conversão em Nota Fiscal Eletrônica de serviço eletrônica.
- **38.** Possibilitar o vínculo na nota fiscal de serviço eletrônica com o RPS enviado via integração, possibilitar vincular também no preenchimento manual da NFS-e no site.
- **39.** Possibilitar que o tomador de serviço efetue denúncia da não conversão do RPS em nota fiscal de serviço eletrônica.
- **40.** Registrar de forma automática denúncia da conversão irregular do RPS em nota fiscal de serviço eletrônica, quando via integração houver tentativa de envio de um RPS que esteja sendo convertido fora do prazo.
- **41.** O software deverá negar o recebimento de RPS já transformado em NFS-e.
- **42.** Permitir que o emissor de NFS-e possa alterar o endereço, nome fantasia e o e-mail do tomador do serviço no momento de emissão da NFS-e.
- **43.** Permitir selecionar se o campo valor líquido será descriminado no corpo da NFS-e.
- **44.** Permitir configurar se o tomador do serviço receberá créditos para serem utilizados no abatimento do IPTU.
- **45.** Deverá ser possível configurar o percentual individual de créditos para abatimento de IPTU pelo tipo do tomador de serviço: Tomador Pessoa Física, Tomador Pessoa Jurídica.
- **46.** Possibilitar para que seja possível configurar se o contador receberá e-mail no momento de emissão da NFS-e de seu cliente.
- **47.** Permitir selecionar para quais itens da lista de serviço, deverão ser informados os dados referente a construção civil no momento de emissão da NFS-e.
- **48.** Permitir configurar se as informações referentes a construção civil serão de preenchimento obrigatório no momento de emissão da NFS-e.
- **49.** As informações referentes a construção civil como número da obra, ano da obra, tipo da obra e número do C.E.I da obra, deverão ser impressos no corpo da NFS-e emitida, em campos específicos para tal.
- **50.** Possibilitar o cadastramento de obras não cadastradas no momento de emissão da NFS-e.
- **51.** Possibilitar o cadastramento de obras de fora do Município.
- **52.** Para o cadastramento da obra no momento de emissão da NFS-e, deverá ser possível informar o nome da obra, o responsável pela obra, C.E.I da obra, Logradouro, Bairro e CEP.
- **53.** Disponibilizar campo para pesquisa de rotinas do sistema e através desta acessar a respectiva rotina.
- **54.** Disponibilizar ao usuário emissor de NFS-e, favoritar determinadas rotinas, possibilitando o mesmo gerenciar suas rotinas favoritas.
- **55.** Possibilitar consulta de créditos de IPTU gerados individualmente por tomador de serviço, descriminando qual o número da nota, o valor de ISS, o valor de crédito gerado e de qual cadastro econômico que a nota foi emitida.
- **56.** Possibilidade de configurar se irá ser utilizada unidade de serviço na emissão da NFSe e se seu preenchimento será obrigatório.
- **57.** Possibilidade de consultar os xml's de importação de NFS-e por login, data e nome do arquivo.

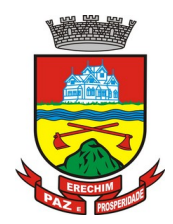

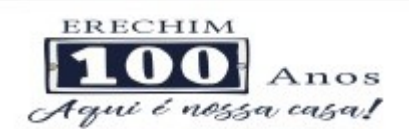

- **58.** Na consulta dos xml's de importação de NFS-e, deverá ser possível identificar a situação do arquivo: importado/erro, os que ocorreram erro deverá ser descriminado o motivo.
- **59.** Gerar relatório dos maiores emissores de NFS-e podendo ser selecionado pelo serviço e período de data de emissão.
- **60.** Gerar relatório de média de notas emitidas por serviço e por competência.
- **61.** Gerar relatório de contribuintes autorizados a emitirem NFS-e, mas que não emitiram nenhuma nota, permitindo ser filtrado por cadastro econômico, e por competência.
- **62.** Gerar relatório de créditos de IPTU, podendo ser filtrado por data inicial e final e pela situação do crédito (Pendentes, Pagos e Cancelados).
- **63.** Possibilitar a emissão de relatório de cadastros econômicos que não solicitaram autorização para utilização de NFS-e.
- **64.** Permitir ao emissor da NFS-e realizar comunicação de irregularidade cadastral, para pessoas que não possuem cadastro econômico no município no momento da emissão da NFS-e, gerando um processo de solicitação de alteração cadastral que ficará pendente até que um funcionário do município realize a liberação ou indeferimento da mesma.
- **65.** Possibilitar via configuração à exibição do usuário que emitiu uma respectiva NFS-e no corpo da nota.
- **66.** Possibilitar via configuração à exibição do usuário que cancelou uma respectiva NFS-e, podendo exibir o motivo do cancelamento no corpo da nota.
- **67.** Possibilitar visualizar a prévia da NFS-e antes de sua emissão, com possibilidade de impressão da mesma.
- **68.** Possibilitar o usuário emissor de NFS-e verificar na tela de emissão, o total de ISSQN de suas notas emitidas na competência atual.
- **69.** Permitir que o usuário emissor de NFS-e verifique em forma de gráfico o total de suas notas emitidas por competência.
- **70.** Possibilitarquenaemissão das NotasFiscaisEletrônicaspossamserinformadosváriosmunícipiosondeosserviçosforampr estados, bemcomo o local de recolhimento do ISS, inclusive namesma nota, conforme Lei complementar 116/03.

### **4.19 MÓDULO DE ESCRITA FISCAL E ISSQN BANCOS**

- **1.** Disponibilizar meios para que o contribuinte envie à prefeitura, via internet, informações fiscais de todos os serviços prestados e tomados por ele, através de declarações de Documentos Fiscais Emitidos e de declarações de documentos fiscais recebidos.
- **2.** Possibilitar a emissão de guias de recolhimento.
- **3.** Disponibilizar meios para que a Administração Municipal verifique as informações enviadas pelos contribuintes por meio das Declarações, tais como: serviços prestados por Empresas de fora do Município, serviços prestados por Empresas locais, serviços prestados fora da Cidade por Empresas locais, relação dos Serviços com maiores Arrecadações/Declarações.
- **4.** Possibilitar o lançamento automático dos valores declarados no Sistema de Tributação.
- **5.** Disponibilizar rotina para o cadastramento, alteração e baixa de inscrições municipais.

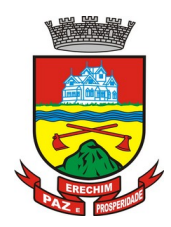

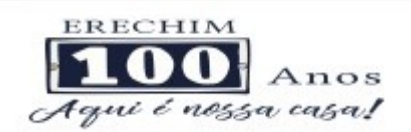

- **6.** Disponibilizar meios para que o contribuinte realize as declarações de serviços prestados e/ou tomados, manual, informando os documentos fiscais individualmente, ou através de arquivo de sistemas de escrita fiscal ou contábil utilizados por empresas e escritórios de contabilidade (layout definido pela Prefeitura) com todos os documentos a serem declarados.
- **7.** Disponibilizar campo para pesquisa de rotinas do sistema e através desta acessar a respectiva rotina.
- **8.** Disponibilizar ao usuário, favoritar determinadas rotinas, possibilitando o mesmo gerenciar suas rotinas favoritas.
- **9.** Ter opção de emitir Recibo de Declaração de ISS e de ISS Retido.
- **10.** Possibilitar a escrituração, com acesso seguro (assinatura digital), de documentos fiscais e ou cupons fiscais emitidos e recebidos, contendo necessariamente:
	- a) razão social do declarante/contribuinte;
	- b) CNPJ/CPF;
	- c) endereço completo;
	- d) Número do Cadastro Municipal Mobiliário, quando tiver;
	- e) número e data de emissão do documento fiscal;
	- f) valor dos serviços prestados e/ou tomados.
- **11.** Possibilitar a escrituração para: prestadores de serviços; tomadores de serviços sujeitos ou não à substituição tributária; escolas, academias de ginástica, hotéis, motéis, estacionamentos, teatros, salas de espetáculo, entre outros.
- **12.** Possibilitar a escrituração de serviços eventuais, não enquadrados no cadastro mobiliário.
- **13.** Permitir ao declarante que efetue seu cadastro e conceda permissão de acesso aos funcionários.
- **14.** Possibilitar que o escritório contábil, através de seu usuário e senha, faça a escrituração de todos os seus pacientes, serviços prestados e tomados.
- **15.** Permitir que a solicitação de cadastro de declarante seja confirmada pelo Fisco, habilitando-o para utilização da ferramenta.
- **16.** Permitir declarações retificadoras possibilitando emissão da guia de pagamento.
- **17.** Aceitar múltiplas atividades enumeradas na Lista de Serviços (LC 116/03) em um mesmo documento fiscal.
- **18.** Possibilidade de importação de arquivos das administradoras de cartão, contendo as informações de débito e crédito.
- **19.** Possibilidade de consultar os log's de importação dos arquivos das administradoras de cartão, com a possibilidade de efetuar o download do arquivo importado.
- **20.** Possibilidade de visualizar os erros de importações dos arquivos das administradoras de cartão.
- **21.** Após o término da importação do arquivo das administradoras de cartão, deverá ser gerado um protocolo de entrega, com a data e hora de entrega e os valores de débito e crédito e o com o CPF/CNPJ e nome do responsável pela importação.

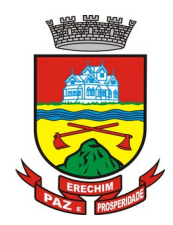

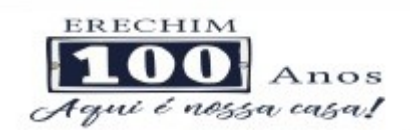

- **22.** Possuir relatório de importação dos arquivos das administradoras de cartão, contendo o CPF/CNPJ da administradora, a competência e os valores de débito e crédito que foram importados por arquivo e qual o tipo de importação (Normal ou Retificadora).
- **23.** Possuir relatório de confronto do que foi declarado e o que foi informado pelas administradoras de cartão.
- **24.** Permitir a manutenção dos planos de contas das instituições financeiras, que deverão estar disponíveis para os funcionários do município e para os responsáveis pelas declarações das instituições financeiras, podendo os funcionários do município acessar todos os planos de contas das instituições financeiras, e os responsáveis pela declaração das mesmas somente deverão ter acesso ao plano da respectiva instituição.
- **25.** Permitir o enquadramento/desenquadramento de relacionamentos entre categorias personalizadas de declaração e cadastros econômicos.
- **26.** Possibilidade de configuração dos campos a serem listados para as declarações de despesa.
- **27.** Possibilidade de configurar se uma determinada despesa será de preenchimento obrigatório ou não.
- **28.** Permitir consultar a média de recolhimento mensal de contribuintes enquadrados em determinada categoria.
- **29.** Permitir configuração para que todas as instituições financeiras utilizem o mesmo plano de contas COSIF.
- **30.** Permitir o cadastramento de novos tomadores de serviço pelos próprios declarantes, no momento da declaração de serviços prestados.
- **31.** Permitir declaração dos serviços prestados e tomados para contribuintes isentos, imunes, com regime de estimativa e regime fixo anual.
- **32.** Permitir declarações de serviços prestados dos contribuintes do regime de homologação por: documento fiscal; base de cálculo; categorias configuráveis ou planos de contas, conforme configurações pré-definidas.
- **33.** Possibilitar a retificação de declarações de serviços prestados já realizados e não pagas.
- **34.** Possibilitar a retificação das declarações de serviços prestados já realizadas e não pagas, por base de cálculo.
- **35.** Possibilitar a retificação das declarações de serviços prestados já realizadas e não pagas, por categoria, composto pelos campos definidos nas configurações de categoria, com as fórmulas definidas também no mesmo cadastro.
- **36.** Possibilitar a retificação das declarações de serviços prestados já realizadas e não pagas, pelo plano de contas previamente definido nas configurações do sistema.
- **37.** Possibilitar a retificação das parcelas já pagas.
- **38.** Permitir a escrituração para contribuintes de fora do Município (Declarantes sem cadastro mobiliário) tanto de documentos fiscais prestados como tomados, possibilitando a emissão de guia para pagamento do imposto.
- **39.** Possibilitar a geração de parcelas complementares sem intervenção do Município e sem perder a referência à competência à qual ela complementa.
- **40.** Disponibilizar menu onde poderá ser adicionada rotinas como favoritas.

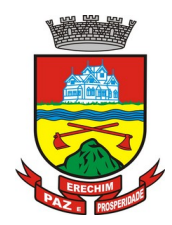

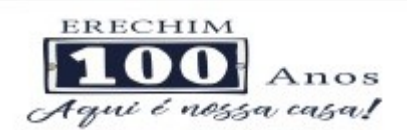

- **41.** Disponibilizar rotina para cadastramento de requisição de compensação (valor pago a maior), após deferido pelo Município, este valor será abatido do valor devido de competências futuras.
- **42.** Permitir o enquadramento de incentivos fiscais por cadastro econômico.
- **43.** Permitir configurar multa por atraso de declaração, separadamente por serviços prestados, serviços tomados e contribuintes do simples nacional.
- **44.** Permitir configurar quais itens da lista de serviço (LC116/03) poderão sofrer dedução na base de cálculo, podendo ainda determinar qual o percentual máximo para dedução.
- **45.** Permitir configurar individualmente por cadastro econômico e por item da lista de serviço (LC 116/03) a redução de base de cálculo, podendo ser configurado o percentual separadamente por item.
- **46.** Permitir mais de uma declaração por competência.
- **47.** Atender a LC 123/2006 referente ao Simples Nacional, quanto as alíquotas diferenciadas.
- **48.** Emitir Livro de ISS especificando as declarações normais e retificadoras.
- **49.** Permitir efetuar Declaração Sem Movimento.
- **50.** Integração com o sistema de tributação para cadastro único.
- **51.** Permitir acumulação de guias com valores abaixo do determinado pela lei municipal.
- **52.** Possibilitar a importação de declaração de Instituições Financeiras (DESIF), com obrigatoriedade do grupo contábil 7.0.0.00.00-9, e também se for o caso, para o grupo contábil 8.0.0.00.00-6, nos termos da respectiva legislação municipal, no padrão ABRASF.
- **53.** Possibilitar a importação de arquivos de Informações Comuns aos Municípios, com as informações do Plano Geral de Contas Comentado (PGCC), bem como a Tabela de Tarifas da Instituição Financeira quando obrigatório, no padrão ABRASF.
- **54.** Possibilitar a importação de arquivos de Demonstrativo Contábil, discriminando a identificação da dependência, balancete analítico mensal e demonstrativo de rateio de receitas, no padrão ABRASF.
- **55.** Possibilitar a importação de arquivos de Apuração Mensal do ISSQN, discriminando a Identificação da dependência, Demonstrativo da apuração da receita tributável e do ISSQN mensal devido por Subtítulo e Demonstrativo do ISSQN mensal a recolher, no padrão ABRASF.
- **56.** Possibilitar o cruzamento entre as contas declaradas pela Instituição Financeira com os demonstrativos contábeis (Balancete Analítico Mensal) da Instituição, apontando as divergências entre os valores.
- **57.** Possibilitar verificar a arrecadação mensal e anual por conta COSIF das Instituições Financeiras sediadas no município.
- **58.** Possibilitar a consulta do Plano Geral de Contas Comentado de atual utilização e de utilizações anteriores.
- **59.** Possibilitar a consulta da Tabela de Tarifas por Instituição Financeira.
- **60.** Possibilitar a consulta do Balancete Analítico por cadastro econômico, CPF/CNPJ da instituição financeira e pela data da importação.

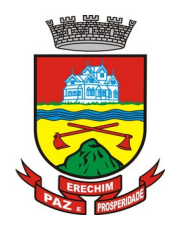

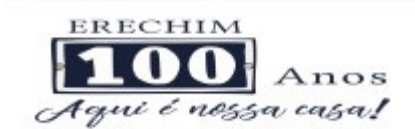

- **61.** Possibilitar a geração de comprovante de entrega do arquivo (DESIF) referente ao módulo de informações comuns aos municípios.
- **62.** Possibilitar a geração de comprovante de entrega do arquivo (DESIF) referente ao módulo demonstrativo contábil.
- **63.** Permitir a geração do recibo de retenção de ISSQN com a possibilidade de agrupar todas as notas de um mesmo prestador no mesmo recibo.
- **64.** Contertecnologia para queempresasexploradoras das atividades de leasing realizem as declarações de tomadoresdomiciliados no município, devendoinformarosdocumentos / contratos de forma individual ouatravés de arquivo de sistema de escrita fiscal ouaindacontábil (em layout definidopeloMunicípio) com todososdocumentos a seremdeclarados;
- **65.** Conterrotina para queempresasexploradoras da atividades de Plano de Saúderealizem as declarações de tomadoresdomiciliados no Município, devendoinformarosdocumentos / contratos de forma individual ouatravés de arquivo de sistema de escrita fiscal oucontábil (em layout definidopeloMunicípio) com todososdocumentos a seremdeclarados;
- **66.** Conterprograma para queempresasexploradoras das atividades de leasing processem as declaraçõessimplificadas para recolhimento do ISS devidoaoMunicípio. As declaraçõessimpliificadasdeverãoconter as informaçõesmínimas para apuração do impostodevidoaoMunicípio;
- **67.** Conterprograma para queempresasexploradoras das atividades de plano de saúdeprocessem as declaraçõessimplificadas para recolhimento do ISS devidoaoMunicípio. As declaraçõessimpliificadasdeverãoconter as informaçõesmínimas para apuração do impostodevidoaoMunicípio;
- **68.** Conterprograma para queempresasexploradoras das atividades de administração de cartão de crédito / débitoprocessem as declaraçõessimplificadas para recolhimento do ISS devidoaomunicípio. As declaraçõessimpliificadasdeverãoconter as informaçõesmínimas para apuração do impostodevidoaoMunicípio

### **4.20 MÓDULO DE CONTROLE DA ARRECADAÇÃO**

- **1.** Calcular todos os impostos ou taxas, pertinentes a cada cadastro técnico utilizando dados implantados na tabela de parâmetros, sem a dependência de alterações nos programas de cálculo e ainda permitir cálculo individual ou geral.
- **2.** Permitir a configuração de juros (simples, composto, price, selic) no financiamento de todos os tributos.
- **3.** Permitir o cadastramento e manutenção de: bancos, tributos, moedas, mensagens de carnês.
- **4.** Permitir configuração dos seguintes parâmetros: valor da moeda de correção, multa e juros de mora pelo atraso de pagamentos.
- **5.** Permitir que sejam lançados os débitos vencidos e não pagos para o módulo de dívida ativa, através de procedimento de inscrição.
- **6.** Possibilitar efetuar as baixas de pagamento dos débitos de qualquer origem tributária, automaticamente e de forma centralizada, através dos movimentos de arrecadação fornecidos pelos Bancos, realizando diferenciação entre data de pagamento e data de baixa.

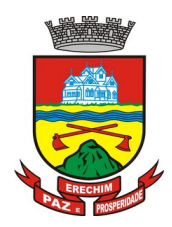

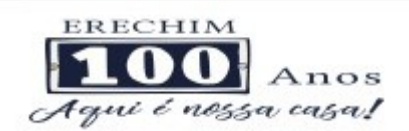

- **7.** Efetuar registro e controle das diferenças de pagamento de forma automática e centralizada, com possibilidade de lançamento complementar da diferença (quando recolhimento a menor), para o contribuinte ou para o banco responsável pelo recolhimento.
- **8.** Realizar controle das baixas de pagamento por lote e impossibilitar qualquer alteração no lote de pagamento, a partir do momento que a contabilidade tiver realizado os devidos lançamentos de receita.
- **9.** Possibilitar a emissão dos carnês com opção para código de barras, segunda via de carnês, possibilitando os seguintes filtros de pesquisa: número do lançamento, número da parcela, contribuinte, cadastro econômico, cadastro imobiliário e data de vencimento, de forma intercalada.
- **10.** Possibilitar a emissão de guia de recolhimento com diversos tipos de modelos, obedecendo à configuração do convênio bancário.
- **11.** Possibilitar cadastrar várias moedas no sistema, tendo a facilidade de cadastramento de valores de indexadores para intervalos de datas.
- **12.** Possibilitar o cadastro de dias não úteis para fins de cálculo de atualização monetária.
- **13.** Permitir a emissão da certidão positiva, negativa e positiva com efeito negativo automaticamente, para diversas finalidades (configuráveis) para imóveis, econômicos ou contribuintes, verificando os débitos eventualmente existentes de todas as receitas.
- **14.** Permitir que na consulta de extrato de débitos seja pesquisado de forma individual por contribuinte, por cadastros (imobiliário e econômico), permitindo realizar as ações de emitir a guia de recolhimento, parcelar e reparcelar débitos, bem como a impressão do relatório em layout totalmente configurável.
- **15.** Possibilitar a classificação das receitas tributarias, informando as movimentações executadas (lançamento, pagamento, remissão, restituição, cancelamento, imunidade, isenção, descontos) disponibilizando as informações para o sistema de contabilidade municipal.
- **16.** Gerenciar os índices/indexadores de correção e/ou atualização monetária, bem como o controle de mudanças de moeda.
- **17.** Gerenciar todo conjunto de fórmulas relativas ao cálculo dos tributos controlados pelo sistema, de forma parametrizada.
- **18.** Demonstrativo das parcelas arrecadadas por tributo, com os seguintes filtros de pesquisa: data de pagamento, data de crédito, lote, receita, banco, agência.
- **19.** Permitir o cadastro de restrições por contribuinte emitindo alerta no mínimo para as seguintes rotinas: no acesso ao sistema, na emissão de certidão, parcelamento de dívida ativa e extrato de débito.
- **20.** Possuir ferramenta para que a Administração possa configurar totalmente o layout de seus modelos de carnês, inclusive quanto ao tamanho do papel a ser utilizado.
- **21.** Possuir guia unificada, possibilitando a seleção dos diversos tributos (IPTU, ISS, Dívida Ativa, Contribuição de Melhoria, Parcelamentos e demais) que devem ser impressos na guia, bem como restringir a emissão das guias únicas por entidade.
- **22.** Permitir o controle de emissão 2º via com acréscimo de taxa de emissão e ainda correções caso a parcela já esteja vencida.
- **23.** Permitir o cancelamento, estorno, suspensão, remissão de qualquer receita com inclusão do motivo e observação pertinente ao ato, relacionando com um protocolo.

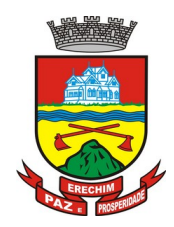

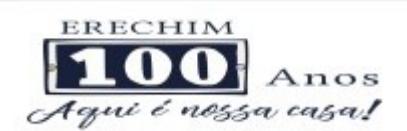

- **24.** Possibilitar simulações de lançamentos de qualquer receita, não interferindo nos lançamentos que estão ativos a partir da simulação pode-se efetivar o respectivo lançamento.
- **25.** Permitir configurar diversos tipos de isenções bem como a identificação da sub-receita que poderá ser isenta.
- **26.** Registrar e/ou alterar informações cadastrais com base em julgamento de processos de isenção.
- **27.** Possibilitar realização de recálculos de lançamentos sempre que necessário.
- **28.** Permitir a geração de arquivos contendo informações de boletos bancários para pagamentos para que sejam impressos por terceiros.
- **29.** Possibilitar a classificação de acordo com a necessidade do município, podendo cadastrar novas classificações a qualquer momento.
- **30.** Possibilitar definir a quantidade de tributos necessários para o cálculo de qualquer taxa ou imposto realizada pelo município.
- **31.** Permitir que no ato do lançamento de um crédito tributário possa ser optado entre qual a forma de pagamento desejada para pagamento, como principal.
- **32.** Permitir que na inscrição dos débitos de IPTU e Taxas em Dívida Ativa seja transferido os demais proprietários do imóvel como coproprietários do débito em dívida ativa.
- **33.** Permitir que a inscrição em dívida ativa seja realizada por tributo do lançamento ou até mesmo agrupada em apenas um único lançamento em dívida várias parcelas vencidas do exercício, possibilitando a configuração distinta de acordo com a classificação do débito.
- **34.** Possibilitar que o lançamento de um crédito tributário seja considerado o desconto diferenciado, ou seja, um desconto reduzido para contribuintes que possuírem débitos vencidos junto ao município.
- **35.** Possibilitar configurar um valor mínimo para o lançamento de um crédito tributário de acordo com cada classificação, permitindo informar um valor mínimo para o total do débito e também por parcela.
- **36.** Possibilitar classificar o tributo entre Imposto, Taxa ou Contribuição de Melhoria.
- **37.** Possibilitar vinculação de convênios de débito em conta corrente, bem como a administração da geração dos arquivos de débitos em conta, retorno de débito, bem como as solicitações de inclusões e exclusões de contribuintes para débito em conta.
- **38.** Possibilitar definir forma de cálculo de correção, multa e juros onde seja permitido informar a data de início para a regra de cálculo bem como, definir a forma de cálculo antecessora.
- **39.** Conter histórico de todo o processamento de arquivos magnéticos que contém informações dos pagamentos realizados, podendo inclusive fazer download do arquivo e consultar suas críticas a qualquer momento.
- **40.** Possibilitar que o cálculo dos créditos tributários como IPTU e ISS, seja feito de forma simulada, enquanto estiver simulado não está disponível para o contribuinte, sendo necessária a efetivação do processo de cálculo quando estiver conferido e liberado ao contribuinte.
- **41.** Possibilitar que um processo de cálculo de crédito tributário que esteja como simulado, possa ser excluído do sistema para realização de um novo cálculo.

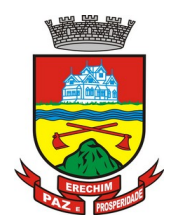

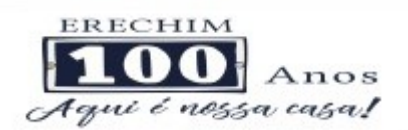

- **42.** Disponibilizar consulta da movimentação tributária para confrontar com os valores contabilizados, permitindo filtrar por período, bem como exibir os valores de forma detalhada para conferência, entre reconhecimento de receita, valores pagos, pagos a maior, pago a menor, pagos duplicados, descontos, cancelamentos, isenções, remissões, prescrições, dação em pagamento, restituições e compensações.
- **43.** Possibilitar que a prorrogação de vencimento de um débito seja realizada de forma individual, por receita e suas classificações ou por período de vencimento.
- **44.** Possibilitar que o contribuinte solicite isenção para um crédito tributário via portal, onde que o contribuinte será isento do pagamento das taxas de expediente para emissão do carnê, ficando a sob responsabilidade do contribuinte a emissão do boleto através do portal do cidadão.
- **45.** Possibilitar que o processo de efetivação de isenção para os contribuintes isentos de taxa de expediente seja de forma geral, bem como deverá enviar e-mail a cada um dos contribuintes informado que o processo foi deferido e o carnê já está disponível para impressão.
- **46.** Possibilitar realizar compensação de valores, sendo que os créditos pagos a maior, pagos duplicados ou até pagos de forma equivocadas possam ser compensados com outros créditos do mesmo contribuinte que estejam em aberto, podendo compensar o crédito em aberto em sua totalidade ou não.
- **47.** Possibilitar que o contribuinte solicite restituição dos valores pagos a maior, pagos duplicados, ou pagos indevidos.
- **48.** Possibilitar que no momento do recálculo de um crédito tributário onde esteja parcialmente pago e o valor apurado no recálculo seja menor que o valor já pago, esteja disponível para o contribuinte optar entre restituir o valor pago a maior, ou compensar com algum crédito em aberto do mesmo.
- **49.** Permitir que seja recalculado débitos de exercícios anteriores de forma geral, onde que os valores apurados como diferença de lançamento geram um novo lançamento, sendo este como crédito ao contribuinte ou como parcela a pagar.
- **50.** Possibilitar que nos créditos tributários que forem lançados com mais de uma forma de pagamento, seja possível realizar agendamento de opção para cada uma das formas de pagamento.
- **51.** Possibilitar que os carnês impressos para determinado convênio estejam disponíveis para envio do arquivo com o registro do boleto impresso ao banco que o boleto foi gerado, estando disponível o envio por arquivo "txt" e de forma automática por WebService.
- **52.** Possibilitar que a cada cálculo de tributo realizado possa ser visualizado a rota de cálculo, ou seja, visualizar o fluxo de cálculo seguido durante cada cálculo para fins de verificações e conferência de cálculo.
- **53.** Permitir que as classificações de receitas possam ser configuradas o acesso para determinados usuários.
- **54.** Permitir efetuar lançamento de um crédito tributário para contribuinte cujo CPF/CNPJ seja inválido.
- **55.** Possibilitar que os processos de suspensão cadastros possuam um prazo limite para expiração, chegando à data pré-definida o processo cancela retornando os débitos para aberto.
- **56.** Possibilitar definir desconto para emissão de guia unificada, podendo conceder desconto na multa ou juros.

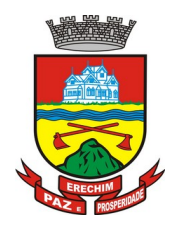

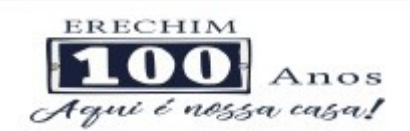

- **57.** Permitir exigir agrupamento na emissão de guia unificada, onde que só pode ser emitido a guia unificada para o conjunto de classificação que o contribuinte possuir créditos em aberto.
- **58.** Possibilitar que na validação para emissão de Certidão Negativa de débitos seja considerado os sócios quando forem empresa, os responsáveis do cadastro quando for imóvel e o corresponsável do débito quando for dívida ativa.
- **59.** O sistema informatizado deverá fazer a inicialização de exercício que compreende em numeração sequencial de processos, parâmetros de cálculos e parâmetros de planilhamento da receita, de forma automática ao chegar no primeiro dia do novo ano.
- **60.** Conter gráfico com a arrecadação por receita onde que os valores sejam exibidos em tempo real, permitindo comparar com a arrecadação ano a ano.
- **61.** Conter gráfico com a arrecadação mês a mês, onde que os valores sejam exibidos em tempo real, permitindo comparar com a arrecadação ano a ano.
- **62.** Conter gráfico com a arrecadação anual, listando informações em tempo real. Exibindo no mínimo os últimos 5 anos.
- **63.** Possibilitar que a baixa de arquivos de arrecadação fornecidos pelos bancos seja efetuada em segundo plano, apenas notificando o usuário sobre o andamento e finalização do processo.
- **64.** Na consulta de débitos em aberto do contribuinte, cadastro imobiliário e cadastro mobiliário exibir separadamente os débitos que estão em cobrança administrativa, judicial, cartório, bem como débitos parcelados administrativo, parcelados judiciais e parcelados em cartório.
- **65.** Possibilitar que a baixa de um débito seja feita de forma parcial, sendo ele lançamento de exercício, em dívida e parcelamento de dívida.
- **66.** Possibilitar que seja realizado suspensão, cancelamento e prescrição de débitos de forma automática, onde apenas são configurados parâmetros e o software de tempo em tempo executa os procedimentos, enviando notificação e e-mail a usuários préconfigurados.
- **67.** Propiciar visualização em forma de gráfico os valores lançados e pagos por subdivisão CNAE.
- **68.** Propiciar visualização em forma de gráfico os tributos mais arrecadados, em exercício e dívida.
- **69.** Ao calcular o valor atualizado de um débito de forma isolada, deverá exibir qual parâmetro foi utilizado para cálculo de correção, multa e juros.
- **70.** Conter relatório que liste a Receita Própria, agrupada por Ano e Receita mês a mês.
- **71.** Possibilitar emissão de posição financeira dos débitos em aberto em determinado mês, estes valores devem levar em consideração os valores abertos no final do mês informado.
- **72.** Propiciar a integração de todos os tributos com a contabilidade, registrando todas as movimentações efetuadas em algum tributo nas respectivas contas contábeis.
- **73.** Possibilitar que no final de cada mês seja realizada integração dos saldos de tributos em aberto na arrecadação com as respectivas contas contábeis de reconhecimento de receita.
- **74.** Possibilitar que seja emitida Certidão Positiva com efeito Negativa, para contribuintes que possuir débitos parcelados, com situação a vencer, sendo débitos em exercício ou em dívida ativa.

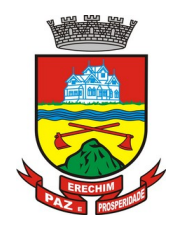

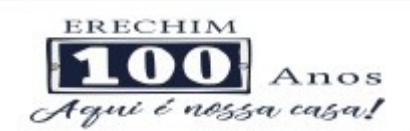

- **75.** Possibilitar geração de arquivo para cobrança dos créditos tributários relacionados para cobrança na modalidade débito em conta (Banco do Brasil).
- **76.** Possibilitar que os carnês impressos para determinado convênio estejam disponíveis para envio do arquivo com o registro do boleto impresso ao banco que o boleto foi gerado, estando disponível o envio por arquivo "txt" e de forma automática (Banco do Brasil) por WebService.

## **4.21 MÓDULO DE CONTRIBUIÇÃO DE MELHORIA**

- **1.** Permitir que seja cadastrada a Melhoria e relacionados os imóveis que fizerem parte da mesma.
- **2.** Possibilitar parametrizar todas as rotinas de cálculo conforme a obra e que atenda a legislação.
- **3.** Permitir quando necessário que se busque as informações do Cadastro imobiliário, para selecionar os imóveis.
- **4.** Possibilitar o parcelamento e reparcelamento de débitos, com emissão dos respectivos termos.

### **4.22 MÓDULO DE CONTROLE DO SIMPLES NACIONAL**

- **1.** Permitir a importação de arquivos de períodos dos contribuintes do simples nacional.
- **2.** Permitir a importação de arquivos contendo os eventos dos contribuintes do simples nacional.
- **3.** Permitir consulta e visualização dos períodos e eventos dos contribuintes enquadrados no simples nacional.
- **4.** Possibilidade de importação dos arquivos do DAS (Documento de Arrecadação do Simples Nacional).
- **5.** Possibilidade de importação de arquivos da DASN (Declaração Anual do Simples Nacional).
- **6.** Permitir a importação de arquivos de períodos dos contribuintes enquadrados como Micro Empreendedor Individual.
- **7.** Permitir a importação de arquivos contendo os eventos dos contribuintes enquadrados como Micro Empreendedor Individual.
- **8.** Permitir importação dos arquivos DASSENDA.
- **9.** Permitir importação dos arquivos do parcelamento do simples nacional.
- **10.** Permitir consulta e visualização dos períodos e eventos dos contribuintes enquadrados como Micro Empreendedor Individual.
- **11.** Possibilidade de importação dos arquivos do DAS-SIMEI (Documento de Arrecadação do Micro Empreendedor Individual).
- **12.** Possibilidade de importação de arquivos da DASN-SIMEI (Declaração Anual do Micro Empreendedor Individual).
- **13.** Permitir consultar os registros de importação do DAS (Documento de Arrecadação do Simples Nacional) por dia, podendo ser adicionado comentário, como também listar os dias de pendências de importação.

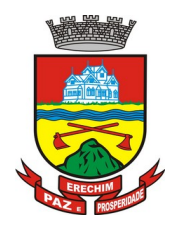

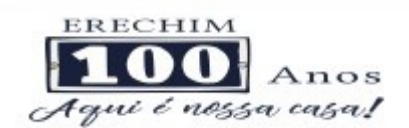

- **14.** Permitir consultar os registros de importação do DASN (Documento de Arrecadação do Simples Nacional) por dia, podendo ser adicionado comentário, como também listar os dias pendências de importação.
- **15.** Permitir a importação de contribuintes do Simples Nacional que estejam em débitos com a Receita Federal para posterior inscrição em Divida Ativa Municipal.
- **16.** Possibilidade de selecionar quais contribuintes enquadrados no simples nacional com débitos, que serão inscritos em Dívida Ativa.
- **17.** Possibilidade de consultar as inconsistências de pagamento dos arquivos importados do DASN com as baixas de pagamento do Município.
- **18.** Possibilidade de emitir relatório de confronto de informações entre as declarações DAS e as declarações de escrituração fiscal, listando as inconsistências.
- **19.** Permitir emissão de relatório de todas as informações importadas do DAS(Documento de Arrecadação do Simples Nacional).
- **20.** Permitir emissão de relatório de todas as informações importadas no DASN(Declaração Anual do Simples Nacional).
- **21.** Relatório de empresas do Município que declararam receita para outros municípios.
- **22.** Relatório de empresas de outros Municípios que declararam receita para o Município.
- **23.** Relatório de contribuintes enquadrados no simples nacional sem pagamento e que não foram inscritos em Dívida Ativa.
- **24.** Relatório de empresas do simples nacional que declaram receita isenta no DAS.
- **25.** Relatório de empresas do simples nacional que declaram sem recolhimento no DAS.

### **4.23 MÓDULO DE TAXAS E TARIFAS (RECEITAS DIVERSAS)**

- **1.** Permitir que seja configurável a fórmula de cálculo de cada tarifa ou taxa a ser cobrada nas diversas secretarias e setores do município.
- **2.** Permitir a emissão de guias de recolhimento em padrão bancário, com automático cálculo de acréscimos quando em atraso, possibilitando a configuração e emissão de diversos layout's.
- **3.** Conter programa para que a Secretaria responsável configure os cálculos e defina os valores, de forma que as secretarias afins possam cobrá-los sempre que os serviços forem solicitados.
- **4.** Possuir tabelas parametrizáveis de valores, que permitam o cálculo automático de qualquer taxa controlada pelo sistema, previstos na legislação municipal, sem a necessidade de digitação manual do valor final.
- **5.** Possibilitar a extinção de débitos por serviços não realizados.
- **6.** Permitir vincular qualquer receita ao cadastro imobiliário ou cadastro econômico.
- **7.** Possibilitar emissão de Nota Avulsa através da lista de serviço ou atividade econômica.
- **8.** Possibilitar gerenciamento de solicitações de Trânsito.
- **9.** Possibilitar a geração de notificação e aviso de débitos para contribuintes que estejam em atraso com determinado serviço, possibilitando realizar filtro por quantidade de parcelas em atraso, se o tipo de atraso é consecutivo ou alternado bem como possibilitar informar a faixa de valor para geração.

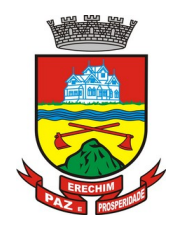

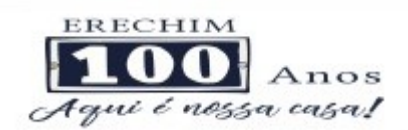

- **10.** Possibilitar exportação de dados para impressão de aviso de débitos e notificação de débitos em empresa previamente habilitada para realização dos serviços de impressão pela entidade municipal
- **11.** Possibilitar que na geração da Nota Avulsa, seja verificado os débitos do prestador e tomador de serviço
- **12.** Possibilitar definir limite de Nota Avulsa por prestador, sendo um limite por mês ou por ano.
- **13.** Possibilitar realizar as deduções de INSS e IRRF referente aos serviços prestados.

## **4.24 MÓDULO DE DÍVIDA ATIVA**

- **1.** Conter recursos para administrar todos os tributos inscritos em dívida ativa também em função de sua origem (IPTU, ISSQN, Taxas, Contribuição de Melhoria e outros), no que se refere à inscrição e cobrança, administrativa, judicial e cartório.
- **2.** Permitir o controle e emissão dos livros de registro de dívida ativa (termos de abertura e encerramento e fundamentação legal) controlando, no registro das inscrições, o número e a folha em que a mesma se encontra no livro de registros.
- **3.** Possuir meios para identificação de maneira automática dos parcelamentos em atraso, podendo selecionar o número de parcelas atrasadas que se deseja filtrar, para que seja procedido o cancelamento do parcelamento de acordo com o que prevê a legislação municipal.
- **4.** Requerer o contribuinte responsável pelo parcelamento no momento da efetivação no sistema.
- **5.** Possibilitar a emissão e o controle de notificações de diversos tipos e modelos, de petições para cobrança judicial, de certidões em texto e layout definido pelo usuário.
- **6.** Possibilitar informar os corresponsáveis da dívida ativa, com possibilidade de listar os mesmos nas notificações, CDA's, carnês e qualquer texto em que seja necessário.
- **7.** Controlar as dívidas ativas, gerando informações sobre e no ato da inscrição (livro, folha, data e número da inscrição), com cálculos de atualizações e acréscimos legais.
- **8.** Realizar controle de processos de cobrança judicial, inclusive com relação a suas fases: notificação, certidão, petição, ajuizamento.
- **9.** Possuir rotinas de inscrição em dívida ativa dos tributos e outras receitas vencidas e não pagas, registradas na conta corrente fiscal, de acordo com a legislação.
- **10.** Possibilitar a configuração do parcelamento de dívida ativa, podendo parcelar várias receitas, conceder descontos através de leis municipais, estabelecendo um valor mínimo por parcela e período de vigência da lei.
- **11.** Possuir demonstrativo analítico dos parcelamentos e reparcelamentos num determinado período ou contribuintes.
- **12.** Possuir demonstrativo analítico dos débitos inscritos em dívida ativa.
- **13.** Possuir demonstrativo dos débitos ajuizados, pagos, abertos, cancelados, emitidos por contribuinte, imóvel ou econômico.
- **14.** Possuir demonstrativo de débitos prescritos e a prescrever.
- **15.** Possibilitar a criação e administração de diversos programas de recuperação de dívida ativa, com controle de descontos diferenciados.

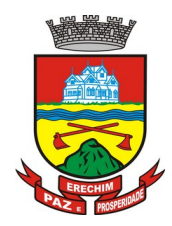

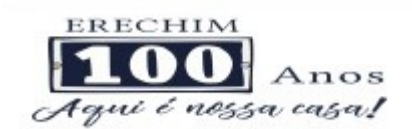

- **16.** Possibilitar o parcelamento de débitos do contribuinte, de diversas origens e exercícios, mantendo informações sobre a origem dos créditos fiscais.
- **17.** Conter rotinas para o cancelamento do parcelamento, mesmo quando com parcelas pagas, descontando-se o valor proporcionalmente nas inscrições.
- **18.** Processar a classificação contábil e gerar a planilha e/ou arquivo para contabilização das movimentações efetuadas na dívida ativa, como pagamentos, prescrição, cancelamentos dentre outros.
- **19.** Nas consultas e relatórios gerenciais deverá agrupar os débitos entre Administrativo ou Judicial, dependendo da forma de cobrança em que cada se encontra, inclusive parcelamentos.
- **20.** Permitir que certidão as Certidões de Dívida possa ser assinada digitalmente.
- **21.** Possibilitar realizar antecipação do pagamento de uma parcela de um parcelamento, descontando os referidos valores até a data da antecipação.
- **22.** Propiciar junção de dívidas para cobrança administrativa/judicial por no mínimo as seguintes formas, Contribuinte, Classificação da Receita, Ano de Lançamento, Cadastro Imobiliário, Cadastro Econômico.
- **23.** Possibilitar informar ano de referência para agrupamento de débitos para cobrança administrativa ou judicial, sendo que só pode ser aberta a cobrança, se para a forma de junção selecionada possuir lançamento para o ano de referência informado.
- **24.** Possibilitar administração de honorários e custas judiciais no momento da abertura da ação judicial.
- **25.** Possibilitar a geração de petições para mais de um processo de dívida ativa.
- **26.** Possibilitar que no momento de um parcelamento de débitos em dívida ativa possa ser selecionado também débitos que estão em cobrança no exercício e estes ao efetivar o parcelamento sejam inscritos em dívida automaticamente.
- **27.** Possibilitar realizar o estorno de inscrição em dívida ativa, caso identificado que a inscrição foi de forma indevida e, antes de realizar alguma movimentação com a dívida ativa.
- **28.** Permitir alertar no momento do cancelamento do parcelamento contenha débitos judiciais envolvidos no parcelamento.
- **29.** Permitir imprimir documento previamente configurado no momento do cancelamento do parcelamento.
- **30.** Possibilitar que ao cancelar um parcelamento permaneçam os juros de parcelamentos nas novas parcelas criadas.
- **31.** Possibilitar que ao cancelar o parcelamento, a data de vencimento das novas parcelas a serem criadas estejam com a data de vencimento e a data do cancelamento do parcelamento.
- **32.** Possibilitar definir privilégios de acesso por usuário entre as dívidas administrativas e judiciais.
- **33.** Possibilitar que a certidão de um débito de dívida seja possível ser gerada para cobrança Judicial e Cartório, não perdendo ambas as referências.
- **34.** Propiciar visualização em forma de gráfico, a quantidade de parcelamentos que possuem três ou mais de parcelas em atraso por tipo de parcelamento (normal, Refis).
- **35.** Propiciar visualização em forma de gráfico o montante de dívida em aberto classificando entre dívida administrativa, judicial e cartório.

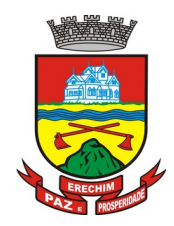

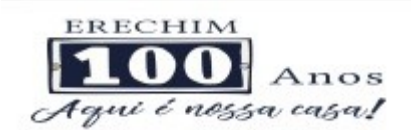

- **36.** Possibilitar que a geração da certidão de dívida ativa seja gerada com todos os débitos levando em consideração o terreno em que cada imóvel está construído.
- **37.** Possibilitar que a certidão de dívida ativa seja gerada com um código de barras, onde que através deste seja possível efetuar a quitação dos débitos relacionados na CDA.
- **38.** Possibilitar que seja efetuado o cancelamento apenas de uma única parcela de um parcelamento de dívida.
- **39.** Possibilitar gerenciamento de forma individual às parcelas que estão em um processo de cobrança administrativa, judicial e cartório, podendo incluir e excluir uma parcela após processo gerado.
- **40.** Possibilitar gerenciamento de forma individual às parcelas que estão em uma CDA e Petição, sendo ela, administrativa, judicial e cartório, podendo incluir e excluir uma parcela após certidão e petição gerada.
- **41.** Propiciar que antes de efetivar a abertura de processos administrativos seja efetuada geração em formato prévio, podendo visualizar os supostos processos que serão criados.
- **42.** Propiciar o envio de certidão de dívida ativa para cobrança em cartórios de maneira automática através de WebService padrão.
- **43.** Possibilitar que a inscrição em dívida ativa de débitos de exercício que estiverem em atraso, seja feita todos os meses de forma automática, sem a necessidade de algum usuário efetuar o procedimento mensal. Deverá ainda enviar e-mail aos responsáveis a cada nova execução.
- **44.** Propiciar que os parcelamentos de dívida ativa que estiverem com três ou mais parcelas vencidas, sendo elas consecutivas ou não, sejam cancelados de forma automática, sem a intervenção de usuário para dará algum comando todas as vezes, permitindo informar número de dias de carência para validação de parcelas vencidas, enviando e-mail aos responsáveis sobre a execução dos cancelamentos.
- **45.** Permitir que sejam lançados os débitos vencidos e não pagos para o módulo de dívida ativa, através de procedimento de inscrição, de forma automática.
- **46.** Possibilitar a configuração do parcelamento de dívida ativa, podendo parcelar várias receitas, conceder descontos através de leis municipais, estabelecendo um valor mínimo por parcela e período de vigência da lei.
- **47.** Possuir meios para identificação de maneira automática dos parcelamentos em atraso, podendo selecionar o número de parcelas atrasadas que se deseja filtrar, para que seja procedido o cancelamento do parcelamento de acordo com o que prevê a legislação municipal.

### **4.25 MÓDULO DE IPTU E IMOBILIÁRIO**

- **1.** Permitir o cadastramento de bairros, logradouros, planta de valores, loteamentos, condomínios, contribuintes, edifícios e zoneamentos.
- **2.** Permitir que no cadastro de logradouros, estes possam ser relacionados com todos os bairros por onde passam, e que esta informação seja utilizada para consistência de entrada de dados cadastrais no cadastro imobiliário.
- **3.** Possibilitar consultas através de nome, parte do nome, cadastro, inscrição, logradouros e CPF/CNPJ, com no mínimo os seguintes comparadores: igual, diferente, entre, contém, não contém, contido, não contido, maior, maior ou igual, menor, menor ou igual, inicia, termina.

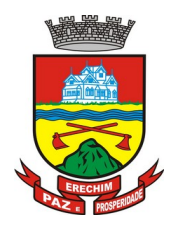

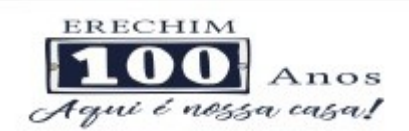

- **4.** Permitir manter um histórico de alterações que possibilite sua consulta. Realizar ainda, a emissão de um espelho das informações do cadastro imobiliário, podendo optar para que os espelhos das informações sejam referentes a uma data/hora retroativa.
- **5.** Possibilitar o cadastro de mais de um contribuinte por imóvel, de acordo com sua respectiva fração ideal ou percentual.
- **6.** Manter o histórico dos valores calculados de cada exercício.
- **7.** Possibilitar a cobrança ou não da taxa da coleta de lixo para cada unidade imobiliária, de acordo com a utilização da edificação.
- **8.** Possibilitar cadastramento imobiliário rural, com campos configuráveis conforme boletim cadastral da prefeitura, bem como, poder informar seus responsáveis e demais proprietários do Imóvel e ainda possibilitar que sobre o mesmo incida o Imposto de Transmissão *Inter Vivos,* nos casos especificados em Lei.
- **9.** Permitir a configurar o parcelamento do ITBI podendo parametrizar o máximo de parcelas.
- **10.** Possibilitar o usuário de configurar novas informações vinculadas ao cadastro de ITBI para Adequar a Lei Municipal nº 210/2018.
- **11.** Possibilitar que a planta de valores seja configurável, baseada no boletim de cadastro e na localização do imóvel podendo ser atualizada quantas vezes forem necessárias.
- **12.** Possibilitar que seja efetuada a configuração do valor mínimo do débito e da parcela.
- **13.** Permitir controlar a entrega e devolução dos carnês de IPTU.
- **14.** Possibilitar a configuração de desconto de pagamento à vista do IPTU de modo diferenciado para os contribuintes inscritos em dívida ativa.
- **15.** Permitir prorrogar os vencimentos sem cobrança de multa e juros individualizada por cadastro, sub-receita ou forma de pagamento.
- **16.** Controlar as vistorias executadas nos imóveis bem como identificar o grupo de fiscal que realizou a vistoria.
- **17.** Permitir informar endereço de correspondência com as seguintes opções: endereço alternativo, contribuinte, responsável, imóvel, imobiliárias.
- **18.** Não permitir cadastrar endereço do imóvel sem relacionamento entre o logradouro e bairro e caso necessário permitir o relacionamento do mesmo durante o cadastramento do endereço do imóvel.
- **19.** Permitir configurar novas informações no cadastro de seções, adicionando novos serviços ao trecho de logradouro, sem necessidade de contratação de serviço de customização.
- **20.** Possibilitar ao servidor incluir novas informações cadastrais imobiliárias para controle, por configuração, sem necessidade de contratação de serviços de customização.
- **21.** Demonstrar mensagem de erro se o servidor incluir ou alterar cadastro imobiliário e cadastro de seções incompatível com o cadastro de logradouros.
- **22.** Permitir acesso a informações sobre logradouros / trechos e bairros existentes no ato de inclusão do cadastro ou sua alteração.
- **23.** Permitir desabilitar determinadas informações do cadastro imobiliário conforme a necessidade do cliente.
- **24.** Permitir relacionar qualquer arquivo ao cadastro imobiliário de forma individual e geral.

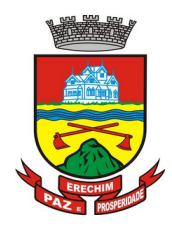

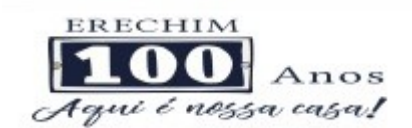

- **25.** Demonstrar no cadastro imobiliário a data e o nome do usuário que realizou a última alteração no respectivo cadastro.
- **26.** Possibilitar realizar o desmembramento e o remembramento de imóveis. O contribuinte que possui um imóvel e deseja que este imóvel seja dividido ou reconstituído, constituindo um ou mais imóveis.
- **27.** Permitir que os campos que compõem a inscrição imobiliária sejam configuráveis, podendo alterar a ordem, tamanho e a descrição dos campos. Estes campos devem permitir a inclusão de informações alfanuméricas, caso seja necessário.
- **28.** Possibilitar o vínculo do cadastro único de pessoas ao conselho de classe do CRECI, assim relacionando as Imobiliárias com os Imóveis, para permitir a emissão de carnês IPTU por imobiliária.
- **29.** Permitir alterar a situação cadastral do imóvel para no mínimo as seguintes situações: Ativo, Desativado e Suspenso.
- **30.** Possibilitar escolher um cadastro para replicar as informações em um novo cadastro, copiando todas as suas informações, optando entre quais informações da inscrição imobiliária deve ser replicado e a quantidade de cadastros para criação.
- **31.** Vincular o protocolo de solicitação para alteração de qualquer dado cadastral relacionado ao cadastro imobiliário após concluir as alterações.
- **32.** Possibilitar que seja pré-configurado quais os tipos de débitos que serão transferidos no momento da transferência manual de proprietário do imóvel.
- **33.** Possibilitar autorização de usuário supervisor para realizar alteração de cadastros que possuem débitos vencidos junto a secretária da fazenda do município.
- **34.** Possibilitar visualizar os alvarás com data de validade expirada para os cadastros imobiliários ativos.
- **35.** Possibilitar definir imóveis bloqueados, onde que só poderá ser alterado qualquer dado cadastral com autorização de usuário supervisor.
- **36.** Possibilitar vincular o tabelionato responsável pela região que está localizado cada imóvel.
- **37.** Possibilitar relacionar os zoneamentos do imóvel.
- **38.** Possibilitar inserir de forma manual informação referente ao histórico do cadastro imobiliário.
- **39.** Possibilitar geração de notificação de débitos para cadastros imobiliários com créditos vencidos, permitindo realizar filtros por bairro, responsável pelo cadastro, período de vencimento dos créditos, quantidade de parcelas em atraso, valor mínimo e máximo do débito.
- **40.** Possibilitar geração de aviso de débitos para cadastros imobiliários com créditos vencidos, permitindo realizar filtros por bairro, responsável pelo cadastro, período de vencimento dos créditos, quantidade de parcelas em atraso, valor mínimo e máximo do débito.
- **41.** Possibilitar exportação de dados para impressão de aviso de débitos e notificação de débitos em empresa previamente habilitada para realização dos serviços de impressão pela entidade municipal.
- **42.** Possibilitar geração de notificação cadastral para imóveis que estiverem com irregularidades cadastrais.

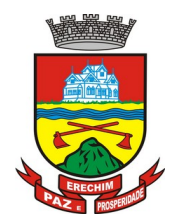

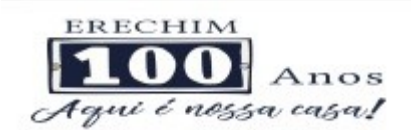

- **43.** Possibilitar que a geração do aviso de débitos, notificação de débitos e notificação cadastral sejam enviadas para a imobiliária responsável pelo imóvel.
- **44.** Possibilitar emissão de comparativo de valores calculados entre exercícios diferentes, podendo realizar filtro por percentual de diferença através dos valores venais e algum dos tributos lançados, tendo como no mínimo os seguintes operadores para comparação igual, menor ou igual, menor, maior, maior ou igual, entre.
- **45.** Possibilitar geração de arquivo para cobrança dos créditos tributários relacionados ao imóvel para cobrança na modalidade débito em conta.
- **46.** Propiciar visualização em forma de gráfico, a situação do IPTU do Exercício onde deve exibir dentre o valor total lançado de IPTU, separando por situação, o valor de cada situação e o valor correspondente.
- **47.** Possibilitar unificar registros duplicados do cadastro de seção.
- **48.** Possibilitar que na rotina de cálculo de IPTU e Taxas seja possível definir um valor mínimo de determinado tributo calculado.

### **4.26 MÓDULO DE ISSQN**

- **1.** Possibilitar a administração de informações sobre o cadastro de pessoas jurídicas e físicas que exercem atividades no território do Município.
- **2.** Possibilitar que o cadastro mobiliário (econômico) possa funcionar referenciando ao cadastro imobiliário.
- **3.** Possibilitar o cadastro e controle de sócios, de acordo com suas cotas e ações, controlando o percentual correspondente a cada um.
- **4.** Permitir ter um histórico das informações do cadastro econômico fiscal com todas as informações lançadas por alteração, desde a data de início da atividade.
- **5.** Possibilitar configurar o valor mínimo do débito e da parcela no cálculo dos lançamentos para o mobiliário.
- **6.** Permitir a inclusão da entrega e devolução dos carnês de ISS e taxas mobiliárias.
- **7.** Manter o histórico dos valores calculados de cada exercício.
- **8.** Possibilitar controlar e gerenciar os alvarás de localização e de vigilância sanitária e recolhimento de valores.
- **9.** Possibilitar consultas através de nome, parte do nome, cadastro, endereço, CPF/CNPJ e atividade (principal e secundárias) com, no mínimo, os seguintes comparadores: igual, diferente, entre, contém, não contém, contido, não contido, maior, maior ou igual, menor, menor ou igual, inicia, termina.
- **10.** Deverá estar adequado à Lei Complementar 116/03.
- **11.** Possibilitar aos servidores municipais o fornecimento de informações do ISS on-line, tais como: declaração de serviços tomados, declaração de serviços prestados e atualizações cadastrais.
- **12.** Permitir diferenciação das microempresas e empresas de pequeno porte, conforme lei.
- **13.** Conter programas para gestão do cadastro econômico fiscal, cálculo e lançamento do ISSQN, EI (Empreendedor Individual) e das chamadas Taxas de Licença.
- **14.** Permitir o cálculo e lançamento do ISSQN Fixo Anual, ISSQN Estimativa Fiscal, ISSQN sujeito à homologação (inclusive ISSRF), Taxa de Licença Anual, Ambulante, Eventual e de utilização de logradouros públicos.

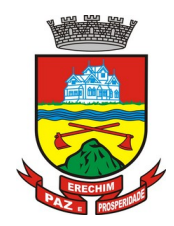

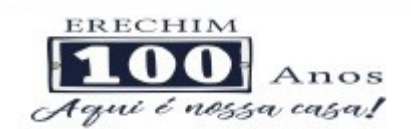

- **15.** Possuir rotina para a geração automática e parametrizada do lançamento do ISS e Taxas.
- **16.** Possibilitar a configuração de desconto de pagamento à vista dos lançamentos de ISS e taxas de modo diferenciado para os contribuintes inscritos em dívida ativa.
- **17.** Gerenciar as diversas atividades desempenhadas pelo contribuinte, possibilitando destacar a atividade principal e as secundárias.
- **18.** Controlar as vistorias executadas nas empresas (econômico) bem como identificar o grupo de fiscal que realizou a vistoria.
- **19.** Permitir o relacionamento do cadastro de atividades com a tabela de CBO para identificação dos autônomos.
- **20.** Permitir informar endereço de correspondência com as seguintes opções: endereço alternativo, contribuinte, domicilio fiscal (empresa), contador.
- **21.** Gerenciar as operações da situação cadastral mobiliaria tais como: ativos, baixados, desativados, suspensos e ainda realizar a inclusão de novos tipos de situação cadastral.
- **22.** Verificar a existência de débitos anteriores na inclusão dos integrantes do quadro societário das empresas estabelecidas no município.
- **23.** Permitir informar o posicionamento geográfico do endereçamento do cadastro econômico, com opção de buscar e visualizar as coordenadas geográficas através de mapa.
- **24.** Permitir configuração das informações referentes a cadastro de atividades vinculado a o cadastro mobiliário (econômico).
- **25.** Permitir que o usuário possa configurar novas informações vinculadas ao cadastro econômico-fiscal.
- **26.** Possibilitar desabilitar informações do cadastro mobiliário (econômico-fiscal) quando não se deseja mais administrá-las.
- **27.** Permitir o cadastro das atividades no padrão CNAE, atendendo ao padrão nacional de codificação de atividades econômicas e permite que a administração classifique as pessoas jurídicas e físicas com maior detalhamento.
- **28.** Permitir a visualização no cadastro mobiliário (econômico-fiscal) a data e o nome do usuário que realizou a última alteração.
- **29.** Possibilitar emissão de alvarás de funcionamento de forma individual ou geral, bem como, permitir a escolha do período de vigência, inclusive podendo a mesma ser prorrogada e derrogada a qualquer momento.

Possibilitar emissão e/ou impressão de Alvarás de Funcionamento através do Portal de Autoatendimento ao Contribuinte, bem como seja possível realizar a verificação de autenticidade do mesmo.

- **30.** Possibilitar gerenciamento de cadastros mobiliários provisórios, com alertas diário sobre cadastros cujo limite de prazo este expirado.
- **31.** Possibilitar que determinado tipo de sócios não seja validado para fins de verificação de débitos do cadastro mobiliário.
- **32.** Possibilitar informar alerta de débitos vencidos relacionados ao cadastro mobiliário bem como dos sócios relacionados a este no momento de manutenção no cadastro.

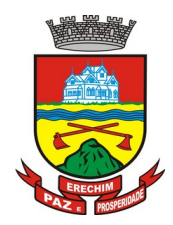

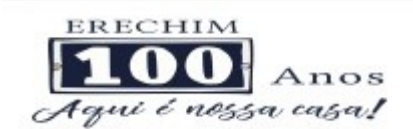

- **33.** Permitir relacionamento apenas com contador cujo prazo de validade do CRC esteja dentro do prazo para utilização.
- **34.** Possibilitar geração de notificação e aviso de débitos para cadastros mobiliários que possuam débitos vencidos ou a vencer, permitindo filtrar a geração pelo menos por data de vencimento, número de parcelas em atraso, valor mínimo do débito e valor máximo do débito.
- **35.** Possibilitar a geração de notificação e aviso de débitos para serem impressos/entregues por empresa a ser definida pela entidade municipal.
- **36.** Possibilitar que as empresas que são obrigadas a efetuar declaração de serviço mensal, caso não efetuem a declaração no prazo, seja alterado a situação cadastral para situação específica definida pela Prefeitura Municipal.
- **37.** Propiciar visualização em forma de gráfico a quantidade de empresas por Simples, MEI e Não Optantes.
- **38.** Propiciar visualização em forma de gráfico as empresas MEI por subdivisão CNAE.
- **39.** Possibilitar que seja realizada alteração das características das atividades de forma geral.

## **4.27 MÓDULO DE FISCALIZAÇÃO FAZENDÁRIA**

- 1. Possibilitar a manutenção para autorização de impressão de notas fiscais com inclusão, alteração, consulta, cancelamento, estorno de cancelamento e impressão da AIDF.
- 2. Consentir a emissão de autorizações para incineração de Notas Fiscais, com controle da numeração das mesmas, conforme solicitações de AIDF's emitidas.
- 3. Permitir o lançamento por estimativa fiscal e arbitramento do ISSQN, conforme modelos pré-configuráveis previstos na legislação tributária municipal.
- 4. Admitir a inclusão e manutenção das infrações previstas na legislação tributária municipal por ano de instituição, com a opção de cadastrar os percentuais de penalidade para reincidentes.
- 5. Permitir que os termos fiscais de início de fiscalização e solicitação de documentos correlacionem a documentação padrão para cada atividade fiscalizada pelo grupo fisco.
- 6. Possibilitar a personalização dos modelos de estimativa fiscal e arbitramento, sendo dada a entrada dos dados que serão solicitados no preenchimento do cadastramento da estimativa ou arbitramento, permitindo também informar a fórmula de cálculo a ser utilizada, que deverá usar os itens informados em tela, sendo possível também ser utilizadas operações matemáticas.
- 7. Permitir emissão de relatório de controle de prazo de entrega de documentos, listando os Processos Fiscais com as solicitações de documentos, indicando quais os documentos entregues e não entregues.
- 8. Gerar relatório verificando inconsistências entre os documentos declarados pelos Prestadores, realizando comparação com os documentos declarados pelos Tomadores, acusando e destacando os erros e diferenças entre valores retidos, alíquotas, situações tributárias e valores de base de cálculo.
- 9. Permitir importação dos balancetes contábeis e do Plano Geral de Contas Comentado (PGCC) por subtítulo contábil no padrão ABRASF em arquivos "TXT", para homologação das contas contábeis na ação fiscal.

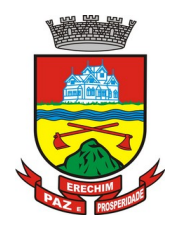

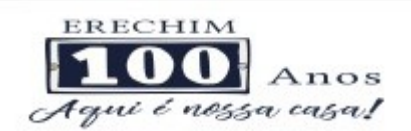

- 10. Permitir que na homologação da ação fiscal das instituições financeiras, mesmo após a importação do PGCC e do balancete analítico no padrão ABRASF, tenha a possibilidade de alteração da conta de tributação e da conta COSIF.
- 11. Possibilidade de cruzamento de informações por competência entre o balancete analítico no padrão ABRASF importado na homologação da ação fiscal com o valor pago na escrituração fiscal, para cobrança de diferença apurada.
- 12. Permitir consultar as inconsistências entre apuração mensal e demonstrativo contábil.
- 13. Gerar relatório de continuidade de notas fiscais, verificando quais notas estão faltando na sequência das notas declaradas, verificando data de emissão incorreta, destacando em vermelho as falhas reveladas, bem como se existe a autorização de impressão das Notas.
- 14. Gerar relatório de declarantes que não entregaram a declaração, permitir selecionar o número de competências consecutivas de não entrega de declaração, para que a pessoa figure no relatório.
- 15. Gerar relatório das declarações fiscais entregues pelos contribuintes enquadradas como "sem movimento".
- 16. Configurar as opções de parcelamento de Notificações e Autos de Infração, com alternativas para configurar o método de capitalização dos juros (simples ou compostos) a ser aplicada e o valor mínimo da parcela aceita pela legislação tributária, inclusive permitindo que seja selecionado valor da entrada e quantidade máxima de parcelas.
- 17. Permitir a realização e manutenção dos percentuais para descontos a serem aplicados em relação aos Autos de Infração e Notificações apuradas.
- 18. Permitir cadastrar um novo procedimento fiscal, alterar um existente ou cancelar, mesmo que em processo de fiscalização. Consentir, ainda, a opção de estornar cancelamento.
- 19. Mostrar o status dos procedimentos fiscais cadastrados, mostrando se a fiscalização registrada está em aberto, se está iniciada, fechada ou cancelada.
- 20. Permitir anexar documentos digitais ao processo de fiscalização, com limitação de tamanho
- 21. Permitir registro de denúncia fiscal.
- 22. Permitir a emissão e a reemissão do Termo de Início de Fiscalização
- 23. Permitir que sejam feitas tantas intimações, quantas forem necessárias ao procedimento fiscal, a qualquer tempo durante a sua vigência.
- 24. Permitir a emissão e a reemissão das intimações fiscais, mantendo histórico em tela de todas as intimações.
- 25. Permitir que o software emita Termo de Entrega de Documentos para o contribuinte, de acordo com a documentação entregue, permitindo também a entrega parcial dos documentos, nesse caso, um termo para cada entrega parcial. Permitir também emissão deste termo para documentos não intimados à apresentação.
- 26. Permitir a emissão de Termo de apreensão de documentos.
- 27. Gerar termo de prorrogação de prazo fiscalizatório com a opção de informar os dias prorrogados e campo para inserção de observações pertinentes ao ato.
- 28. Permitir a homologação das competências para aferimento da base de cálculo dos impostos, no caso do ISSQN, dos serviços próprios prestados e dos serviços tomados,

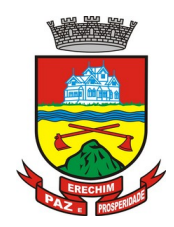

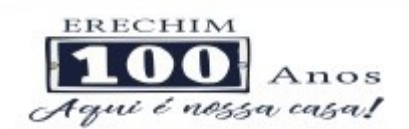

devendo ser possível a digitação dos documentos emitidos/recebidos pelo contribuinte fiscalizado (tomador e prestador). A homologação das competências deverá permitir a digitação de serviços tomados e prestados dentro do mesmo Processo Fiscal.

- 29. Na homologação de documentos fiscais durante o processo de fiscalização, permitir ao fiscal excluir de forma global os documentos fiscais que já figuram na mesma.
- 30. Na homologação de documentos fiscais durante o processo de fiscalização, permitir ao fiscal alterar as alíquotas, de forma global, dos documentos fiscais que já figuram na mesma.
- 31. Permitir realizar importação de documentos fiscais para a homologação da fiscalização, no mesmo layout utilizado pelos contribuintes no módulo de escrita fiscal.
- 32. Para as instituições financeiras, permitir informar as homologações de acordo com o plano de contas das declarações, dando liberdade para o fiscal dar manutenção (incluir, alterar, excluir) às contas a serem homologadas. Cada conta deve estar relacionada quando cabível a seu respectivo item da lista de serviços da LC116/03.
- 33. Quando da homologação do procedimento fiscal, deverá buscar automaticamente as informações das declarações existentes, para que o respectivo agente fiscal proceda à necessária homologação da base de cálculo.
- 34. A homologação deve conter em ordem ascendente todas as competências que estão sendo averiguadas, coma opção de alteração, caso haja necessidade.
- 35. Gerar planilha de homologação somente dos serviços tomados. Com os dados digitados na homologação.
- 36. Gerar planilha de homologação somente dos serviços prestados. Com os dados digitados na homologação.
- 37. Gerar a planilha de homologação dos serviços prestados e tomados em uma única planilha, diferenciando o que for um e o que for outro. Com os dados digitados na homologação.
- 38. Possuir Funcionalidade para configurar envio de e-mail via Processo Fiscal sendo possível habilitar e desabilitar a qualquer momento bem como configurar textos padrões que serão apresentados no corpo do e-mail.
- 39. Possibilitar enviar por e-mail no decorrer da ação fiscal os seguintes documentos: termo de início, intimação, termo de recebimento de documentos, termo de devolução de documentos, termo de apreensão de documentos, documentos de autuação principal e acessória, termo de prorrogação fiscal e termo de encerramento de fiscalização.
- 40. Possibilitar a consulta dos e-mails enviados no processo fiscal, discriminando as seguintes informações: data, hora, endereço de e-mail, usuário responsável pelo envio do e-mail e cópia do e-mail enviado.
- 41. Permitir a criação do documento de autuação de acordo com uma tabela de infrações previamente cadastradas, com opções de informar se o contribuinte for reincidente, se a autuação está sendo emitida para serviços próprios (prestados) ou tomados e campo destinado ao livre manuseio do grupo fisco para a descrição detalhada do histórico do lançamento a ser realizado.
- 42. No momento da inclusão de um documento de autuação deverá ser exibida uma lista de todos os documentos fiscais relacionados na homologação do processo fiscal separados por competência, onde o fiscal poderá selecionar quais irão fazer parte do respectivo documento de autuação.

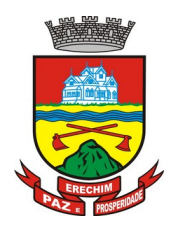

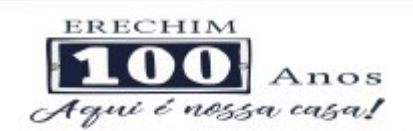

- 43. Visualizar uma prévia da planilha de cálculo do procedimento fiscal em curso, buscando todos os pagamentos já efetuados pelo contribuinte no período fiscalizado e calcular automaticamente a diferença a recolher, a correção monetária, os juros e a multa (pena) aplicada com subtotais por período fiscalizado e total geral, bem como dar liberdade ao grupo fisco de manipular os dados, caso algum erro operacional de pagamento tiver acontecido, recalculando a planilha.
- 44. Emitir a planilha de cálculo do procedimento fiscal devidamente atualizada monetariamente, separando o período e o exercício fiscal.
- 45. Permitir configurar o padrão para o número de dias para a data de vencimento após o ciente dos documentos de autuação e também o número de dias para o contribuinte entrar com recurso tempestivo.
- 46. Alterar a data ciente, de vencimento (esta deverá ser sugerida de acordo com parametrização do número de dias após o ciente), e a data de prazo para entrada de recurso (deverá ser sugerida de acordo com parametrização do número de dias após o ciente) para cada documento de autuação emitido.
- 47. Permitir o parcelamento e reparcelamento dos valores dos documentos de autuação emitidos, obedecendo à parametrização de moeda a ser utilizada no parcelamento e número máximo de parcelas.
- 48. Permitir a emissão de documento para pagamento bancário com código de barras, das infrações levantadas, obedecendo aos convênios bancários existentes, tendo a opção de o documento de autuação e a guia de pagamento serem parametrizados para saírem com eventuais descontos na multa, previstos na legislação tributária do município, caso o pagamento seja efetuado até a data do vencimento.
- 49. Permitir estornar o parcelamento.
- 50. Gerenciamento total de todos os procedimentos fiscais cadastrados e parcial, por fiscal, sendo que cada integrante do grupo fisco terá acesso somente aos seus respectivos procedimentos fiscais.
- 51. Permitir emissão de relatórios contendo as notas fiscais declaradas pelos contribuintes, filtrando por serviços tomados e prestados.
- 52. Consultar e emitir termos de incineração de notas fiscais.
- 53. Permitir a emissão de relatórios dos documentos de autuação emitidos por cadastro ou por intervalo dos documentos.
- 54. Emitir relatórios dos contribuintes fiscalizados, não fiscalizados e em fiscalização.
- 55. Emitir relatório com listagem de contribuintes por atividade.
- 56. Emitir relatório com listagem de contribuintes por fiscal.
- 57. Emitir relatório com a situação dos contribuintes fiscalizados/em fiscalização trazendo informações dos valores devidos/pagos e dos seus respectivos documentos de autuação.
- 58. Permitir a manutenção de estimativas fiscais e de arbitramento, relacionando a segunda na homologação do Processo Fiscal, quando este existir para o período do arbitramento.
- 59. Permitir que a penalidade das infrações seja do tipo percentual/valor fixo, com determinação de percentual ao dia até um percentual máximo, e determinação de valor mínimo e valor máximo quando valor fixo. Este último para gradação manual pelo fiscal no momento da autuação.

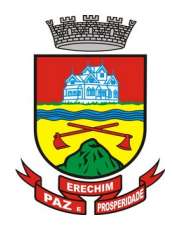

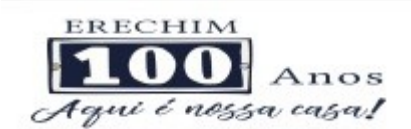

- 60. Permitir que no momento do cálculo do documento de autuação, o usuário selecione o valor entre o mínimo e o máximo permitido para a infração, quando esta for do tipo valor fixo.
- 61. Permitir visualizar a simulação do cálculo do documento de autuação antes do mesmo ser gravado, detalhando os componentes do montante da autuação.
- 62. Permitir ao usuário, no momento do cancelamento do procedimento fiscal, escolher se irá cancelar também os documentos de autuação calculados no procedimento.
- 63. Permitir a reabertura do procedimento fiscal, após seu fechamento.
- 64. Permitir controlar a liberação e realizar a emissão de autorização para uso de emissor de cupons fiscais.
- 65. Permitir a inscrição em dívida ativa dos valores notificados e não pagos.
- 66. Permitir suspensão de notificações e autos de infração, no momento do cadastramento do recurso.
- 67. Possibilidade de emitir relatório comparado valor estimado com o valor declarado.
- 68. Possibilidade de emitir relatório de variações de valores, podendo ainda ser informado qual o percentual de variação.
- 69. Permitir criação de plantão fiscal, com possibilidade de geração de pontuação de produtividade.
- 70. Ter possibilidade que pontuações excedentes ao limite máximo definido sejam inclusas em um banco de pontos, sendo possível efetuar conversão desses pontos em férias, remuneração e outros, com geração de protocolo de comprovação.
- 71. Permitir definir horário de expediente para o plantão fiscal, impossibilitando o fiscal a trabalhar fora do horário definido.
- 72. Possibilitar definição de usuário gerenciador, possibilitando o mesmo acesso total ao plantão.
- 73. Possibilitar que o usuário gerenciador acompanhe periodicamente a jornada de trabalho do corpo fiscal, visualizando quais atividades foram desenvolvidas nos plantões, podendo efetuar a manutenção de pontuação, incluindo e cancelando pontos caso necessário.
- 74. Possibilitar que na distribuição dos dias de plantão sejam identificados os feriados, não gerando plantão para o respectivo dia.
- 75. Permitir que sejam incluídas atividades não relacionadas ao sistema, podendo ser inclusas no dia do plantão do fiscal para que o mesmo receba a pontuação pela atividade.
- 76. Permitir que seja cadastrada férias/ausência para os fiscais, sendo assim quando distribuído o corpo fiscal no plantão mensal sejam ignorados os fiscais ausentes.
- 77. Permitir gerar documento comprovador de pontos gerados no mês, para que o fiscal possa receber a devida remuneração pela pontuação.
- 78. Disponibilizar campo para pesquisa de rotinas do sistema e através desta acessar a respectiva rotina.
- 79. Disponibilizar ao usuário, favoritar determinadas rotinas, possibilitando o mesmo gerenciar suas rotinas favoritas.
- 80. Possuir gerenciamento de ordens de serviço, sendo possível ser controlada por fiscal responsável.
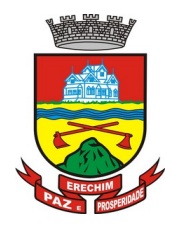

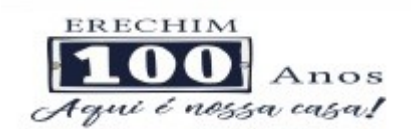

- 81. Possibilitar o fiscal responsável incluir ordens de serviço ao corpo fiscal determinando a verificação por cadastro econômico ou único, data de inicio a ser verificada pelo fiscal e campo descritivo para maiores informações.
- 82. Possibilitar ao corpo fiscal a verificação de suas respectivas ordens, sendo possível alterar a data de início de verificação.
- 83. Possibilitar ao corpo fiscal incluir informações em sua ordem de serviço podendo incluir documentos a serem intimados na verificação do contribuinte.
- 84. Possibilitar ao corpo fiscal anexar documentos em sua ordem de serviço.
- 85. Possibilitar ao corpo fiscal concluir sua ordem de serviço caso não encontradas irregularidades do contribuinte, bem como concluir e abrir processo de fiscalização.
- 86. Possibilitar a impressão da ordem de serviço, para anexação no processo fiscal.
- 87. Possuir relatório gerencial da ordem de serviço, sendo possível verificar a situação das ordens bem como o número do processo de fiscalização vinculado a ordem de serviço quando possuir.

### **4.28 MÓDULO DE OBRAS E POSTURAS**

- 1. Conter programas para manutenção de informações necessárias aos serviços de fiscalização de obras e posturas.
- 2. Possuir controle de engenheiros/arquitetos responsáveis pelas obras, com controle do número do CREA e data de validade.
- 3. Possuir controle de construtoras, com controle de data de validade, possibilitando o relacionamento dos Engenheiros/Arquitetos com as mesmas.
- 4. Possibilitar o controle do tipo de alvará a ser liberado para: construção, ampliação, demolição e reforma.
- 5. Possuir o controle das finalidades dos alvarás/obras com, no mínimo, as seguintes finalidades: residencial, comercial, industrial, prestação de serviço, templo, mista.
- 6. Possibilitar a personalização dos tipos de construção a serem utilizados no controle de alvarás/obras.
- 7. Possuir controle dos tipos de construção, com no mínimo os seguintes tipos: concreto superior, concreto médio, alvenaria superior, alvenaria média, alvenaria simples, madeira dupla, madeira simples, madeira bruta, mista simples, mista média, precária, área aberta, box/garagem.
- 8. Possuir cadastro dos alvarás/obras controlando se o alvará é do tipo normal, regularização ou parcial.
- 9. Possibilitar nomear a obra.
- 10. Possibilitar gerenciar novas informações a respeito do controle de alvarás/obras, sem a necessidade de intervenção em códigos-fonte.
- 11. Possibilitar controle de conclusão de obras/alvarás de forma parcial ou total, com a data de conclusão (no caso de conclusão parcial, deve solicitar a área da obra que foi concluída), numerando separadamente cada conclusão.
- 12. Permitir relacionar os fiscais responsáveis na conclusão de obras/alvarás.
- 13. Permitir o cálculo/lançamento de valores para os diversos tipos de alvarás, bem como o lançamento de taxas e tributos diversos conforme definido em suas fórmulas de cálculo.

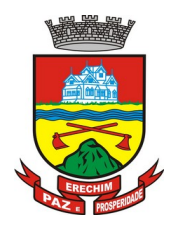

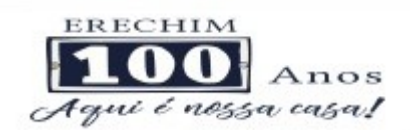

- 14. Possibilitar a configuração dos parâmetros/fórmulas de cálculo de tributos/taxas a serem executados no módulo, de tal forma que seja desnecessário: a informação manual de valores e intervenção em código-fonte.
- 15. Possibilitar a emissão dos diversos alvarás com layout totalmente configurável, buscando as informações utilizadas no processo de liberação dos mesmos.
- 16. Possibilitar a emissão de habite-se (conclusão de alvará) com layout totalmente configurável, buscando as informações utilizadas no processo de liberação do mesmo.
- 17. Permitir a utilização do controle de obras/alvarás tanto para imóveis urbanos como rurais.
- 18. Emitir as guias com layout personalizado, com código de barras padrão Febraban, inclusive calculando automaticamente os acréscimos para o caso de pagamentos em atraso.
- 19. Possibilitar o controle das demais licenças de construções: muro, cerca, etc.
- 20. Possibilitar controle de parcelamento de solo, remembramento e desmembramento através de alvará em formato de "Workflow".
- 21. Possibilitar geração de arquivos contendo as informações dos alvarás para o INSS.
- 22. Possibilitar que o controle de liberação/execução de alvarás para construção ou parcelamento de solo, esteja vinculado ao protocolo de solicitação realizado pelo contribuinte.
- 23. Possibilitar que as rotinas de alvará de obras e alvarás de parcelamento de solo sejam utilizadas por rotinas automatizadas, em formato "workflow", onde que cada fase só habilita com a finalização da fase anterior.
- 24. Possibilitar definir a regra de cálculo para área total do alvará, levando em consideração os valores de área existente, área ampliada, área irregular, área reforma e área demolir.
- 25. Possibilitar alimentar os dados do cadastro imobiliário ao concluir uma obra seja alterado automaticamente os dados do cadastro do imóvel/terreno.

### **4.29 MÓDULO DE GESTÃO DE SERVIÇOS PÚBLICOS**

- 1. Possuir cadastro do tipo de obras.
- 2. Possuir cadastro de grupo de serviço.
- 3. Possuir cadastro de profissional.
- 4. Permitir informar para cada grupo de serviço, o valor de material e mão de obra definidos de acordo com multiplicador calculado proporcionalmente conforme valor determinado pelo usuário.
- 5. Permitir cadastrar origem de ocorrência.
- 6. Permitir cadastrar tipo de ocorrência.
- 7. Permitir incluir gerenciamento de obra, onde é possível informar os dados da obra, a secretaria responsável pela execução, o percentual BDI, o profissional responsável e o valor estimado da obra.
- 8. Permitir incluir custo orçado para cada serviço incluído na obra.

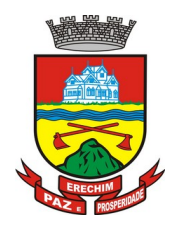

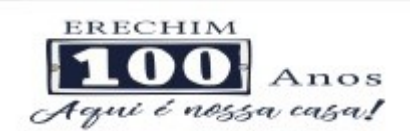

- 9. Permitir incluir movimentos para as obras (encaminhado para contratação, encaminhado para o compras, em licitação, etc.), mantendo o status do andamento visível na tela de consulta.
- 10. Permitir incluir anexos na obra.
- 11. Permitir incluir medições na obra, informando a pessoa responsável pela medição, a data da medição e o período ao qual a medição se refere.
- 12. Permitir a inclusão de ordem de serviço para a obra, discriminando a empresa responsável pela execução, os prazos de início e fim, bem como os dados do responsável técnico pelo serviço e os dados do contrato. Permitir imprimir a ordem de serviço.
- 13. 13. Possuir cadastro para registar o recebimento provisório da obra, com opção para informar os dados do habite-se (Número construção, Número sanitário, Número bombeiro). Permitir a impressão do termo de registro provisório.
- 14. Possuir cadastro para registrar o recebimento definitivo da obra. Permitir a impressão do termo de recebimento definitivo.
- 15. Possuir gerenciador de obras que demonstre todas as obras cadastradas, com opção de visualizar, alterar, incluir e excluir dados.
- 16. Possuir gerenciador de ocorrência de serviços e manutenções, com possibilidade de filtrar por tipo de ocorrência, origem de ocorrência e situação de ocorrência.
- 17. Possuir cadastro de ocorrência, com possibilidade de informar o tipo de ocorrência, o solicitante, o endereço da ocorrência e a descrição.
- 18. Ter o cadastro de ocorrência integrado com o Google maps, com base no endereço cadastrado.
- 19. Permitir visualizar, alterar ou excluir uma ocorrência com a situação igual a aberta.
- 20. Permitir programar uma ocorrência cadastrada, informando a data de execução, o responsável pela execução e o tipo (vistoria, execução, fiscalização).
- 21. Permitir consultar as programações de um determinado serviço de manutenção possibilitando verificar o histórico dessas programações em ordem cronológica.
- 22. Permitir vincular mais de uma ocorrência na mesma programação, permitindo consultar para cada programação as ocorrências a ela vinculadas.
- 23. Permitir informar para cada programação a equipe responsável pela execução do trabalho.
- 24. Permitir a impressão da programação com os dados da ocorrência bem como da equipe responsável pela execução do serviço.
- 25. Permitir reprogramar uma programação informando a data, o responsável, o motivo da reprogramação e o tipo.
- 26. Permitir incluir para cada ocorrência de serviço a quantidade unitária orçada de material, e o valor unitário, sendo que o sistema deve calcular automaticamente com base em valor informado pelo usuário de material o valor previsto de material e mão de obra.
- 27. Permitir informar o valor executado de quantidade e valor unitário de material e o sistema deve calcular automaticamente o valor executado de material e mão de obra.
- 28. Permitir cancelar uma ocorrência cadastrada mantendo o registro disponível para visualização e consulta.

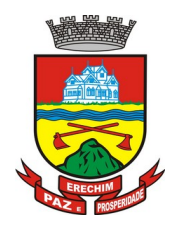

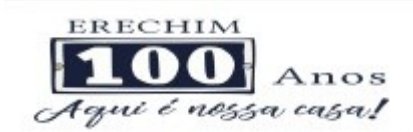

- 29. Permitir anexar imagens e documento à ocorrência incluída.
- 30. Permitir imprimir a ocorrência.

## **4.30 MÓDULO DE GESTÃO DE CEMITÉRIOS**

- 10. Permitir realizar cadastros de cemitérios.
- 11. Permitir realizar cadastros de lotes.
- 12. Permitir realizar cadastros de sepulturas.
- 13. Permitir realizar cadastros de capelas mortuárias.
- 14. Permitir realizar cadastros de causas das mortes.
- 15. Permitir realizar cadastros de funerárias.
- 16. Permitir realizar cadastros de ossários.
- 17. Permitir realizar cadastros de coveiros.
- 18. Permitir realizar cadastros de horário de trabalho para cada coveiro.
- 19. Permitir realizar cadastros de declarantes responsáveis pelos falecidos.
- 20. Permitir realizar cadastros de médicos responsáveis pelos falecidos.
- 21. Permitir realizar cadastros de falecidos.
- 22. Permitir agendar e registrar sepultamentos.
- 23. Permitir registrar exumações.
- 24. Permitir registrar transferências para ossários.
- 25. Permitir registrar mudanças de cemitérios.
- 26. Permitir registrar mudanças de cidades.
- 27. Permitir registrar transferências para outros lotes.
- 28. Permitir registrar outras transferências.
- 29. Permitir registrar desapropriações.
- 30. Possibilitar a associação de documentos aos cadastros de cemitérios.
- 31. Possibilitar a associação de documentos aos cadastros de lotes.
- 32. Possibilitar a associação de documentos aos cadastros de sepulturas.
- 33. Possibilitar a associação de documentos aos cadastros de capelas mortuárias.
- 34. Possibilitar a associação de documentos aos cadastros de funerárias.
- 35. Possibilitar a associação de documentos aos cadastros de agendamento de sepultamentos.
- 36. Possibilitar a associação de documentos aos cadastros de sepultamentos.
- 37. Possibilitar a associação de documentos aos cadastros de exumações.
- 38. Possibilitar a associação de documentos aos cadastros de transferências.
- 39. Possibilitar a associação de documentos aos cadastros de desapropriações e mudanças de cidade/cemitério.

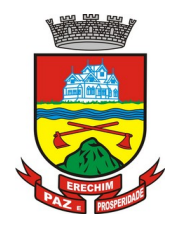

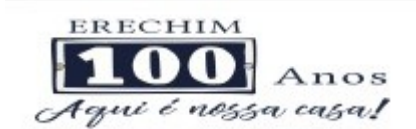

- 40. Possibilitar emissão de relatório contendo quantidade de sepultamentos para cada funerária, de acordo com o mês solicitado pelo usuário.
- 41. Possibilitar emissão de relatório contendo nome do falecido, funerária e dia do falecimento, de acordo com o mês solicitado pelo usuário.
- 42. Possibilitar emissão de relatório contendo dados referentes ao agendamento de sepultamento.
- 43. Possibilitar emissão de relatório contendo dados referentes ao sepultamento.
- 44. Possibilitar emissão de relatório contendo dados referentes às exumações.
- 45. Possibilitar emissão de relatório contendo dados referentes às transferências.
- 46. Possibilitar emissão de relatório contendo dados referentes às desapropriações.
- 47. Possibilitar emissão de título de aforamento perpétuo e boleto para pagamento.
- 48. Possibilitar emissão de termo de isenção para taxa de abertura de uma sepultura.
- 49. Possibilitar emissão de dados de localização de sepultados.
- 50. Possibilitar emissão de relatórios personalizados.
- 51. Permitir rotinas de auditoria de utilização do sistema para a realização de agendamento de sepultamentos, sepultamentos, exumações, transferências, desapropriações e mudanças de cidade/cemitério.

### **4.31 MÓDULO DE PROCURADORIA MUNICIPAL**

- 1. Propiciar a manutenção de cadastro de ações judiciais, com controle de informações como: advogado, arquivo físico, localização e órgãos jurisdicionais.
- 2. Permitir o registro da data de autuação do processo, com informação de seu número de protocolo judicial, e eventuais alterações, com monitoração de usuário e data de alteração.
- 3. Propiciar a exibição dos próximos compromissos na tela inicial do sistema, com possibilidade de direcionamento para a rotina de gerenciamento da agenda.
- 4. Possibilitar o gerenciamento da agenda do Advogado com cadastro de compromissos como audiências, prazos e licitações, possibilitando a transferência de responsável e alerta no caso de já haver um compromisso agendado para aquele Procurador no mesmo período. Ainda poderá ser registrado o encerramento, individual ou coletivamente, do compromisso possibilitando informar o seu parecer final.
- 5. Possibilitar que no gerenciamento da agenda, ao cadastrar um novo compromisso, seja enviado e-mail para o Procurador indicado como responsável. Os responsáveis pelos compromissos deverão receber diariamente, com antecedência de no mínimo três dias, e-mail de alerta dos compromissos com prazos próximos ao fim.
- 6. Dispor de consulta de tipos de classes e assuntos de acordo com dados disponibilizados pelo Conselho Nacional de Justiça, dispondo ainda de consulta de informações como glossário e dispositivo legal que fundamenta cada ação.
- 7. Permitir consultar e emitir relatórios de: Execução de Sentença, Ações Judiciais, Execuções Fiscais, Etiquetas, Recursos, Movimentos entre outros.

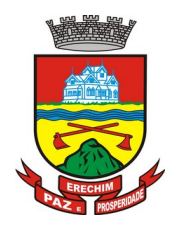

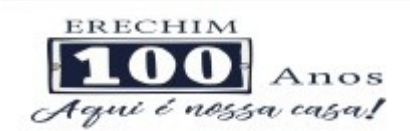

- 8. Permitir a alteração do Advogado responsável por cada uma das partes do processo, mantendo histórico das modificações realizadas.
- 9. Possibilitar o gerenciamento dos recursos do processo, com o registro de informações como número de protocolo judicial, eventuais custas processuais, acordão e todas as suas movimentações.
- 10. Permitir administrar processos apensados, com permissão de informar todos os processos relacionados entre si, para que durante a consulta, o usuário tenha acesso rápido aos dados dos demais processos que poderão ter informações relevantes e apresentar reflexos nas movimentações do processo selecionado.
- 11. Possibilitar o controle de processos arquivados e suas respectivas localizações, com opção da busca por processo ou arquivo, além da impressão de relatório. Deverá permitir ainda a transferência do processo de arquivo.
- 12. Permitir o lançamento das Custas Processuais, possibilitando informar dados como: valores, datas, pagamentos e tipos de custas.
- 13. Propiciar o registro da sentença judicial e sua eventual execução, com a opção de registrar individualmente cada interessado e se os pagamentos ocorrerão através de RPV ou Precatório e seu exercício financeiro. Nos casos de precatório, deverá conter campos para informar se a natureza e patrimonial ou alimentar, e seu número de registro.
- 14. Possibilitar o registro de todas as movimentações que ocorrerweem na fase de execução, além de contar com campos para registrar os valores e datas do pagamento principal e eventuais pagamentos complementares.
- 15. Administrar privilégios de acesso sobre o processo, de forma que cada usuário só possa movimentar seus processos, podendo apenas visualizar os demais, sendo que o Procurador-Geral e administradores do sistema poderão visualizar e movimentar todos os processos.
- 16. Integração com sistema de Divida Ativa, o que permite a geração da Certidão de Divida Ativa e Petição Inicial com base em modelos previamente definidos, evitando a redigitação de dados.
- 17. Possuir gadget para que os Procuradores sejam alertados da existência de novos processos de Execução Fiscal, originários do sistema de Divida Ativa.
- 18. Dispor de modelos de petição intermediária, com emissão automática com base nos dados inseridos no banco de dados, possibilitando que procedimento possa ser executado em lote, ou seja, em vários processos simultaneamente.
- 19. Possibilitar a criação de repositório de modelos (Templates), que poderão ser utilizados como base para a criação de novos documentos dentro dos processos judiciais. Deverá conter rotina para gerenciamento dos documentos, salvando o arquivo editado como anexo do processo.
- 20. Conter programas para administração do cadastro de provas, anexos e testemunhas, onde todas as informações serão relacionadas ao processo judicial.
- 21. Permitir peticionar e ajuizar processos em lote.
- 22. Deverá haver integração via web-service com o Tribunal de Justiça do Estado.

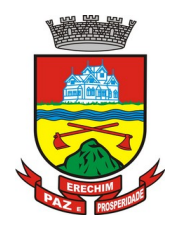

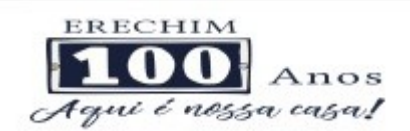

- 23. Permitir protocolar processos via software da proponente diretamente no sistema do Tribunal de Justiça do Estado.
- 24. Permitir assinatura digital de documentos no padrão ICP-Brasil (token, leitor de cartão, certificado digital).
- 25. Deverá possuir integração com o Módulo de Dívida Ativa, permitindo a geração da Certidão de Dívida Ativa e Petição Inicial com base em modelos previamente definidos.

### **5. DO PADRÃO TECNOLÓGICO, SEGURANÇA E DESEMPENHO DO SISTEMA DO LOTE II – Sistema de Gestão da Saúde**

O Sistema fornecido deverá atender **obrigatoriamente** os seguintes requisitos (todos), sob pena de desclassificação da proponente:

- 1. Por questão de performance, os sistemas devem ser desenvolvidos em linguagem nativa para Web (Java, PHP, C# ou outra operável via Internet).
- 2. Os sistemas devem funcionar/rodar, no mínimo, nos seguintes Sistemas Operacionais:
	- Windows
	- Unix/Linux
	- Android
	- $\cdot$  iOS
- 3. Os sistemas devem ser acessíveis nas estações de trabalho (pacientes) pelo menos nos seguintes navegadores: Internet Explorer, Firefox, Chrome e Safari.
- 4. Os sistemas devem conter Gerenciador de Banco de Dados Relacional, com controle transacional, e com recursos para garantir a integridade e recuperação dos dados através de "backup" e "recovery".
- 5. Os sistemas devem manter integridade do banco de dados em casos de queda de energia, falhas de software ou hardware.
- 6. Os sistemas devem ser estruturados com "modelagem de dados que considere a entidade como um todo", isto é, com estrutura de tabelas sem redundância, sem softwares intermediários para fazer o intercâmbio da informação, especialmente as consideradas como de uso comum pelos diversos usuários, dentre as quais:
	- Cadastro de pacientes
	- Cadastro de fornecedores/entidades
	- Cadastro de bairros, logradouros, cidades, estados e países
	- Cadastro de produtos, materiais e imunobiológicos
	- Cadastro de unidades de medidas
	- Cadastro de marcas
	- Cadastro de fabricantes

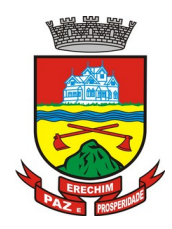

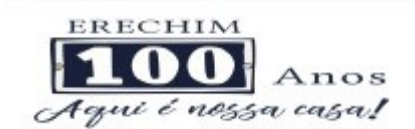

- Cadastro de profissionais
- Cadastro de unidades de atendimento
- 7. As tabelas de cidade, estado e país incluindo os relacionamentos entre elas devem ser disponibilizadas pela ferramenta de gestão e atualizadas periodicamente (manual ou automaticamente) sem que haja necessidade de manutenção desses dados pelos usuários, salvo quando estrangeiro.
- 8. Os sistemas devem possuir recurso de acesso as funcionalidades disponíveis no menu dos diversos módulos ao mesmo tempo, sem necessidade de novo login, através do uso de janelas, podendo inclusive:
	- Minimizar
	- Restaurar
	- Maximizar
	- Alternar entre as janelas abertas
- 9. Deverá permitir o envio de e-mails para um servidor SMTP ou IMAP.
- 10. O login da aplicação deve ser realizado das seguintes formas:
	- a) Através de usuário e senha. O login de acesso poderá ser o CPF da pessoa.
	- b) Através de token e-CPF/e-CNPJ.
	- c) Através de usuário e senha, autenticando em base de dados LDAP da CONTRATANTE, o login aceitará o padrão nome.sobrenome. A empresa CONTRATADA terá que atender este quesito até a Homologação da Migração do Sistema.
- 11. Segurança e nível de acesso:
	- Para acessar os programas deverá ser necessária a vinculação do profissional com a(s) unidade(s) disponíveis para operação, informando o login, a senha e as unidades de acesso
	- Controle da permissão de acesso sobre grupos de profissionais pré-definidos e que sejam passíveis de inclusão, alteração e exclusão;
	- Controle de permissão sobre funções: inclusão, alteração, exclusão, consulta e impressão
	- Garantir que as permissões de acesso aos programas, aplicadas a um usuário de forma individualizada, prevaleçam sobre o conjunto de permissões aplicadas ao grupo que ele participa
	- Deverá possibilitar a visualização dos menus conforme o nível de acesso do usuário
	- Permitir o bloqueio do usuário aos programas, com possibilidade de desbloqueio e resgate automático de suas permissões
	- Deverá prover atalhos de acesso, tais como:
		- **Sair do software**
		- **Trocar senha do usuário**
		- Alternar entre unidades vinculadas aos usuários sem efetuar novo login
	- Gerar arquivos a partir de relatórios, atendendo no mínimo ao formato PDF

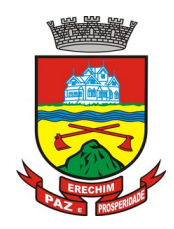

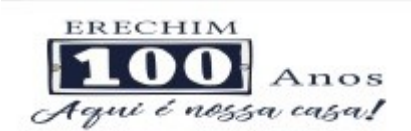

- Deverá dispor de mecanismo para auditoria registrando o usuário, data, hora, nome da rotina ou função e operação executada (inclusão, alteração ou exclusão)
- 12. Os sistemas devem possuir forma de informação da qualidade da senha do usuário entre:
	- Fraca: se contiver apenas números e alfanuméricos;
	- Média: se o tamanho da senha for maior ou igual ad 8, se contiver números, alfanuméricos e caracteres especiais;
	- Forte: se o tamanho da senha for maior que 10, contiver números, alfanuméricos e mais de 1 caractere especial;
- 13. Os sistemas devem permitir a configuração do número de dias de validade de uma senha, obrigando a alteração dela após o vencimento deste prazo.
- 14. Os sistemas devem permitir a definição de uma validade para o usuário, onde após o número de dias informado, ele seja bloqueado automaticamente.
- 15. Os sistemas devem bloquear automaticamente os usuários que após um número de dias parametrizável não tiverem nenhum registro de acesso ao sistema.
- 16. Os sistemas devem possuir forma de saber quais usuários e quanto tempo estão conectados (logados) no sistema.
- 17. Os sistemas devem possuir forma de saber quais usuários e quanto tempo estão conectados (logados) no sistema sem realizar nenhuma atividade.
- 18. Os sistemas devem permitir enviar o envio de mensagens para qualquer usuário que esteja conectado (logado) no Sistema num determinado momento.
- 19. Os sistemas devem permitir o bloqueio da conexão de um usuário que esteja conectado (logado) no Sistema num determinado momento, encerrando todas as suas atividades e o forçando a conectar (logar) novamente no sistema.
- 20. Os sistemas devem permitir o bloqueio do usuário que esteja conectado (logado) no Sistema num determinado momento, encerrando todas as suas atividades e o impedindo de conectar (logar) novamente no sistema.
- 21. Os sistemas devem possuir forma de recuperação de senha diretamente da tela de login. Através do CPF do usuário o sistema deverá identificar se ele está cadastrado e caso sim, deverá enviar um link de acesso para alteração da senha ao e-mail do usuário.
- 22. O Sistema Gerenciador de Banco de Dados deve ser do tipo relacional, sem limitações no tamanho da base de dados e número de conexões. No caso de banco de dados que necessitam de aquisições de licenças, estas deverão ficar a cargo da contratada.
- 23. Os sistemas devem permitir a ordenação por qualquer uma das colunas das consultas do sistema (por clique sobre a mesma ou através de menu) em ordem ascendente e/ou descente.
- 24. Os sistemas devem permitir que o usuário salve as suas preferências de filtro e ordenação das telas de consulta do sistema montando assim o seu perfil de trabalho.
- 25. Os sistemas devem possuir acesso através do sistema a opção de Ajuda Online, de forma que o usuário possa esclarecer dúvidas pertinentes ao sistema com a contratada através de chat.
- 26. Os sistemas devem ser acessíveis por protocolo HTTPS, ficando a cargo da contratada a aquisição do certificado de uma entidade fornecedora para funcionalidades executadas nos servidores do ambiente interno.
- 27. Os sistemas devem permitir que o usuário acesse as funcionalidades permitidas a partir de qualquer dispositivo com acesso à Internet.

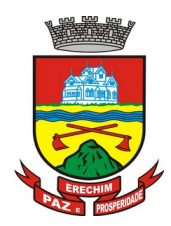

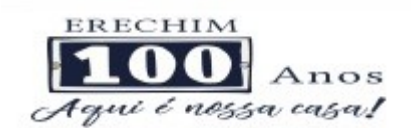

28. Os sistemas devem disponibilizar no mínimo os seguintes recursos:

- Informar e adicionar filtros personalizáveis pelas chaves de acesso disponíveis ao cadastro, de maneira isolada ou combinada
- Utilizar diversos operadores de consulta, sendo que no mínimo os seguintes são obrigatórios: Menor ou igual, Maior ou igual, Igual, Contem, Não Contém, Contido em, Não contido em, Inicia com, Termina com e Entre.
- Especialmente os operadores de conjunto da consulta: "Contido em" e "Não contido em", devem disponibilizar opção para informar dados por intervalo e intercalado, ex: 1,2,10-15, ou seja, o valor 1 e o valor 2, incluindo os valores de 10 a 15.
- Disponibilizar opção de ordenação das colunas disponíveis na consulta para ordenar os dados nos formatos ascendente (do menor para o maior) e descendente (do maior para o menor).
- Possibilidade de alterar o posicionamento, bem como o tamanho das colunas disponíveis na consulta.
- Possibilitar a impressão da visualização atual das consultas, com opção de personalização do título, formato de saída (mínimo em PDF), impressão de linhas zebradas e totalizador de registros.
- Disponibilizar opção que permita ao usuário salvar o estado atual da consulta, elaborada por ele, para que em acessos posteriores o mesmo possa visualizar a consulta no estado salvo anteriormente.
- 29. Os sistemas devem permitir a navegação entre os campos da tela deve poder ser realizada através da tecla Enter ou Tab.
- 30. Os sistemas devem conter um quadro de avisos disponível para acesso de todos os usuários dos programas. Permitindo que grupos distintos de usuários façam o cadastro dos avisos para os referidos públicos alvos (grupos de usuários dos programas) que receberão o aviso em questão: geral, avisos internos (unidades de saúde do município) ou terceirizados (hospitais, laboratórios, etc....) ou para usuário específico.
- 31. Deverá permitir o cadastro de notificações para um ou mais usuários com a possibilidade de anexar arquivos, está opção deve estar visível sempre que o usuário acessar o sistema.
- 32. Deverá permitir excluir e/ou marcar como lida as notificações recebidas pelo usuário.
- 33. Os sistemas devem disponibilizar ao usuário uma ferramenta de busca das funcionalidades do sistema por palavras "chave", onde o sistema exiba as funcionalidades disponíveis direcionando o usuário a tela desejada apenas com um clique sobre o que desejar.
- 34. Os sistemas devem disponibilizar ao usuário acesso fácil ao help online do sistema a partir de qualquer tela que esteja aberta.
- 35. Os sistemas devem registrar todas as operações realizadas por cada usuário, com clara identificação da função executada, data e hora de operação.
- 36. Os sistemas de plataforma mobile on-line/off-line, devem ser desenvolvidos em linguagem que permita a sua operação via Internet e ser acessível diretamente em navegadores como por exemplo: Chrome, Safari e outros, dispensando a instalação e configuração de qualquer outro tipo de aplicativo no dispositivo mobile e que funcione em diversas plataformas, como o Windows, Android, IOS e outros.

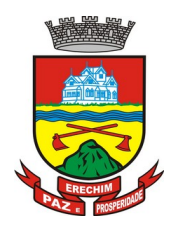

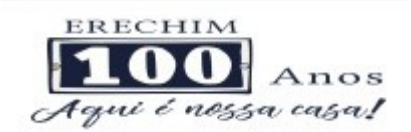

- 37. Os sistemas de plataforma mobile on-line/off-line, devem possuir atualização do sistema de forma automatizada, o que dispensa a necessidade de intervenção do operador ou técnico para que ela ocorra.
- 38. Os sistemas de plataforma mobile off-line, devem permitir o gerenciamento das informações (envio e recebimento de carga de dados) sem a intervenção ou manipulação de arquivos por qualquer forma de dispositivo de armazenamento, para garantir a integridade e sigilo das informações coletadas.
- 39. Os sistemas de plataforma mobile off-line devem permitir a visualização dos locais de visitas das agentes comunitárias de saúde em mapa interativo e on-line de imagens de satélite em gráfico de calor para a identificação das áreas de cobertura da atenção básica.
- 40. Os sistemas devem permitir cadastrar avisos ao paciente para serem exibidos em tela aos grupos de usuários desejados (médicos, enfermeiros, farmacêuticos, etc).
- 41. Os sistemas devem permitir que o usuário marque o aviso como avisado e se ele não quer que seja mais exibido.
- 42. Os sistemas devem permitir que o usuário visualize o histórico de avisos do paciente.
- 43. Os sistemas devem permitir o agendamento do envio de notificações automáticas através de E-mail, SMS (Short Message Service) para celulares de qualquer operadora telefônica.
- 44. Os sistemas devem permitir que o paciente, a partir de uma notificação através de E-mail, SMS (Short Message Service) de lembrete que a data de uma consulta ou procedimento se aproxima, confirme ou cancele sua presença por meio de resposta. Quando a resposta for por SMS ela não deve ter custo para o cliente.
- 45. Os sistemas devem disponibilizar a ferramenta "Speech toText" para reconhecimento por voz para ditar textos em português em todos os campos de entrada de texto das telas do sistema.

## **6. DAS ESPECIFICAÇÕES TÉCNICAS DOS MÓDULO DE PROGRAMAS DO SISTEMA DO LOTE II – Sistema de Gestão da Saúde**

O Sistema fornecido/ofertado, deverá ser subdivido em Módulos de Programas. Para classificação da proponente, é necessário que o sistema ofertado atenda a pelo menos 90% (noventa por cento) dos requisitos **por Módulo de Programas**. Ou seja, o não atendimento, de pelo menos 90% dos requisitos **por módulo** (e não geral), ensejará a desclassificação da proponente.

### **6.1 MÓDULO DE AGENDAMENTO E CADASTROS NACIONAIS**

### **CADASTROS E FUNCIONALIDADES GERAIS**

- 1. Deverá possuir o cadastro de munícipios já povoado;
- 2. Deverá permitir o cadastro de bairros;
- 3. Deverá possuir o cadastro de tipos de logradouros já povoado;
- 4. Deverá permitir o cadastro de logradouros;
- 5. Deverá permitir o cadastro de localidades;
- 6. Deverá possuir o cadastro de religiões já povoado;

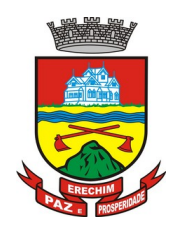

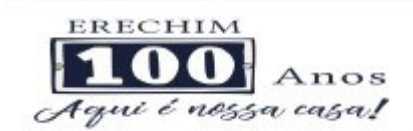

- 7. Deverá permitir o cadastro de escolas;
- 8. Deverá possuir o cadastro de tipos de rendas já povoado;
- 9. Deverá possuir o cadastro de tipos de despesas já povoado
- 10 Deverá possuir o cadastro de comunidades quilombolas já povoados;
- 11 Deverá possuir o cadastro de etnias indígenas já povoado;
- 12 Deverá possuir o cadastro de tipos de encaminhamentos já povoado;
- 13 Deverá possuir o cadastro de tipos de vulnerabilidades já povoado;
- 14 Deverá possuir o cadastro de CBO (Cadastro Brasileiro de Ocupações) já povoado;
- 15 Deverá possuir o cadastro de CNAE (Classificação Nacional de Atividades Econômicas) já povoado;
- 16 Deverá possuir o cadastro de órgãos emissores do documento de identidade já povoado;

### **NOTIFICAÇÕES E AVISOS**

- 17 Deverá permitir o agendamento do envio de notificações automáticas através de E-mail, SMS (Short Message Service) para celulares de qualquer operadora telefônica, para as Agendas de Consultas Médicas e de Procedimentos;
- 18 Deverá permitir a personalização do assunto e conteúdo das mensagens de E-mail e SMS;
- 19 Deverá relacionar os eventos para os quais o sistema realizará o envio automático de notificações para os pacientes. Os eventos são:
	- a) Agendamento
	- b) Agendamento através da lista de espera
	- c) Transferência
	- d) Cancelamento
- 20 Deverá permitir a configuração dos critérios para o envio de notificações, ou seja, as condições que devem ser satisfeitas para que uma notificação seja enviada, que são:
	- a) Convênio
	- b) Unidade
	- c) Especialidade
- 21 Deverá permitir a configuração dos critérios para o envio de notificações para os eventos da agenda de procedimentos, que são:
	- a) Convênio
	- b) Unidade
	- c) Grupo
	- d) Subgrupo
	- e) Procedimento
- 22 Deverá permitir a criação de diversos critérios e que seja possível relacionar um ou mais critérios aos eventos, ou vice-versa;
- 23 Deverá criar critérios de notificação distintos para cada meio de envio da notificação (SMS, E-mail ou todos).

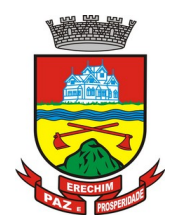

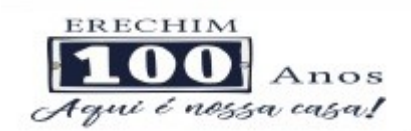

- 24 Deverá permitir a configuração de notificações para alertar quando a data da realização da consulta ou do procedimento se aproxima, inclusive definido a quantidade de dias de antecedência que será realizada a notificação;
- 25 Deverá, caso configurado, que o paciente, a partir da notificação de alerta que a data da consulta ou procedimento se aproxima, confirme ou cancele sua presença. Quando a resposta for por SMS ela não deve ter custo para o cliente;
- 26 Deverá permitir que o paciente cancele sua inscrição no sistema de envio de notificação respondendo "SAIR" quando notificado por SMS ou acessando um link quando por e-mail;
- 27 Deverá, quando o cliente responder que deseja cancelar sua presença na consulta ou procedimento o seu agendamento deve ser automaticamente cancelado pelo sistema armazenando em um log sua reposta e uma observação no agendamento constando que foi cancelado pelo usuário através do sistema de notificação automática;
- 28 Deverá permitir que, no cadastro do cliente, seja possível habilitar ou desabilitar o envio de notificações para o e-mail, celular ou ambos;
- 29 Deverá permitir que sejam enviadas notificações manuais (avulsas) pelo operador para o cliente, permitindo editar o assunto e o texto da mensagem, por E-mail ou SMS. No caso de notificação por SMS só poderá ser enviado para o celular do cadastro do cliente;
- 30 Deverá demorar no máximo 60 segundos para processar o envio da mensagem após o cadastro de uma notificação no sistema;
- 31 Deve possuir um gerenciador de notificações que centralize todas as notificações enviadas aos pacientes, automáticas ou manuais que conste as seguintes informações:
	- a) Situação: Recebida pelo destinatário; Falha de envio; Aguardando envio; Enviada e Agendada
	- b) Data/Hora de Envio: Data e hora em que a notificação foi gerada
	- c) Data/Hora de Processamento: Data e hora em que a notificação foi processada e enviada pelo Gerenciador de Notificações
	- d) Paciente: Identificação do cliente para o qual foi enviada a mensagem
	- e) Código Único da Mensagem no Sistema (ID)
	- f) Destinatário: Número do telefone celular ou endereço de e-mail para o qual a mensagem foi enviada
	- g) Modo de Envio: E-mail ou SMS
	- h) Assunto da Mensagem
	- i) Texto da Mensagem
	- j) Respostas: Dados das mensagens respondidas pelos pacientes
	- k) Data/Hora: Data e hora em que a mensagem de resposta do cliente foi processada pelo Gerenciador de Notificações
	- l) Mensagem: Texto da mensagem enviada pelo cliente ao sistema

### **CADASTRO DE UNIDADES DE ATENDIMENTO**

- 32 Deverá possuir importação/atualização das unidades de saúde do sistema SCNES do Ministério da Saúde instalado no município através de arquivos **XML** que possam ser importados a qualquer momento;
- 33 Deverá permitir o cadastro de mantenedoras no mesmo padrão do **CNES**, contendo:

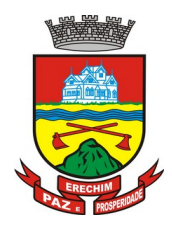

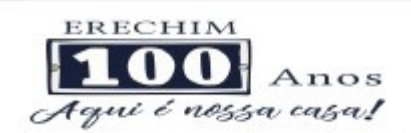

- a) Identificação (Nome/razão Social, CNPJ, Logradouro tipo, Logradouro, Número, Complemento, Bairro, Código IBGE do Município, CEP, Região de Saúde, Retenção de tributos, Telefone)
- b) Dados bancários (Banco, Agência, Conta Corrente);
- 34 Deverá permitir o cadastro das unidades de saúde do Município com base nas informações registradas no **CNES**:
	- a) Identificação (Número do CNES, física ou jurídica, CNPJ/CPF do estabelecimento, CNPJ da Mantenedora, Situação (Individual/Mantido), Tipo de Estabelecimento/Unidade)
	- b) Caracterização do estabelecimento (Esfera administrativa, Natureza da organização, Retenção de Tributos, Atividade de Ensino-Pesquisa, Tipo de Prestador, Nível de Hierarquia, Fluxo de Clientela, Turno de Atendimento, Nível de Atenção, Tipo de Atendimento)
	- c) Instalações Físicas para Assistência (Tipo de Instalação, Subtipo de Instalação, Instalação, Quantidade e Leitos)
	- d) Serviços de Apoio (Serviço e Tipo)
	- e) Serviços Especializados (Serviço e Classificação)
	- f) Habilitações (Habilitação, Leitos, Portaria, Competência Inicial e Final);
- 35 Deverá permitir o cadastro da posição geográfica da unidade, podendo definir a Latitude e Longitude manualmente ou selecionado em um Mapa que permita sua pesquisa;
- 36 Deverá permitir no cadastro da unidade seu raio abrangência em metros

### **CADASTRO DE PROFISSIONAIS**

- 37 Deverá possuir importação/atualização dos profissionais da saúde e seus vínculos empregatícios do sistema SCNES do Ministério da Saúde instalado no município através de arquivos **XML** que possam ser importados a qualquer momento;
- 38 Deverá permitir o cadastro de profissionais da saúde contendo no mínimo as informações:
	- a) Identificação (Nome, Data de Nascimento, Nome da Mãe, Sexo, Naturalidade, CPF, Identidade com Data de Emissão, Estado e Órgão Emissor, PIS/PASEP, CNS)
	- b) Residenciais (Município, UF, Logradouro, Bairro, CEP, Telefone, Celular, BIP)
	- c) Bancárias (Banco, Agência e Conta)
- 39 Deverá permitir o cadastro dos horários de expediente do profissional em cada unidade de saúde, informando (Hora de entrada, Hora de saída e os dias da semana);
- 40 Deverá permitir a inclusão e manutenção dos vínculos empregatícios do profissional em cada unidade de saúde contendo no mínimo (Unidade de Saúde, CBO, Especialidade, o Registro de Classe com o Órgão emissor e Estado, Carga horária);
- 41 Deverá possuir funcionalidade para clonagem/duplicação de um vínculo empregatício, facilitando a inclusão do mesmo vínculo em uma unidade de saúde diferente;
- 42 Deverá possuir funcionalidade para a identificação dos profissionais autorizadores da AIH;
- 43 Deverá possuir funcionalidade para a identificação dos profissionais autorizadores da APAC;
- 44 Deverá possuir funcionalidade para a identificação dos profissionais liberadores de laudos de exames laboratoriais;

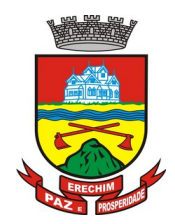

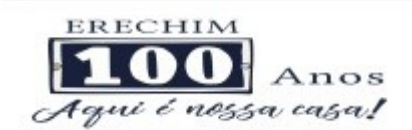

45 Deverá possuir funcionalidade para a identificação dos profissionais que podem solicitar exames/procedimentos;

### **CADASTRO DE ANAMNESE**

- 46 Deverá permitir o cadastro de anamnese, informado o Nome e Tipo (Médico ou Odontológico);
- 47 Deverá permitir o relacionamento das especialidades que podem realizar a anamnese;
- 48 Deverá permitir o cadastro de perguntas da anamnese e os tipos de suas respostas, que são:
	- a) **Texto Digitável**: Resposta da pergunta deve permitir a digitação de texto livre
	- b) **Marcação Múltipla**: Deve ser possível cadastrar as opções de resposta da pergunta, permitindo, ao respondê-la, selecionar várias das opções
	- c) **Marcação Múltipla e Observação**: Além de várias opções para resposta deve permitir a digitação de algo, nesse caso sistema deve permitir determinar o que será digitado (Apenas números, apenas texto ou ambos)
	- d) **Marcação Única**: Deve ser possível cadastrar as opções de resposta da pergunta, permitindo, ao respondê-la, selecionar apenas uma das opções apresentadas
	- e) **Marcação Única e Observação**: Além de permitir selecionar uma única opção para a resposta deve permitir a digitação de algo, nesse caso sistema deve permitir determinar o que será digitado (Apenas números, apenas texto ou ambos)
	- f) **Seleção**: Deve ser possível cadastrar as opções de resposta da pergunta, permitindo selecionar apenas uma opção em uma lista de opções
- 49 Deverá permitir a definição da ordem em que as perguntas serão respondidas;
- 50 Deverá permitir o cadastro das respostas para cada tipo de pergunta (Marcação Única, Marcação Múltipla, etc);
- 51 Deverá permitir, no cadastro das respostas de uma pergunta, relacionar a resposta a uma Doença e Agravante (Ficha A do **SIAB**/Cadastro individual do **e-SUS**), sendo que ao responder a anamnese, dependendo da resposta dada seja atribuída ou removida uma Doença e Agravante do cliente;
- 52 Deverá permitir a definição da ordem em que as respostas serão apresentadas;
- 53 Deverá permitir que para cada uma resposta de uma pergunta, possa ser associado uma pergunta dependente, ou seja, permitindo definir que uma pergunta somente será feita caso uma determinada resposta seja dada em outra pergunta;
- 54 Deverá permitir a aplicação da anamnese conforme o cadastro de suas perguntas e respostas por profissionais das especialidades associadas;
- 55 Deverá permitir realizar a mesma anamnese para o mesmo cliente quantas vezes forem necessárias, armazenando os dados do profissional executante e a data, permitindo consultar as perguntas e respostas feitas a qualquer momento;
- 56 Deverá permitir visualizar todas as anamneses já realizadas para determinado cliente, incluindo a data, hora, profissional que executou e as perguntas e respostas;
- 57 Deverá exibir ao operador durante a execução da anamnese, um indicador visual de quantas perguntas devem ser respondidas, quantas ainda restam responder e quantas já foram respondidas, incluindo o percentual já concluído da anamnese;
- 58 Deverá permitir que enquanto a anamnese não estiver concluída, o operador possa efetuar alterações de uma resposta anterior;

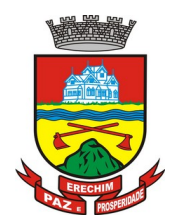

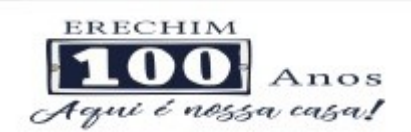

- 59 Deverá permitir, caso não seja possível responder completamente a anamnese no momento, seu preenchimento em um momento posterior sem perder o que já foi respondido;
- 60 Deverá prever uma tela fácil e intuitiva onde são apresentadas as perguntas e as respostas já realizadas, bem como as perguntas que ainda serão feitas apresentando as perguntas através de uma estrutura de tópicos. Por exemplo: 1, 2, 3, 3.1, 3.2, 3.2.1, 4, 4.1, 5, 6 ... Onde "3.1" representa uma pergunta dependente de uma reposta da pergunta "3", "3.2.1" dependente de uma resposta da pergunta "3.2" e assim sucessivamente. Dessa forma perguntas dependentes de respostas que não foram escolhidas em outras perguntas não devem ser apresentadas;
- 61 Deverá permitir a consulta das anamneses respondidas, em todas as telas de atendimento, pelos profissionais cuja especialidade esteja habilitada para anamnese;

### **CADASTRO DE PACIENTES**

- 62 Deverá permitir o cadastro de pacientes/usuários compatível com o padrão de informações do **CADSUS / SIAB / e-SUS**, contendo no mínimo as informações:
	- a) Pessoais (Nome, Data de Nascimento, Sexo, Nº do CNS, Raça/Cor, Etnia, Nome do Pai e Mãe, Telefone, Celular, Telefone de Contato, e-mail, Nacionalidade, Município, Logradouro, Número, Bairro, Localidade, Complemento, CEP e Unidade de Saúde onde está cadastrado)
	- b) Tipo sanguíneo e fator RH
	- c) Situação cadastral
	- d) Educação (Se frequenta a escola, Grau de escolaridade e Série escolar)
	- e) Naturalização (Pais de origem, Data de entrada, Nº da portaria, Data de naturalização)
	- f) Formas de contato (SMS, e-mail)
	- g) Documentos (CPF, Número da Identidade, Data de emissão, Órgão Emissor e UF, Número do Título de eleitor, Zona e Seção, Número da carteira de trabalho, Série, Data de emissão, UF e PIS/PASEP)
	- h) Informações trabalhistas (Situação, Cargo/Função, Data de admissão, Local de Trabalho/Empresa)
	- i) Doenças e agravantes (Ficha A do SIAB/Cadastro individual do e-SUS)
- 63 Para o caso de estrangeiros, o sistema deverá dispensar as informações de endereço e disponibilizar um campo para a informação do seu pais
- 64 Deverá permitir a inclusão de documentos digitalizados para finalidades diversas
- 65 Deverá permitir a inclusão de um pré-cadastro para atendimentos de urgência, respeitando o nível de acesso e possuindo uma validade de 30 dias, sendo obrigatório a sua atualização para um novo atendimento após este período, contendo no mínimo as seguintes informações:
	- a) Nome do paciente;
	- b) Raça/Cor
	- c) Sexo;
	- d) Data de nascimento;
	- e) Nome da mãe;
	- f) Nome do pai;

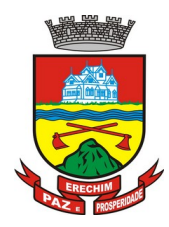

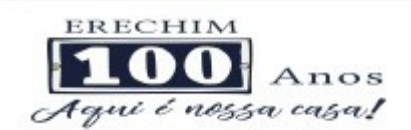

- g) Nome do logradouro;
- h) Bairro;
- i) Telefone
- j) Nº do CNS
- 66 Deverá permitir a alteração da situação de pré-cadastro para um cadastro ativo, somente após o preenchimento dos dados obrigatórios do cadastro;
- 67 Deverá exibir na tela do cadastro do paciente a data do cadastro dele, a data da última atualização e o usuário responsável pela operação;
- 68 Deverá ser possível realizar a pesquisa do paciente pelos campos:
	- a) Nome;
	- b) Nome da mãe;
	- c) Data de nascimento;
	- d) Situação Cadastral:
		- 68.d.1 Ativo;
		- 68.d.2 Desconhecido;
		- 68.d.3 Mudou-se;
		- 68.d.4 Falecido;
		- 68.d.5 Pré-Cadastro;
	- e) CPF;
	- f) RG;
	- g) Cartão Nacional de Saúde;
- 69 Deverá possuir forma de vinculação do paciente com o cadastro de contribuinte da Prefeitura Municipal, buscando informações básicas como:
	- a) Nome completo;
	- b) Raça;
	- c) Nome da mãe;
	- d) Nome do pai;
	- e) Nacionalidade;
	- f) CPF;
	- g) RG;
	- h) Endereço;
	- i) Telefone;
	- j) CBO;
	- k) PIS;
	- l) Carteira de trabalho;
	- m) Título;
- 70 Deverá possuir funcionalidade de remoção de acentuação dos nomes do cadastro como forma de padronização;

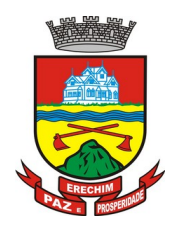

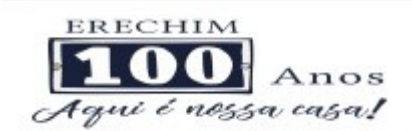

- 71 Deverá ser subdividido em **"abas/telas"** que devem ser controladas por nível de acesso;
- 72 Deverá possuir parametrização de campos que deverão ser definidos como obrigatórios para conclusão do cadastro, como por exemplo:
	- a) Cartão de saúde;
	- b) Número do prontuário;
	- c) CEP;
	- d) Número da Residência;
	- e) Complemento;
	- f) Telefone;
- 73 Deverá possuir funcionalidade que altere automaticamente os nomes do cadastro, para letras maiúsculas como forma de padronização;
- 74 Deverá possuir vínculo informativo da unidade de saúde do paciente;
- 75 Deverá possuir cadastro de famílias nos mesmos padrões do sistema **e-SUS** do Ministério da Saúde;
- 76 Deverá possuir atualização por importação de arquivo do sistema **CADSUS**, no mínimo na extensão de arquivos **XML**;
- 77 Deverá estar adequado para as informações necessárias ao sistema **SISPRENATAL**, mantendo os padrões do Ministério da Saúde;
- 78 Deverá estar adequado para as informações necessárias ao sistema **HIPERDIA**, mantendo os padrões do Ministério da Saúde;
- 79 Possuir parametrização de validade do cadastro, onde, ao expirar o número de dias definidos, solicite a atualização do cadastro, não permitindo o avanço, caso o mesmo não seja atualizado;
- 80 Deverá evitar homônimos de cadastro de pacientes, verificando:
	- a) Nome do paciente;
	- b) Data de nascimento;
	- c) Nome da mãe;
	- d) CPF
	- e) CNS
- 81 Deverá permitir o armazenamento, vinculação e visualização das imagens digitalizadas dos prontuários médicos em papel existentes, antes da implantação da função eletrônica;
- 82 Deverá possuir campo para a informação do nome social do paciente conforme Política Nacional de Saúde Integral de Lésbicas, Gays, Bissexuais, Travestis e Transexuais.
- 83 Deverá possuir campo para a informação da religião.
- 84 Propiciar, numa mesma tela, inserir o número de vários prontuários, um para cada unidade.
- 85 Propiciar, numa mesma tela, inserir diversos tipos de certidões, tais como:
	- a) Certidão de Nascimento (antigo e novo modelo);
	- b) Certidão de Casamento;
	- c) Certidão de Averbação de Divórcio;
	- d) Certidão de Separação Judicial;

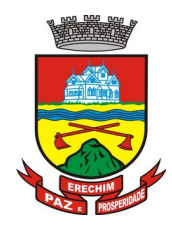

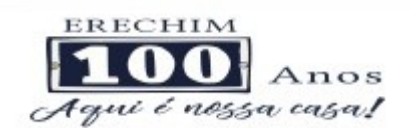

- 86 Deverá permitir a vinculação do endereço do paciente ao Google Maps para a visualização do local.
- 87 Deverá permitir o armazenamento, vinculação e visualização das imagens digitalizadas dos prontuários odontológicos em papel existentes, antes da implantação da função eletrônica;
- 88 Deverá permitir a captura e o armazenamento das digitais do paciente, diretamente pelo browser sem a necessidade de uso de outros softwares para a captura.
- 89 Deverá permitir a captura e o armazenamento da foto do paciente, diretamente pelo browser sem a necessidade de uso de outros softwares para a captura.
- 90 Deverá exibir a foto do paciente nas principais rotinas de atendimento ao paciente facilitando a sua identificação.
- 91 Deverá permitir a inclusão de documentos digitalizados, tais como documentos de texto e imagens;
- 92 Permitir o cadastro da carteira de vacinação, informando os dados existentes antes da implantação da função eletrônica:
	- a) Nome da vacina;
	- b) Dose;
	- c) Lote;
	- d) Profissional;
	- e) Data da aplicação;
- 93 Deverá possuir parametrização em que o paciente possa definir o modo de recebimento dos comunicados enviados pelas Unidades de Saúde, contendo no mínimo e-mail e SMS
- 94 Permitir a visualização dos atendimentos médicos. Respeitando nível de acesso;
- 95 Permitir a visualização dos atendimentos ambulatoriais. Respeitando nível de acesso;
- 96 Permitir a visualização dos atendimentos de urgência e emergência. Respeitando nível de acesso;
- 97 Propiciar a visualização dos atendimentos odontológicos. Respeitando nível de acesso;
- 98 Propiciar a visualização dos atendimentos do CAPS. Respeitando nível de acesso;
- 99 Propiciar a visualização dos medicamentos prescritos no CAPS. Respeitando nível de acesso;
- 100Propiciar a visualização dos medicamentos e produtos recebidos pelo paciente. Respeitando nível de acesso;
- 101Propiciar a visualização dos benefícios e serviços prestados ao paciente. Respeitando nível de acesso;
- 102Propiciar a visualização de todas as receitas prescritas com os medicamentos e sua posologia. Respeitando nível de acesso;
- 103Propiciar a visualização da família do paciente com todos os seus integrantes e grau de parentesco. Respeitando nível de acesso;
- 104Propiciar a visualização das restrições alérgicas. Respeitando nível de acesso;
- 105Propiciar a visualização de todos os procedimentos prestados ao paciente. Respeitando nível de acesso;
- 106Propiciar a visualização dos exames requisitados. Respeitando nível de acesso;

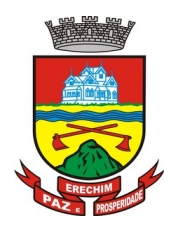

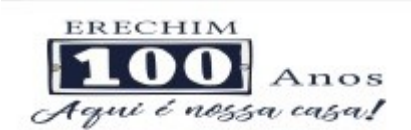

- 107Propiciar a visualização dos exames requisitados e que foram agendados. Respeitando nível de acesso;
- 108Propiciar a visualização dos atendimentos com sessões. Respeitando nível de acesso;
- 109Propiciar a visualização das consultas médicas agendadas. Respeitando nível de acesso;
- 110Propiciar a visualização das consultas agendadas para fora do município. Respeitando nível de acesso;
- 111Propiciar a visualização das consultas odontológicas agendadas. Respeitando nível de acesso;
- 112Propiciar a visualização das listas de espera que o paciente se encontra registrado. Respeitando nível de acesso;
- 113 Propiciar a visualização das **AIH** (autorização de internação hospitalar). Respeitando nível de acesso;
- 114 Propiciar a visualização das **APAC** (autorização de procedimento de alta complexidade/custo). Respeitando nível de acesso;
- 115 Propiciar a visualização dos **TFD** (tratamento fora do domicílio). Respeitando nível de acesso;
- 116Propiciar a visualização do uso do transporte pelo paciente. Respeitando nível de acesso;
- 117Propiciar a visualização das ausências em agendamentos e o seu motivo. Respeitando nível de acesso;
- 118Propiciar a visualização das transferências de agendamentos e o seu motivo. Respeitando nível de acesso;
- 119Propiciar a visualização dos cancelamentos de agendamentos e o seu motivo. Respeitando nível de acesso;
- 120Propiciar a visualização dos atendimentos não realizados e o seu motivo. Respeitando nível de acesso;
- 121Propiciar a visualização das vacinas aplicadas. Respeitando nível de acesso;
- 122Deverá permitir a visualização das doenças diagnosticadas. Respeitando nível de acesso;
- 123Deverá permitir a visualização das doenças/agravos notificados. Respeitando nível de acesso;
- 124Deverá permitir respeitando nível de acesso, a visualização do histórico de acompanhamento e evolução em forma de gráficos de no mínimo:
	- a) Peso
	- b) Altura
	- c) Temperatura
	- d) IMC
	- e) RCQ
	- f) Cintura
	- g) Quadril
	- h) Pressão arterial
	- i) Glicemia
	- j) Saturação O2

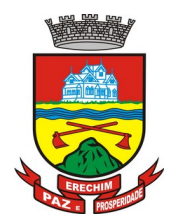

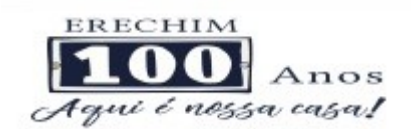

- 125Deverá permitir a visualização dos contatos efetuados para o paciente dos diversos setores da secretaria. Respeitando nível de acesso;
- 126Deverá possuir respeitando nível de acesso, a impressão do prontuário eletrônico do paciente, com todas as suas informações e nome do usuário que a disponibilizou;

### **AGENDAMENTO DE PROCEDIMENTOS**

- 127Deverá permitir o cadastro e gerenciamento da agenda de cada unidade prestadora, definindo: Convênio; Local de Atendimento; Horário inicial; Horário final; Número de atendimentos; Número de horários reservados para urgência; Dias de atendimento na semana; Intervalo entre semanas; Cor de identificação do horário na agenda;
- 128Deverá permitir que seja definida uma data inicial e final de vigência do horário na unidade de saúde;
- 129Deverá permitir que seja criado horários com a situação bloqueada, para liberação posterior;
- 130Deverá permitir a criação de horários especiais para campanhas e outros eventos adversos, onde deverá ser destacado para os atendentes esta data;
- 131Deverá emitir comprovantes de agendamento com senha única, em formato de código de barras para a comprovação da sua veracidade perante a unidade prestadora de serviços;
- 132Deverá efetuar tratamento no momento do cadastro de um feriado, se já possui pacientes agendados na data, caso tenha, deverá incluir os pacientes na lista de espera;
- 133Deverá bloquear na agenda das unidades os dias que possuírem feriados devidamente cadastrados;

#### **AGENDA**

- 134Deverá permitir a consulta dos pacientes agendados, dispondo de filtro dos registros por unidade prestadora, unidade solicitante e convênio, listando os registros ordenadamente por data;
- 135Deverá permitir a consulta dos pacientes agendados, listando a data, hora, nome do paciente, telefone de contato, unidade prestadora, unidade solicitante e o nome do profissional solicitante;
- 136Deverá permitir através da consulta dos pacientes agendados, transferir um agendamento para outra data ou prestador;
- 137Deverá permitir através da consulta dos pacientes agendados, cancelar um agendamento;
- 138Deverá ao cancelar um agendamento, exigir o motivo do cancelamento e incluir o paciente automaticamente na lista de espera para que ele possa ser reagendado e estornar a respectiva cota dos procedimentos do agendamento;
- 139Deverá permitir através da consulta dos pacientes agendados, excluir um agendamento;
- 140Deverá ao excluir um agendamento, estornar a respectiva cota dos procedimentos do agendamento;
- 141Deverá permitir através da consulta dos pacientes agendados, reimprimir um comprovante de agendamento;

#### **AGENDAMENTO**

- 142Deverá permitir a seleção da unidade solicitante, que devem ser controladas por nível de acesso;
- 143Deverá permitir a seleção de um convênio da unidade solicitante;

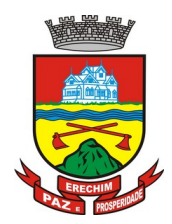

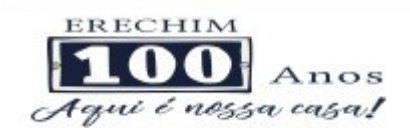

- 144Deverá permitir a seleção de uma unidade prestadora do convênio selecionado, respeitando o nível de acesso;
- 145Deverá permitir a seleção de um local de atendimento da unidade prestadora selecionada;
- 146Deverá exibir ao operador, todos os procedimentos disponíveis para execução no prestador selecionado;
- 147Deverá exibir ao operador o primeiro dia disponível para agendamento no prestador selecionado;
- 148Deverá permitir a navegação entre dias, meses e anos da agenda, ou seja, ao clicar no ano, exibe os meses, ao clicar no mês, exibe os dias, agilizando assim localização de uma data desejada;
- 149O software deve listar todos os dias com horários do prestador na agenda, diferenciando dias com disponibilidade de vagas e dias já lotados, exemplo: Verde (vagas disponíveis); Vermelho (sem vagas disponíveis);
- 150Deverá apresentar legenda referente as cores usadas no calendário para diferenciar os eventos desejados;
- 151Deverá permitir ao operador, efetuar a pesquisa de um procedimento por uma parte do seu nome, agilizando a busca dos itens da requisição;
- 152Deverá de forma gráfica exibir ao operador se o procedimento desejado possui cota disponível na data selecionada, exemplo: Verde (possui cota disponível); Vermelho (sem cota disponível);
- 153Deverá permitir que o operador possa visualizar somente os procedimentos já selecionados, facilitando a conferência dos procedimentos desejados;
- 154Deverá possuir atalho para a consulta de requisições, podendo o operador localizar a requisição pelo seu código ou nome do paciente. Ao encontrar a requisição, todos os procedimentos devem ser listados, facilitando assim a identificação dos procedimentos desejados para o agendamento;
- 155Deverá permitir o encaixe de pacientes meio a outros horários já agendados, para casos urgência e demais fatores adversos da rotina diária das unidades. Este agendamento deverá ficar diferenciado em meio aos outros para que seja identificado rapidamente;
- 156Deverá restringir o agendamento por características de idade e sexo conforme tabela SIGTAP;
- 157Deverá permitir a consulta do paciente no mínimo pelos campos (Nome do usuário, Nome da mãe, Data de nascimento, Situação Cadastral, CPF, RG, e Cartão Nacional de Saúde);
- 158Deverá apresentar ao operado ao selecionar um paciente, no mínimo as informações (Nome do paciente, Sexo, Idade (Em anos, meses e dias), Número do prontuário da unidade, Município, Telefone, Nome da mãe, Cartão Nacional de Saúde, CPF e Foto);
- 159Deverá possuir atualização cadastral de rápido acesso para o CNS (Cartão Nacional de Saúde) e o telefone sem a necessidade de sair da tela de agendamento;
- 160Deverá exigir a atualização do cadastro do paciente após prazo estipulado em parâmetro;
- 161Deverá alertar ao operador caso o paciente teve alguma falta em procedimento anterior;
- 162Deverá alertar ao operador caso exista vacinas em atraso;
- 163Deverá alertar ao operador caso o paciente (sexo feminino) possuir exame do preventivo em atraso;

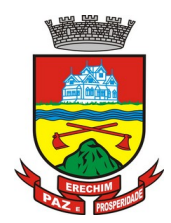

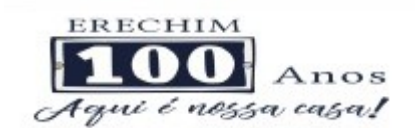

- 164Deverá alertar ao operador caso o paciente (sexo feminino) possuir exame de mamografia em atraso, com faixa de idade inicial e final parametrizável;
- 165Deverá alertar ao operador se o paciente estiver sendo recepcionado em uma unidade em que ele não possui vínculo cadastral, respeitando parametrização;
- 166Deverá alertar ao operador se o paciente estiver sendo recepcionado em uma unidade e ele resida em outro município, respeitando parametrização;
- 167Deverá apresentar ao operador os últimos agendamentos do paciente listando (Data, Unidade Prestadora e Nome do Convênio);
- 168Deverá apresentar ao operador os últimos absenteísmos (falta ou atraso) do paciente listando (Data, Nome do Convênio, Unidade Prestadora e Justificativa);
- 169Deverá emitir comprovante do agendamento contendo as informações do agendamento (Convênio, Unidade prestadora, Local do Atendimento, Cidade, Endereço, Telefone, Data e Horário), as informações do paciente (Nome, Sexo, Prontuário, Idade, Unidade solicitante, Número da requisição e o Profissional solicitante), as informações dos procedimentos (Código, Nome e Estruturas/Órgãos à Examinar) e as informações do atendimento (Operador, data e hora do agendamento);
- 170Deverá emitir anexo ao comprovante do agendamento as recomendações e preparo de cada procedimento agendado;
- 171Deverá possibilitar a consulta/impressão da agenda da unidade por data;

### **RELATÓRIOS**

- 172Deverá emitir relatório analítico de agendamentos por período listando por unidade prestadora a data e hora do agendamento, o nome o número do prontuário do paciente, o nome do procedimento e a quantidade. Totalizando a quantidade de procedimentos por profissional solicitante, unidade solicitante e unidade prestadora;
- 173Deverá emitir relatório sintético de agendamentos por período listando por unidade prestadora, a quantidade de procedimentos realizados e seu percentual em relação ao total de procedimentos realizados por todos os prestadores;
- 174Deverá emitir relatório analítico de agendamentos por unidade prestadora, listando a data e hora do agendamento, o nome o número do prontuário do paciente, o nome do procedimento e a quantidade. Totalizando a quantidade de procedimentos por unidade prestadora;
- 175Deverá emitir relatório sintético de agendamentos por unidade prestadora, listando por procedimento, a sua quantidade e percentual em relação ao total de procedimentos realizados;
- 176Deverá emitir relatório analítico de agendamentos por procedimento, listando por unidade prestadora, convênio e procedimento, a data do agendamento, o nome do paciente, o nome da mãe, o número do CNS, a data de nascimento, o telefone, a unidade solicitante e a quantidade. Totalizando a quantidade de procedimentos por procedimento, convênio e unidade prestadora;
- 177Deverá emitir relatório sintético de agendamentos por procedimento, listando por procedimento, a sua quantidade e percentual em relação ao total de procedimentos realizados;
- 178Deverá emitir relatório analítico de agendamentos por profissional solicitante, listando por convênio, unidade prestadora, profissional solicitante e procedimento, a data e hora do agendamento, o nome do paciente, a unidade solicitante e a quantidade. Totalizando a quantidade de procedimentos por procedimento, profissional solicitante, unidade prestadora e convênio;

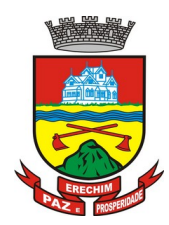

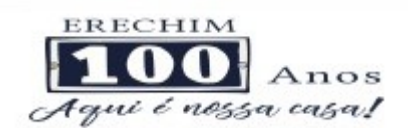

### **AGENDAMENTO DE CONSULTAS (MÉDICAS E ODONTOLÓGICAS)**

- 179O software deve permitir o cadastro e gerenciamento da agenda de cada profissional, e em cada unidade, definindo: Unidade de saúde; Convênio; Especialidade; Horário inicial; Horário final; Número de atendimentos; Número de horários reservados para urgência; Dias de atendimento na semana; Intervalo entre semanas; Cor de identificação do horário na agenda;
- 180O software deve permitir que seja definida uma data inicial e final de vigência do horário na unidade de saúde;
- 181O software deve permitir que seja criado horários com situação bloqueada, para liberação posterior;
- 182O software deve validar a carga horária do profissional no momento da criação de uma agenda, não permitindo que ela seja ultrapassada;
- 183Permitir a criação de horários especiais para datas como de campanhas (gestantes, hipertensos, idosos e preventivo), onde deverá ser destacado para os atendentes esta data;
- 184No agendamento de consulta especializada: o software deve mostrar aviso ao atendente caso o paciente teve alguma falta em consulta especializada anterior. Deverá possuir função de não reagendar em um período mínimo parametrizado;
- 185No agendamento, aviso ao usuário (atendente ou paciente web) se o paciente já tem consulta marcada (e ainda não realizada) na mesma especialidade para a qual ele esteja solicitando a marcação de consulta;
- 186No cancelamento de agendamentos de consultas e procedimentos de média e alta complexidade, estornar a respectiva cota;
- 187Permitir a consulta da disponibilidade de agenda por especialidade e por profissional;
- 188O software deve restringir o agendamento por características de idade e sexo em diferentes especialidades (ex.: pediatria - pessoas com idade entre "x" anos, ginecologia atendimento somente para mulheres);
- 189O software deve apresentar tela de agenda por unidade de saúde, por especialidade e por profissional de saúde, incluindo nome dos pacientes;
- 190O software deve prever e retirar as vagas da agenda para os feriados, faltas, capacitações e férias;
- 191O software deve tratar no momento do cadastro de um feriado, falta, capacitações ou férias, se já possui pacientes agendados na data, caso tenha, deverá tratar o que será feito com os agendamentos: Transferir para outra data; Transferir para outro profissional; Transferir para outra unidade; Incluir para a lista de espera; Aumentar vagas e criar encaixes;
- 192O software deve possibilitar a realização de pesquisa de paciente pelos campos: Nome do usuário; Nome da mãe; Data de nascimento; Situação cadastral: Ativo; Desconhecido; Mudou-se; Falecido; Pré-Cadastro; CPF; RG; Cartão Nacional de Saúde;
- 193O resultado de pesquisa do paciente deverá conter os campos: Código do usuário; Nome do usuário; Nome da mãe; Data de nascimento; Idade; CPF; RG; Situação cadastral: Ativo; Desconhecido; Mudou-se; Falecido; Pré-cadastro;
- 194O resultado da pesquisa deverá mostrar em tela a quantidade de registros encontrados na pesquisa efetuada;
- 195Deverá exigir a atualização do cadastro do paciente após prazo estipulado em parâmetro;

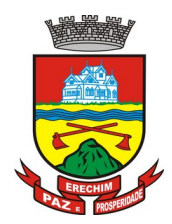

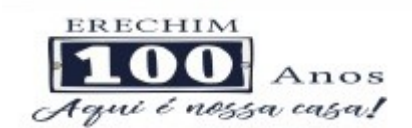

- 196Após selecionar o nome do paciente, o software deverá possibilitar a atualização dos seus dados cadastrais;
- 197Após selecionar o nome do paciente, o software deverá possibilitar a visualização (respeitando nível de acesso), as informações: Sexo; Idade em ano (s), mês (es) e dia (s); Foto; Nome da mãe; Cartão Nacional de Saúde;
- 198Deverá alertar ao operador caso exista Cartão Nacional de Saúde disponível para o paciente;
- 199Deverá alertar ao operador caso exista vacinas em atraso;
- 200Deverá alertar ao operador caso o paciente (sexo feminino) possuir exame do preventivo em atraso;
- 201Deverá alertar ao profissional caso o paciente (sexo feminino) possuir exame de mamografia em atraso, com faixa de idade inicial e final parametrizável;
- 202Deverá alertar ao operador se o paciente estiver sendo recepcionado em uma unidade em que ele não possui vínculo cadastral, respeitando parametrização;
- 203Deverá alertar ao operador se o paciente estiver sendo recepcionado em uma unidade e ele resida em outro município, respeitando parametrização;
- 204 Deverá alertar ao operador casos de absenteísmo (falta ou atraso) e número de vezes já ocorridas;
- 205Deverá apresentar ao operador os últimos agendamentos do paciente listando: Data; Especialidade; Nome do profissional;
- 206 Deverá apresentar ao operador os últimos absenteísmos (falta ou atraso) do paciente listando: Data; Especialidade; Nome do profissional; Justificativa;
- 207Deverá possuir atualização cadastral de rápido acesso para o CNS (Cartão Nacional de Saúde) e o telefone sem a necessidade de sair da tela de agendamento
- 208Deverá fazer o controle sobre os horários disponíveis para agendamento, onde o próprio software mostrará quais profissionais possuem horários disponíveis para a especialidade selecionada e ao selecionar o profissional, indique qual o próximo dia com horário disponível, em nível de agendamento eletivo ou de urgência;
- 209Deverá conter opção de agendamento de consultas com as seguintes características: Consulta; Retorno;
- 210Deverá conter opção de informação da origem do agendamento com as seguintes características: Balcão; Telefone;
- 211Deverá permitir selecionar o prestador de serviço através de tabelas auxiliares, filtrando apenas as unidades relacionadas ao usuário/profissional;
- 212Deverá permitir selecionar os convênios através de tabelas auxiliares, somente para os que possuírem disponibilidade do prestador;
- 213Deverá permitir selecionar as especialidades através de tabelas auxiliares, somente para os que possuírem disponibilidade da agenda;
- 214Deverá permitir selecionar os profissionais disponíveis da especialidade selecionada, através de tabelas auxiliares, somente para os que possuírem horários disponíveis;
- 215Deverá exibir diretamente ao usuário/profissional o primeiro dia com vaga para agendamento em nível de agendamento eletivo;
- 216Deverá permitir ao usuário/profissional definir o agendamento como nível de urgência, exibindo o primeiro dia com vagas de urgência;

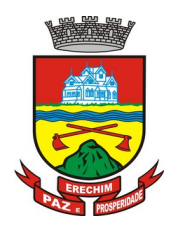

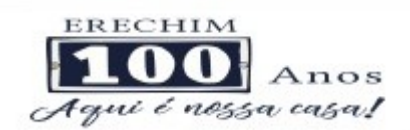

- 217Deverá permitir a navegação entre dias, meses e anos da agenda, ou seja, ao clicar no ano, exibe os meses, ao clicar no mês, exibe os dias, agilizando assim localização de uma data desejada;
- 218Deverá exibir alerta ao usuário/profissional, caso exista pacientes na lista de espera, permitindo o acesso para consulta/inclusão ou agendamento de pacientes;
- 219O software deve listar todos os dias com horários do profissional na agenda, diferenciando dias com disponibilidade de vagas e dias já lotados, exemplo: Verde (vagas disponíveis); Vermelho (sem vagas);
- 220O software deve permitir durante o agendamento verificar os pacientes já agendados, com opções (respeitando nível de acesso): Transferir o agendamento; Excluir o agendamento; Reimpressão do comprovante de agendamento;
- 221Deverá permitir a transferência de um ou vários pacientes ao mesmo tempo (respeitando nível de acesso) com opções de: Transferir para outro profissional com vaga disponível; Criar horário automaticamente para o encaixe na agenda de outro profissional; Pacientes não encaixados, incluir na lista de espera;
- 222Deverá emitir protocolo de agendamento com código de barras para que o paciente tenha informações sobre sua consulta agendada: Informações da unidade prestadora; Data; Hora; Profissional solicitante; Especialidade; Nome do paciente; Nome do atendente; Nome do autorizador;
- 223O software deve permitir o gerenciamento da agenda médica e odontológica em uma mesma tela;
- 224Deverá possibilitar a consulta/impressão da agenda do profissional por data;
- 225Deverá possibilitar a impressão de gráficos comparativos entre agendamentos efetuados por especialidade em anos a serem definidos no momento da impressão;
- 226Deverá possibilitar a impressão de gráficos comparativos entre agendamentos efetuados por faixa etária em anos a serem definidos no momento da impressão;
- 227Possibilitar a impressão de um comparativo entre número de agendamentos e atendimentos registrados no software pelo usuário/profissional;

### **6.2 MÓDULO DE FATURAMENTO**

### **FATURAMENTO DOS SISTEMAS E SERVIÇOS DE SAÚDE**

- 1 Deverá utilizar os grupos de atendimento da Tabela Unificada de Procedimentos, Medicamentos e Insumos Estratégicos do SUS.
- 2 Gerar exportação dos cidadãos para o sistema de informações da atenção básica **(e-SUS)** a partir dos dados dos programas a serem fornecidos, sem qualquer outra forma de digitação com a opção de envio total da base de dados ou parcial a partir da última exportação realizada
- 3 Gerar exportação CDS/RAS para o sistema de informações da atenção básica (**e-SUS**) a partir dos dados dos programas a serem fornecidos, sem qualquer outra forma de digitação com as opções de envio (Atendimento Domiciliar, Atendimento Individual, Atendimento Odontológico, Avaliação de Elegibilidade, Cadastro Domiciliar, Cadastro Individual, Ficha de Atendimento Coletiva, Procedimentos e Visita Domiciliar)
- 4 Gerenciar o faturamento de autorização de procedimentos ambulatoriais de alta complexidade **(APAC)** em formato **SIASUS**, a partir dos dados dos programas a serem fornecidos, sem qualquer outra forma de digitação;

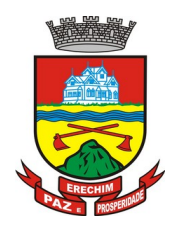

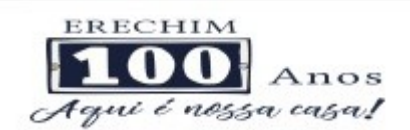

- 5 Gerenciar o faturamento das autorizações de internações hospitalares **(AIH)** geral em formato **SIH/SUS**, a partir dos dados dos programas a serem fornecidos, sem qualquer outra forma de digitação;
- 6 Gerar e gerenciar o faturamento do boletim de produção ambulatorial **(BPA)** consolidado e individualizado em formato **SIASUS**, a partir dos dados dos programas a serem fornecidos, sem qualquer outra forma de digitação.
- 7 O sistema deverá permitir a geração do arquivo de faturamento do boletim de produção ambulatorial **(BPA)** das unidades do município de forma agrupada (Apenas um arquivo para todas as unidades) ou individual (Um arquivo para cada unidade).
- 8 Deverá importar a ficha de programação orçamentária **(FPO)** do sistema **FPO** do Ministério da Saúde.
- 9 Deverá gerenciar a ficha da programação orçamentária **(FPO)** de cada unidade de saúde ou prestador de serviços, em formato **SIASUS**, sem qualquer outra forma de digitação;
- 10 Deverá exportar a ficha de programação orçamentária (**FPO**) para o sistema **FPO** do Ministério da Saúde;
- 11 Possuir importação do boletim de produção ambulatorial **(BPA)** do sistema de prestadores e do Ministério da Saúde gerando as críticas necessárias referente aos cadastros de unidades e pacientes não localizados no sistema para correta alimentação do histórico dos prestadores e pacientes;
- 12 Permitir o acompanhamento dos gastos do paciente, desde o ato do seu atendimento, em qualquer caráter (internação, ambulatorial ou atendimentos para realização de exames, entre outras), até a sua conclusão - **"quanto custa o paciente";**
- 13 Deverá emitir prévias de faturamento das unidades de saúde, profissionais e em geral;
- 14 Permitir a digitação da produção das unidades de saúde (durante a implantação dos programas) que ainda não foram informatizadas;
- 15 Deverá permitir o Registro das Ações Ambulatoriais em Saúde (**RAAS**) Domiciliar;
- 16 Deverá permitir o Registro das Ações Ambulatoriais em Saúde (**RAAS**) Psicossocial;
- 17 Deverá possuir modo de atualização dos valores diferenciados de repasse financeiro (valores fora tabela unificada) de procedimentos;
- 18 Deverá fazer uso dos procedimentos referentes à tabela unificada de procedimentos, medicamentos e insumos estratégicos do **SUS**, ou seja, do sistema de faturamento do **SUS**;
- 19 Deverá trabalhar com o conceito de competência mensal, definindo o dia de fechamento das contas, de acordo com as datas estipuladas pelo Ministério da Saúde;
- 20 Deverá controlar automaticamente as regras de validação do **SUS** para cada procedimento executado interna ou externamente, possibilitando a checagem automática do protocolo de atendimento;
- 21 Deverá gerar arquivo para o envio de dados para o sistema **RAAS** a partir dos dados gerenciados pelos programas a serem fornecidos, sem qualquer outra forma de digitação;
- 22 Deverá gerar arquivo para o envio de dados para o sistema **HIPERDIA** a partir dos dados gerenciados pelos programas a serem fornecidos, sem qualquer outra forma de digitação;
- 23 Deverá gerar arquivo para o envio de dados para o sistema **e-SUS** a partir dos dados gerenciados pelos programas a serem fornecidos, sem qualquer outra forma de digitação;
- 24 Deverá gerar arquivo para o envio de dados para o sistema **SISVAN** a partir dos dados gerenciados pelos programas a serem fornecidos, sem qualquer outra forma de digitação;

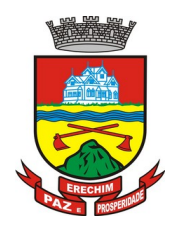

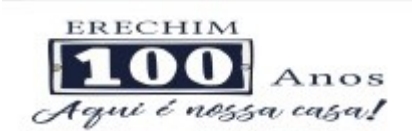

- 25 Deverá gerar arquivo para o envio de dados para o sistema **SISPRENATAL** a partir dos dados gerenciados pelos programas a serem fornecidos, sem qualquer outra forma de digitação;
- 26 Deverá gerar arquivo para o envio de dados para o sistema **SIPNI** a partir dos dados gerenciados pelos programas a serem fornecidos, sem qualquer outra forma de digitação;
- 27 Deverá gerar arquivo para o envio de dados para o sistema **SISAIH01** a partir dos dados gerenciados pelos programas a serem fornecidos, sem qualquer outra forma de digitação;
- 28 Deverá gerar o boletim de produção ambulatorial **(BPA)** consolidado impresso;
- 29 Deverá gerar o boletim de produção ambulatorial **(BPA)** individualizado impresso;
- 30 Deverá gerar a prévia do boletim de produção ambulatorial **(BPA)** impresso;

### **INDICADORES DE GESTÃO DE SAÚDE**

- 31. Deverá possuir painel gráfico que mostre a evolução das dispensações de medicamentos realizadas por uma faixa determinada de anos, permitindo a comparação entre os meses;
- 32. Deverá possuir painel gráfico que mostre a evolução dos atendimentos farmacêuticos realizados por uma faixa determinada de anos, permitindo a comparação entre os meses;
- 33. Deverá possuir painel gráfico que mostre a quantidade de produtos dispensados pelas unidades de assistência farmacêutica, podendo definir um ou mais produtos para a comparação anual;
- 34. Deverá possuir painel gráfico que mostre um número determinado de produtos com maior índice de demanda reprimida e suas respectivas quantidades em uma determinada competência;
- 35. Deverá possuir painel gráfico que mostre um número determinado de produtos com maior índice de movimentação, listando o número saídas, entradas e demanda reprimida em uma determinada competência;
- 36. Deverá possuir painel gráfico que mostre a evolução das consultas médicas agendadas por uma faixa determinada de anos, permitindo a comparação entre os meses;
- 37. Deverá possuir painel gráfico que mostre a evolução das consultas odontológicas agendadas por uma faixa determinada de anos, permitindo a comparação entre os meses;
- 38. Deverá possuir painel gráfico que mostre o número de dias necessários para o agendamento de uma especialidade em nível eletivo e de urgência;
- 39. Deverá possuir painel gráfico que mostre o número de pacientes cadastrados por faixa etária;
- 40. Deverá possuir painel gráfico que mostre o índice de cobertura vacinal da população por uma faixa determinada de anos com a possibilidade da definição dos imunobiológicos desejados para a ilustração;
- 41. Deverá emitir relatórios de índice de cadastramento e atualização do cadastro da população em uma terminada faixa anual;
- 42. Deverá emitir relatório da evolução dos agendamentos de consultas em uma determinada faixa de anos, listando por ano, a competência, o número de agendamentos, o percentual de evolução em comparação ao mês anterior, o número de pacientes atendidas e o seu percentual em relação ao total de agendados, o número de faltosos, o número de não atendidos e o número de agendamentos não registrados;
- 43. Deverá emitir relatório sintético de agendamentos realizados por bairro, listando o bairro, número de consultas, número de retornos, número de avaliações e o total do bairro;

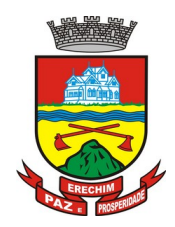

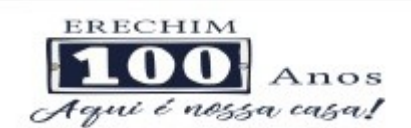

- 44. Deverá emitir relatório gráfico de agendamentos de consultas por faixa etária, totalizando o número de consultas por sexo, consultas, retornos e avaliações;
- 45. Deverá possuir painel indicador com o número de consultas efetuadas na atenção básica em um período;
- 46. Deverá possuir painel indicador com o número de consultas perdidas na atenção básica em um período;
- 47. Deverá possuir painel indicador com o número de consultas efetuadas na atenção especializada em um período;
- 48. Deverá possuir painel indicador com o número de consultas perdidas na atenção especializada em um período;
- 49. Deverá possuir painel indicador com o número de atendimentos domiciliares em um período;
- 50. Deverá possuir painel indicador com o número de visitas realizadas pelos ACS (Agentes Comunitários de Saúde) em um período;
- 51. Deverá possuir painel indicador com o número de procedimentos odontológicos realizados em um período;
- 52. Deverá possuir painel indicador com o número de procedimentos de enfermagem realizados em um período;
- 53. Deverá possuir painel indicador com o número de exames solicitados em um período;
- 54. Deverá possuir painel indicador com o número de vacinas aplicadas em um período;
- 55. Deverá visualizar em um mapa interativo e on-line de imagens de satélite a abrangência das Unidades de Saúde, através de um gráfico de abrangência em círculo calculado através do raio de abrangência da unidade, permitindo identificar regiões mais ou menos cobertas por estabelecimentos de saúde;
- 56. Deverá visualizar em um mapa interativo e on-line de imagens de satélite a concentração de clientes por tipo de doença ou agravante, através de um mapa de calor, permitindo selecionar filtros tais como:
	- a. Data de Nascimento
	- b. Doença e agravante
	- c. Sexo
- 57. Deverá visualizar em um mapa interativo e on-line de imagens de satélite os locais de visita das agentes comunitárias de saúde em um gráfico de calor. Deve ser possível aplicar filtros para geração dos gráficos, tais como:
	- a. Data da Visita;
	- b. Tipo de Família visitada;
	- c. Classe social da Família;
	- d. Agente Comunitária de Saúde Responsável pela visita;
- 58. Deverá emitir relatório sintético de atendimentos realizados por fatalidade, listando a fatalidade e a quantidade. Totalizando por unidade de atendimento, a quantidade de registros:
- 59. Deverá emitir relatório analítico de atendimentos realizados por fatalidade, listando por fatalidade a data e o nome do paciente. Totalizando por unidade de atendimento e fatalidade, a quantidade de registros;

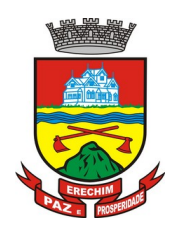

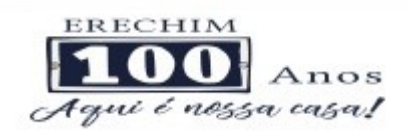

## **6.3 MÓDULO DE AMBULATÓRIO**

## **RECEPÇÃO DE PACIENTES**

- 1 Propiciar realizar a pesquisa do paciente pelos campos:
	- a) Nome do usuário;
	- b) Nome da mãe;
	- c) Data de nascimento;
	- d) Situação Cadastral:
		- 1.d.1 Ativo;
		- 1.d.2 Desconhecido;
		- 1.d.3 Mudou-se;
		- 1.d.4 Falecido;
		- 1.d.5 Pré-Cadastro;
	- e) CPF;
	- f) RG;
	- g) Cartão Nacional de Saúde;
- 2 O resultado de pesquisa do paciente deverá conter os campos:
	- a) Código do usuário;
	- b) Nome do usuário;
	- c) Nome da mãe;
	- d) Data de nascimento;
	- e) Idade;
	- f) CPF;
	- g) RG;
	- h) Situação cadastral:
		- 2.h.1 Ativo;
		- 2.h.2 Desconhecido;
		- 2.h.3 Mudou-se;
		- 2.h.4 Falecido
		- 2.h.5 Pré-Cadastro;
- 3 O resultado da pesquisa deverá mostrar em tela a quantidade de registros encontrados na pesquisa efetuada;
- 4 Deverá exigir a atualização do cadastro do paciente após prazo estipulado em parâmetro;
- 5 Propiciar após selecionar o nome do paciente, a atualização dos seus dados cadastrais;
- 6 Propiciar listar ao profissional os últimos atendimentos do paciente contendo:
	- a) Data;
	- b) Motivo do atendimento;

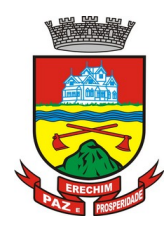

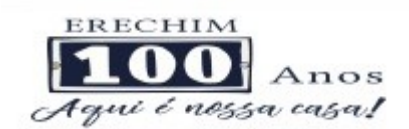

- c) Sintomas;
- d) Classificação de risco;
- e) Acesso ao histórico do atendimento;
- 7 Após selecionar o nome do paciente, o software deverá possibilitar a visualização do histórico do paciente contendo informações (respeitando nível de acesso), tais como:
	- a) Atendimentos médicos;
	- b) Atendimentos ambulatoriais;
	- c) Atendimentos odontológicos;
	- d) Atendimentos de Urgência/Plantão
	- e) Medicamentos;
	- f) Benefícios
	- g) Produtos concedidos;
	- h) Prescrições médicas
	- i) Família
	- j) Restrições alérgicas;
	- k) Exames requisitados;
	- l) Exames agendados;
	- m) Consultas médicas agendadas;
	- n) Consultas odontológicas agendadas;
	- o) AIH's autorizadas;
	- p) APAC's autorizadas;
	- q) TFD's efetuados;
	- r) Ausências em agendamentos;
	- s) Atendimentos não realizados;
	- t) Vacinas aplicadas;
	- u) Doenças e agravos notificados;
	- v) Histórico de acompanhamento e evolução:
	- w) Peso
	- x) Altura
	- y) Temperatura
	- z) IMC
	- aa) RCQ
	- bb) Cintura
	- cc) Quadril
	- dd) Pressão arterial
	- ee) Glicemia
	- ff) Saturação O2

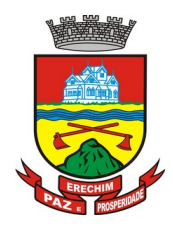

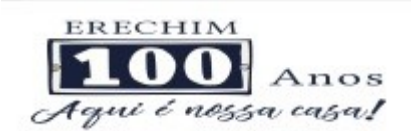

- 8 Permitir, na mesma tela da consulta (caso não encontre o paciente), a inclusão completa do cadastro no padrão **CADSUS** ou um pré-cadastro (respeitando nível de acesso) contendo os seguintes dados:
	- a) Nome do paciente;
	- b) Sexo;
	- c) Data de nascimento;
	- d) Nome da mãe;
	- e) Nome do pai;
	- f) Nome do logradouro;
	- g) Bairro;
- 9 Alertar ao operador sempre que o paciente estiver em situação de pré-cadastro, solicitando a sua complementação;
- 10 Deverá alertar ao operador se o paciente estiver sendo recepcionado em uma unidade em que ele não possui vínculo cadastral, respeitando parametrização;
- 11 Deverá alertar ao operador se o paciente estiver sendo recepcionado em uma unidade e ele resida em outro município, respeitando parametrização;
- 12 Possibilitar a vinculação do paciente ao código do contribuinte na Prefeitura buscando os dados cadastrais da base do software já implantado (integração), tais como:
	- a) Nome;
	- b) Sexo;
	- c) Data de nascimento;
	- d) Nome da mãe;
	- e) Nome do pai;
	- f) Nome do logradouro;
	- g) Bairro;
	- h) Cidade;
	- i) Telefone;
	- j) CPF;
	- k) RG;
- 13 Propiciar recepcionar o paciente e encaminhá-lo para um determinado local (ex.: enfermagem, consultório médico, etc...) de atendimento, informando:
	- a) Data e hora (do encaminhamento);
	- b) O nome do paciente;
	- c) O nome do profissional;
	- d) A especialidade do atendimento;
	- e) Motivo do atendimento;
	- f) Tipo do atendimento (pré-classificação do grau de urgência);
	- g) Queixa;
	- h) Sintomas;

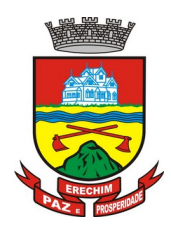

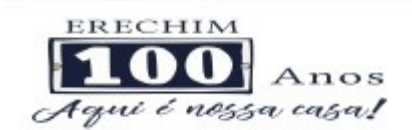

- 14 Alertar ao operador caso exista Cartão Nacional de Saúde disponível para o usuário;
- 15 Alertar ao operador caso exista vacinas em atraso para o paciente;
- 16 Alertar ao operador caso o paciente (sexo feminino) possuir exame do preventivo em atraso;
- 17 Alertar ao operador caso o paciente (sexo feminino) possuir exame de mamografia em atraso, com faixa de idade inicial e final parametrizável;
- 18 Deverá alertar ao operador os casos de absenteísmo e número de vezes já ocorridas;
- 19 Propiciar a impressão da ficha de atendimento ambulatorial para preenchimento manual para unidades em que os profissionais não possuírem acesso aos programas;
- 20 Propiciar a impressão da ficha de atendimento ambulatorial preenchida com procedimento pré-definido para unidades em que os profissionais não possuírem acesso aos programas;
- 21 Possuir funcionalidade de registro de pacientes não atendidos, com espaço para a justificativa do não atendimento pelo profissional;
- 22 Possuir funcionalidade para o registro de absenteísmo (falta ou atraso), com espaço para a justificativa;
- 23 Propiciar liberar automaticamente vaga para encaixe na agenda do profissional ao ser registrado um caso de absenteísmo (falta ou atraso);
- 24 Possuir funcionalidade para transferir o agendamento;
- 25 Deverá ser controlado através de filas de atendimento (itens cadastráveis). As filas serão caracterizadas como:
	- a) Consulta;
	- b) Retorno;
	- c) Curativo;
	- d) Exames;
	- e) Farmácia;
	- f) Vacina;
- 26 Deverá possuir forma de atualização automática da lista de usuários exibidos na tela por tempo parametrizado;
- 27 Deverá dar a opção de trabalhar com agendamento da consulta com horário definido ou com agendamento da consulta por ordem de chegada;
- 28 Deverá dar a visão de todas as filas da unidade de saúde, em tempo real, sem que seja necessário a intervenção do usuário do software. Cada fila deverá mostrar a quantidade de pacientes que estão aguardando atendimento;
- 29 Deverá possuir forma de geração de senha por ordem de chegada;
- 30 Emitir relatórios de atendimento com:
	- a) Relação de pacientes atendidos, por data e hora;
	- b) Relação de pacientes atendidos, por idade;
	- c) Relação de atendimento, por profissional;
	- d) Relação de produtividade, por usuário do software (servidores municipais);
	- e) Relação dos pacientes faltosos e a justificativa;

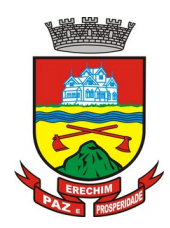

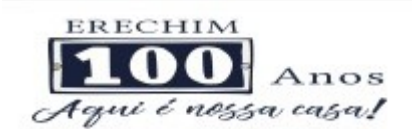

f) Relação dos pacientes não atendidos e o motivo;

### **ACOLHIMENTO DE PACIENTES**

- 31 Deverá ordenar os pacientes priorizando o nível da classificação de risco;
- 32 Deverá destacar na fila de atendimento os pacientes com idade inferior a 2 (dois) anos e superior a 60 (sessenta) anos, em negrito e cor diferenciada (vermelho);
- 33 Deverá permitir a busca de um paciente da lista pelo nome;
- 34 Deverá permitir que o profissional possa listar apenas os pacientes que já foram atendidos;
- 35 Deverá permitir que o profissional possa listar apenas os pacientes que foram encaminhados;
- 36 Deverá permitir que o profissional possa listar apenas os pacientes que foram agendados;
- 37 Deverá após selecionar o nome do paciente, a atualização dos seus dados cadastrais;
- 38 Deverá exibir ao profissional os últimos atendimentos do paciente contendo:
	- a) Data
	- b) Motivo do atendimento
	- c) Sintomas
	- d) Acesso ao histórico do atendimento
- 39 Deverá alertar ao operador sempre que o paciente estiver em situação de pré-cadastro, solicitando a sua complementação;
- 40 Deverá alertar ao operador se o paciente estiver sendo recepcionado em uma unidade em que ele não possui vínculo cadastral, respeitando parametrização;
- 41 Deverá alertar ao operador se o paciente estiver sendo recepcionado em uma unidade e ele resida em outro município, respeitando parametrização;
- 42 Deverá exibir ao profissional as informações do paciente:
	- a) Nome completo e foto do paciente
	- b) Idade (em anos, meses e dias)
	- c) Número do prontuário
	- d) Restrições alérgicas
	- e) Nome da mãe
	- f) Nome do pai
	- g) Município
- 43 Deverá disponibilizar acesso a anamnese do paciente, com opção de preenchimento de uma nova anamnese ou consulta ao histórico de anamneses preenchidas anteriormente;
- 44 Deverá disponibilizar acesso ao prontuário médico;
- 45 Deverá disponibilizar acesso as informações familiares do paciente;
- 46 Deverá disponibilizar acesso ao prontuário odontológico;
- 47 Deverá disponibilizar acesso aos resultados de exames, com opção de impressão deles;
- 48 Deverá disponibilizar acesse aos registros de informações sigilosas do paciente liberados para o acesso;

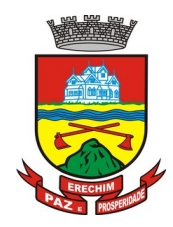

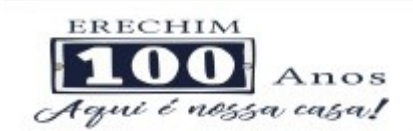

- 49 Deverá disponibilizar acesso a todos os medicamentos que o paciente retirou na rede municipal;
- 50 Deverá disponibilizar acesso aos medicamentos de uso contínuo;
- 51 Deverá disponibilizar acesso a carteira de vacinação do paciente;
- 52 Deverá alertar ao profissional sobre vacinas atrasadas;
- 53 Deverá alertar ao profissional caso o paciente (sexo feminino) possuir exame do preventivo em atraso;
- 54 Deverá alertar ao profissional caso o paciente (sexo feminino) possuir exame de mamografia em atraso, com faixa de idade inicial e final parametrizável;
- 55 Deverá disponibilizar acesso ao prontuário do paciente com informações referente a todos os atendimentos registrados para o paciente, contendo no mínimo as seguintes informações:
	- a) Hora de entrada na unidade
	- b) Hora da triagem
	- c) Hora do atendimento
	- d) Hora da conclusão do atendimento
	- e) Unidade do atendimento
	- f) Profissional do atendimento, sua especialidade e registro
	- g) CID
	- h) Registros coletados durante o atendimento
	- i) Profissional da triagem, sua especialidade e registro
	- j) Informações da triagem (Altura, Cintura, Abdômen, Quadril, Perímetro Encefálico, Peso, Pressão Sistólica, Pressão Diastólica, Temperatura, Frequência Cardíaca, Frequência Respiratória, Saturação O2, Glicemia)
	- k) Queixa/Sintomas
	- l) Procedimentos realizados
	- m) Exames requisitados
	- n) Encaminhamentos realizados
	- o) Prescrições efetuadas
	- p) Atestados e declarações impressas
- 56 Deverá permitir a impressão do prontuário, respeitando o nível de acesso;
- 57 Deverá identificar o profissional e lançar automaticamente a produção **BPA** referente ao acolhimento, dispensando digitação posterior por parte dos profissionais da saúde;
- 58 Deverá permitir ao profissional registrar as informações sobre os sintomas/queixa;
- 59 Deverá permitir ao profissional registrar as informações sobre a avaliação efetuada;
- 60 Deverá permitir que ao concluir o acolhimento o profissional possa encaminhar o paciente diretamente ao atendimento definindo a sua classificação de risco ou efetuar o agendamento de uma consulta para atendimento posterior;

### **REGISTROS DA ENFERMAGEM**

61 Deverá ordenar os pacientes priorizando o nível da classificação de risco;

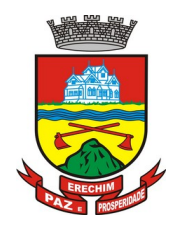

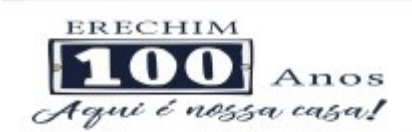

- 62 Deverá destacar na fila de atendimento os pacientes com idade inferior a 2 (dois) anos e superior a 60 (sessenta) anos, em negrito e cor diferenciada (vermelho);
- 63 Deverá permitir a ordenação dos pacientes na tela por data, hora ou idade;
- 64 O software deve possuir funcionalidade de registro de pacientes não atendidos, com espaço para a justificativa do não atendimento pelo profissional;
- 65 Deverá permitir a busca de um paciente da lista pelo nome;
- 66 Deverá permitir a chamada dos pacientes através do painel de chamadas. O sistema deverá solicitar ao profissional na primeira chamada do dia, o número do consultório que ele está atendendo e a cor da faixa que o paciente deve seguir da recepção até ele;
- 67 Deverá possuir forma de atualização automática da lista de usuários exibidos na tela, por tempo parametrizado, facilitando a visualização de novos pacientes na lista;
- 68 Deverá permitir que o profissional possa listar apenas os pacientes que não foram triados;
- 69 Deverá permitir que o profissional possa listar apenas os pacientes que já foram triados;
- 70 Deverá permitir que o profissional possa listar apenas os pacientes que não foram atendidos;
- 71 Deverá permitir que o profissional possa listar apenas os pacientes que já foram atendidos;
- 72 Deverá permitir o registro do atendimento médico a partir de um paciente da lista;
- 73 Deverá exibir ao profissional as informações do atendimento e paciente:
	- a) Nome do profissional;
	- b) Especialidade do profissional;
	- c) Nome completo e foto do paciente;
	- d) Idade (em anos, meses e dias);
	- e) Número do prontuário;
	- f) Restrições alérgicas;
	- g) Nome da mãe
	- h) Nome do pai
	- i) Município
- 74 Deverá permitir o acesso aos dados registrados, por nível de acesso e categoria profissional (médico, psicólogo, fisioterapeuta e outros);
- 75 Deverá disponibilizar acesso as informações familiares do paciente;
- 76 Deverá disponibilizar acesso ao prontuário odontológico;
- 77 Deverá disponibilizar acesso aos resultados de exames, com opção de impressão deles;
- 78 Deverá disponibilizar acesso a todos os medicamentos que o paciente retirou na rede municipal;
- 79 Deverá disponibilizar acesse aos registros de informações sigilosas do paciente liberados para o acesso;
- 80 Deverá disponibilizar acesso aos medicamentos de uso contínuo;
- 81 Deverá disponibilizar acesso a carteira de vacinação do paciente;
- 82 Deverá alertar ao profissional sobre vacinas atrasadas;
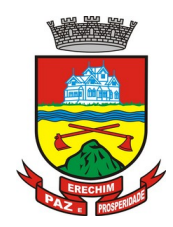

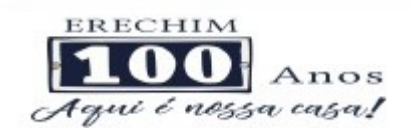

- 83 Deverá alertar ao profissional caso o paciente (sexo feminino) possuir exame do preventivo em atraso;
- 84 Deverá alertar ao profissional caso o paciente (sexo feminino) possuir exame de mamografia em atraso, com faixa de idade inicial e final parametrizável;
- 85 Deverá disponibilizar acesso ao prontuário do paciente com informações referente a todos os atendimentos registrados para o paciente, contendo no mínimo as seguintes informações:
	- a) Hora de entrada na unidade
	- b) Hora da triagem
	- c) Hora do atendimento
	- d) Hora da conclusão do atendimento
	- e) Unidade do atendimento
	- f) Profissional do atendimento, sua especialidade e registro
	- g) CID
	- h) Registros coletados durante o atendimento
	- i) Profissional da triagem, sua especialidade e registro
	- j) Informações da triagem (Altura, Cintura, Abdômen, Quadril, Perímetro Encefálico, Peso, Pressão Sistólica, Pressão Diastólica, Temperatura, Frequência Cardíaca, Frequência Respiratória, Saturação O2, Glicemia)
	- k) Queixa/Sintomas
	- l) Procedimentos realizados
	- m) Exames requisitados
	- n) Encaminhamentos realizados
	- o) Prescrições efetuadas
	- p) Atestados e declarações impressas
- 86 Deverá permitir a impressão do prontuário, respeitando o nível de acesso;
- 87 Deverá identificar o profissional e lançar automaticamente a produção **BPA** referente a aferição de pressão arterial, dispensando digitação posterior por parte dos profissionais da saúde;
- 88 Deverá identificar o profissional e lançar automaticamente a produção **BPA** referente ao teste de glicemia, dispensando digitação posterior por parte dos profissionais da saúde;
- 89 Deverá identificar o profissional e lançar automaticamente a produção **BPA** referente a avaliação antropométrica (conjunto de técnicas utilizadas para medir o corpo humano ou suas partes), dispensando digitação posterior por parte dos profissionais da saúde;
- 90 Deverá permitir o registro dos procedimentos efetuados, validando todas as regras da tabela de procedimentos do **SIGTAP** evitando críticas posteriores na produção **BPA;**
- 91 Deverá permitir o registro da informação do tipo e grupo de atendimento conforme padrão do sistema **SIA** do Ministério da Saúde;
- 92 No caso de gestantes, deverá possuir forma de visualização gráfica do I.M.C da gestante contendo ainda o número de semanas da gestação;

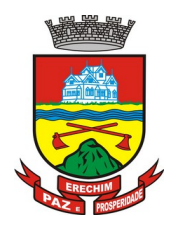

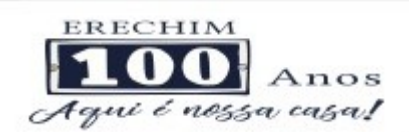

- 93 Deverá permitir o registro de fatalidades (Ferimento Arma Branca, Violência Doméstica, Acidente com Automóvel, Ferimento Arma de Fogo, Violência Sexual, Acidente com Motocicleta e outros);
- 94 Deverá possuir gráficos de acompanhamento e evolução do paciente para os seguintes itens: Peso/Altura, IMC, Abdômen, Cintura, Quadril, RCQ, Perímetro Encefálico, Pressão Arterial, Frequência Cardíaca, Frequência Respiratória, Temperatura, Glicemia Pós-Prandial, Glicemia em Jejum, Saturação O2, quando gestante de Altura Uterina, BCF (Batimentos Cardíacos Fetais), Perímetro Cefálico e Torácico, assim como para Diabéticos e Hipertensos de Colesterol Total e HDL;
- 95 Propiciar a impressão da ficha de atendimento ambulatorial já preenchida com todos os dados do paciente e informações da pré-consulta;
- 96 Propiciar a manutenção das informações da pré-consulta;

### **REGISTRO DE SOLICITAÇÃO DE EXAMES**

- 97 O software deverá disponibilizar o acesso ao histórico dos exames do paciente;
- 98 Deverá possuir impressão de requisição de exames;
- 99 Deverá possuir campo para carimbo e assinatura do médico solicitante;
- 100 O software deverá alertar ao profissional no momento da requisição, caso o paciente já possua requisição para o mesmo procedimento, informando a situação atual: Requisitado; Agendado;
- 101 O software deverá alertar ao profissional no momento da requisição, caso o paciente já possua casos de absenteísmo (falta ou atraso);
- 102 O sistema deverá permitir a exclusão de uma requisição de exames, perante a informação de uma justificativa que deverá estar disponível junto ao histórico de cancelamentos do paciente para fins de auditoria;

#### **PAINEL DE CHAMADAS**

- 103 Deverá permitir a criação de painéis de chamada personalizados conforme a necessidade de cada unidade de atendimento contendo no mínimo o nome do painel e a unidade de atendimento que ele pertence;
- 104 Deverá permitir a definição do tipo de chamadas que ele irá controlar;
- 105 Deverá permitir a definição das filas de atendimento que ele irá controlar;
- 106 Deverá possuir parametrização de exibição ou não do nome do profissional que efetuou a chamada;
- 107 Deverá possuir parametrização de exibição ou não do nome do paciente chamado para os casos de filas ordenada por senha;
- 108 Deverá possuir parametrização de exibição ou não o número da senha chamada para os casos de filas ordenada pelo nome do paciente;
- 109 Deverá possuir parametrização de ativação ou não da chamada por voz ;
- 110 Deverá permitir que a frase de chamada do nome do paciente seja personalizada conforme a necessidade da unidade, como por exemplo (Atenção "nome do paciente", favor comparecer ao consultório odontológico número "número da sala") ou (Atenção "nome do paciente", favor comparecer a sala "número da sala" para consulta médica);
- 111 Deverá permitir a definição das cores de faixas que estarão disponíveis na unidade, para que no momento da chamada, ela seja exibida junto ao nome do paciente, indicando

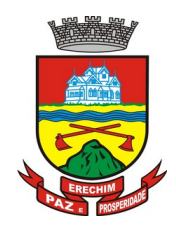

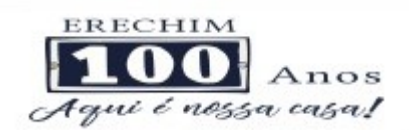

qual a cor da faixa que ele deverá seguir para encontrar a sala do profissional que efetuou a chamada;

- 112 Deverá possuir interface amigável em forma de um painel de chamadas, com letras e cores visíveis a distância;
- 113 Deverá exibir além do paciente que está sendo chamado para o atendimento, no mínimo os últimos três pacientes chamados anteriormente, informando o nome ou senha e o horário da chamada;

## **6.4 MÓDULO DE FARMÁCIA**

## **ESTOQUE E ASSISTÊNCIA FARMACÊUTICA**

- 1. Deverá possuir a lista de produtos do CATMAT (Sistema de Catalogação de Materiais) de acordo com a tabela oficial disponibilizada no site ComprasNet do Ministério do Planeiamento, Orcamento e Gestão. Contento todos os códigos, descrições e unidades de fornecimento (apresentação, capacidade e unidade) dos medicamentos e materiais usados na área da saúde;
- 2. Deverá possuir cadastro de ação terapêutica;
- 3. Deverá possuir cadastro de grupos de produtos;
- 4. Deverá possuir cadastro de subgrupos de produtos;
- 5. Deverá possuir cadastro de apresentação dos produtos;
- 6. Deverá possuir cadastro de fabricantes;
- 7. Deverá possuir cadastro de produtos e medicamentos identificando seu nome, concentração, princípio ativo, apresentação, ação terapêutica, grupo, subgrupo, tipo de tarja, lista de psicotrópicos, tipo de receita, código DCB e o seu tipo de uso/administração e o preço de custo;
- 8. Deverá possuir funcionalidade para clonagem/duplicação de um cadastro para facilitar a inclusão de um novo que tenha as mesmas características;
- 9. Deverá permitir a informação do estoque mínimo para reposição de cada unidade de saúde;
- 10. Deverá permitir a informação do tempo de reposição do estoque;
- 11. Deverá permitir o relacionamento do cadastro do produto a um código CATMAT e a sua respectiva Unidade de Fornecimento;
- 12. Deverá possuir o relacionamento entre as unidades de fornecimento fornecidas pelo cadastro oficial do CATMAT e as unidades de fornecimento usadas pelo programa BPS (Bando de Preços da Saúde) do Ministério da Saúde;
- 13. Deverá possuir a lista de Denominações Comuns Brasileiras (DCB) da Anvisa de 2007, versão de 22/02/2008 no qual deverá constar o nome da substância, o Nº de DCB e o Nº do CAS (Chemical Abstract Service);
- 14. Deverá permitir relacionar o cadastro do produto a um Nº de DCB;
- 15. Deverá permitir consultar todos os produtos relacionados a um Nº de DCB;
- 16. Deverá possibilitar a realização de pesquisa do produto pelos campos:
	- a. Nome do produto;
	- b. Grupo do produto;

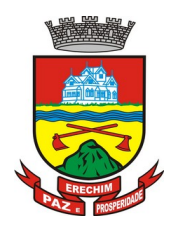

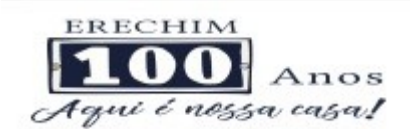

- c. Tipo de tarja;
- d. Tipo de receita;
- e. CATMAT;
- f. Situação cadastral:
	- i. Ativo;
	- ii. Inativo;
- 17. Deverá possuir forma de indicação/visualização dos locais de armazenamento do produto, tais como:
	- a. Local;
	- b. Sala;
	- c. Estante;
	- d. Prateleira;
- 18. Deverá possuir forma de vinculação de produtos similares ou genéricos;
- 19. Deverá permitir a inclusão de todos os códigos de barras do produto;
- 20. O software deverá manter lista de medicamentos da lista **RENAME** (relação nacional de medicamentos essenciais);
- 21. Deverá possuir forma de indicação do tipo da lista de produtos da **ANVISA**, conforme Portaria **SVS/MS** nº. 344, de 12 de maio de 1998;
- 22. Deverá gerenciar o cadastro de fornecedores da instituição integrando com o sistema da prefeitura;
- 23. Deverá permitir a identificação dos medicamentos judiciais;
- 24. Deverá permitir a identificação de produtos que não podem ser fracionados conforme Resolução da Diretoria Colegiada - RDC n° 80, de 11 de maio de 2006;
- 25. Deverá possuir acesso restrito a determinados grupos de medicamentos como por exemplo os judiciais e de alto custo;
- 26. Deverá permitir através da seleção do produto, a visualização geral do estoque em todas as unidades, listando lotes e validades;
- 27. Deverá emitir etiquetas para identificação do produto (com código de barras) contendo código e descrição;

#### **RELATÓRIOS**

- 28. Deverá possuir relatório de produtos com necessidade de reposição no estoque baseado nas informações cadastrais;
- 29. Deverá possuir relatório de previsão de Consumo Sazonal analítico (apresentando todos os dados históricos) e sintético (apenas a previsão), baseando-se em séries temporais usando o método da regressão linear simples para determinar a tendência (anual) e sazonalidade (mensal). O relatório deve apresentar um gráfico em linhas para representar o consumo passado e o consumo previsto, diferenciando-as por cor;
- 30. Deverá possuir relatório de estimativa de consumo do produto considerando o histórico de consumo do produto definido através de um período de referência, apresentando a demanda prevista, o saldo atual, a quantidade sugerida de compra e a duração prevista do estoque atual;

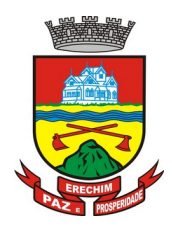

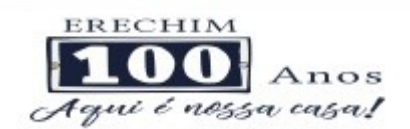

- 31. Deverá possuir relatório de comparativo de movimentações por produto, separando por unidade, ano e mês a evolução em relação a quantidade de entradas, transferências, dispensações e inutilizações;
- 32. Deverá possuir relatório de consumo médio mensal, por produto, exibindo em um gráfico de linha do consumo do produto em relação ao tempo. Cada ano deve ser representado por uma linha no gráfico;
- 33. Deverá possuir relatório de histórico de produtos detalhando a movimentação de estoque por produto e dia dentro do período informado;
- 34. Deverá possuir relatório de movimentação físico financeira detalhando, o estoque inicial, movimentações dentro do período informado (transferências enviadas e recebidas, dispensações, entradas e inutilizações), estoque final e valores;
- 35. Deverá possuir relatório do saldo de estoque físico e financeiro, agrupando por unidade, grupo e subgrupo, listando o nome do produto, o valor unitário, o saldo do estoque e o valor total em estoque. Totalizando o valor financeiro por unidade e por final de todas as unidades;

#### **ENTRADAS**

- 36. Deverá permitir a consulta de todas as entradas já registradas no sistema com opção de busca por data da entrada, número ou série da nota fiscal, nome do fornecedor ou unidade de saúde;
- 37. Deverá permitir o uso de código de barras, para agilizar a entrada e saída de itens;
- 38. Deverá permitir o registro do número do empenho da compra;
- 39. Deverá permitir o registro de entradas por fornecedor;
- 40. Deverá permitir o registro de entradas por doação;
- 41. Deverá permitir o registro do lote da entrada para notas entregues e, lotes (fracionadas);
- 42. Deverá permitir no registro dos itens de entradas, no mínimo as informações referentes ao produto, fabricante, lote, quantidade, valor unitário e data de validade;
- 43. Deverá alertar ao operador no momento da confirmação de entrada, caso o valor dos itens não bata com o valor da nota;

#### **RELATÓRIOS DE ENTRADA**

- 44. Deverá emitir relatório analítico de entradas por grupo, agrupando por unidade, grupo e subgrupo de produtos e fornecedor, listando o produto, a data, o lote, o custo, a quantidade e o valor;
- 45. Deverá emitir relatório sintético de entradas por grupo, agrupando por unidade e grupo, listando o produto, a quantidade e o valor total;
- 46. Deverá emitir relatório sintético de entradas por transferência, agrupando por unidade e grupo, listando a data, o produto e a quantidade;
- 47. Deverá emitir relatório sintético de entradas por fornecedor ou doação, agrupando por unidade e tipo de entrada, listando a origem e o valor total;
- 48. Deverá emitir relatório sintético de entradas por produto, agrupando por produto, listando a data, o fornecedor, a nota fiscal, o empenho, o usuário responsável e a quantidade;
- 49. Deverá emitir relatório sintético de entradas por fornecedor, listando o fornecedor, o número de entradas e seu o percentual em relação ao total de entradas, a quantidade de produtos e seu o percentual em relação a quantidade total de produtos;

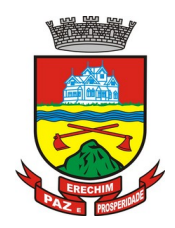

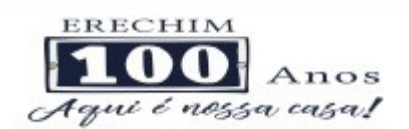

- 50. Deverá emitir relatório analítico de entradas por fornecedor, agrupando por fornecedor e nota fiscal, listando a data, o número do empenho, o produto, o lote, a validade, o valor unitário, a quantidade e o valor total;
- 51. Deverá emitir relatório de entradas por lote do produto, agrupando por lote, listando a data, o produto, a nota fiscal, o empenho, o usuário responsável e a quantidade;
- 52. Deverá emitir relatório de entradas por lote da entrada, agrupando por lote da entrada, listando o fornecedor, o produto, o lote, a quantidade e o valor;

## **ACERTOS E INUTILIZAÇÕES**

- 53. Deverá permitir a inutilização de produtos por unidade, informando (Data, Unidade, Produto, Lote, Quantidade, Motivo e Observações);
- 54. Deverá ao informar o produto, listar todos os lotes disponíveis e a sua validade;
- 55. Deverá permitir a visualização de todas as inutilizações efetuadas com informações da data, produto, lote, quantidade, valor total, unidade e motivo;
- 56. Deverá permitir a consulta de inutilizações efetuadas por data, nome do produto, lote, quantidade, data de vencimento e motivo da inutilização;
- 57. Deverá emitir relatório de inutilizações por período, agrupando por unidade, grupo e motivo, listando a data, o produto, o lote, a validade a quantidade e o valor total;

## **FARMÁCIA**

- 58. Deverá permitir a consulta de todas as dispensações já registradas no sistema com opção de busca por data da dispensação, nome do paciente ou unidade de saúde;
- 59. Deverá alertar ao operador se o paciente estiver sendo recepcionado em uma unidade em que ele não possui vínculo cadastral, respeitando parametrização;
- 60. Deverá alertar ao operador se o paciente estiver sendo recepcionado em uma unidade e ele resida em outro município, respeitando parametrização;
- 61. Deverá ser possível realizar a pesquisa do paciente pelo nome, nome da mãe, data de nascimento, CPF ou RG;
- 62. Deverá disponibilizar ao operador eventuais avisos ao paciente emitidos pela unidade de saúde;
- 63. Deverá permitir o cadastro de avisos ao paciente que serão emitidos para qualquer unidade de saúde;
- 64. Deverá disponibilizar o acesso ao histórico das dispensações realizadas para o paciente, listando a data da retirada, a unidade de saúde, o nome produto/medicamento, o nome do profissional que receitou, o tipo da receita, a quantidade e a data de término do medicamento;
- 65. Deverá permitir o cadastro e manutenção de restrições alérgicas;
- 66. Deverá alertar ao operador, casos de medicamentos que o paciente possua restrição alérgica a algum princípio ativo da fórmula do medicamento e bloquear a sua dispensação;
- 67. Deverá obrigar a informação do número da receita e nome do profissional nas receitas de medicamentos controlados;
- 68. Deverá fazer uso de código de barras, para agilizar a dispensação;
- 69. Deverá alertar o operador caso o paciente ainda possua o medicamento informado em quantidade suficiente de acordo com a última dispensação;

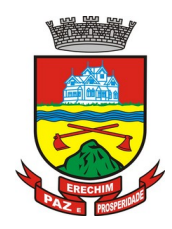

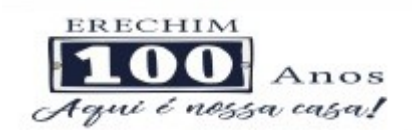

- 70. Deverá controlar medicamentos concedidos por programas do Ministério da Saúde;
- 71. Deverá exibir ao operador a existência de receitas prescritas pelo software, podendo selecionar a receita desejada e que automaticamente o software preencha a tela da dispensação. Podendo o operador retirar algum medicamento caso não possua no estoque, ou alterar a quantidade dispensada, mantendo a quantidade não entregue reservada até a data de validade da receita;
- 72. Deverá controlar e bloquear receitas já vencidas;
- 73. Deverá permitir a visualização dos estoques das unidades de saúde (pontos de distribuição/farmácias), indicando o estoque atual e as movimentações de entrada/saída/ transferência, por unidade. Esta visualização deverá respeitar nível de acesso por usuário;
- 74. Deverá permitir a reserva de medicamentos no momento da prescrição pelo profissional, respeitando a validade da receita (tempo máximo parametrizado). Após o prazo de validade, reservas não dispensadas deverão ser desconsideradas;
- 75. Deverá permitir fazer o controle da dispensação e uso de medicamentos, identificando os pacientes e vinculando às prescrições realizadas (receitas) e aos lotes de medicamentos (rastreabilidade do lote);
- 76. Deverá exibir o primeiro lote a ser dispensado, dispensando automaticamente sempre os lotes com a menor validade;
- 77. Deverá alertar ao usuário/profissional a existência de lotes vencidos, ignorando estes lotes na movimentação automática;
- 78. Deverá possuir forma de indicação de produtos similares ou genéricos caso o produto dispensado não possua quantidade em estoque;
- 79. Deverá possuir a informação de outra unidade que possua um medicamento em estoque, caso a unidade não tenha um produto em estoque e que também não possua um similar em estoque, indicando ao paciente onde ele possa retirar o medicamento;
- 80. Deverá permitir a parametrização de impressão ou não do comprovante de entrega dos medicamentos com espaço para assinatura do paciente;
- 81. Deverá disponibilizar a opção de impressão dos comprovantes em impressora padrão ou térmica;

## **RELATÓRIOS DA FARMÁCIA**

- 82. Deverá emitir relatório de consumo médio mensal por período, agrupando por ano, mês, unidade e grupo, listando o nome do produto, a quantidade total, o número de dias do período e a média de consumo;
- 83. Deverá emitir relatório sintético de consumo por produto, agrupando por unidade, grupo e subgrupo, listando o nome do produto e a quantidade;
- 84. Deverá emitir relatório analítico de consumo por unidade, agrupando por unidade, grupo e subgrupo, listando por paciente o nome do produto, o custo, a quantidade e valor total;
- 85. Deverá emitir relatório sintético de consumo por unidade, agrupando por unidade, grupo e subgrupo, listando o nome do produto, o custo, a quantidade e valor total;
- 86. Deverá emitir relatório analítico de consumo de produtos por paciente, agrupando por unidade, listando por paciente o nome do produto, a data, o custo, a quantidade e valor total;
- 87. Deverá emitir relatório sintético de consumo de produtos por paciente, agrupando por unidade, listando o paciente, a quantidade e valor total;

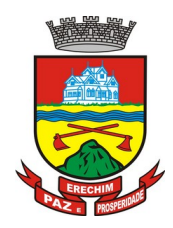

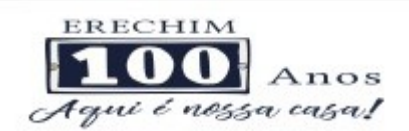

- 88. Deverá emitir relatório de prescrições de produtos por profissional, agrupando por unidade e profissional, listando o produto, a data, a quantidade, o custo e o valor total;
- 89. Deverá emitir relatório sintético de consumo de produtos por dia, agrupando por dia, listando o nome do produto, o nome da unidade, o custo, a quantidade e o valor total;
- 90. Deverá emitir relatório sintético de consumo de produtos por ação terapêutica, listando o nome do produto, o custo, a quantidade e o valor total;
- 91. Deverá emitir relatório analítico de consumo de psicotrópicos, agrupando por unidade e psicotrópico, listando a data, o nome do paciente, o nome do profissional que receitou, o lote, número de dias de consumo e a quantidade;
- 92. Deverá emitir relatório com gráfico ilustrando o número de atendimentos realizados por faixa etária;
- 93. Deverá emitir relatório com gráfico ilustrando o número de atendimentos realizados por sexo;
- 94. Deverá emitir relatório com gráfico ilustrando o comparativo do número de atendimentos realizados por mês, comparando os anos informados;
- 95. Deverá emitir relatório analítico de atendimentos realizados por horário, agrupando por unidade e data, listando a hora, o nome atendente, o nome do paciente, o nome do produto, a quantidade e o número de dias para o consumo;
- 96. Deverá emitir relatório analítico de atendimentos realizados por atendente, agrupando por unidade e o nome do atendente, listando a data, o nome do paciente, o nome do produto, a quantidade e o número de dias para o consumo;
- 97. Deverá emitir relatório sintético de atendimentos realizados por atendente, agrupando por unidade, listando o nome do atendente, a quantidade de atendimento realizados e o percentual referente a quantidade total de atendimentos realizados na unidade;
- 98. Deverá emitir relatório de lotes por validade;
- 99. Deverá emitir lista para conferência de estoque (inventário), agrupando por unidade, listando o código do produto, o nome do produto, a apresentação, a tarja, o estoque atual e espaço para a informação manual do estoque atual;
- 100. Deverá emitir o termo de abertura e o livro de registros específicos, atendendo a Portaria nº. 344/98 da **ANVISA**;
- 101. Deverá emitir o mapa (balanço) e livro informando a movimentação (entradas/saídas) de medicamentos controlados, atendendo a Portaria nº. 344/98 da **ANVISA**;
- 102. Deverá emitir o relatório de **RMNRA** (Relação Mensal de Notificações de Receita "A", de acordo o modelo definido na Portaria 344/98 da Anvisa;

#### **REQUISIÇÕES E TRANSFERÊNCIAS**

- 103. Deverá permitir fazer requisições de produtos de uma unidade para outra controlando as fases:
	- a. Requisição;
	- b. Impressão da requisição de produtos analítica (lista os lotes disponíveis na unidade requisitante) ou sintética;
	- c. Recebimento ou cancelamento da requisição pela unidade requisitada;
	- d. Transferência dos itens da requisição, todos ou apenas alguns, com quantidades totais ou parciais;

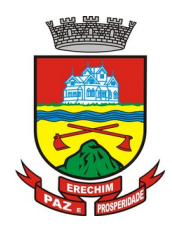

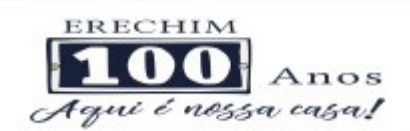

- e. Impressão da Guia de Separação listando os produtos, fabricantes, lotes, validades, apresentação e quantidade dos produtos transferidos;
- f. Aprovação da transferência, ou seja, liberação dos itens do estoque e habilitação do recebimento da transferência pela unidade solicitante;
- g. Confirmação do recebimento da transferência pela unidade requisitante, permitindo, receber total ou parcialmente os itens e informando a quantidade efetivamente recebida;
- 104. Deverá possuir forma de indicação de produtos similares ou genéricos caso o produto transferido não possua quantidade em estoque;
- 105. Deverá manter bloqueado o estoque dos itens requisitados na unidade requisitada até o aceite de recebimento ou cancelamento da transferência pela unidade requisitante;
- 106. Deverá permitir configurar se a unidade usa o aceite de transferências, caso opte por não usar, as quantidades transferidas pela unidade requisitada entrarão automaticamente o estoque da unidade requisitante após a transferência;
- 107. Deverá permitir configurar se usará a aprovação de transferência pela unidade requisitada, caso não estiver ativo, ao realizar a transferência os itens transferidos serão bloqueados na unidade requisitada e enviados a unidade requisitante;
- 108. Deverá permitir a transferência de produtos sem a necessidade requisição;
- 109. Propiciar ao usuário o bloqueio de lotes de medicamentos, para uso em situações como a interdição de medicamentos pela **ANVISA**;
- 110. Deverá permitir inutilizar totalmente, parcialmente ou cancelar o bloqueio de produtos em estoque;
- 111. Deverá validar na entrada de produtos no estoque os seguintes itens:
- 112. Não permitir realizar entradas para Unidades as quais o usuário não possui acesso;
- 113. Não permitir realizar a entrada se já existir alguma entrada já registrada com o mesmo Fornecedor, Número, Série e Lote;
- 114. Caso algum dos itens possua "Data de Validade" diferente para o Produto, Lote e Fabricante que em alguma entrada já registrada exibir uma alerta ao usuário;
- 115. Para entrada de produtos imunobiológicos, caso algum dos itens possua "Doses do Frasco" diferente para o Produto e Lote em alguma entrada já registrada o sistema deve exibir um alerta ao usuário;
- 116. Caso algum dos itens possua "Fabricante" diferente para o Produto e Lote em alguma entrada já registrada exibir uma mensagem de alerta ao usuário;
- 117. Deverá permitir configurar a aprovação de entrada de produtos, ou seja, se habilitado, após a entrada de itens no estoque será necessária a aprovação da entrada por um usuário autorizado, somente após essa ação as quantidades da entrada serão integradas ao estoque;
- 118. Deverá permitir a visualização do estoque em tempo real da unidade de saúde com indicador gráfico do nível do saldo, informando:
	- a. Quantidade em estoque;
	- b. Total vencido;
	- c. Total reservado;
	- d. Saldo do estoque;

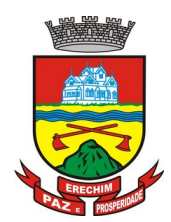

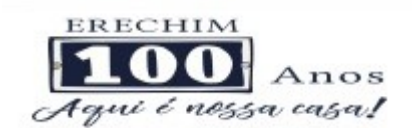

### **PROCESSOS JUDICIAIS**

- 119. Deverá possuir cadastro de advogados;
- 120. Deverá permitir o cadastro e a emissão da declaração de indisponibilidade de medicamentos contendo informações do paciente, médico e a origem da receita, plano de saúde, medicamentos/materiais e o motivo da indisponibilidade;
- 121. Deverá permitir a abertura do processo judicial a partir de uma negativa de indisponibilidade de medicamentos/materiais;
- 122. Deverá alertar ao operador no momento do cadastro de uma nova negativa a existência de outras negativas do mesmo paciente;
- 123. Deverá permitir a visualização do histórico de negativas do paciente no momento da inclusão de uma nova negativa;
- 124. Deverá permitir que os processos sejam classificados conforme as diversas situações:
	- a. Aberto;
	- b. Em Andamento;
	- c. Único;
	- d. Fora de Linha;
	- e. Cumprido;
	- f. Devolvido;
	- g. Suspenso;
	- h. Inativo;
- 125. Deverá permitir que seja informado para cada processo se o mesmo gera algum tipo de bloqueio;
- 126. Deverá permitir que seja informado para cada processo se o mesmo gera algum tipo de multa e o valor;
- 127. Deverá permitir que seja informado para cada processo o advogado e seu registro na OAB, e-mail e telefone;
- 128. Deverá permitir que seja informado para cada processo o número e a data do pedido de compra;
- 129. Deverá possuir a impressão da declaração do pedido de compra dos medicamentos/materiais;
- 130. Deverá permitir que seja registrado para cada processo todos os medicamentos e materiais, informando para cada item a frequência de retirada, a quantidade e o lote reservado;
- 131. Deverá permitir o anexo de documentos digitalizados ao processo;
- 132. Deverá manter um histórico de todos os trâmites efetuados no processo com a descrição do evento, data, hora e o operador responsável;
- 133. Deverá permitir o total controle de dispensação de medicamentos e materiais para o processo;
- 134. Deverá permitir a dispensação de medicamentos e materiais a partir do processo;
- 135. Deverá indicar e permitir a dispensação de medicamentos e materiais a partir da recepção do paciente na farmácia;

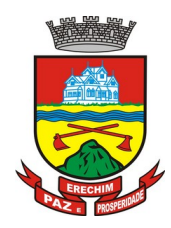

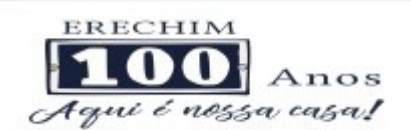

- 136. Deverá possuir extrato do processo judicial contendo as informações cadastrais do processo, os medicamentos/materiais, todas as dispensações e seus trâmites;
- 137. Deverá manter um histórico de todas as dispensações efetuadas com data, hora e o operador responsável;
- 138. Deverá possuir visualização geral do processo, listando para cada item de material ou medicamento, o lote reservado, a quantidade atual em estoque, a frequência de retirada, a quantidade do processo, o total já entregue, o saldo a receber, a data da última entrega e a previsão da próxima entrega;
- 139. Deverá emitir um comprovante a cada retirada, contendo os materiais e ou medicamentos, o número do processo e o saldo à retirar;
- 140. Deverá alterar a situação do processo para cumprido automaticamente após última entrega de materiais/medicamentos do processo;
- 141. Deverá possuir a impressão da declaração de cumprimento do processo;
- 142. Deverá possuir relatório dos processos judiciais, contendo as informações cadastrais do processo, os medicamentos/materiais, todas as dispensações e seus trâmites;
- 143. Deverá possuir relatório de processos judiciais, listando o número de processos e o percentual de incidência do medicamento no total de processos;
- 144. Deverá possuir relatório de processos judiciais, listando o número de médicos e advogados envolvidos por medicamento;

### **DEMANDA REPRIMIDA**

- 145. Deverá permitir o registro dos medicamentos e materiais procurados pelo paciente e que não estão disponíveis nos pontos de distribuição de materiais e medicamentos contendo os seguintes campos:
	- a. Data do cadastro;
	- b. Unidade;
	- c. Nome do usuário;
	- d. Materiais/medicamentos;
	- e. Quantidade Reprimida;
- 146. Deverá propiciar ao operador do sistema, uma lista de todos os registros inseridos na demanda reprimida, com acesso no mínimo as seguintes informações:
	- a. Data da inclusão;
	- b. Situação da demanda;
	- c. Data necessária para o consumo pelo usuário/paciente;
	- d. Nome do usuário/paciente;
	- e. Materiais/medicamentos;
	- f. Quantidade necessária;
	- g. Quantidade já atendida;
	- h. Quantidade ainda reprimida;
	- i. Estoque do Material/medicamento na unidade;
- 147. Deverá permitir o registro de contatos efetuados ao usuário/paciente para uma determinada demanda reprimida;

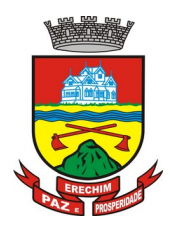

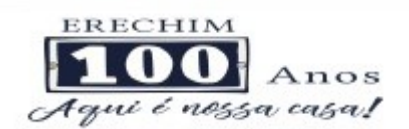

- 148. Deverá permitir o envio de avisos ao usuário/paciente para uma determinada demanda reprimida seja por e-mail, SMS ou diretamente ao sistema em forma de aviso pelo sistema em qualquer local que o paciente seja informado, como por exemplo no momento de um agendamento, no momento da retirada de um exame ou medicamento, etc;
- 149. Deverá permitir o bloqueio da demanda reprimida, com a necessidade de uma justificativa para posterior auditoria;
- 150. Deverá permitir o desbloqueio da demanda reprimida;
- 151. Deverá possuir parâmetro para que o operador possa ou não lançar a demanda reprimida no momento da dispensação do material/medicamento;

### **QUALIFAR-HÓRUS**

- 152. Deverá permitir a integração com o sistema Hórus do programa Qualifar-SUS do Ministério da Saúde;
- 153. Deverá prever o relacionamento entre as unidades de fornecimento do cadastro oficial do CATMAT e as unidades de fornecimento usadas pelo programa Qualifar-SUS, de tal modo que não seja necessário efetuar relacionamentos, apenas relacionar o Produto ao código CATMAT para que a exportação possa ser realizada;
- 154. Deverá possuir, área restrita aos administradores e técnicos, para efetuar as configurações de comunicação com o sistema Qualifar-Hórus, permitindo selecionar o ambiente de integração (Produção ou Homologação) bem como os endereços dos WebServices e os usuários e senhas para o acesso;
- 155. Deverá permitir selecionar o ambiente de integração que será usado, de Homologação ou Integração. Caso selecionado o ambiente de Homologação as exportações não terão efeitos reais, ou seja, poderá ser usada para testar a comunicação e atestar o recebimento dos dados pelo programa sem comprometer a integridade dos dados. Caso seja usado o ambiente de Produção os dados terão validade real e serão considerados para todos os efeitos do programa;
- 156. Deverá permitir o envio de dados para o sistema Qualifar-Hórus, detalhando, após o envio, a mensagem retornada, o protocolo de envio e a quantidade de inconsistências e sucessos. As inconsistências devem ser detalhadas identificando o Campo e o motivo da inconsistência;
- 157. Deverá permitir realizar a consulta da situação dos envios, comunicando-se via WebService com Qualifar-Hórus;
- 158. Deverá permitir o download dos arquivos XML enviados;
- 159. Deverá permitir a exclusão de um envio através da comunicação com o WebService do sistema Qualifar-Hórus. Caso o prazo para remoção tenha expirado o sistema não deve permitir a exclusão, informado ao usuário o motivo;
- 160. Deverá permitir, separadamente, ou em uma única vez, o envio, consulta e exclusão dos tipos de registros, que são: Entradas, Saídas, Estoque e Dispensação;

#### **CONTROLE DE ENTREGAS**

- 161. Permitir o cadastro de Kits de produtos ou medicamentos;
- 162. Permitir ativar ou inativar Kits;
- 163. Permitir o cadastro dos itens que farão parte do kit, bem como definir a quantidade padrão para cada item;
- 164. Permitir ativar ou inativar itens do Kit;

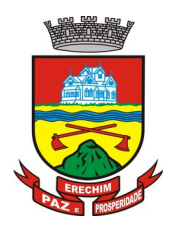

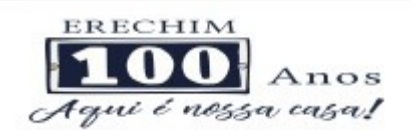

- 165. Permitir a geração de kits automaticamente através de parâmetros definidos pelo operador: Validade Inicial da Receita, Validade Final da Receita, Bairro, Logradouro, Localidade, Ação Programática o qual o cliente participa, Unidade de Saúde do Cliente e o Cliente;
- 166. Permitir a configuração da geração de kits, definindo: kit, Unidade de Origem (onde será baixado o estoque), Unidade de Destino (onde será realizada a entrega dos kits) e o prazo de Consumo em dias;
- 167. Ao gerar os kits o sistema deve analisar, conforme as prescrições realizadas, a quantidade de produtos necessária para satisfazer o prazo de consumo informado, no cálculo devem ser consideradas as quantidades já retiradas e ainda não consumidas pelo cliente e os kits gerados ainda em consumo;
- 168. Quando informado um kit somente devem ser gerados os kits para os medicamentos prescritos que estão relacionados e ativos no kit;
- 169. Quanto não for informado um kit somente devem ser gerados os kits para os medicamentos de uso contínuo em uso pelo cliente;
- 170. Para a geração de kits deve ser verificada a validade das receitas dos clientes, de forma que não sejam gerados kits para clientes cuja receita esteja vencida;
- 171. Ao gerar os kits deve ser realizada automaticamente a baixa de estoque dos itens na Unidade de Origem selecionada;
- 172. Permitir antes da baixa dos itens do estoque, configurar individualmente, para cada cliente, as quantidades de cada item;
- 173. Permitir antes da baixa dos itens do estoque, remover kits de clientes;
- 174. Caso não exista estoque suficiente para geração de algum dos itens do kit, o sistema deve alertar ao operador informando os produtos com saldo insuficiente em estoque, podendo este cancelar a geração dos kits;
- 175. Caso não exista estoque suficiente para geração de algum dos itens do kit, o sistema deve alertar ao operador permitindo gerar Demanda Reprimida para os itens não atendidos;
- 176. Destacar os itens nos kits que não atendidos pela rede básica (RENAME);
- 177. Após a geração dos kits deve permitir a geração das orientações farmacêuticas em impressora térmica para todos os kits gerados;
- 178. Permitir a geração de avisos para um ou vários clientes simultaneamente, permitindo comunicar sobre a situação do kit, através de: Envio de SMS, para o celular definido no cadastro do cliente, permitindo definir o título e o texto da mensagem; Envio de E-mail, para o e-mail definido no cadastro do cliente, permitindo definir o título e o texto; Aviso em Tela, permitindo selecionar os grupos de usuários ou usuários que serão notificados ao informar o paciente em qualquer tela do sistema;
- 179. Permitir o registro de entrega dos Kits aos clientes, permitindo, caso o kit não tenha sido retirado pelo cliente, informar o responsável pela retirada;
- 180. Após a entrega do kit ao cliente o sistema deve permiti emitir o comprovante de entrega para assinatura pelo cliente ou responsável;
- 181. O comprovante de entrega do kit, conforme necessidade do operador, pode ser impresso em impressora térmica ou impressora normal;
- 182. Permitir a consulta dos kits gerados, através dos seguintes filtros (Unidade de Origem, Unidade de Destino, Situação (Pendente, Entregue e Não retirado), Ação programática,

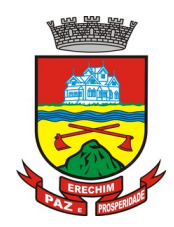

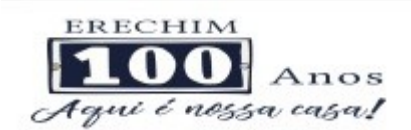

Avisados (Sim, Não, Todos), Lote de geração do Kit, Cliente, responsável pela retirada, Kit e Data de geração do kit);

- 183. Permitir o cancelamento de um kit. Ao cancelar, os estoques dos itens do kit devem ser estornados automaticamente para o estoque da Unidade de Origem;
- 184. Permitir o registro de não retirada do kit pelo cliente obrigando o operador a informar uma justificativa. Ao registrar a não retirada de um kit os itens devem ser estornados automaticamente para o estoque da Unidade de Origem;

## **INTEGRAÇÕES**

- 185. Deverá prever a integração do estoque com o sistema administrativo do sistema de compras e almoxarifado de empresas terceiras através de um WebService que permita o recebimento de entradas de produtos no estoque, contendo informações da Unidade de Origem, Unidade de Destino, Dados das Notas Fiscais, itens, Lotes, Validade, Fabricantes, Valor e Quantidades;
- 186. Deverá identificar os produtos através da lista de produtos do CATMAT (Sistema de Catalogação de Materiais) de acordo com a tabela oficial, para consulta, disponibilizada no site ComprasNet do Ministério do Planejamento, Orçamento e Gestão;
- 187. Deverá possuir uma área específica para consulta das entradas recebidas;
- 188. Deverá permitir o recebimento e cancelamento de uma entrada recebida. O estoque somente deve ser alterado caso a entrada seja recebida;
- 189. Deverá prever o envio, através da chamada de um Webservice ao sistema terceiro, comunicando se entrada foi cancelada ou recebida;
- 190. Deverá possuir, em uma área restrita aos administradores e técnicos, as configurações dos endereços dos WebServices para envio de confirmação e cancelamento, a ativação ou desativação da integração e o usuário e senha para acesso.

## **6.5 MÓDULO DE PRONTUÁRIO MÉDICO**

#### **ATENDIMENTO MÉDICO**

- 1 Deverá permitir, em uma área restrita a administradores e técnicos, a configuração da impressão das receitas, com as seguintes opções: Exibir ou ocultar o cabeçalho das receitas (para os casos de papéis com cabeçalho pré-impresso); Exibir ou ocultar o rodapé das receitas (para os casos de papéis com rodapé pré-impresso); Exibir ou ocultar o logo do SUS; Imprimir duas vias da receita na mesma página; Imprimir duas vias da receita simples; Imprimir duas vias da receita de outros medicamentos e recomendações; Alterar o texto do cabeçalho da receita;
- 2 Deverá possuir parametrização que obrigue ou não a informação do **CID** principal para a conclusão do atendimento;
- 3 Deverá ordenar os pacientes priorizando o nível da classificação de risco;
- 4 Deverá destacar na fila de atendimento os pacientes com idade inferior a 2 (dois) anos e superior a 60 (sessenta) anos, em negrito e cor diferenciada (vermelho);
- 5 Deverá permitir a ordenação dos pacientes na tela por data, hora ou idade;
- 6 Deverá possuir forma de identificação dos pacientes hipertensos e ou diabéticos, disponibilizando atendimento diferenciado seguindo os padrões do sistema **HIPERDIA** do Ministério da Saúde;

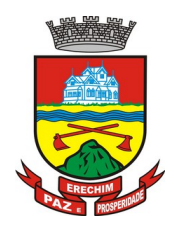

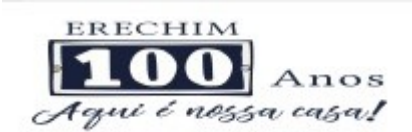

- 7 Deverá possuir forma de identificação das pacientes gestantes, disponibilizando atendimento diferenciado seguindo os padrões do sistema **SISPRENATAL** do Ministério da Saúde;
- 8 O software deve possuir funcionalidade de registro de pacientes não atendidos, com espaço para a justificativa do não atendimento pelo profissional;
- 9 Deverá permitir a busca de um paciente da lista pelo nome;
- 10 Deverá permitir a chamada dos pacientes através do painel de chamadas. O sistema deverá solicitar ao profissional na primeira chamada do dia, o número do consultório que ele está atendendo e a cor da faixa que o paciente deve seguir da recepção até ele;
- 11 Deverá possuir forma de atualização automática da lista de usuários exibidos na tela, por tempo parametrizado, facilitando a visualização de novos pacientes na lista;
- 12 Deverá permitir que o profissional possa listar apenas os pacientes que não foram triados;
- 13 Deverá permitir que o profissional possa listar apenas os pacientes que já foram triados;
- 14 Deverá permitir que o profissional possa listar apenas os pacientes que não foram atendidos;
- 15 Deverá permitir que o profissional possa listar apenas os pacientes que já foram atendidos;
- 16 Deverá permitir o registro do atendimento médico a partir de um paciente da lista;

### **ATENDIMENTO**

- 17 Deverá exibir ao profissional as informações do atendimento e paciente: Data e hora do atendimento; Unidade do atendimento; Nome do profissional; Especialidade do profissional; Nome completo e foto do paciente; Idade (em anos, meses e dias); Número do prontuário; Restrições alérgicas;
- 18 Deverá permitir o acesso aos dados registrados, por nível de acesso e categoria profissional (médico, psicólogo, fisioterapeuta e outros);
- 19 Deverá disponibilizar acesso a anamnese do paciente, com opção de preenchimento de uma nova anamnese ou consulta ao histórico de anamneses preenchidas anteriormente;
- 20 Deverá disponibilizar acesso as informações de doenças e agravantes do paciente em conformidade as opções exigidas nas fichas da atenção básica e **e-SUS;**
- 21 Deverá disponibilizar acesso as informações familiares do paciente;
- 22 Deverá disponibilizar acesso ao prontuário odontológico;
- 23 Deverá disponibilizar acesso aos resultados de exames, com opção de impressão deles;
- 24 Deverá disponibilizar acesso a todos os medicamentos que o paciente retirou na rede municipal;
- 25 Deverá disponibilizar acesse aos registros de informações sigilosas do paciente liberados para o acesso;
- 26 Deverá disponibilizar acesso aos medicamentos de uso contínuo;
- 27 Deverá disponibilizar acesso a carteira de vacinação do paciente;
- 28 Deverá alertar ao profissional sobre vacinas atrasadas;
- 29 Deverá alertar ao profissional caso o paciente (sexo feminino) possuir exame do preventivo em atraso;
- 30 Deverá alertar ao profissional caso o paciente (sexo feminino) possuir exame de mamografia em atraso, com faixa de idade inicial e final parametrizável;

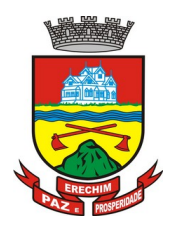

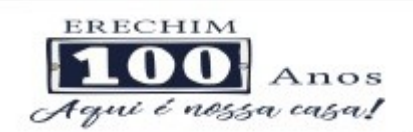

- 31 Deverá disponibilizar acesso ao prontuário do paciente com informações referente a todos os atendimentos registrados para o paciente, contendo no mínimo as seguintes informações: Hora de entrada na unidade; Hora da triagem; Hora do atendimento; Hora da conclusão do atendimento; Unidade do atendimento; Profissional do atendimento, sua especialidade e registro; CID; Registros coletados durante o atendimento; Profissional da triagem, sua especialidade e registro; Informações da triagem (Altura, Cintura, Abdômen, Quadril, Perímetro Encefálico, Peso, Pressão Sistólica, Pressão Diastólica, Temperatura, Frequência Cardíaca, Frequência Respiratória, Saturação O2, Glicemia); Queixa/Sintomas; Procedimentos realizados; Exames requisitados; Encaminhamentos realizados; Prescrições efetuadas; Atestados e declarações impressas;
- 32 Deverá permitir a impressão do prontuário, respeitando o nível de acesso
- 33 Deverá identificar o profissional e lançar automaticamente a produção **BPA** referente a consulta médica, dispensando digitação posterior por parte dos profissionais da saúde
- 34 Deverá permitir o registro dos procedimentos efetuados, validando todas as regras da tabela de procedimentos do **SIGTAP** evitando críticas posteriores na produção **BPA**
- 35 Deverá permitir o registro da informação do tipo e grupo de atendimento conforme padrão do sistema **SIA** do Ministério da Saúde
- 36 Deverá disponibilizar ao profissional para visualização as informações sobre a triagem: Profissional; Especialidade; Altura; Cintura; Abdômen; Quadril; Perímetro Encefálico; Peso; Pressão Sistólica; Pressão Diastólica; Temperatura; Frequência Cardíaca; Frequência Respiratória; Saturação O2; Glicemia;
- 37 Deverá possuir gráficos de acompanhamento e evolução do paciente para os seguintes itens: Peso/Altura, IMC, Abdômen, Cintura, Quadril, RCQ, Perímetro Encefálico, Pressão Arterial, Frequência Cardíaca, Frequência Respiratória, Temperatura, Glicemia Pós-Prandial, Glicemia em Jejum, Saturação O2, quando gestante de Altura Uterina, BCF (Batimentos Cardíacos Fetais), Perímetro Cefálico e Torácico, assim como para Diabéticos e Hipertensos de Colesterol Total e HDL;
- 38 Deverá exibir o cálculo do Escore de Framingham e o risco de doenças coronarianas em 10 anos, se é baixo, moderado ou alto, e a informação do risco em percentual, quando informado o peso, altura, PA Sistólica (mmHg), Colesterol Total (mg/dl) e HDL (mg/dl) na triagem;
- 39 Deverá disponibilizar ao profissional para visualização as informações sobre a queixa/sintoma
- 40 Deverá permitir o registro do **CID** principal, possibilitando a consulta do **CID** por nome ou código;
- 41 Deverá permitir o registro do(s) **CID** secundário(s), possibilitando a consulta do **CID** por nome ou código;
- 42 Deverá gerar automaticamente aviso de agravos ao setor de epidemiologia em casos de doenças notificáveis;
- 43 Deverá permitir que as informações coletadas durante o atendimento sejam registradas em área específica no prontuário do paciente;
- 44 Deverá disponibilizar ao profissional, uma forma de visualização do prontuário antigo do paciente em formato de imagem (**JPG, PNG**) ou formato portátil de documento (**PDF**);
- 45 Deverá permitir que o profissional anexe documentos digitalizados ao prontuário do paciente em formato de imagem (**JPG, PNG**);
- 46 Deverá possuir espaço para que o profissional registre de informações sigilosas do paciente;

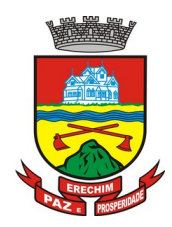

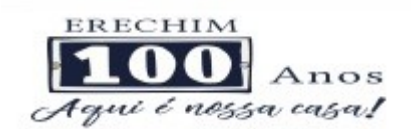

- 47 Deverá permitir que o profissional a libere acesso aos registros de informações sigilosas do paciente a outro profissional;
- 48 Deverá permitir o registro dos dados clínicos do paciente para a requisição de procedimentos;
- 49 Deverá permitir, no momento da solicitação de exames, a seleção de um plano de diagnóstico previamente cadastrado e relacionado à especialidade do profissional. Ao selecionar um plano o profissional poderá selecionar todos ou apenas alguns dos exames/procedimento definidos para o plano;
- 50 Deverá obrigar a informação de uma justificativa do profissional para a solicitação de exames acima de um número parametrizado pela SMS;
- 51 Deverá alertar ao profissional no momento da solicitação de exames o absenteísmo (falta ou atraso) em exames anteriores;
- 52 Deverá alertar ao profissional no momento da solicitação de exames a repetição, alertando sobre exames já solicitados ou que já estejam agendados;
- 53 Deverá permitir a informação do material a examinar para cada exame solicitado;
- 54 Deverá permitir que os exames estejam prontos para serem agendados/regulados após a confirmação do atendimento;
- 55 Deverá possibilitar a consulta e visualização dos resultados de exames já liberados pelos Laboratórios municipais, bem como os prestadores de serviços terceirizados;
- 56 Deverá permitir a prescrição de medicamentos através da seleção de receitas previamente cadastradas e relacionadas à especialidade do profissional. Ao selecionar uma receita deve ser possível selecionar todos ou apenas alguns dos medicamentos;
- 57 Deverá possuir a pesquisa do medicamento através do nome comercial ou do seu princípio ativo;
- 58 Deverá permitir a prescrição de medicamentos da farmácia básica informando: Quantidade; Posologia; Tipo de uso; Dose posológica; Se é de uso contínuo;
- 59 Deverá exibir o saldo do medicamento prescrito, porém, não deverá restringir a prescrição uma vez que não exista saldo na unidade de saúde;
- 60 Deverá efetuar informar a reserva dos medicamentos prescritos na rede de farmácia básica (enquanto não for feita a dispensação ou a receita possuir validade);
- 61 Deverá permitir que as receitas estejam prontas para serem dispensadas na farmácia após a confirmação do atendimento;
- 62 Deverá permitir o cadastro e manutenção de restrições alérgicas;
- 63 Deverá alertar ao profissional, casos de medicamentos que o paciente possua restrição alérgica a algum princípio ativo da fórmula do medicamento;
- 64 Deverá permitir a prescrição de medicamentos que não estejam cadastrados na farmácia básica;
- 65 Deverá permitir que o profissional possa renovar uma receita de medicamento de uso contínuo através do seu histórico de medicamentos de uso contínuo. O profissional irá selecionar os medicamentos desejados e o sistema fará uma nova prescrição automaticamente, agilizando o atendimento do profissional;
- 66 Deverá permitir que várias receitas sejam emitidas durante o atendimento do paciente, separando os medicamentos em suas respectivas receitas no momento da impressão;

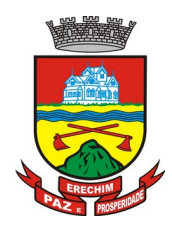

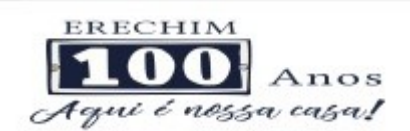

- 67 Deverá permitir o profissional colocar o paciente atendido em observação, permitindo solicitar exames e prescrever medicamentos para uso interno, durante a observação;
- 68 Deverá permitir a impressão da requisição de exames para uso interno, durante a observação;
- 69 Deverá permitir a impressão das receitas para uso interno, durante a observação;
- 70 Deverá permitir o registro das avaliações médicas ou de enfermagem para o cliente em observação, com as seguintes informações: Data/Hora da avaliação; Dados da biometria (Pressão Arterial, Frequência Cardíaca e Respiratória, Saturação de O2, Temperatura, etc); Texto sobre a avaliação realizada; Medicamentos administrados;
- 71 Deverá possuir aviso que o profissional possui pacientes em observação;
- 72 Deverá permitir que o profissional tenha acesso aos dados do cliente em observação, tais como: Dados da biometria; Histórico de avaliação (Data, Hora, Profissional, Avaliação e Registros de Enfermagem); Gráficos da evolução e acompanhamento dos sinais vitais do cliente (Pressão, Frequência Cardíaca e Respiratória, Saturação O2 e Temperatura); Lista dos medicamentos administrados (Data. Hora, Profissional, Medicamento, Quantidade, Dose e Dose Posológica); Lista dos medicamentos prescritos; (Data, Hora, Medicamento, Posologia, Via de Administração, Quantidade e Dose Posológica); Lista de exames requisitados, permitindo visualizar os resultados caso já tenham sido informados pelo laboratório;
- 73 Deverá permitir que o profissional possa listar apenas os pacientes que estão em observação;
- 74 Deverá permitir ao profissional encerrar a observação do paciente, prescrevendo medicamentos e requisitando exames complementares;
- 75 Deverá constar no prontuário do paciente a lista de todos os registros efetuados durante o seu atendimento que ficou em observação: prescrições e administrações de medicamentos, registros de enfermagem, sinais vitais e gráficos de acompanhamento, exames requisitados e seus resultados;
- 76 Deverá permitir a impressão da **FAA** (ficha de atendimento ambulatorial) já preenchida com todos os dados do paciente;
- 77 Deverá permitir o encaminhamento com registro da especialidade e subespecialidade, o nível de urgência, a investigação/diagnóstico e a indicação da referência;
- 78 Deverá permitir que os encaminhamentos estejam prontos para serem agendados/regulados após a confirmação do atendimento;
- 79 Deverá permitir a inclusão e impressão da **CAT** (Comunicação de Acidente de Trabalho);
- 80 Deverá permitir a inclusão e impressão do laudo de **TFD** (Tratamento Fora de Domicílio);
- 81 Deverá possuir impressão de declaração de comparecimento para o paciente e acompanhante;
- 82 Deverá possuir impressão de atestado médico;
- 83 Deverá possuir impressão de requisição de exames, separando automaticamente os exames por grupos de procedimentos direcionando assim cada requisição para o devido prestador;
- 84 Deverá possuir impressão de receita médica com código de barras;
- 85 Deverá permitir o agendamento do retorno do paciente após o término do atendimento;

### **REGISTRO DE SOLICITAÇÃO DE EXAMES**

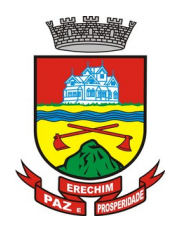

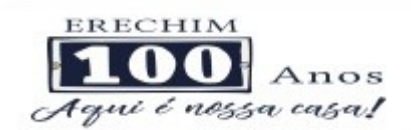

- 86 O software deverá disponibilizar o acesso ao histórico dos exames do paciente;
- 87 Deverá possuir impressão de requisição de exames;
- 88 Deverá possuir campo para carimbo e assinatura do médico solicitante;
- 89 O software deverá alertar ao profissional no momento da requisição, caso o paciente já possua requisição para o mesmo procedimento, informando a situação atual: Requisitado; Agendado;
- 90 O software deverá alertar ao profissional no momento da requisição, caso o paciente já possua casos de absenteísmo (falta ou atraso);
- 91 O sistema deverá permitir a exclusão de uma requisição de exames, perante a informação de uma justificativa que deverá estar disponível junto ao histórico de cancelamentos do paciente para fins de auditoria;

### **6.6 MÓDULO DE PRONTUÁRIO ODONTOLÓGICO**

### **ATENDIMENTO ODONTOLÓGICO**

- 1 Deverá permitir, em uma área restrita a administradores e técnicos, a configuração da impressão das receitas, com as seguintes opções: Exibir ou ocultar o cabeçalho das receitas (para os casos de papéis com cabeçalho pré-impresso); Exibir ou ocultar o rodapé das receitas (para os casos de papéis com rodapé pré-impresso); Exibir ou ocultar o logo do SUS; Imprimir duas vias da receita na mesma página; Imprimir duas vias da receita simples; Imprimir duas vias da receita de outros medicamentos e recomendações; Alterar o texto do cabeçalho da receita;
- 2 Deverá possuir parametrização que obrigue ou não a informação do **CID** principal para a conclusão do atendimento
- 3 Deverá permitir a classificação da prioridade de atendimento do paciente no momento da inclusão dele na fila;
- 4 Deverá destacar na fila de atendimento os pacientes com idade inferior a 2 (dois) anos e superior a 60 (sessenta) anos, em negrito e cor diferenciada (vermelho) ;
- 5 Deverá permitir a ordenação dos pacientes na tela por data, hora ou idade;
- 6 O software deve possuir funcionalidade de registro de pacientes não atendidos, com espaço para a justificativa do não atendimento pelo profissional;
- 7 Deverá permitir a busca de um paciente da lista pelo nome;
- 8 Deverá permitir a chamada dos pacientes através do painel de chamadas. O sistema deverá solicitar ao profissional na primeira chamada do dia, o número do consultório que ele está atendendo e a cor da faixa que o paciente deve seguir da recepção até ele;
- 9 Deverá possuir forma de atualização automática da lista de pacientes exibidos na tela, por tempo parametrizado, facilitando a visualização de novos pacientes na lista;
- 10 Deverá permitir que o profissional possa listar apenas os pacientes que não foram atendidos;
- 11 Deverá permitir que o profissional possa listar apenas os pacientes que já foram atendidos;
- 12 Deverá permitir o registro do atendimento odontológico a partir de um paciente da lista;

#### **ATENDIMENTO**

13 Deverá exibir ao profissional as informações do atendimento e paciente: Data do atendimento; Unidade do atendimento; Nome do profissional; Especialidade do profissional;

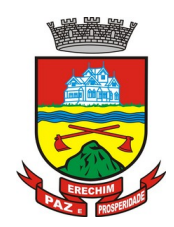

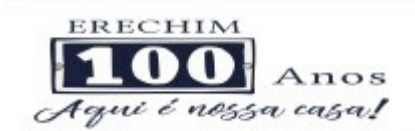

Nome completo e foto do paciente; Idade (em anos, meses e dias); Número do prontuário; Restrições alérgicas; Nome da mãe; Nome do pai;

- 14 Deverá disponibilizar acesso a anamnese do paciente, com opção de preenchimento de uma nova anamnese ou consulta ao histórico de anamneses preenchidas anteriormente;
- 15 Deverá disponibilizar acesso as informações de doenças e agravantes do paciente em conformidade as opções exigidas nas fichas da atenção básica e **e-SUS;**
- 16 Deverá disponibilizar acesso as informações familiares do paciente;
- 17 Deverá disponibilizar acesso ao prontuário médico;
- 18 Deverá disponibilizar acesso aos resultados de exames, com opção de impressão deles;
- 19 Deverá disponibilizar acesso a todos os medicamentos que o paciente retirou na rede municipal;
- 20 Deverá disponibilizar acesse aos registros de informações sigilosas do paciente liberados para o acesso;
- 21 Deverá disponibilizar acesso aos medicamentos de uso contínuo;
- 22 Deverá disponibilizar acesso a carteira de vacinação do paciente;
- 23 Deverá alertar ao profissional sobre vacinas atrasadas;
- 24 Deverá alertar ao profissional caso o paciente (sexo feminino) possuir exame do preventivo em atraso;
- 25 Deverá alertar ao profissional caso o paciente (sexo feminino) possuir exame de mamografia em atraso, com faixa de idade inicial e final parametrizável;
- 26 Deverá disponibilizar acesso ao prontuário do paciente com informações referente a todos os atendimentos registrados para o paciente, contendo no mínimo as seguintes informações: Unidade do atendimento; Profissional do atendimento, sua especialidade e registro; Registros coletados durante o atendimento; Procedimentos realizados; Exames requisitados; Prescrições efetuadas; Atestados e declarações impressas;
- 27 Deverá possuir odontograma que permita ao profissional clicar sobre qualquer elemento dentário para definir a situação em que ele se encontra;
- 28 Deverá permitir a seleção de procedimentos previamente cadastrados ao clicar sobre qualquer elemento dentário, automatizando os registros de facilitando a informação de todos os procedimentos gerados em um tratamento de canal por exemplo;
- 29 Deverá permitir o registro dos procedimentos efetuados, validando todas as regras da tabela de procedimentos do **SIGTAP** evitando críticas posteriores na produção **BPA;**
- 30 Deverá permitir o registro da informação do tipo e grupo de atendimento conforme padrão do sistema **SIA** do Ministério da Saúde;
- 31 Deverá permitir o registro do **CID** principal, possibilitando a consulta do **CID** por nome ou código;
- 32 Deverá permitir o registro do(s) **CID** secundário(s), possibilitando a consulta do **CID** por nome ou código;
- 33 Deverá gerar automaticamente aviso de agravos ao setor de epidemiologia em casos de doenças notificáveis;
- 34 Deverá permitir que as informações coletadas durante o atendimento sejam registradas em área específica no prontuário do paciente;

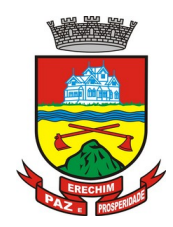

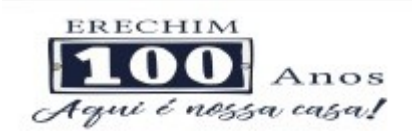

- 35 Deverá disponibilizar ao profissional, uma forma de visualização do prontuário antigo do paciente em formato de imagem (**JPG, PNG**) ou formato portátil de documento (**PDF**);
- 36 Deverá permitir que o profissional anexe documentos digitalizados ao prontuário do paciente em formato de imagem (**JPG, PNG**);
- 37 Deverá permitir o registro dos dados clínicos do paciente para a requisição de procedimentos;
- 38 Deverá permitir, no momento da solicitação de exames, a seleção de um plano de diagnóstico previamente cadastrado e relacionado à especialidade do profissional. Ao selecionar um plano o profissional poderá selecionar todos ou apenas alguns dos exames/procedimento definidos para o plano;
- 39 Deverá obrigar a informação de uma justificativa do profissional para a solicitação de exames acima de um número parametrizado pela SMS;
- 40 Deverá alertar ao profissional no momento da solicitação de exames o absenteísmo (falta ou atraso) em exames anteriores;
- 41 Deverá alertar ao profissional no momento da solicitação de exames a repetição, alertando sobre exames já solicitados ou que já estejam agendados
- 42 Deverá permitir a informação do material a examinar para cada exame solicitado;
- 43 Deverá permitir que os exames estejam prontos para serem agendados/regulados após a confirmação do atendimento;
- 44 Deverá possibilitar a consulta e visualização dos resultados de exames já liberados pelos Laboratórios municipais, bem como os prestadores de serviços terceirizados;
- 45 Deverá permitir a prescrição de medicamentos através da seleção de receitas previamente cadastradas e relacionadas à especialidade do profissional. Ao selecionar uma receita deve ser possível selecionar todos ou apenas alguns dos medicamentos;
- 46 Deverá possuir a pesquisa do medicamento através do nome comercial ou do seu princípio ativo;
- 47 Deverá permitir a prescrição de medicamentos da farmácia básica informando: Quantidade; Posologia; Tipo de uso; Dose posológica; Se é de uso contínuo;
- 48 Deverá exibir o saldo do medicamento prescrito, porém, não deverá restringir a prescrição uma vez que não exista saldo na unidade de saúde;
- 49 Deverá efetuar informar a reserva dos medicamentos prescritos na rede de farmácia básica (enquanto não for feita a dispensação ou a receita possuir validade);
- 50 Deverá permitir que as receitas estejam prontas para serem dispensadas na farmácia após a confirmação do atendimento;
- 51 Deverá permitir o cadastro e manutenção de restrições alérgicas;
- 52 Deverá alertar ao profissional, casos de medicamentos que o paciente possua restrição alérgica a algum princípio ativo da fórmula do medicamento;
- 53 Deverá permitir a prescrição de medicamentos que não estejam cadastrados na farmácia básica;
- 54 Deverá permitir que o profissional possa renovar uma receita de medicamento de uso contínuo através do seu histórico de medicamentos de uso contínuo. O profissional irá selecionar os medicamentos desejados e o sistema fará uma nova prescrição automaticamente, agilizando o atendimento do profissional;

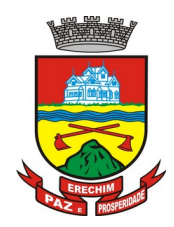

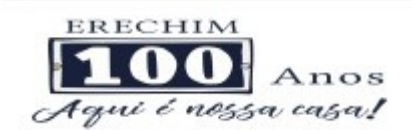

- 55 Deverá permitir que várias receitas sejam emitidas durante o atendimento do paciente, separando os medicamentos em suas respectivas receitas no momento da impressão;
- 56 Deverá permitir a impressão da **FAO** (ficha de atendimento odontológico) já preenchida com todos os dados do paciente;
- 57 Deverá possuir impressão de declaração de comparecimento para o paciente e acompanhante;
- 58 Deverá possuir impressão de atestado odontológico;
- 59 Deverá possuir impressão de requisição de exames, separando automaticamente os exames por grupos de procedimentos direcionando assim cada requisição para o devido prestador;
- 60 Deverá possuir impressão de receita odontológica com código de barras;
- 61 Deverá permitir o agendamento do retorno do paciente após o término do atendimento;

#### **REGISTRO DE SOLICITAÇÃO DE EXAMES**

- 62 O software deverá disponibilizar o acesso ao histórico dos exames do paciente;
- 63 Deverá possuir impressão de requisição de exames;
- 64 Deverá possuir campo para carimbo e assinatura do médico solicitante;
- 65 O software deverá alertar ao profissional no momento da requisição, caso o paciente já possua requisição para o mesmo procedimento, informando a situação atual: Requisitado; Agendado;
- 66 O software deverá alertar ao profissional no momento da requisição, caso o paciente já possua casos de absenteísmo (falta ou atraso);
- 67 O sistema deverá permitir a exclusão de uma requisição de exames, perante a informação de uma justificativa que deverá estar disponível junto ao histórico de cancelamentos do paciente para fins de auditoria;

## **6.7 MÓDULO DE CONTROLE DE TFD (TRATAMENTO FORA DO DOMICÍLIO)**

- 1 Deverá permitir a inclusão de laudos de TFD, contendo a unidade e profissional solicitante, informações do paciente, justificativa para a necessidade de acompanhante, CID, procedimento para o tratamento, diagnóstico inicial, diagnóstico provável, histórico da doença, exame físico, exames complementares, tratamentos realizados, as razões que Impossibilitam a Realização do Tratamento e o tipo de transporte;
- 2 Deverá permitir a impressão do laudo TFD automaticamente após a sua inclusão;
- 3 Deverá permitir a reimpressão do laudo TFD;
- 4 Deverá permitir a inclusão de complementos ao laudo após a sua inclusão, registrando automaticamente a data, hora e o nome do usuário que efetuou o complemento;
- 5 Deverá permitir a localização de um laudo no mínimo por data de abertura, número do laudo, nome do paciente e nome do profissional solicitante;
- 6 Deverá permitir alterar o laudo após a sua inclusão, registrando automaticamente a data, hora e o nome do usuário que efetuou a alteração;
- 7 Deverá permitir aprovar o laudo após a sua inclusão, registrando automaticamente a data, hora e o nome do usuário que efetuou a aprovação;
- 8 Deverá permitir glosar o laudo após a sua inclusão, registrando automaticamente a data, hora, o motivo da glosa e o nome do usuário que efetuou a glosa;

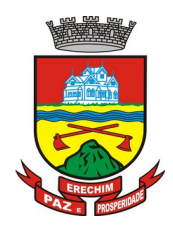

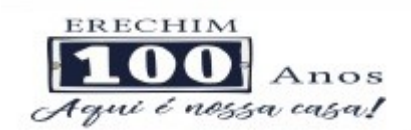

- 9 Deverá permitir arquivar o laudo após a sua inclusão, registrando automaticamente a data, hora, o motivo da arquivação e o nome do usuário que efetuou a arquivação;
- 10 Deverá permitir negar o laudo após a sua aprovação, registrando automaticamente a data, hora, o motivo da negação e o nome do usuário que efetuou a negação do tratamento;
- 11 Deverá permitir autorizar o laudo após a sua aprovação, registrando automaticamente a data, hora e o nome do usuário que efetuou a autorização do tratamento;
- 12 Deverá permitir a impressão do pedido de TFD após a autorização do tratamento;
- 13 Deverá permitir o cancelamento da autorização do pedido de TFD após a autorização do tratamento, registrando automaticamente a data, hora e o nome do usuário que efetuou o cancelamento da autorização do tratamento;
- 14 Deverá permitir negar o tratamento após a sua aprovação, registrando automaticamente a data, hora e o nome do usuário que efetuou a negação do tratamento;
- 15 Deverá permitir autorizar o tratamento após a sua aprovação, obrigando a informação do local de tratamento e o motivo. O sistema deverá ainda registrar automaticamente a data, hora e o nome do usuário que efetuou a autorização do tratamento;
- 16 Deverá permitir o cancelamento da autorização do tratamento após a autorização do tratamento, registrando automaticamente a data, hora e o nome do usuário que efetuou o cancelamento da autorização do tratamento;
- 17 Deverá liberar o agendamento do transporte após a autorização do tratamento direcionando o usuário diretamente a rotina de agendamento de transporte;
- 18 Deverá permitir a visualização de todos os tramites ocorridos no processo de TFD do paciente;

## **RELATÓRIOS**

- 19 Deverá emitir relatório dos processos por unidade solicitante, contendo no mínimo as informações do laudo (data, número, nome do paciente, nome do profissional solicitante, procedimento e a situação atual dele);
- 20 Deverá emitir relatório dos processos agendados por destino, contendo no mínimo as informações de (data e hora do agendamento, data e número do laudo, nome do paciente, nome do profissional solicitante e procedimento), separados por unidade de destino;
- 21 Deverá emitir relatório dos processos por procedimento, contendo no mínimo as informações do laudo (data, número, nome do paciente, nome do profissional solicitante e a situação atual dele), separados por unidade solicitante e procedimento solicitado;
- 22 Deverá emitir relatório dos processos por profissional solicitante, contendo no mínimo as informações do laudo (data, número, nome do paciente, nome do procedimento e a situação atual dele), separados por unidade solicitante e nome do profissional solicitante.

## **6.8 MÓDULO DE ECOGRAFIA (ULTRASSOM)**

- 1. Deverá permitir o cadastro dos exames prestados com as seguintes informações e referências ao SIGTAP:
	- a. Nome;
	- b. Sexo;
	- c. Faixa etária;
	- d. CBO;

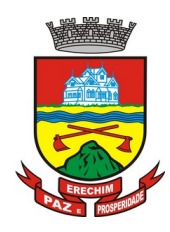

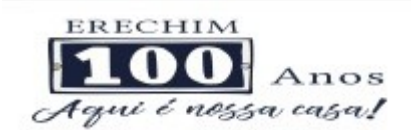

- e. Instrumento de registro;
- f. Habilitações;
- g. Valor;
- 2. Deverá permitir o cadastro de estruturas e órgãos à examinar;
- 3. Deverá permitir cadastro de um ou mais modelos de resultado para cada exame, podendo ser totalmente personalizado pelo usuário de acordo com suas necessidades;
- 4. Deverá possuir uma visualização prévia do modelo de resultado;
- 5. Deverá possuir definição dos profissionais que assinam os resultados dos exames;
- 6. Deverá possuir assinatura gráfica para acelerar o processo de liberação da assinatura e do resultado pelo profissional mesmo à distância;
- 7. Deverá possuir configuração do cabeçalho a ser impresso no resultado do exame podendo ser para o solicitante ou para o prestador;

## **RECEPÇÃO**

- 8. Na primeira tela de acesso a agenda de exames de ultrassonografias, deverá listar os clientes com exames agendados na data, listando:
	- a. Data;
	- b. Nome do cliente;
	- c. Número do Prontuário;
	- d. Nome da unidade solicitante;
	- e. Nome do profissional solicitante;
	- f. Número da requisição;
	- g. Nome do procedimento;
	- h. Estrutura/Órgão à examinar;
- 9. Deverá ser possível realizar a pesquisa do cliente/usuário pelos campos:
	- a. Código do usuário;
	- b. Nome do usuário;
	- c. Data;
	- d. Número do prontuário;
	- e. Unidade solicitante;
	- f. Nome do procedimento;
	- g. CPF;
	- h. Cartão Nacional de Saúde;
- 10.Deverá ser possível realizar a pesquisa dos usuários de um determinado convênio;
- 11.Deverá se possível realizar a pesquisa dos usuários pelo status do laudo: Não digitado; Digitado; Impresso;
- 12. Deverá possuir área para o registro do resultado do exame;
- 13. Deverá permitir anexar digitalizações de imagens no resultado no exame;
- 14. Deverá possuir área para anexar o resultado do exame;

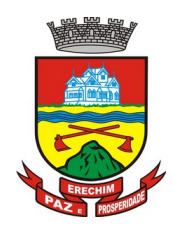

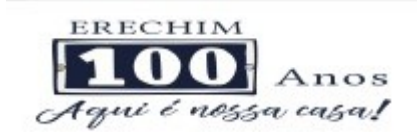

- 15. Deverá possibilitar a alteração do resultado do exame enquanto o mesmo não possuir assinatura ou não seja resultado anexado;
- 16. Deverá possuir funcionalidade de assinatura dos resultados para resultados que não foram anexados;
- 17. Deverá liberar a impressão do resultado somente após a assinatura;
- 18. Deverá liberar a impressão do envelope somente após a assinatura;
- 19. Deverá disponibilizar o resultado dos exames no histórico do cliente;
- 20. Deverá disponibilizar os laudos liberados diretamente no prontuário do cliente para o fácil acesso ao profissional solicitante (médicos e demais profissionais);
- 21. Deverá possuir funcionalidade para definição de clientes faltosos;
- 22. Deverá conter funcionalidade para definição de exames não retirados;

### **RELATÓRIOS**

- 23. Deverá conter relatório analítico de produção por unidade do prestador;
- 24. Deverá conter relatório sintético de produção por unidade do prestador;
- 25. Deverá conter relatório sintético de agendamentos de exames de ultrassonografias;

## **6.9 MÓDULO DO E-SUS – ATENÇÃO BÁSICA**

### **GERÊNCIA DE AÇÕES PROGRAMÁTICAS**

- 1. O software deverá permitir a criação de novas ações programáticas, controlando a data de início e fim, quantidade de inscrições e tipo de benefícios;
- 2. O software deverá possibilitar o relacionamento de locais de atendimento a ação programática;
- 3. Permitir a definição dos procedimentos/subsídios e a periodicidade dos mesmos para cada ação programática;
- 4. Permitir a definição de eventos e a periodicidade dos mesmos para cada ação programática;
- 5. O software deverá controlar as inscrições a ação programática, controlando:
	- a. Data inicial
	- b. Data final
	- c. Recebimento ou não de benefícios
	- d. Situação:
		- i. Ativo;
		- ii. Desistente;
		- iii. Desligado;
	- e. Recebimento ou não de benefícios;
	- f. Benefícios concedidos;
	- g. Definição dos eventos;
	- h. Definição de frequência;
	- i. Definição de prazos;

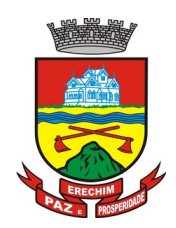

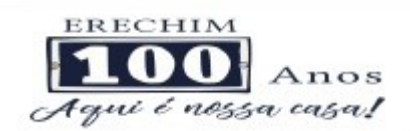

## **6.10 MÓDULO DE RADIOLOGIA**

### **RADIODIAGNÓSTICO**

- **1.** Deverá permitir o cadastro dos exames prestados com as seguintes informações e referências ao SIGTAP (Nome, Sexo, Faixa etária, CBO, Instrumento de registro, Habilitações, Valor)
- **2.** Deverá permitir o cadastro de estruturas e órgãos à examinar;
- **3.** Deverá permitir cadastro de um ou mais modelos de resultado para cada exame, podendo ser totalmente personalizado pelo usuário de acordo com suas necessidades;
- **4.** Deverá possuir uma visualização prévia do modelo de resultado;
- **5.** Deverá possuir definição dos profissionais que assinam os resultados dos exames;
- **6.** Deverá possuir assinatura gráfica para acelerar o processo de liberação da assinatura e do resultado pelo profissional mesmo à distância;
- **7.** Deverá possuir configuração do cabeçalho a ser impresso no resultado do exame podendo ser para o solicitante ou para o prestador;

### **RECEPÇÃO**

- **8.** Na primeira tela de acesso a agenda de exames de radiografias, deverá listar os clientes com exames agendados na data, listando (Data, Nome do cliente, Número do Prontuário, Nome da unidade solicitante, Nome do profissional solicitante, Número da requisição, Nome do procedimento, Estrutura/Órgão à examinar)
- **9.** Deverá ser possível realizar a pesquisa do cliente/usuário pelos campos (Código do usuário, Nome do usuário, Data, Número do prontuário, Unidade solicitante, Nome do procedimento, CPF, Cartão Nacional de Saúde)
- **10.** Deverá ser possível realizar a pesquisa dos usuários de um determinado convênio;
- **11.** Deverá se possível realizar a pesquisa dos usuários pelo status do laudo
- **12.** Deverá possuir área para o registro do resultado do exame;
- **13.** Deverá permitir anexar digitalizações de imagens no resultado no exame;
- **14.** Deverá possuir área para anexar o resultado do exame;
- **15.** Deverá possibilitar a alteração do resultado do exame enquanto o mesmo não possuir assinatura ou não seja resultado anexado;
- **16.** Deverá possuir funcionalidade de assinatura dos resultados para resultados que não foram anexados;
- **17.** Deverá liberar a impressão do resultado somente após a assinatura;
- **18.** Deverá liberar a impressão do envelope somente após a assinatura;
- **19.** Deverá disponibilizar o resultado dos exames no histórico do cliente;
- **20.** Deverá disponibilizar os laudos liberados diretamente no prontuário do cliente para o fácil acesso ao profissional solicitante (médicos e demais profissionais);
- **21.** Deverá possuir funcionalidade para definição de clientes faltosos;

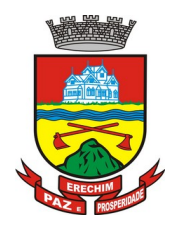

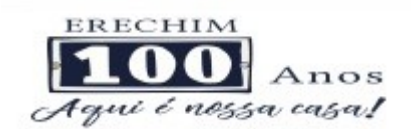

**22.** Deverá conter funcionalidade para definição de exames não retirados;

## **RELATÓRIOS**

- **23.** Deverá conter relatório analítico de produção por unidade do prestador;
- **24.** Deverá conter relatório sintético de produção por unidade do prestador;
- **25.** Deverá conter relatório sintético de agendamentos de exames de radiografias;

## **6.11 MÓDULO DE APAC (AUTORIZAÇÃO DE PROCEDIMENTO DE ALTA COMPLEXIDADE)**

- 1 Deverá permitir o cadastramento de Órgãos Emissores de autorização de procedimentos realizados em âmbito ambulatorial e hospitalar, designados pelos gestores estaduais e municipais em gestão plena conforme PORTARIA Nº 637 DE 11 DE NOVEMBRO DE 2005;
- 2 Deverá permitir o cadastramento e controle da faixa numérica de APAC´s em suas esferas de atuação de governo, informando a validade da numeração, o número inicial e a quantidade de números;
- 3 Deverá permitir a inclusão de laudos de APAC, contendo a data, o tipo de APAC (Única, Inicial ou Continuidade), o número do laudo, unidade solicitante, informações do paciente, número do prontuário, justificativa da internação com sintomas, CID principal, secundária e associadas, diagnóstico inicial, exames, exames complementares, justificativa da solicitação, procedimento principal e procedimentos secundários e o caráter de atendimento;
- 4 Deverá permitir aprovar o laudo após a sua inclusão, registrando automaticamente a data, hora e o nome do usuário que efetuou a aprovação;
- 5 Deverá permitir a glosa do laudo após a sua aprovação, retornando ao status de não aprovado, registrando automaticamente a data, hora e o nome do usuário que efetuou a glosa;
- 6 Deverá permitir o arquivamento do laudo após a sua aprovação, registrando automaticamente a data, hora e o nome do usuário que efetuou o arquivamento;
- 7 Deverá possuir funcionalidade que permita no momento da autorização individual de laudos de APAC, e que este traga a próxima APAC disponível já pré-carregada, facilitando a autorização;
- 8 Deverá possuir impressão da autorização de APAC em duas vias, contendo as informações do paciente, informações da solicitação / Autorização, informações do autorizador, o número de APAC e a validade;
- 9 Deverá permitir a inclusão de uma APAC já autorizada, dispensando todos os tramites anteriores;
- 10 Deverá permitir o cancelamento de uma autorização de APAC após a sua autorização, registrando automaticamente a data, hora e o nome do usuário que efetuou o cancelamento;
- 11 Deverá possuir funcionalidade de renovação do laudo. Esta funcionalidade deverá estar disponível ao usuário somente após o vencimento da validade da APAC atual e terá como finalidade a facilitação de criação de um novo laudo previamente preenchido com as informações da APAC anterior, registrando o número da APAC anterior e validade de 90 dias, para que o usuário apenas complemente as informações necessárias e o sistema crie uma nova APAC;

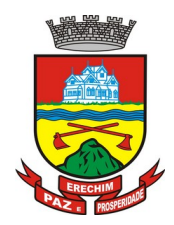

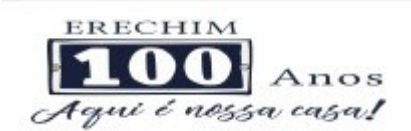

- 12 Deverá permitir o registro de permanência do paciente para APAC do tipo inicial e que ainda não esteja vencida, obrigando a informação do motivo de permanência;
- 13 Deverá permitir o registro de saída do paciente e em caso de alta por óbito, permitir o registro do falecimento e automaticamente alterar a situação do paciente como falecido em seu cadastro, registrando a data e o usuário que efetuou a operação;

### **RELATÓRIOS**

- 14 Deverá emitir relatório de laudos de APAC por unidade solicitante listando por unidade executante o nome do paciente, a data de emissão, o número do prontuário, o procedimento, o valor a CID e a situação (aprovado, glosado, arquivado, autorizado). Totalizando o valor dos laudos;
- 15 Deverá emitir relatório de laudos de APAC por unidade executante listando por unidade solicitante o nome do paciente, a data de emissão, o número do prontuário, o procedimento, o valor a CID e a situação (aprovado, glosado, arquivado, autorizado). Totalizando o valor dos laudos;
- 16 Deverá emitir relatório de laudos de APAC por profissional solicitante listando por unidade executante o nome do paciente, a data de emissão, o número do prontuário, o procedimento, o valor a CID e a situação (aprovado, glosado, arquivado, autorizado). Totalizando o valor dos laudos;
- 17 Deverá emitir relatório de laudos de APAC por profissional executante listando por unidade solicitante o nome do paciente, a data de emissão, o número do prontuário, o procedimento, o valor a CID e a situação (aprovado, glosado, arquivado, autorizado). Totalizando o valor dos laudos;
- 18 Deverá emitir relatório de laudos de APAC por município solicitante listando por unidade executante o nome do paciente, a data de emissão, o número do prontuário, o procedimento, o valor a CID e a situação (aprovado, glosado, arquivado, autorizado). Totalizando o valor dos laudos;
- 19 Deverá emitir relatório analítico de laudos de APAC por município solicitante listando por unidade executante o nome do paciente, a data de emissão, o número do prontuário, o procedimento, o valor a CID e a situação (aprovado, glosado, arquivado, autorizado). Totalizando o valor dos laudos;
- 20 Deverá emitir relatório sintético de laudos de APAC por município solicitante, listando o município, a quantidade de procedimentos e o valor. Totalizando o valor dos laudos;
- 21 Deverá emitir relatório sintético de laudos de APAC por data da solicitação, listando a data, a quantidade de procedimentos e o valor. Totalizando o valor dos laudos;
- 22 Deverá emitir relatório sintético de laudos de APAC por CID, listando a CID, a quantidade de procedimentos e o valor. Totalizando o valor dos laudos;
- 23 Deverá emitir relatório de APAC´s por unidade solicitante listando por unidade executante o nome do paciente, a data de autorização, o número do prontuário, o procedimento, o valor hospitalar, o valor profissional, a CID e o número da APAC. Totalizando o valor hospitalar e profissional das APAC´s;
- 24 Deverá emitir relatório de APAC´s por unidade executante listando por unidade solicitante o nome do paciente, a data de autorização, o número do prontuário, o procedimento, o valor hospitalar, o valor profissional, a CID e o número da AIH. Totalizando o valor hospitalar e profissional das APAC´s;
- 25 Deverá emitir relatório de APAC´s por profissional solicitante listando por unidade executante o nome do paciente, a data de autorização, o caráter de internação, o número

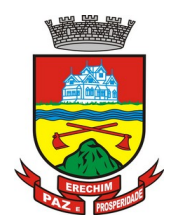

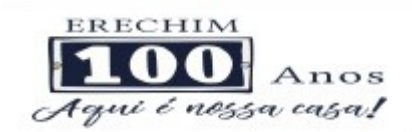

do prontuário, o procedimento, o valor hospitalar, o valor profissional, a CID e o número da APAC. Totalizando o valor hospitalar e profissional das APAC´s;

- 26 Deverá emitir relatório de APAC´s por profissional executante listando por unidade solicitante o nome do paciente, a data de autorização, o número do prontuário, o procedimento, o valor hospitalar, o valor profissional, a CID e o número da APAC. Totalizando o valor hospitalar e profissional das APAC´s;
- 27 Deverá emitir relatório analítico de APAC´s por município solicitante listando por unidade executante o nome do paciente, a data de autorização, o número do prontuário, o procedimento, o valor hospitalar, o valor profissional, a CID e o número da APAC. Totalizando o valor hospitalar e profissional das APAC´s;
- 28 Deverá emitir relatório sintético de APAC´s por município solicitante, listando o município, a quantidade de procedimentos, o valor hospitalar e o valor profissional. Totalizando o valor hospitalar e profissional das APAC´s
- 29 Deverá emitir relatório sintético de APAC´s por CID, listando por unidade executante, a CID e a quantidade de procedimentos.
- 30 Deverá possuir emissão de etiquetas com a numeração de cada APAC autorizada contenho no mínimo o número da APAC e o Nome do paciente;

### **INTEGRAÇÕES**

- 31 Deverá possuir mecanismos para identificar e armazenar os Endereços IP de onde foram enviados os Laudos APAC para o sistema, bem como o usuário e a data e hora do acesso;
- 32 Deverá possuir, em uma área restrita aos administradores e técnicos, a configuração do WebService, permitindo ativa-lo e desativa-lo e os usuários e senhas para acesso;
- 33 Deverá gerenciar o faturamento das Autorizações de Internações Hospitalares (AIH) geral em formato SIH/SUS, a partir dos dados do sistema sem qualquer outra forma de digitação;
- 34 Deverá permitir receber Laudos APAC enviados por sistemas de terceiros, através de WebService, contendo as informações do estabelecimento solicitante, executante, os dados do cliente, do laudo médico e informações do profissional;

## **6.12 MÓDULO DE IMUNIZAÇÕES**

#### **CONTROLE DE VACINAS/IMUNOBIOLÓGICOS**

- 1 Deverá permitir o cadastro dos diversos imunobiológicos existentes e o seu tipo de via de administração;
- 2 Deverá permitir que no cadastro de imunobiológicos, possa ser associado o código do imunobiológicos do sistema SI-PI;
- 3 Deverá permitir o cadastro dos imunobiológicos incompatíveis entre si, definindo o intervalo mínimo de aplicação em dias;
- 4 Deverá permitir o relacionamento dos diluentes associados à aplicação dos imunobiológicos;
- 5 Deverá permitir o cadastro de EAVP (Eventos Adversos Pós Vacinação);
- 6 Deverá permitir a definição das regras para o aprazamento automático após a aplicação dos imunobiológicos indicando a próxima dose e o intervalo em dias para sua aplicação;
- 7 Deverá permitir o cadastro dos imunobiológicos equivalentes, ou seja, um ou mais imunobiológicos e doses que quando aplicados, equivalem a aplicações de outro, não o considerando pendente ou atrasado;

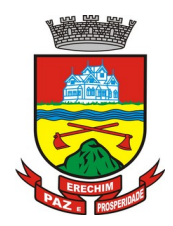

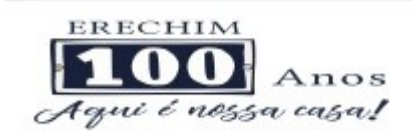

- 8 Deverá permitir a definição do quadro de cobertura dos imunobiológicos aplicáveis segundo os critérios:
	- a) Estratégia: Rotina, Especial...;
	- b) Dose: 1ª Dose, 2ª Dose...;
	- c) Faixa Etária do SIPNI;
	- d) Idade Mínima: Anos, Meses e Dias;
	- e) Idade Máxima: Anos, Meses e Dias;
	- f) Sexo;
	- g) Aplicação em Gestantes: Indiferente, Recomendado, Não-Recomendado;
- 9 Deverá permitir o cadastro de campanhas dos imunobiológicos e multivacinação (Várias imunobiológicos por campanha);
- 10 Deverá permitir a definição dos grupos de vacinação da campanha bem como a meta de aplicações, os imunobiológicos, dose e a população alvo;
- 11 Deverá permitir a definição das faixas etárias dos grupos de vacinação com a idade inicial e final em anos, meses e dias;
- 12 Deverá permitir a configuração da exibição dos imunobiológicos desejadas na carteira de vacinação;
- 13 Deverá permitir a configuração da sequência da exibição desejada dos imunobiológicos na carteira de vacinação;
- 14 Deverá permitir o uso de uma nomenclatura reduzida para a apresentação do nome dos imunobiológicos na carteira de vacinação;
- 15 Deverá possuir parametrização para a exibição de alertas ao operador sobre os imunobiológicos atrasadas do paciente;
- 16 Deverá classificar o estado/situação da exibição dos imunobiológicos na carteira de vacinação por cores parametrizadas de acordo com a necessidade da SMS, exemplo: Azul, imunobiológicos já aplicadas ou resgatadas; Verde, imunobiológicos dentro do prazo de aplicação; Vermelho, imunobiológicos fora do prazo de aplicação; Cinza, imunobiológicos ou dose sem aplicação/Efeito;
- 17 Deverá dividir a carteira de vacinação por faixa etária (**Crianças**, idade menor que 10 anos, **Adolescentes**, idade entre 10 e 20 anos, **Adultos**, idade entre 20 e 60 anos e **Idosos**, idade maior que 60 anos);
- 18 Deverá possuir área específica na carteira de vacinação para gestantes, onde o sistema deverá exibir os imunobiológicos aplicados e recomendados para as gestantes;
- 19 Deverá exibir a carteira de vacinação do paciente de forma intuitiva ao profissional da saúde, em layout semelhante a carteira de vacinação distribuída pelo MS, facilitando a visualização e o registro das aplicações;
- 20 Deverá permitir o registro de uma aplicação a partir de um clique sobre um imunobiológicos na carteira de vacinação;
- 21 Não deverá permitir que a aplicação de um imunobiológico que não estejam no quadro de cobertura;
- 22 Deverá alertar ao operador no momento de uma aplicação de um imunobiológico que não seja recomendado para a faixa etária, sexo, ou gestante (mulheres entre 10 e 49 anos) que o imunobiológico não é recomendado, permitindo que o operador cancele a operação ou proceda com o registo da aplicação. Caso confirme a aplicação, o sistema deverá registrar

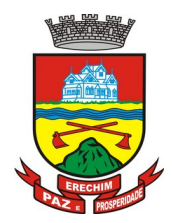

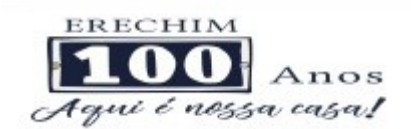

que o imunobiológico foi aplicado inadvertidamente. (Esta informação deverá ser enviada ao SI-PNI);

- 23 Deverá alertar ao operador no momento de uma aplicação de um imunobiológico se ela é incompatível com alguma outro imunobiológico aplicado dentro de um prazo especificado no cadastro de incompatibilidades de imunobiológicos, detalhando qual o imunobiológico incompatível que foi encontrado, permitindo que o operador cancele a operação ou proceda com o registo da aplicação. Caso confirme a aplicação, o sistema deverá registrar que o imunobiológicos foi aplicado inadvertidamente. (Esta informação deverá ser enviada ao SI-PNI);
- 24 Deverá alertar ao operador no momento de uma aplicação de um imunobiológicos em uma gestante, se ela é recomendada. Se não for recomenda e o operador confirme a aplicação, o sistema deverá registrar que o imunobiológicos foi aplicado inadvertidamente. (Esta informação deverá ser enviada ao SI-PNI);
- 25 Deverá gerar automaticamente o aprazamento para a próxima dose do imunobiológico conforme configurado no quadro de cobertura;
- 26 Deverá verificar ao aplicar um imunobiológico do tipo "Soro" a quantidade de doses do tratamento e baixa-las automaticamente do estoque;
- 27 Deverá verificar no momento de uma aplicação de um imunobiológico, se ele requer um diluente, caso sim, exibir um campo para que seja selecionado o diluente e seu lote. Devem ser relacionados nesse campo apenas os diluentes associados ao imunobiológico, definidos no seu cadastro;
- 28 Deverá verificar ao aplicar um imunobiológico, se o frasco dele e do diluente possuem mais de uma dose, efetuando os seguintes tratamentos: Caso não possua nenhum frasco aberto na unidade com doses disponíveis, o sistema deverá abrir automaticamente um novo frasco; Caso já possua um frasco aberto, deverá informar a quantidade de doses já usadas e a possibilidade do usuário abrir um novo frasco. Neste caso as doses do último frasco deverão ser inutilizadas automaticamente pelo sistema;
- 29 Deverá obrigar o usuário no momento da aplicação de um imunobiológico de campanha, informar a campanha e o grupo de vacinação para o qual a aplicação será contabilizada;
- 30 Deverá permitir a alteração de uma aplicação de um imunobiológico a partir de um clique sobre um imunobiológico já aplicado na carteira de vacinação;
- 31 Deverá permitir a exclusão de uma aplicação de imunobiológico a partir de um clique sobre um imunobiológico já aplicado na carteira de vacinação;
- 32 Deverá ao excluir uma aplicação de um imunobiológico, retornar para o estoque a quantidade do frasco usado;
- 33 Deverá permitir o registro de um resgate a partir de um clique sobre um imunobiológico na carteira de vacinação;
- 34 Deverá permitir a alteração de um resgate a partir de um clique sobre um imunobiológico já resgatado na carteira de vacinação;
- 35 Deverá permitir a exclusão de um resgate a partir de um clique sobre um imunobiológico já resgatado na carteira de vacinação;
- 36 Deverá permitir o registro de um aprazamento a partir de um clique sobre um imunobiológico na carteira de vacinação;
- 37 Deverá no momento de uma aplicação de um imunobiológico, procurar por aprazamentos (manuais ou automáticos) e indicações do imunobiológico. Efetuando os seguintes tratamentos: Caso o aprazamento ou indicação estiver vencido o sistema deverá marcar automaticamente como "Aplicados"; Caso não estiver vencido, o sistema deverá exibir uma

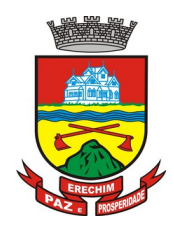

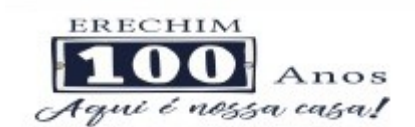

mensagem de alerta ao operador, de que existem aprazamentos e indicações registrados e se ele deseja defini-los como "Aplicados";

- 38 Deverá permitir a busca de indicações e aprazamentos não aplicados para o paciente, permitindo a partir dessa lista, o registro da aplicação do imunobiológico;
- 39 Deverá permitir a alteração de um aprazamento a partir de um clique sobre um imunobiológico já aprazado na carteira de vacinação;
- 40 Deverá permitir a exclusão de um aprazamento a partir de um clique sobre um imunobiológico já aprazado na carteira de vacinação;
- 41 Deverá permitir o registro de uma indicação a partir de um clique sobre um imunobiológico na carteira de vacinação;
- 42 Deverá permitir a alteração de uma indicação a partir de um clique sobre um imunobiológico já indicado na carteira de vacinação;
- 43 Deverá permitir a exclusão de uma indicação a partir de um clique sobre um imunobiológico já indicado na carteira de vacinação;
- 44 Deverá controlar a quantidade de doses por frasco dos imunobiológico e diluentes;
- 45 Deverá permitir, através de uma tela de consulta, listar os frascos de vacinas abertos por unidade, bem como o seu lote, sua validade e a quantidade de doses total do frasco, a quantidade de doses usadas e restantes, permitindo inutilizar as doses restantes do frasco total ou parcialmente a partir dessa lista;
- 46 Deverá no momento do registro de uma entrada no estoque, verificar a quantidade de doses por frasco e lote das entradas já realizadas anteriormente para o mesmo imunobiológico. Caso exista alguma entrada já realizada com a quantidade diferente, exibir um alerta ao operador que a quantidade informada para a dose é inválida;
- 47 Deverá no momento do registro de uma entrada no estoque, verificar se o imunobiológico e lote possui algum "Fabricante" informado. Caso exista alguma entrada já realizada para outro fabricante, exibir um alerta ao operador que o fabricante informado para o lote é inválido;
- 48 Deverá permitir que no cadastro de motivos de inutilização, possa ser associado o código do motivo de inutilização do sistema SI-PI;
- 49 Deverá permitir que no cadastro de fabricantes, possa ser associado o código do produtor correspondente no sistema SI-PNI;
- 50 Deverá possuir uma tela para consulta gerencial e acompanhamento das metas e resultados, em tempo real, da campanha de vacinação exibindo dados e gráficos que demonstrem o percentual da meta que já foi atingida pela campanha em cada grupo de vacinação apresentando a população alvo, a meta estipulada, a quantidade de aplicações, a quantidade de clientes faltantes e o percentual de aplicações que foi alcançado até o momento;
- 51 Deverá possuir uma tela para consulta dos imunobiológico e doses pendentes de aplicação para os clientes, segundo o quadro de cobertura vacinal definido. Deve ser possível selecionar os clientes através dos seguintes filtros: Cliente, Nome da Mãe, Data de Nascimento, Bairro, Estratégia, Imunobiológico e Dose;

#### **RELATÓRIOS**

52 Deverá emitir relatórios das campanhas de vacinação separando as aplicações pelas faixas etárias dos grupos de vacinação conforme as faixas definidas no cadastro da campanha de vacinação;

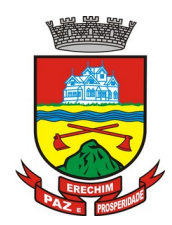

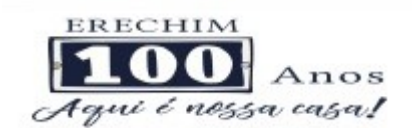

- 53 Deverá emitir relatório gráfico para acompanhamento das metas definidas para os grupos da campanha de vacinação;
- 54 Deverá emitir relatório de estoque da movimentação dos imunobiológicos para o SI-PNI agrupados pelos códigos de produto, apresentação e produtor conforme os códigos do SI-PNI;
- 55 Deverá emitir relatório consolidado de acompanhamento de doses aplicadas e resgatadas por ano, separadas por mês de aplicação/resgate. Ainda deve possuir filtros pela Unidade, Estratégia, Grupo de Atendimento, Imunobiológico, Doses, Profissional e dados do cliente;
- 56 Deverá emitir relatório Analítico e Sintético que apresente as aplicações e resgates de imunobiológicos separados por Unidade de Saúde, Profissional e Imunobiológico;
- 57 Deverá emitir relatório Analítico e Sintético que apresente as aplicações e resgates separados por Unidade de Saúde, Imunobiológico e Dose;
- 58 Deverá permitir a impressão do histórico de vacinação do cliente exibindo todos os imunobiológicos aplicados e resgatados para ele em ordem cronológica;
- 59 Deverá permitir a impressão da carteira de imunização do cliente listando as aplicações e os resgates de imunobiológicos, bem como o lote e o profissional de cada aplicação. A impressão do relatório deve ser conforme a configuração da carteira de vacinação;
- 60 Deverá emitir relatório de aplicação de imunobiológicos por idade, separando os dados por Unidade de Saúde, Imunobiológico, Dose e Idade.
- 61 Deverá permitir a exportação para o SI-PNI das seguintes informações: Vacinados; Registros de vacinação incluindo resgates e aplicações; Movimentação de imunobiológicos;

## **6.13 MÓDULO DE VIGILÂNCIA EPIDEMIOLÓGICA**

- 1. O software deverá possuir consulta da lista de agravos notificáveis
- 2. Possibilitar a definição da obrigatoriedade de notificação para determinado agravo
- 3. Deverá permitir a identificação dos agravos notificados por: Período; Unidade; Paciente; Agravo;
- 4. Possibilitar a definição da obrigatoriedade de investigação para determinado agravo;
- 5. Permitir a identificação dos agravos notificados por tipo contendo as seguintes informações: Tipo Notificação; Data da Notificação; Agravo/Doença; Município da Notificação; Fonte Notificadora; Cliente;
- 6. Deverá permitir realizar a conclusão da investigação contendo no mínimo as seguintes informações: Se caso é autóctone; Município de origem do caso; Unidade Federativa de origem do caso; Bairro de origem do caso; País de origem do caso; Data do encerramento do caso; Classificação Final (Confirmado/Descartado); Critério de Confirmação/Descarte; Evolução do Caso; Data do Óbito (quando o caso tenha evoluído para óbito);
- 7. Permitir a emissão do formulário de notificação;
- 8. Deverá possuir a visualização/impressão do extrato epidemiológico do usuário/paciente;
- 9. Deverá possuir cadastro de Investigador contendo no mínimo as seguintes informações: Nome completo; Cargo; Conselho Regional da Classe; Número da matrícula;
- 10. Deverá permitir cadastrar/alterar a ficha de investigação a ser utilizada, de forma dinâmica e intuitiva, permitindo criar multi-dependências para uma pergunta, além de ordenar o questionário apenas arrastando as perguntas;
- 11. Deverá permitir cadastrar orientações sobre o preenchimento da ficha de investigação;

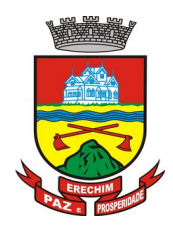

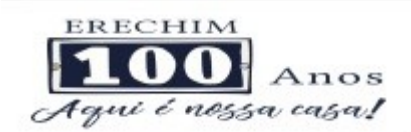

- 12. Deverá prever integração com sistema de gestão da saúde, com isso gerando automaticamente registros de processo de investigação assim que identificado qualquer agravo notificável em atendimentos na rede municipal de saúde;
- 13. Deverá possuir relacionamento entre as diversas fichas de investigação cadastradas com as CID's de notificação compulsórias, para que o sistema possa definir automaticamente qual ficha de investigação utilizar para cada gravidade;
- 14. Deverá permitir a emissão da ficha de notificação negativa;
- 15. Deverá permitir cadastrar orientações sobre o preenchimento da ficha de investigação;

## **6.14 MÓDULO DE TRANSPORTE**

- 1. Deverá possuir cadastro de tipos de veículos já povoado com os principais tipos de veículos do mercado;
- 2. Deverá possuir cadastro de marcas de veículos já povoado com as principais marcas de veículos do mercado;
- 3. Deverá permitir o cadastro de veículos com as informações do veículo e as informações de capacidade de passageiros, macas e cadeiras de roda;
- 4. Deverá permitir o cadastro dos locais de destino das viagens;
- 5. Deverá permitir o cadastro dos motivos das viagens;
- 6. Deverá permitir o cadastro de despesas por grupos;
- 7. Deverá permitir o cadastro dos condutores, com informação do número da CNH;
- 8. Deverá permitir a criação de rotas, identificando no mínimo:
	- a. Nome da Rota
	- b. Município de destino (identificando a ordem de parada em cada um deles)
	- c. Local
	- d. Motivo
	- e. Veículo
- 9. Deverá permitir a definição de um valor para cada viagem, gerando um custo do transporte de cada paciente em todas as viagens;
- 10. Deverá permitir a inclusão da lista de municípios que haverá paradas na rota do veículo;
- 11. Deverá permitir a criação e manutenção de agenda de transporte para cada rota, com as definições:
	- a. Rota
	- b. Veículo
	- c. Número de vagas
	- d. Horário de saída
	- e. Data inicial e final
	- f. Dias da semana
- 12. Deverá possuir formulário de agendamento de viagem com interface simples, onde ao selecionar um município de destino, liste as rotas disponíveis, ao selecionar a rota, exiba

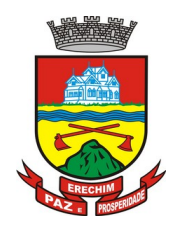

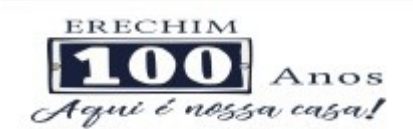

os dias e horários disponíveis, indicando o próximo dia com vaga disponível para o agendamento;

- 13. Deverá alertar ao operador no momento do agendamento os casos de absenteísmo e número de vezes já ocorridas;
- 14. Deverá permitir que no momento do agendamento seja definido se o paciente ocupa uma vaga ou não. Caso não ocupe, o sistema não deverá computa-lo no cálculo do número de vagas disponíveis para viagem;
- 15. Deverá permitir a inclusão dos acompanhantes do paciente na viagem;
- 16. Deverá permitir a reserva de vagas para os acompanhantes dos pacientes sem defini-los, para os casos em que o paciente ainda não definiu a(s) pessoa(s) que o acompanharão na viagem;
- 17. Deverá permitir a definição do tipo de viagem para o acompanhante, se é somente de Ida, somente de Volta ou de Ida e Volta, assim como se ele ocupa vaga, ou seja, caso não ocupe não deve ser computado para o cálculo do número de vagas disponíveis para viagem;
- 18. Deverá permitir o cadastro de viagens sem agendamento prévio, informando o motivo, destino final, o veículo, o condutor, os pacientes que serão levados, e o destino de cada paciente, assim como, em caso de necessidade, acompanhantes;
- 19.Possibilitar no agendamento ou inclusão do paciente na viagem:
	- a. Local de destino
	- b. Motivo do transporte
	- c. Local do embarque
	- d. Horário de saída
	- e. Acompanhante
	- f. Poltrona
	- g. Tipo da viagem
- 20. Deverá possuir forma de confirmação das viagens para os casos em que não houver lotação do veículo ou qualquer outro motivo. Somente permitir a inclusão de pacientes sem agendamento prévio, após a confirmação da viagem.
- 21. Deverá tratar para que não ser possível concluir uma viagem cujo cliente possua acompanhantes indefinidos, ou seja, deve ser necessário identifica-los para que a viagem possa ser concluída;
- 22. Deverá permitir o lançamento de adiantamento de viagem;
- 23. Deverá possibilitar o fechamento da viagem com a informação da data e horário de chegada e Km final do veículo assim como deverá conter a prestação de contas com a informação das despesas ocasionadas na viagem, informando ao operador o valor adiantado, o valor das despesas e o seu saldo.
- 24. Deverá possuir impressão de requisição de adiantamento;
- 25. Deverá possuir impressão da relação de passageiros;
- 26. Deverá possuir impressão da ordem de tráfego;
- 27. Deverá disponibilizar a opção de impressão dos comprovantes de agendamento em impressora padrão ou térmica conforme parametrização;

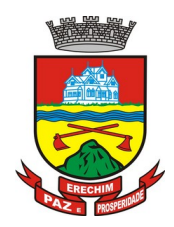

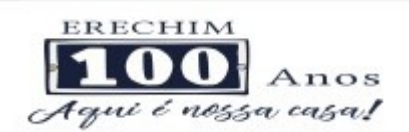

- 28. Deverá possuir cadastro de feriados com definição das rotas que serão afetadas pelo feriado como por exemplo, (Nenhuma, Todas, Rotas do município, rotas para fora do município);
- 29. Deverá bloquear no momento do agendamento, as rotas afetadas pelos feriados devidamente cadastrados;

## **RELATÓRIOS**

- 30. Deverá emitir relatório de evolução mensal dos transportes listando a cada mês o número de pacientes transportados, o percentual de evolução em relação ao mês anterior, o valor das despesas, a média de quilômetros por litro de combustível e a média de valor por litro de combustível;
- 31. Deverá emitir relatório de absenteísmo por paciente, listando o destino, a data, o horário, a rota, o local de destino, o motivo do transporte e observação sobre a ausência;
- 32. Deverá emitir relatório de despesas de viagem, agrupando por rota, veículo, motorista e viagem, listando as despesas com descrição, data, quantidade, valor unitário e valor total. Totalizando as despesas, gerando um custo médio por passageiro, um custo médio por quilometro, a média de consumo de combustível por quilometro rodado e o custo médio por litro de combustível;
- 33. Deverá emitir relatório de viagens por motivo, agrupando o motivo da viagem, o local de destino e o veículo, listando a data, a rota, o número de passageiros e quilômetros rodados;
- 34. Deverá emitir relatório de viagens por paciente, agrupando o paciente, o destino, o motorista e o veículo, listando a data, a rota, o local de destino e o motivo;
- 35. Deverá emitir relatório gráfico de viagens por município;
- 36. Deverá emitir relatório gráfico de viagens por motivo;
- 37. Deverá emitir relatório consolidado de viagens efetuadas e pacientes transportados por mês e município de destino;
- 38. Deverá emitir relatório de viagens por data, listando o nome do motorista, o veículo, a rota, o município e horário;

## **6.15 MÓDULO DE ATENDIMENTO HOSPITALAR**

- 1. Deverá possuir cadastro das unidades de atendimento hospitalar;
- 2. Deverá permitir o cadastro de alas da unidade;
- 3. Deverá permitir o cadastro de quartos da ala com a identificação do bloco e andar;
- 4. Deverá permitir o cadastro de leitos do quarto com no mínimo as seguintes características:
	- a. Se atende ao SUS
	- b. Tipo e Descrição
	- c. Idade Mínima
	- d. Idade Máxima
	- e. Sexo
	- f. Controle de Limpeza
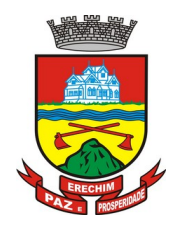

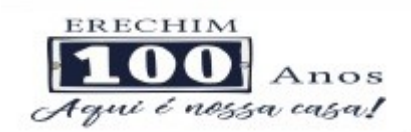

- 5. Deverá possuir uma consulta de leitos exibindo a sua situação em tempo real: Ocupado, Disponível, Em limpeza, etc. Permitir o registro de internação diretamente nesta consulta quando o leito estiver disponível;
- 6. Deverá possuir controle de leitos que estejam em limpeza, não permitindo o registro de internações durante o processo;
- 7. Deverá permitir o cadastro do laudo de Autorização de internação hospitalar **AIH;**

### **INTERNAÇÕES**

- 8. Deverá permitir o registro da internação do paciente contendo no mínimo as informações:
	- a. Município de origem
	- b. Convênio
	- c. Referência
	- d. Número da autorização
	- e. Clínica
	- f. Data e hora de entrada
	- g. Regime de internação
	- h. Acomodações
- 9. Deverá permitir a impressão da placa de identificação do leito;
- 10. Deverá permitir a impressão do crachá de visitante;
- 11. Deverá permitir a impressão do crachá de acompanhante;
- 12.Deverá permitir o registro das prescrições de medicamentos contendo no mínimo as informações:
	- a. Data e hora inicial
	- b. Medicamento
	- c. Dose
	- d. Apresentação
	- e. Frequência/Intervalo
	- f. Via de administração
- 13. Deverá permitir a interrupção ou alteração da prescrição a qualquer momento;
- 14. Deverá permitir o registro das dietas indicadas;
- 15.Deverá permitir o registro de indicação do uso oxigênio contendo no mínimo as informações:
	- a. Cateter indicado
	- b. Litros por hora
	- c. Tipo do uso indicado
- 16. Deverá permitir a interrupção ou alteração do uso do oxigênio a qualquer momento;
- 17. Deverá permitir a solicitações de monitorações e seus intervalos;
- 18. Deverá permitir a solicitação de exames;
- 19. Deverá permitir a impressão do termo de transfusão de sangue;

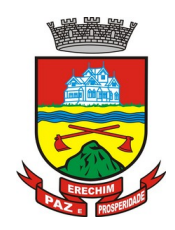

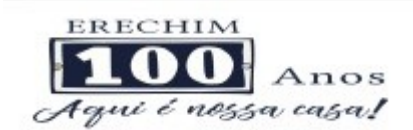

- 20. Deverá permitir a impressão do termo de responsabilidade;
- 21. Deverá possuir informação do número de dias da internação;
- 22. Deverá permitir o registro da saída do paciente com o registro do tipo e o motivo da saída;
- 23. Deverá permitir a impressão do termo de alta a pedido;
- 24. Deverá em caso de alta por óbito, permitir o registro do falecimento e automaticamente alterar a situação do paciente como falecido em seu cadastro, registrando a data e o usuário que efetuou a operação;

#### **ENFERMAGEM**

- 25. Possuir forma visual simplificada de consulta das monitorações e administrações da enfermagem indicando o próximo horário, prontuário, paciente e rotina a rotina a ser executada;
- 26. Permitir o registro das monitorações solicitadas na internação;
- 27. Permitir o registro das administrações indicadas na internação;
- 28. Permitir bolar a administração do medicamento em determinado horário registrando o motivo da não administração;
- 29. Permitir o registro de abertura e fechamento do oxigênio;

### **6.16 MÓDULO DE MOBILE - ACESSO MÓVEL PACIENTE**

- 1. O sistema deve ser desenvolvido em linguagem que permita a sua operação via Internet e ser acessível diretamente em navegadores como por exemplo: Chrome, Safari e outros, dispensando a instalação e configuração de qualquer outro tipo de aplicativo no dispositivo mobile e que funcione em diversas plataformas, como o Android, IOS e outros;
- 2. Deverá possibilitar ao usuário a solicitação de acesso diretamente pelo aplicativo. A liberação do acesso, deverá ocorrer somente após devida liberação por operador responsável da unidade de saúde;
- 3. Deverá realizar a identificação do paciente através do Cartão Nacional de Saúde (CNS) e senha com no mínimo 8 dígitos, obrigando a conter
	- a. 1 dígito numérico
	- b. 1 dígito alfanumérico
	- c. 1 caractere especial
- 4. Deverá bloquear o acesso do usuário após algumas tentativas que apresentarem dados de login inválido;

#### **CADASTROS**

- 5. Deverá permitir ao responsável legal da família, a inclusão de seus dependentes, informando seus dados principais (deverá possuir a família cadastrada para tal funcionalidade):
	- a. Nome;
	- b. Sexo;
	- c. Data de nascimento;
	- d. Nome da mãe;

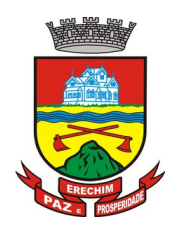

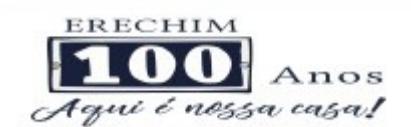

- e. Raça/Cor;
- f. Grau de Parentesco
- 6. Deverá manter o integrante cadastrado em estado de pré-cadastro até a confirmação e apresentação de documentos para validação em uma unidade de saúde;
- 7. Deverá bloquear todas as funcionalidades do sistema para integrantes que estejam em situação de pré-cadastro, exibindo um alerta ao usuário para que compareça em uma unidade de saúde mais próxima para a comprovação do cadastro através da apresentação de um documento do novo integrante;

### **AGENDAMENTO**

- 8. Deverá permitir a marcação de consultas não reguladas, nas especialidades e horários dos profissionais definidos e liberados pela secretaria de saúde.
- 9. Deverá permitir parametrização, sobre os agendamentos, podendo definir se o mesmo ocorrerá de forma direta ou via confirmação por um operador da unidade de saúde.
- 10. Deverá possuir parametrização para dias ou horas de antecedência para o agendamento de uma consulta.
- 11. Deverá possuir forma de aviso da confirmação do agendamento por e-mail, SMS ou pelo próprio aplicativo móvel.
- 12. Deverá permitir ao responsável legal da família, a inclusão e manutenção das consultas para todos os seus dependentes.
- 13. Deverá disponibilizar a informação de quais unidades estão disponíveis para marcação de consulta.
- 14. Deverá disponibilizar a informação de quais especialidades estão disponíveis para marcação de consulta.
- 15. Deverá disponibilizar a informação de quais profissionais estão disponíveis para marcação de consulta.
- 16. Deverá disponibilizar a informação de quais horários estão disponíveis para marcação de consulta.
- 17. Deverá permitir o cancelamento de uma consulta médica agendada anteriormente, tanto pelo aplicativo móvel, quanto diretamente em uma unidade de saúde, informando o motivo e disponibilizando automaticamente a vaga a outro paciente.
- 18. Deverá permitir a parametrização de um número mínimo de dias ou horas de antecedência para o cancelamento de uma consulta.
- 19. Deverá solicitar a confirmação de um dos dados do usuário para efetivar o cancelamento da consulta
- 20. Deverá manter um histórico das consultas canceladas, exibindo para cada registro, todas as informações do agendamento, a data, motivo e o responsável pelo cancelamento.
- 21. Deverá possuir uma lista de todas as consultas nas diversas especialidades de saúde que o usuário esteja agendado.
- 22. Deverá possuir uma lista de todas as consultas em espera nas diversas especialidades de saúde que o usuário esteja cadastrado.
- 23. Deverá possuir uma lista de todas as consultas bloqueadas nas diversas especialidades de saúde que o usuário esteja cadastrado, exibindo para cada registro, todas as informações do agendamento e o motivo do bloqueio.

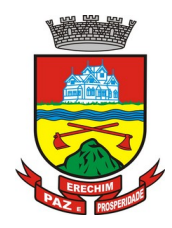

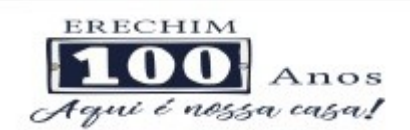

- 24. Deverá permitir transferir uma consulta médica, previamente agendada pelo dispositivo, em uma unidade de saúde.
- 25. Deverá permitir que o usuário ou no caso do responsável legal da família possa efetuar a transferência de uma consulta médica, tanto do próprio usuário, quanto dos seus dependentes, obedecendo o número mínimo de dias ou horas de antecedência parametrizados, para o cancelamento de uma consulta, disponibilizando automaticamente a vaga anterior para outro paciente.
- 26. Deverá solicitar a confirmação de um dos dados do usuário para efetivar a transferência da consulta.
- 27. Deverá manter um histórico das consultas efetuadas, exibindo para cada registro, todas as informações do agendamento.
- 28. Deverá solicitar a confirmação de um dos dados do usuário para efetivar a transferência da consulta.

### **VACINAS**

- 29. Deverá permitir a visualização da carteira de vacinação tanto do próprio usuário, quanto dos seus dependentes.
- 30. Deverá permitir impressão da carteira de vacinação tanto do próprio usuário, quanto dos seus dependentes.
- 31. Deverá conter a informação das próximas vacinas indicadas e de aprazamentos.
- 32. Deverá exibir as campanhas em aberto e as vacinas indicadas tanto do próprio usuário, quanto dos seus dependentes.

### **MEDICAMENTOS**

- 33. Deverá exibir uma lista de todos os medicamentos que estão em uso pelo paciente.
- 34. Deverá manter um histórico de todos os medicamentos usados pelo paciente, informando a sua posologia, início e término do consumo.
- 35. Deverá possuir uma lista de todos os medicamentos disponíveis nas farmácias do município (deverá possuir parametrização para cada item).

#### **EXAMES**

- 36. Deverá possuir uma lista de todos os exames agendados, tanto do próprio usuário, quanto dos seus dependentes.
- 37. Deverá permitir visualização das orientações para coleta de cada exame agendado.
- 38. Deverá possuir uma lista de todos os exames realizados, tanto do próprio usuário, quanto dos seus dependentes.
- 39. Deverá permitir que o usuário possa visualizar o resultado dos exames realizados, tanto do próprio usuário, quanto dos seus dependentes.
- 40. Deverá permitir que o usuário possa imprimir o resultado dos exames, tanto do próprio usuário, quanto dos seus dependentes.

### **HISTÓRICO DE ATENDIMENTOS MÉDICOS**

- 41.Deverá conter as informações sobre o atendimento:
	- a. Unidade;
	- b. Profissional;
	- c. Especialidade;

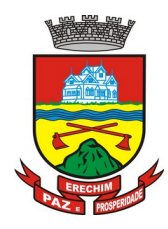

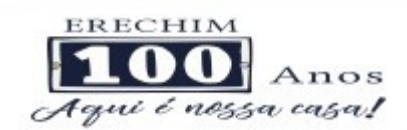

- d. Registro do Profissional
- e. CID;
- f. Prontuário;
- 42.Deverá conter as informações sobre a triagem:
	- a. Profissional;
	- b. Especialidade;
	- c. Registro do Profissional
	- d. Altura;
	- e. Cintura;
	- f. Abdômen;
	- g. Quadril;
	- h. Perímetro Encefálico;
	- i. Peso;
	- j. Pressão Sistólica;
	- k. Pressão Diastólica;
	- l. Temperatura;
	- m. Frequência Cardíaca;
	- n. Frequência Respiratória;
	- o. Saturação O2;
	- p. Glicemia;
- 43. Deverá conter as informações sobre os procedimentos efetuados.
- 44. Deverá conter as informações sobre os procedimentos e exames solicitados.
- 45.Deverá conter as informações sobre as prescrições e outras recomendações efetuadas:
	- a. Medicamento;
	- b. Posologia;

## **HISTÓRICO DE ATENDIMENTOS ODONTOLÓGICOS**

46.Deverá conter as informações sobre o atendimento:

- a. Unidade;
- b. Profissional;
- c. Especialidade;
- d. Registro do Profissional
- e. CID;
- f. Prontuário;
- 47. Deverá conter as informações sobre os procedimentos efetuados.
- 48. Deverá conter as informações sobre os procedimentos e exames solicitados.
- 49.Deverá conter as informações sobre as prescrições e outras recomendações efetuadas:

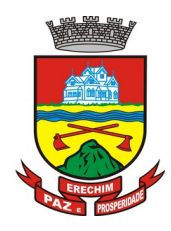

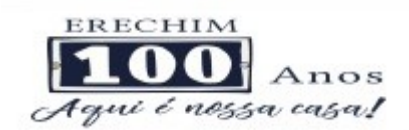

- a. Medicamento;
- b. Posologia;
- 50. Deverá conter as informações de forma visual do odontograma.

### **HISTÓRICO DE ATENDIMENTOS DE ENFERMAGEM**

- 51.Deverá conter as informações sobre o atendimento:
	- a. Unidade;
	- b. Profissional;
	- c. Especialidade;
	- d. Registro do Profissional
	- e. CID;
	- f. Prontuário;

52.Deverá conter as informações sobre a triagem:

- a. Profissional;
- b. Especialidade;
- c. Registro do Profissional
- d. Altura;
- e. Cintura;
- f. Abdômen;
- g. Quadril;
- h. Perímetro Encefálico;
- i. Peso;
- j. Pressão Sistólica;
- k. Pressão Diastólica;
- l. Temperatura;
- m. Frequência Cardíaca;
- n. Frequência Respiratória;
- o. Saturação O2;
- p. Glicemia;
- 53. Deverá conter as informações sobre os procedimentos efetuados.

### **6.17 MÓDULO DE MOBILE – OFF LINE - AGENTE COMUNITÁRIO DE SAÚDE**

- **1.** Aplicativo mobile deve ser executado off-line, ou seja, sem necessidade de conexão com internet;
- **2.** O sistema deve ser desenvolvido em linguagem que permita a sua operação via Internet e ser acessível diretamente em navegadores como por exemplo: Chrome, Safari e outros, dispensando a instalação e configuração de qualquer outro tipo de aplicativo no dispositivo mobile e que funcione em diversas plataformas, como o Android, IOS e outros;

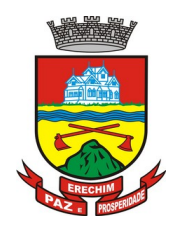

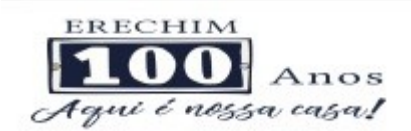

- **3.** Atualizações do sistema devem ser efetuadas automaticamente sem a necessidade de intervenção ou confirmação do ACS ou operador responsável da unidade de saúde;
- **4.** Deverá possibilitar a liberação do acesso aos ACS, por operador responsável da unidade de saúde
- **5.** Deverá realizar a identificação da ACS através do Cadastro de Pessoa Física (CPF) e senha com no mínimo 8 dígitos, obrigando a conter:
	- a. 1 dígito numérico
	- b. 1 dígito alfanumérico
	- c. 1 caractere especial
- **6.** Deverá bloquear o acesso do ACS após algumas tentativas que apresentarem dados de login inválido;
- **7.** Deverá possibilitar o gerenciamento de cargas dos ACS, por operador responsável da unidade de saúde, sem intervenção ou manipulação de arquivos, para garantia de integridade das informações, contendo as funcionalidades:
	- a. Cancelamento de carga
	- b. Redefinição de validade da carga
- **8.** Deverá controlar o bloqueio e liberação do cadastro das famílias e seus integrantes enviados para o aplicativo mobile até a data final da validade da carga, liberando automaticamente após esta data ou de seu recebimento;
- **9.** Deverá possuir forma de criptografia dos dados coletados para garantia de integridade das informações coletadas e armazenadas no dispositivo móvel;
- **10.** Deverá gerar a produção (BPA) automaticamente das visitas efetuadas pela agente comunitária;

### **GERENCIAMENTO DE DADOS**

- **11.**Deverá permitir ao ACS o gerenciamento de cargas de dados, sem intervenção ou manipulação de arquivos, para garantia de integridade das informações coletadas, contendo no mínimo as seguintes funcionalidades:
	- a. Recebimento de carga;
	- b. Envio de carga;
	- c. Cancelamento de carga;
- **12.**Deverá possuir visualização das informações da carga atual contendo no mínimo as informações:
	- a. Data do recebimento;
	- b. Responsável;
	- c. Área;
	- d. Micro área;
	- e. Número de famílias;
	- f. Número de pessoas;
	- g. Data para o retorno da carga (validade);
- **13.** Deverá possuir controle de permissão das informações por ACS, ou seja, apenas pode fazer manutenção das famílias da área e micro área da qual a ACS é responsável.

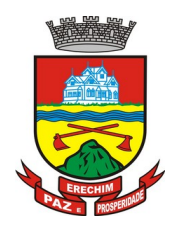

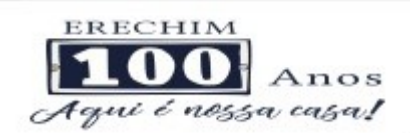

## **CADASTROS**

- **14.** Deverá possuir uma lista de todas as famílias contidas na carga de dados.
- **15.**Deverá permitir a visualização das informações da família nos padrões da Ficha "A":
	- a. Integrantes:
	- b. Informações básicas
	- c. Documentos
	- d. Doenças e agravantes
	- e. Informações do Domicílio:
	- f. Tipo da Localidade
	- g. Tipo do Domicílio
	- h. Situação do Domicílio
	- i. Número de Cômodos
	- j. Número de Dormitórios
	- k. Número de Pessoas por Dormitórios
	- l. Tipo do Piso
	- m. Tipo da Parede
	- n. Água Canalizada
	- o. Abastecimento de Água
	- p. Tratamento da Água
	- q. Banheiro Sanitário
	- r. Destino Fezes/Urina
	- s. Destino Lixo
	- t. Tipo Iluminação
	- u. Acesso ao Domicílio
	- v. Acessibilidade Locomoção
	- w. Área Desabamento/Alagamento
	- x. Área Difícil Acesso
	- y. Área com Conflito/Violência
	- z. Endereço
		- i. Munícipio
		- ii. Tipo do Logradouro
		- iii. Logradouro
		- iv. Bairro
		- v. CEP
		- vi. Número
		- vii. Complemento

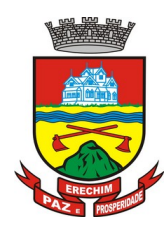

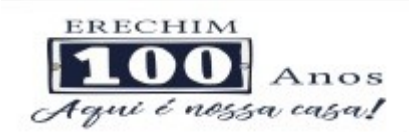

- aa. Outras informações
	- i. Plano de saúde
	- ii. Em caso de doença procura
	- iii. Participa de grupos comunitários
	- iv. Meios de comunicação que mais utiliza
	- v. Meios de transporte que mais utiliza
- **16.** Deverá permitir a atualização dos integrantes da família.
- **17.** Deverá permitir a inclusão de novos integrantes na família.
- **18.**Deverá permitir o registro de visita domiciliar para a família com informações especificas para cada integrante da família com as seguintes opções:
	- a. Parecer do Técnico
	- b. Motivo da Visita
	- c. Situação da Visita
	- d. Se a visita foi compartilhada por outros profissionais
- **19.** Deverá registrar automaticamente a latitude e longitude ao concluir a visita domiciliar. Para que isso seja possível o dispositivo mobile deve possuir GPS;
- **20.**Deverá permitir que o ACS solicite agendamentos de consulta para os integrantes da família com as seguintes informações:
	- a. Especialidade
	- b. Justificativa/Observação

## **6.18 MÓDULO DE REGULAÇÃO**

### **REGISTRO DE SOLICITAÇÃO DE EXAMES**

- 1 O software deverá disponibilizar o acesso ao histórico dos exames do paciente;
- 2 Deverá possuir impressão de requisição de exames;
- 3 Deverá possuir campo para carimbo e assinatura do médico solicitante;
- 4 O software deverá alertar ao profissional no momento da requisição, caso o paciente já possua requisição para o mesmo procedimento, informando a situação atual: Requisitado; Agendado;
- 5 O software deverá alertar ao profissional no momento da requisição, caso o paciente já possua casos de absenteísmo (falta ou atraso);
- 6 O sistema deverá permitir a exclusão de uma requisição de exames, perante a informação de uma justificativa que deverá estar disponível junto ao histórico de cancelamentos do paciente para fins de auditoria;

## **6.19 MÓDULO DE VIGILÂNCIA SANITÁRIA**

- 1. Deverá permitir o cadastro de agentes fiscais contendo no mínimo as informações:
	- a. Nome do agente
	- b. Cargo

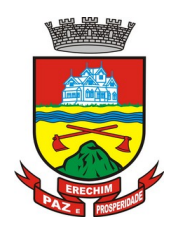

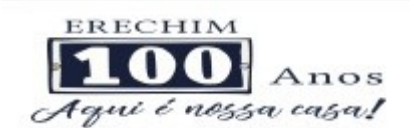

- c. Registro
- d. Conselho Regional do registro
- e. Estado do registro
- 2. Deverá permitir o cadastro de grupos de fiscais, sendo possível relacionar um fiscal a vários grupos
- 3. Deverá permitir o cadastro de veículos usados na emissão de licenças de transporte contendo no mínimo as informações:
	- a. Placa
	- b. Nome
	- c. Tipo (Pré-cadastrados pelo usuário)
	- d. Modelo
	- e. Ano
	- f. Cor
	- g. Chassi
	- h. RENAVAM
	- i. Tipo de Carrocerias (Pré-cadastrada pelo usuário)
	- j. Número de Eixos
	- k. Marca
- 4. Deverá possuir cadastro dos tipos de denúncia.
- 5. Possuir cadastro de Leis/Decretos, para utilização no enquadramento fiscal nos autos de intimação, infração e penalidade.
- 6. Permitir o usuário pré-cadastrar irregularidades relacionando-as com seus enquadramentos, medidas para regularização e prazo para cumprimento e permitir que as mesmas sejam relacionadas nas emissões de autos de intimação, infração e penalidade.
- 7. Permitir o cadastro de documentos a serem solicitados pela Vigilância Sanitária para liberação de Alvarás/Licenças Sanitárias, habite-se e Licença de Transportes, contendo no mínimo as seguintes informações:
	- a. Se o documento será comum a todos os estabelecimentos
	- b. Se o documento será de apresentação obrigatória
	- c. Se o documento deverá ser reapresentado a cada ano

### **CADASTRO DE ENTIDADES**

- 8. Deverá possuir cadastro de Estabelecimentos contendo no mínimo os seguintes dados:
	- a. Horário de expediente
	- b. Tipo do Estabelecimento
	- c. Serviços farmacêuticos prestados
	- d. Contador
	- e. Inscrição municipal
	- f. Data de início das atividades

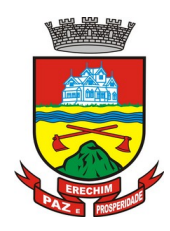

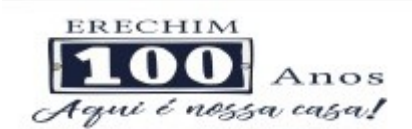

- g. Área construída
- h. Deverá permitir informar a Classificação Nacional de Atividade Econômica (CNAE) exercida pelo estabelecimento, possibilitando informar vários CNAE's a um mesmo estabelecimento, sendo possível ainda definir quais serão impressos no Alvará/Licença Sanitária.
- 9. Deverá possibilitar informar um ou mais sócios/proprietários para um mesmo estabelecimento.
- 10. Deverá permitir informar um ou mais responsáveis legais pelo estabelecimento.
- 11. Deverá permitir informar um ou mais responsáveis técnicos pelo estabelecimento contendo no mínimo os seguintes dados:
	- a. CPF
	- b. Endereço completo
	- c. Número do Registro no Conselho
	- d. Conselho Regional ao qual o profissional está credenciado
- 12. Incluir um ou mais horários de expediente contendo horário inicial e final e dias da semana.
- 13. Possibilitar emissão do termo de Assunção de Responsabilidade Técnica contendo os dados do responsável técnico e estabelecimento.
- 14. Possibilitar emissão do termo de Baixa de Responsabilidade Técnica contendo os dados do responsável técnico e estabelecimento.
- 15. Deverá permitir relacionar todos os veículos do estabelecimento.
- 16. Deverá permitir informar todos os imóveis pertencentes a entidade para emissão do habite-se, contendo no mínimo as seguintes informações:
	- a. Nome do imóvel
	- b. Tipo de Construção (Pré-cadastrada pelo usuário)
	- c. Número de Pavimentos
	- d. Área construída
	- e. Área Total
	- f. Lote
	- g. Quadra
	- h. Loteamento
	- i. Endereço completo
- 17. Deverá permitir informar o albergante de cada estabelecimento.
- 18. Deverá permitir relacionar ao cadastro do estabelecimento todos os documentos que devem ser apresentados pelo contribuinte.
- 19. Permitir acesso a lista de documentos exigidos possibilitando alterá-la.
- 20. Deverá possibilitar Inativar/Reativar o cadastro do estabelecimento.
- 21. Deverá permitir realizar a baixa definitiva do estabelecimento registrando a informação do motivo e o responsável pela baixa para fins de auditoria

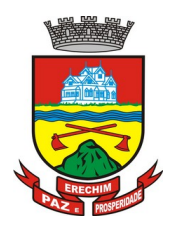

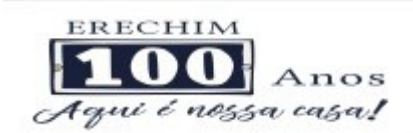

- 22. Deverá possuir cadastro de mantenedoras possuindo no mínimo as seguintes informações:
	- a. CPF/CNPJ
	- b. Razão Social
	- c. Fantasia
	- d. Logradouro
	- e. Bairro
	- f. CEP
	- g. Cidade
	- h. UF
- 23. Deverá possuir cadastro de mantidas possuindo no mínimo as seguintes informações:
	- a. Mantenedora
	- b. Razão Social
	- c. Fantasia
	- d. Logradouro
	- e. Bairro
	- f. CEP
	- g. Cidade
	- h. UF
- 24. Deverá permitir que uma mesma pessoa possa ser cadastrada como sócio, responsável técnico e responsável legal em um mesmo estabelecimento.
- 25. Permitir que um sócio/proprietário possa ser relacionado a mais de um estabelecimento.
- 26. Permitir que um responsável legal seja relacionado a mais de um estabelecimento.
- 27. Permitir que um responsável técnico seja relacionado a mais de um estabelecimento.
- 28. Deverá gerar automaticamente a produção do BPA referente ao procedimento de cadastro de entidade, dispensando digitação posterior por parte dos profissionais da vigilância sanitária;
- 29. Deverá gerar automaticamente a produção do BPA referente ao procedimento de exclusão de entidade, dispensando digitação posterior por parte dos profissionais da vigilância sanitária;

### **ROTEIROS DE INSPEÇÃO**

- 30. O sistema deverá permitir o cadastro de diversos roteiros de inspeção bem como a manutenção nos mesmos.
- 31. O sistema deverá permitir que seja definida o tipo de resposta esperada para cada pergunta do roteiro. Respostas contendo textos, números, marcação única com ou sem observação, marcações múltiplas com ou sem observação, seleção, data, entre outras).
- 32. Permitir a duplicação de perguntas em um mesmo questionário, facilitando a sua criação
- 33. Permitir relacionar perguntas a determinadas respostas da pergunta anterior, criando assim dependências entre perguntas, auxiliando a sequência correta da execução das tarefas no ato da inspeção

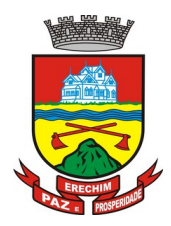

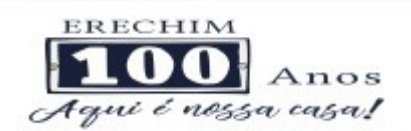

- 34. Para fins de manutenção e alteração de um roteiro, o sistema deverá possibilitar a ordenação das perguntas, bem como criar as dependências entre perguntas de forma intuitiva e facilitada e que não obrigue a exclusão de itens do mesmo para a sua conclusão, através de um painel dinâmico e intuitivo em que o usuário possa apenas arrastar ou ordenar as perguntas de um ponto a outro ou de uma pergunta a outra
- 35. Deverá permitir a criação de perguntas sem restrição de níveis de dependência de uma pergunta para outra

### **AGENDA DO FISCAL**

- 36. Deverá permitir o cadastro de agendas para os fiscais contendo as seguintes informações e não permitindo sobreposição de agendas:
	- a. Data de início da agenda
	- b. Horário inicial e final de atendimento do fiscal.
	- c. Dias da semana em que o fiscal irá possuir agenda.
- 37. Deverá permitir o gerenciamento de agendas para os fiscais permitindo incluir, alterar e excluir agendamentos realizado.
- 38. Deverá permitir cadastrar ausências dos fiscais, contendo no mínimo as seguintes informações:
	- a. Fiscal.
	- b. Data e hora do início da ausência.
	- c. Data e hora do fim da ausência.
	- d. Motivo.
- 39. Deverá bloquear a inclusão de agendamentos em dias e horários em que o fiscal esta ausente.

### **PROCESSOS PÚBLICOS**

- 40. Permitir a inclusão de novos processos públicos contendo no mínimo as seguintes informações:
	- a. Entidade
	- b. Tipo do Processo
	- c. Um ou mais Agentes Fiscais
	- d. Um ou mais Roteiros de Inspeção
	- e. Veículos (no caso de um processo público referente a emissão de Licença de Transporte)
	- f. Imóveis (no caso de um processo público referente a emissão de habite-se)
- 41. Deverá permitir anexar uma ou mais imagens a cada processo.
- 42. Permitir informar vários pareceres para um mesmo processo contendo no mínimo as seguintes informações:
	- a. Situação (Deferido, Indeferido ou Pendente)
	- b. Data do parecer
	- c. Titulo
	- d. Descrição

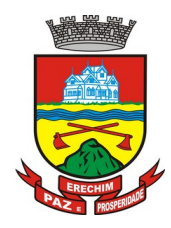

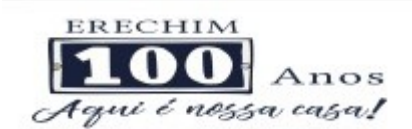

- 43. Bloquear a emissão da Licença de Transporte, Alvará/Licença Sanitária e/ou habite-se quando o processo não possuir um parecer favorável.
- 44. Deverá permitir a inclusão de termos ao processo público contendo no mínimo as seguintes informações:
	- a. Tipo do Termo, podendo ser:
	- b. Data
	- c. Embasamento
	- d. Exigências
	- e. Previsão de entrega do termo
	- f. Número de vias
	- g. Data de recebimento
	- h. Responsável Técnico do estabelecimento
	- i. Responsável Legal do estabelecimento
	- j. Fiscal(is) envolvido(s) na emissão do termo
- 45. Deverá permitir a impressão dos termos, respeitando a formatação de texto utilizada pelo fiscal na confecção do documento.
- 46. Deverá permitir a inclusão do auto de infração contendo no mínimo as seguintes informações:
	- a. Data
	- b. Infrator
	- c. Enquadramento Fiscal
	- d. Irregularidade
	- e. Data em que foi entregue
	- f. Horário em que foi entregue
	- g. Responsável pelo recebimento do auto
	- h. Agente(s) fiscal(is) que emitiu o auto
- 47. Deverá relacionar o auto de infração com auto de intimação e com o auto de penalidade.
- 48. Deverá permitir utilizar o pré-cadastro de irregularidades para realizar o preenchimento automático do auto de intimação.
- 49. Possibilitar a impressão do auto de infração, respeitando a formatação de texto utilizada pelo fiscal na confecção do documento.
- 50. Deverá permitir o cancelamento de um auto de infração.
- 51. Deverá permitir a inclusão do auto de intimação contendo no mínimo as seguintes informações:
	- a. Data
	- b. Intimado
	- c. Enquadramento
	- d. Irregularidade
	- e. Exigências

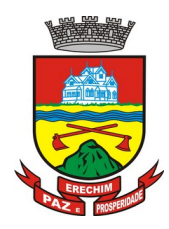

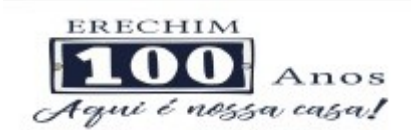

- f. Prazo para atender as exigências
- g. Data em que foi entregue
- h. Horário em que foi entregue
- i. Responsável pelo recebimento do auto
- j. Agente(s) fiscal(is) que emitiu o auto
- 52. Permitir que seja relacionado o auto de infração e o auto de penalidade com o auto de intimação.
- 53. Deverá permitir utilizar o pré-cadastro de irregularidades para realizar o preenchimento automático do auto de infração.
- 54. Possibilitar a impressão do auto de intimação, respeitando a formatação de texto utilizada pelo fiscal na confecção do documento.
- 55. Deverá permitir o cancelamento de um auto de intimação
- 56. Deverá permitir a inclusão do auto de Penalidade contendo no mínimo as seguintes informações:
	- a. Data
	- b. Penalizado
	- c. Tipo de Penalidade
	- d. Ato/Fato que gerou a penalidade
	- e. Enquadramento
	- f. Data em que foi entregue
	- g. Horário em que foi entregue
	- h. Responsável pelo recebimento do auto
	- i. Agente(s) Fiscal(is) que emitiu o auto
- 57. Permitir que seja relacionado ao auto de penalidade, o auto de intimação e o auto de infração.
- 58. Deverá permitir utilizar o pré-cadastro de irregularidades para realizar o preenchimento automático do auto de penalidade.
- 59. Possibilitar a impressão do auto de penalidade, respeitando a formatação de texto utilizada pelo fiscal na confecção do documento.
- 60. Deverá permitir o cancelamento de um auto de penalidade.
- 61. Deverá permitir o usuário informar quais dos documentos solicitados pela vigilância sanitária foram apresentadas, possibilitando o usuário anexar os documentos entregues.
- 62. Deverá bloquear a emissão do Alvará/Licença Sanitária, habite-se e/ou Licença de transporte enquanto não for apresentado todos os documentos obrigatórios.
- 63. Deverá permitir a emissão das taxas de emissão de alvará sanitário.
- 64. Deverá permitir a emissão das taxas de emissão de licença de transporte.
- 65. Deverá permitir a realização das vistorias, respondendo às perguntas dos roteiros de inspeção, seguindo a ordem das perguntas definidas no cadastrado, bem como o tipo de informação aceita como resposta para cada pergunta.
- 66. Deverá permitir que na vistoria seja respondido a mais de um roteiro de inspeção.

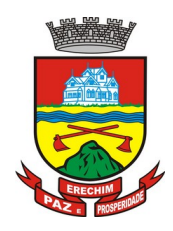

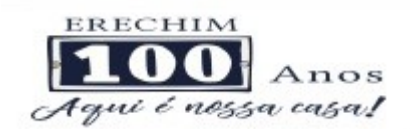

- 67. Deverá permitir que na vistoria um mesmo roteiro seja respondido mais de uma vez.
- 68. Deverá permitir que o usuário navegue entre as perguntas ou selecione diretamente a pergunta que pretende responder.
- 69. Deverá possibilitar a impressão do alvará sanitário após a conclusão da vistoria.
- 70. Deverá gerar automaticamente a produção do BPA referente ao procedimento de emissão do alvará sanitário, dispensando digitação posterior por parte dos profissionais da vigilância sanitária;
- 71. Deverá permitir a emissão de forma individual ou conjunta da licença de transporte para cada veículo do processo.
- 72. Deverá permitir a emissão de forma individual ou conjunta do habite-se para cada imóvel do processo.
- 73. Deverá gerar automaticamente a produção do BPA referente ao procedimento de emissão da licença de transporte, dispensando digitação posterior por parte dos profissionais da vigilância sanitária;
- 74. Deverá permitir o registro e a emissão da baixa do alvará sanitário
- 75. O sistema deverá possuir a facilidade de emissão de alvarás sanitários em lotes por combinação de parâmetros como:
	- a. Data de Vencimento
	- b. Ramo de Atividade
	- c. Razão Social
	- d. Nome Fantasia

#### **DENÚNCIAS**

- 76. Deverá possuir cadastro de Tipo de Denúncias
- 77. Deverá permitir o registro de denúncias contendo no mínimo as seguintes informações:
	- a. Tipo de Denúncia (Pré-cadastrada)
	- b. Subtipo de denúncia(Pré-cadastrada)
	- c. Data
	- d. Denunciado (Contendo nome completo, endereço, número, complemento, bairro, cidade, UF e telefone)
	- e. Denunciante (Contendo nome completo, endereço, número, complemento, bairro, cidade, UF e telefone)
	- f. Descritivo da denúncia
	- g. Agentes Fiscais, tendo a possibilidade de informar um grupo ou mais de fiscais.
- 78. Deverá gerar automaticamente a produção do BPA referente ao procedimento de recebimento de denúncias, dispensando digitação posterior por parte dos profissionais da vigilância sanitária;
- 79. Deverá permitir o registro de pareceres para cada denúncia, contendo no mínimo as seguintes informações:
	- a. Situação (Pendente, Deferido ou Indeferido)
	- b. Data

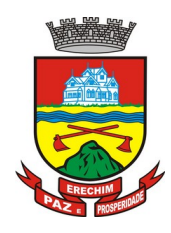

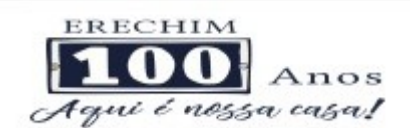

- c. Título do Parecer
- d. Descrição
- 80. Deverá permitir anexar uma ou mais imagens a cada parecer
- 81. Deverá permitir anexar uma ou mais imagens para cada denúncia.
- 82. Deverá permitir a inclusão do auto de infração contendo no mínimo as seguintes informações:
	- a. Data
	- b. Infrator
	- c. Enquadramento Fiscal
	- d. Irregularidade
	- e. Data em que foi entregue
	- f. Horário em que foi entregue
	- g. Responsável pelo recebimento do auto
	- h. Agente(s) fiscal(is) que emitiu o auto
- 83. Deverá relacionar o auto de infração com auto de intimação e com o auto de penalidade.
- 84. Deverá permitir utilizar o pré-cadastro de irregularidades para realizar o preenchimento automático do auto de infração.
- 85. Possibilitar a impressão do auto de infração, respeitando a formatação de texto utilizada pelo fiscal na confecção do documento.
- 86. Deverá permitir o cancelamento de um auto de infração.
- 87. Deverá permitir a inclusão do auto de intimação contendo no mínimo as seguintes informações:
	- a. Data
	- b. Intimado
	- c. Enquadramento
	- d. Irregularidade
	- e. Exigências
	- f. Prazo para atender as exigências
	- g. Data em que foi entregue
	- h. Horário em que foi entregue
	- i. Responsável pelo recebimento do auto
	- j. Agente(s) fiscal(is) que emitiu o auto
- 88. Permitir que seja relacionado o auto de infração e o auto de penalidade com o auto de intimação.
- 89. Deverá permitir utilizar o pré-cadastro de irregularidades para realizar o preenchimento automático do auto de intimação.
- 90. Possibilitar a impressão do auto de intimação, respeitando a formatação de texto utilizada pelo fiscal na confecção do documento.
- 91. Deverá permitir o cancelamento de um auto de intimação

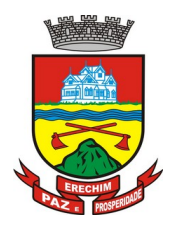

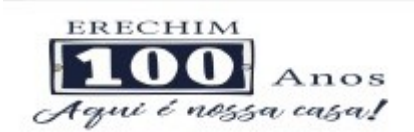

- 92. Deverá permitir a inclusão do auto de Penalidade contendo no mínimo as seguintes informações:
	- a. Data
	- b. Penalizado
	- c. Tipo de Penalidade
	- d. Ato/Fato que gerou a penalidade
	- e. Enquadramento
	- f. Data em que foi entregue
	- g. Horário em que foi entregue
	- h. Responsável pelo recebimento do auto
	- i. Agente(s) Fiscal(is) que emitiu o auto
- 93. Permitir que seja relacionado ao auto de penalidade, o auto de intimação e o auto de infração.
- 94. Deverá permitir utilizar o pré-cadastro de irregularidades para realizar o preenchimento automático do auto de penalidade.
- 95. Possibilitar a impressão do auto de penalidade, respeitando a formatação de texto utilizada pelo fiscal na confecção do documento.
- 96. Deverá permitir o cancelamento de um auto de penalidade.
- 97. Deverá permitir a impressão da denúncia.
- 98. Deverá gerar automaticamente a produção do BPA referente ao procedimento de atendimento a denúncia, dispensando digitação posterior por parte dos profissionais da vigilância sanitária;

### **EMISSÃO DE BOLETOS**

- 99. Deverá permitir a inclusão de boletos, contendo no mínimo as seguintes informações:
	- a. Banco
	- b. Número do Convênio
	- c. Sacado
	- d. Vencimento
	- e. Valor
- 100. Deverá possibilitar a impressão e reimpressão dos boletos.

#### **REGISTRO DE PRODUÇÃO**

- 101. Deverá permitir o registro do boletim de produção ambulatorial (BPA) em formato **SIASUS**
- 102. Deverá gerar a prévia do boletim de produção ambulatorial **(BPA)** impresso;
- 103. Deverá gerar o boletim de produção ambulatorial **(BPA)** consolidado impresso;

### **REQUISIÇÃO DE NOTIFICAÇÃO DE RECEITA**

- 104. Deverá possuir um cadastro de tipo de notificação contendo no mínimo as seguintes informações:
	- a. Descrição

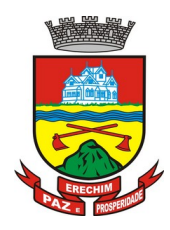

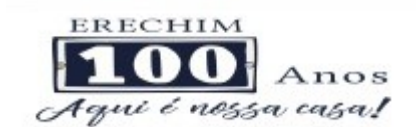

- b. Número de receitas por bloco
- c. Tipo de Numeração dos blocos
- d. Código do estado, região e município para composição do número da receita
- e. Observações
- 105. Deverá permitir cadastrar os lotes de receitas recebidas da regional de saúde para distribuição.
- 106. Deverá possuir cadastro de requisitante contendo no mínimo as seguintes informações:
	- a. CPF/CNPJ Requisitante
	- b. Nome
	- c. Endereço Completo
	- d. Telefone
	- e. CBO da Especialidade
	- f. Registro no conselho de classe
	- g. Conselho de classe
- 107. Deverá permitir anexar ao cadastro do requisitante todos os documentos exigidos pela vigilância sanitária.
- 108. Deverá gerar registro da requisição de notificação de receita contendo no mínimo as seguintes informações:
	- a. Requisitante
	- b. Agente Fiscal
	- c. Tipo de notificação
	- d. Número de blocos
- 109. Deverá controlar a liberação dos blocos de receitas vindo da regional, não permitindo liberar mais blocos do que o existente, bem como deve controlar a numeração entregue a cada requisitante.
- 110. Possibilitar a impressão em 2 vias da requisição de notificação de receita.

#### **6.20 MÓDULO DO SAMU (SERVIÇO DE ATENDIMENTO MÓVEL DE URGÊNCIA)**

- 1. Deverá permitir o registro dos atendimentos em formulário com as seguintes características:
	- a. Informações do chamado contendo data/hora, endereço/local
	- b. Identificação do Condutor
	- c. Tipo da ocorrência
	- d. Identificação do Médico regulador e Enfermagem
	- e. Informações do atendimento
	- f. Informações do paciente com exames primários e procedimentos efetuados.
	- g. Sinais vitais do início e final do atendimento
- 2. Deverá permitir o registro de atendimentos realizados sem a identificação do paciente, para casos de não identificação da vítima ou trotes;

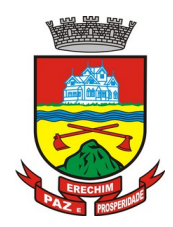

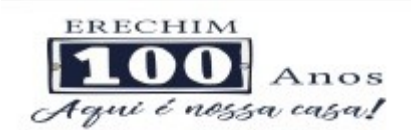

3. Deverá emitir a ficha de atendimento nos padrões do SAMU;

## **RELATÓRIOS**

- 4. Deverá emitir relatório sintético dos atendimentos realizados por tipo de ocorrência, com o total de cada tipo ocorrência e seu respectivo percentual sobre o total das ocorrências e o gráfico das informações listadas;
- 5. Deverá emitir relatório analítico dos atendimentos realizados por tipo de ocorrência, exibindo Data, Hora e o Número da ocorrência, Base, Nome e CNS do paciente e o profissional;
- 6. Deverá emitir relatório sintético dos atendimentos realizados por motivo clínico das ocorrências, com o total de cada motivo e seu respectivo percentual sobre o total das ocorrências e o gráfico das informações listadas;
- 7. Deverá emitir relatório sintético dos atendimentos realizados por motivo traumático das ocorrências, com o total de cada motivo e seu respectivo percentual sobre o total das ocorrências e o gráfico das informações listadas;
- 8. Deverá emitir relatório sintético dos atendimentos realizados por incidente das ocorrências, com o total de cada incidente e seu respectivo percentual sobre o total das ocorrências e o gráfico das informações listadas;
- 9. Gerar exportação de informações necessárias ao SIASUS;

## **6.21 MÓDULO DE LABORATÓRIO**

- 1. Deverá permitir o cadastro dos exames prestados com as seguintes informações e referências ao SIGTAP (Nome, seção, sigla, prazo de entrega, validade do resultado, sexo, faixa etária, CBO, instrumento de registro, habilitações e valor);
- 2. Deverá possuir cadastro de seções;
- 3. Permitir configurar se o exame permite recoleta;
- 4. Permitir configurar se o exame permite reagendamento da coleta;
- 5. Permitir configurar quantas amostras podem ser coletadas para o exame;
- 6. Permitir configurar se o exame usa interfaceamento com equipamentos;
- 7. Permitir configurar as variáveis de resultado do exame, permitindo definir o tipo de variável: texto, texto longo, numérico, lista de opções (permite informar as opções possíveis), fórmula ou calculado (permite definir o cálculo realizado com base em outras variáveis);
- 8. Permitir configurar, para cada variável de resultado do exame, seus valores de referência, considerando a faixa etária e sexo do cliente, ou seja, permitir configurar valores de referência distintos de acordo com a idade e sexo;
- 9. Deverá possuir campo para especificação do prazo de liberação do exame;
- 10. Permitir o cadastro e configuração de mapas de trabalho personalizados para o exame;
- 11. Permitir ativar e inativar mapas de trabalho do exame;
- 12. Permitir a personalização do mapa de trabalho, possibilitando: O uso dos dados da unidade prestadora, do cliente e do atendimento; A criação de tabelas conforme necessidade; A formatação do texto, definindo seu tipo de fonte, cor, tamanho, alinhamento, negrito, itálico, sublinhado, tachado, subscrito, tabulações e as demais funções básicas de um editor de texto; A inclusão de imagens e figuras; Possibilidade de configurar o mapa de trabalho usando HTML;

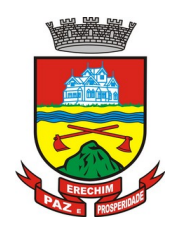

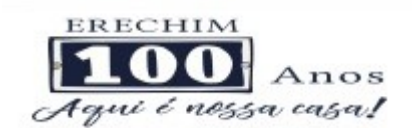

- 13. Deverá permitir o cadastro de recipientes para coleta de materiais, com a identificação da sua cor, descrição, volume e observação;
- 14. Deverá permitir associar os recipientes aos exames, identificando a quantidade de recipientes necessários e o volume da coleta;
- 15. Deverá permitir o cadastro de materiais relacionados ao exame definindo a quantidade necessária em que etapa do processo é empregado: Coleta, conservação de amostra, análise, entrega e outros;
- 16. Permitir o cadastro de modelos de laudo do exame com leiaute totalmente personalizável, que permita: O uso dos dados do cadastro do exame: Nome do Exame, procedimento, nome do procedimento e sigla; O uso dos dados da amostra do material coletado: Data da coleta, hora da coleta, recipiente usado, profissional responsável pela coleta, especialidade do profissional e usuário que registrou; O uso dos dados do registro de resultado: data, hora, data da liberação, hora da liberação, data do agendamento, hora do agendamento, profissional, especialidade e usuário que registro o resultado; O uso dos dados das variáveis de resultado definidas no cadastro do exame; O uso dos valores de referência definidos para cada variável do resultado do exame; O uso de outros dados como: Unidade prestadora, data atual, data atual por extenso, dia atual, mês atual e ano atual; A criação de tabelas conforme necessidade; A formatação do texto, definindo seu tipo de fonte, cor, tamanho, alinhamento, negrito, itálico, sublinhado, tachado, subscrito, tabulações e as demais funções básicas de um editor de texto; A inclusão de imagens e figuras; Possibilidade de configurar o laudo usando HTML.
- 17. Permitir ativar ou inativar um modelo de laudo de exame;
- 18. Permitir configurar o modelo de impressão do laudo em retrato ou paisagem;
- 19. Deverá possuir uma visualização prévia do resultado do exame no momento da configuração do laudo;
- 20. Deverá possuir definição dos profissionais que assinam os resultados dos exames;
- 21. Deverá possuir assinatura gráfica para agilizar o processo de liberação da assinatura e do resultado pelo profissional mesmo à distância;

#### **MATERIAIS**

22.Deverá possibilitar a realização de pesquisa dos materiais pelos campos:

- a. Nome;
- b. Grupo;
- c. CATMAT;
- d. Situação cadastral:
	- i. Ativo,
	- ii. Inativo.
- 23.Possuir forma de indicação/visualização dos locais de armazenamento do material, tais como: Local; Sala; Estante; Prateleira;
- 24.Deverá possuir forma de vinculação de materiais similares ou genéricos;
- 25.Deverá possuir informações de quantidade ideal e mínimas no estoque, gerando relatório de necessidade de materiais;
- 26.Deverá possuir campo para informação do código de barras do material;
- 27.Deverá emitir etiquetas para identificação do material (com código de barras) contendo código e descrição;

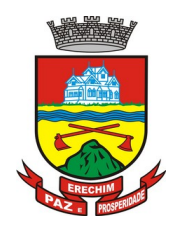

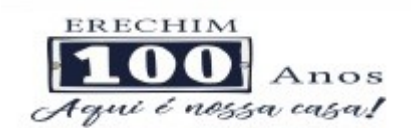

- 28.Deverá gerenciar o cadastro de fornecedores da instituição integrando com o sistema da prefeitura;
- 29.Deverá possuir funcionalidade para clonagem/duplicação de um cadastro para facilitar a inclusão de um novo que tenha as mesmas características;
- 30.Deverá possuir forma de definição de estoque ideal e mínimo para cada unidade de saúde;
- 31.Deverá permitir através da seleção do material, a visualização geral do estoque em todas as unidades, listando lotes e validades;

#### **ENTRADAS**

- 32.O software deverá na primeira tela de acesso as entradas, deverá mostrar o histórico das entradas possibilitando a pesquisa desta informação por: Data da entrada; Número da nota fiscal; Nome do fornecedor; Unidade de saúde;
- 33.Deverá controlar as informações da nota fiscal: Data da compra; Número da nota fiscal; Série; Fornecedor; Unidade de entrada;
- 34.Deverá fazer uso de código de barras, para agilizar a entrada e saída de itens;
- 35.Deverá controlar as informações do item de entrada: Código do produto; Lote; Quantidade; Valor unitário; Data de validade;
- 36.Deverá emitir relatório de entradas com informações de custos por unidade;
- 37.Propiciar a emissão de relatório de entradas com informações de custos por grupo de produto;
- 38.Deverá emitir relatório de entradas com informações de custos por fornecedor;
- 39.Deverá emitir relatório de entradas com informações de custos por período;

#### **ACERTOS E INUTILIZAÇÕES**

- 40.Deverá permitir a inutilização de produtos por unidade, informando (Data, Unidade, Produto, Lote, Quantidade, Motivo e Observações);
- 41.Deverá ao informar o produto, listar todos os lotes disponíveis e a sua validade;
- 42.Deverá permitir a visualização de todas as inutilizações efetuadas com informações da data, produto, lote, quantidade, valor total, unidade e motivo;
- 43.Deverá permitir a consulta de inutilizações efetuadas por data, nome do produto, lote, quantidade, data de vencimento e motivo da inutilização;
- 44.Deverá emitir relatório de inutilizações por período, agrupando por unidade, grupo e motivo, listando a data, o produto, o lote, a validade a quantidade e o valor total;

### **RECEPÇÃO E LABORATÓRIO**

- 45. Deverá exibir os pacientes com exames agendados, listando no mínimo a Data, Nome do paciente, Número do Prontuário, Nome da unidade solicitante, Nome do profissional solicitante, Número da requisição, Nome do procedimento, Nome da Seção e Material à examinar;
- 46. Deverá ser possível realizar a pesquisa do paciente/usuário, no mínimo, pelo Código do usuário, Nome do usuário, Data, Número do prontuário, Unidade solicitante, Nome do procedimento, CPF ou Cartão Nacional de Saúde;
- 47. Deverá ser possível realizar a pesquisa dos pacientes agendados que já realizaram, não realizaram a coleta do material e ainda, para os exames com mais de uma amostra, se a coleta está parcialmente realizada;

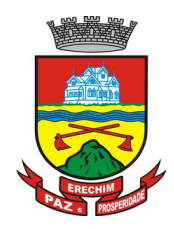

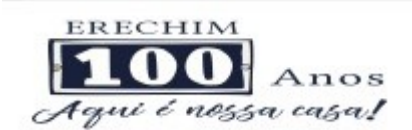

- 48. Deverá ser possível realizar a pesquisa dos pacientes agendados, presentes e que não compareceram;
- 49. Deverá ser possível realizar a pesquisa dos pacientes de uma determinada seção;
- 50. Deverá ser possível realizar a pesquisa dos pacientes de um determinado convênio;
- 51. Deverá ser possível realizar a pesquisa dos pacientes pela situação do laudo: não digitado, digitado, digitado parcialmente e assinado;
- 52. Deverá ser possível realizar a pesquisa dos pacientes o exame esteja impresso ou aguardando impressão;
- 53. Deverá ser possível realizar a pesquisa dos pacientes cujo exame esteja aguardando entrega, entregue ou não retirado;
- 54. Deverá possuir parâmetro para quando o exame for requisitado por uma unidade de pronto atendimento (UPA) apareça de forma destacada dentre os demais;
- 55. Deverá possuir parâmetro que permita ativar a confirmação de presença do cliente para o exame na recepção;
- 56. Deverá permitir o reagendamento da coleta de um exame para outra, caso a configuração do exame permita;
- 57. Permitir o registro de coleta dos materiais dos exames;
- 58. Caso a configuração do exame permita, possuir ação para descartar uma amostra já coletada. Após o descarte o sistema deve permitir uma nova coleta para o exame;
- 59. Possuir parâmetro que quando ativo, permita realizar o registro de coleta juntamente com a confirmação de presença do cliente automaticamente;
- 60. Ao registrar a coleta sugerir a baixa de materiais conforme produtos configurados no cadastro do exame para a etapa de coleta;
- 61. Permitir registrar os materiais usados para coleta do exame, realizando baixa automática de estoque;
- 62. Possuir parâmetro para tornar obrigatório informar os materiais usados na coleta;
- 63. Possuir parâmetro para habilitar o registro de produção automático para a coleta;
- 64. Possuir parâmetro para permitir configurar o procedimento que será faturado no registro de produção da coleta;
- 65. Possuir parâmetro para definir o caráter e grupo de atendimento padrões para o registro de produção da coleta;
- 66. Possuir parâmetro para obrigar, caso não tenha sido informado na requisição, selecionar o material a examinar para o exame;
- 67. Permitir a coleta de várias amostras de material para o exame, caso sua configuração permita;
- 68. Possuir módulo de comunicação e controle para que quando definido no cadastro do exame que ele usa interfaceamento, após o registro de coleta os dados necessários para a comunicação sejam preparados e enviados ao equipamento automaticamente;
- 69. Possuir parâmetro que permita configurar se após a coleta serão impressas automaticamente as etiquetas de identificação dos tubos de amostra;
- 70. Possuir parâmetro para determinar se no comprovante de coleta, somente será impresso o prazo do resultado se todos os exames da requisição já tiverem sido coletados;

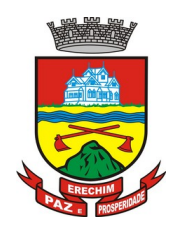

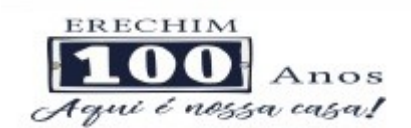

- 71. Possuir parâmetro para permitir configurar a impressão das etiquetas automaticamente após o registro de coleta;
- 72. Possuir parâmetro para permitir configurar a impressão dos mapas de trabalho automaticamente após o registro de coleta;
- 73. Deverá possuir impressão do mapa de trabalho por seção, exame ou laboratório de forma sintética em colunas para a digitação que priorize a economia de papel, exibindo o nome do paciente e seus exames de forma sequencial;
- 74. Deverá possuir a impressão dos mapas de trabalho configurados para os exames individualmente ou em lote;
- 75. Deverá permitir a impressão de etiquetas individualmente ou em lote;
- 76. Deverá permitir a impressão das etiquetas em impressora térmica específica para etiquetas autoadesivas;
- 77. Deverá permitir a configuração da impressão das etiquetas, permitindo definir: Tamanho vertical e horizontal em milímetros; Permitir definir o que será impressa em cada linha da etiqueta; Permitir o uso dos dados do cliente, exame e coleta para impressão das etiquetas (Material à examinar, Nome do tubo de amostra, Cor do Tubo, Código e Nome do cliente, Número da amostra, Nº da requisição, Código de Barras do Nº da Requisição, Código de Barras usado nos equipamentos interfaceados quando configurado para o exame, Sigla dos exames e a Data/Hora da Coleta); Possuir visualização em tempo real da configuração da etiqueta à medida que é configurada;
- 78. Permitir impressão do comprovante de coleta do exame;
- 79. Permitir configurar o comprovante de coleta do exame definindo o seu modelo (1/2 página ou 1/4 de página) o seu título da área de observações e um texto personalizado para a área de observações;
- 80. O sistema deve permitir anexar o resultado do exame em formado PDF, após a inclusão do arquivo, o exame deve ser automaticamente considerado como liberado e assinado, estando disponível no prontuário do paciente;
- 81. Permitir configurar o tamanho máximo permitido para o arquivo de resultados de exame digitalizados;
- 82. Possuir área para o registro do resultado dos exames;
- 83. Possuir camada de controle e comunicação entre os equipamentos do laboratório e o sistema, permitindo a obtenção automática dos resultados de exames advindos de equipamentos;
- 84. Possuir parâmetro que permita definir o resultado do exame como assinado quando este for recebido através de interfaceamento com equipamentos;
- 85. Deve permitir a digitação do resultado conforme as variáveis de resultado definidas;
- 86. Durante a digitação do resultado, caso um valor esteja fora dos valores de referências definidos no cadastro do exame o sistema deve apresentar um alerta ao operador;
- 87. Deverá possuir forma de informação dos resultados por setor, de forma sequencial que ao confirmar o resultado de um paciente, o sistema traga automaticamente o próximo da lista para a digitação;
- 88. Deverá possuir forma de informação dos resultados por paciente, de forma sequencial que ao confirmar o resultado de um exame, o sistema traga automaticamente o próximo exame do paciente para a digitação;

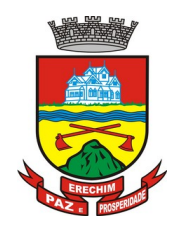

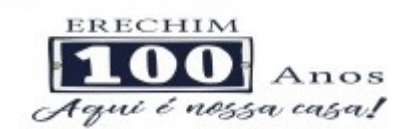

- 89. Durante a digitação do resultado deverá possuir ação para permitir limpar as variáveis já digitadas:
- 90. Durante a digitação do resultado deverá possuir ações para pular para a digitação ou alteração do resultado anterior ou do próximo resultado;
- 91. Deverá possibilitar a informação dos resultados de forma parcial, para que possa ser concluído em outro momento;
- 92. O sistema deve bloquear a alteração do laudo após a liberação da assinatura;
- 93. Deverá possuir funcionalidade para que somente profissionais autorizados assinem os laudos, liberando então a visualização e impressão dos resultados;
- 94. Deverá possibilitar a identificação e finalização da digitação dos resultados parcialmente digitados:
- 95. Deverá permitir acessar dados do paciente no momento da informação do resultado, tais como (Resultados de exames anteriores, Medicamentos em uso, Medicamentos de uso contínuo, Restrições alérgicas, Carteira de imunização);
- 96. Deverá permitir o registro de pacientes faltosos;
- 97. Deve permitir o registro de entrega de exames aos pacientes;
- 98. Deve permitir a operador autorizado liberar assinatura para impressão do resultado de um exame individualmente ou em lote;
- 99. Ao realizar a liberação de assinatura para impressão, deve ser solicitada confirmação da ação através da digitação da senha do usuário, sem a digitação da senha correta do usuário não deve ser possível liberar o resultado do exame para impressão;
- 100. Sistema não deve permitir a alteração do resultado do exame após a liberação de assinatura para impressão;
- 101. Deverá permitir, somente após a liberação da assinatura, a impressão do laudo do exame, conforme configuração do laudo realizada no cadastro do exame;
- 102. Deverá permitir, somente após a liberação da assinatura, a impressão do envelope do laudo do exame;
- 103. Deverá permitir configurar a impressão do envelope definindo a largura e altura do envelope, bem como a margem do topo e da esquerda;
- 104. Deverá permitir, somente após a liberação da assinatura, o registro dos exames não retirados;
- 105. Deverá permitir, para os usuários devidamente autorizados o cancelamento da liberação da assinatura e do resultado do exame;
- 106. Deverá disponibilizar o resultado dos exames automaticamente no histórico do paciente;
- 107. Deverá disponibilizar automaticamente os laudos liberados diretamente no prontuário do paciente para o fácil acesso ao profissional solicitante (médicos e demais profissionais;

#### **RELATÓRIOS**

- 108. Deverá emitir relatório sintético de produção laboratorial por prestador, listando o procedimento, a quantidade, o valor e o valor total. Totalizando por prestador, a quantidade e valor total;
- 109. Deverá emitir relatório analítico de produção laboratorial por prestador, listando o procedimento, a quantidade, o nome do paciente, a data e o valor. Totalizando por prestador o valor total;

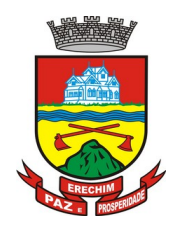

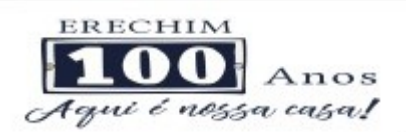

- 110. Deverá emitir relatório sintético de produção laboratorial por seção, listando o procedimento, a quantidade, o valor e o valor total. Totalizando por prestador e seção, a quantidade e valor total;
- 111. Deverá emitir relatório sintético de agendamento laboratorial por prestador, listando o procedimento e a quantidade. Totalizando por prestador a quantidade total;

## **7. DO PADRÃO TECNOLÓGICO DO SISTEMA DO LOTE III – Sistema de Gestão Escolar**

7.1 O Sistema fornecido deverá atender **obrigatoriamente** os seguintes requisitos relativos ao padrão tecnológico, sob pena de desclassificação da proponente:

1. O sistema deve ser desenvolvido em linguagem nativa para Web (Java, PHP, C# ou outra operável via Internet) no lado servidor e HTML + CSS + JavaScript no lado cliente. Nenhum outro plugin adicional deve ser necessário para uso da aplicação, exceto para funções específicas como integração com equipamentos;

2. O sistema deve ser operável via navegador web padrão, operando nos seguintes sistemas operacionais: Windows, Linux, MacOs, Android e iOS;

3. O sistema deve ser operável através dos principais navegadores (padrão de mercado), nas seguintes versões: Internet Explorer (versão 10 ou superior), Firefox (versão 49 ou superior), Chrome (versão 53 ou superior), Opera (versão 40 ou superior), Microsoft Edge (versão 38 ou superior) e Safari (versão 10 ou superior);

4. Para operação do sistema não é permitida a utilização de nenhum recurso tecnológico, como "runtimes" e plugins, exceto em casos onde houver necessidade de sistema intermediário para acesso a outros dispositivos (como leitor biométrico, impressoras, leitor de e-CPF/e-CNPJ) ou integração com aplicativos da estação cliente (como Microsoft Office, exibição de documentos PDF), por motivos de segurança de aplicações web. Nesses casos, porém não é permitida a integração através de aplicações que utilizem o recurso NPAPI dos navegadores como "Applets";

5. Deve apresentar visual com características RIA (Rich Internet Application), onde não existe a necessidade de se atualizar (refresh) toda a página.

6. O software Web desenvolvido pela proponente por motivos de segurança de aplicações web deve ser acessível por protocolo "HTTPS", ficando a cargo da CONTRATANTE a aquisição de certificado de uma entidade fornecedora para funcionalidades executadas nos servidores do ambiente interno;

7. O login da aplicação deve ser realizado das seguintes formas:

- a) Através de usuário e senha. O login de acesso poderá ser o CPF da pessoa.
- b) Através de token e-CPF/e-CNPJ.
- c) Através de usuário e senha, autenticando em base de dados LDAP da CONTRATANTE, o login aceitará o padrão nome.sobrenome. A empresa CONTRATADA terá que atender este quesito até a Homologação da Migração do Sistema.

8. O Sistema Gerenciador de Banco de Dados deve ser do tipo relacional, sem limitações no tamanho da base de dados e número de conexões. O banco de dados deverá ser Open Source;

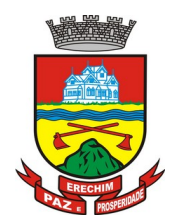

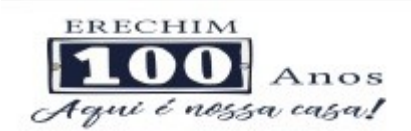

9. O SGBD (Sistema Gerenciador de Banco de Dados) somente pode ser acessado através do sistema (para fins de operação) ou por meio do console de administrador próprio ou de terceiros, sendo exigido deste:

- Login controlado através de usuário e senha;
- Registro das instruções SQL executadas, bem como operações de "backup" e "restore".

10. O sistema deve ser construído com o conceito de controle de transações (ou tudo é gravado ou nada é gravado e nada é corrompido/comprometido) que permite garantir a integridade das informações do banco de dados em casos de queda de energia, falhas de sistema ou hardware, sendo que as transações uma vez efetivadas não sejam perdidas;

11. O sistema deverá controlar as permissões de acesso através de cadastros de usuários, contendo as seguintes funcionalidades:

 O usuário deve obrigatoriamente ser relacionado a uma pessoa única do sistema, não permitindo que seja cadastrado para o usuário informações já disponíveis na pessoa, tais como nome, e-mail, etc;

Definição de Grupos de Usuários, permitindo relacionar o usuário a um ou mais grupos;

 Definição de senha para o usuário, bem como a possibilidade de configurar intervalo de dias e data fixa para a expiração da senha. Quando a expiração ocorrer deverá o usuário no momento de login definir uma nova senha;

Possibilitar ao administrador a desativação do usuário;

 Caso a pessoa relacionada ao usuário seja um funcionário verificar no momento do login restrições do funcionário como: demitido, em férias e outras, se existirem e não permitir acesso ao sistema de gestão nestas situações.

12. Controlar as permissões de acessos por usuário e grupo de usuários, com definição das permissões de visualização, alteração, inclusão, exclusão por telas individualmente;

13. O sistema deverá permitir fazer a importação inicial de dados do "Educacenso", a partir da solicitação de liberação dos dados pela Prefeitura Municipal, junto ao INEP;

14. O sistema deve ser desenvolvido com base no atendimento às leis federais, estaduais educacionais vigentes e permitir a adequação as Leis e processos operacionais do Município;

15. O sistema deve ser estruturado sem a redundância de tabelas em cada área de aplicação proposta, exceto quanto a replicação de informações em outros ambientes (como integrações com outras aplicações). São consideradas tabelas de uso comum e que, portanto, devem ser únicas na área proposta:

 As Tabelas de Cidade, Estado e País incluindo os relacionamentos entre elas devem ser disponibilizadas pela ferramenta de gestão e atualizadas periodicamente de maneira automática sem que haja necessidade de manutenção desses dados pelos usuários, salvo quando estrangeiro;

 Tabelas de endereçamento (país, estado, cidade, bairro, logradouro, tipo do logradouro, relacionamento entre logradouros e bairros e faixas de CEP, Tipo de Endereço);

 Tabelas de Pessoas (Física, Jurídica), Cadastro de Estado Civil, Nível de Escolaridade, Raça, Religião, Necessidade Especial, Grau de Parentesco, Convênios de Saúde, Ramo de Atividade, Tipo de Contato, Tipo de Encaminhamento;

 Cadastro de Tipo de produtos, Produtos, Unidades de medida e Classificação e Marcas de Produtos, Nutrientes, Tipo de Embalagem, Unidade medida caseira;

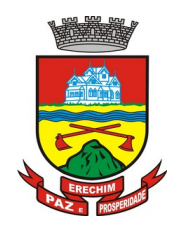

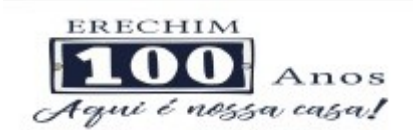

 Cadastro de Unidades funcionais da prefeitura, Modalidades de ensino (Educação Infantil, Ensino Fundamental e Ensino para Jovens e Adultos).

16. O sistema deve possuir integridade referencial em nível de tabelas, não permitindo a exclusão de informações que tenham vínculo com outros registros ativos via sistema, nem pelo banco de dados;

17. A consulta de cidades deverá disponibilizar pesquisa através das seguintes chaves de acesso: Nome da Cidade, Nome do Estado, Sigla do Estado, CEP, Código IBGE, como forma de facilitar o acesso à informação;

- 18. O cadastro de pessoas deve possuir as seguintes funcionalidades:
	- permitir a definição do tipo da pessoa: física ou jurídica;

 endereços da pessoa, permitindo que seja cadastrado: endereço comercial, endereço residencial e endereço para correspondência. Estes endereços devem ser vinculados ao cadastro de logradouros, evitando assim a redundância de informações;

 contatos da pessoa, permitindo que sejam cadastradas várias formas de contato, como: Telefone Residencial, Telefone Celular, E-mail, com possibilidade de adicionar outros contatos;

 possibilidade de definição dos dependentes da pessoa. Estas informações de dependentes devem ser únicas, onde um dependente é cadastrado como pessoa;

 permitir anexar diversos arquivos digitais que estejam relacionados a pessoa, respeitando os limites de upload impostos pela aplicação;

 possuir consulta de histórico de alterações específicas demonstrando todos os dados novos ou alterados de cada cadastro, incluindo o usuário que o fez, data/hora da alteração e tipo da operação realizada.

19. As principais telas de consulta do sistema devem disponibilizar os seguintes recursos:

 Informar e adicionar filtros personalizáveis pelas chaves de acesso disponíveis ao cadastro, de maneira isolada ou combinada;

 O uso de diversos operadores de consulta: Menor ou igual, Maior ou igual, Igual, Contém, Não Contém, Contido em, Não contido em, Inicia com, Termina com e Entre;

 Operadores de conjunto da consulta: "Contido em" e "Não contido em", disponibilizam opção para informar dados por intervalo e intercalado, ex. 1, 2,10-15, ou seja, o valor 1 e o valor 2, incluindo os valores de 10 à 15;

 Ordenação das colunas disponíveis na consulta, para ordenar os dados nos formatos ascendente (do menor para o maior) e descendente (do maior para o menor);

 Recurso para seleção múltipla de registros, para que operações consideradas comuns para todas as linhas selecionadas possam ser executadas em lote, como por exemplo: excluir, imprimir e selecionar (quando for o caso);

Permitir que o usuário selecione o número de registros por página.

20. Permitir a alternância entre entidades configuradas sem que seja necessário sair do módulo atual;

21. Permitir que o usuário indique as rotinas de maior importância, disponibilizando-as em barra de ferramentas para acesso rápido das mesmas de qualquer parte do sistema, considerando os privilégios disponíveis para o usuário;

22. Possibilitar através de telas de manutenção conforme contexto da informação a ser pesquisada e também pelo recurso de auto completar. Ex. No cadastro de pessoas, ao definir

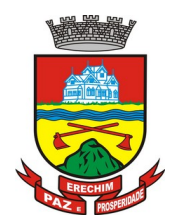

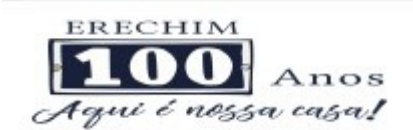

qualquer endereço e selecionar o logradouro, permitir acessar diretamente o cadastro de logradouros bem como através de recurso de auto completar;

23. Em rotinas mais complexas a aplicação deve utilizar recurso de validação de dados de entrada em etapas através do uso de assistentes, onde somente é possível avançar no cadastro/processo quando a etapa atual estiver completamente validada;

24. Possuir acesso através do sistema a opção de Ajuda (Help), de forma que o usuário possa esclarecer dúvidas pertinentes ao sistema com a CONTRATADA através de mensagens e ou e-mail;

25. Possuir acesso a um portal de ensino, permitindo que os usuários do sistema adquiram conhecimentos de rotinas e procedimentos, busca por conteúdos e dúvidas que surgem no dia a dia, já identificadas e publicadas em formato de manuais, imagens, vídeos explicativos;

26. As validações básicas dos objetos de entrada de dados (campo, lista, etc.) devem realizadas diretamente no cliente. Considerar validações básicas como: formato de data, data válida, número válido de CPF, CNPJ, informações obrigatórias, onde não há necessidade de requisições ao servidor evitando tráfego de dados desnecessário;

27. Os relatórios gerados pelo sistema devem permitir exportação para no mínimo os seguintes formatos: PDF, HTML, DOC, XLS;

28. Permitir consulta ao log de todas as operações realizadas no sistema, exibindo no mínimo as seguintes operações:

- Tipo da Operação (inclusão, alteração e exclusão), e em que Tabela Alvo;
- Usuário que realizou a operação, Data e Hora;
- Tela em que foi realizada a operação;
- IP da estação que realizou a operação;

 Informações da Operação, sendo que deverá conter: na inclusão todas as informações do registro incluído, na alteração os dados do registro antes da alteração e os novos dados após a alteração, na exclusão os dados do registro excluído.

29. A navegação entre os campos da tela deve poder ser realizada através da tecla "Enter" e "Tab".

30. Permitir o envio de informações por SMS manualmente (devendo a contratante contratar o pacote de SMS junto a uma operadora de serviços) à números desejados. Possibilitando o envio de correio, com conteúdo exclusivo aos Pais/Responsável.

31. Com relação a integração de módulos (outros sistemas) e ao Banco Único de Dados do município, o conjunto de sistemas e seus módulos devem atender integralmente aos requisitos abaixo, devendo estar aptos para funcionamento no momento da comprovação do objeto, a ser solicitado pela comissão licitante, em até 60 dias da solicitação:

a) O conjunto de sistemas, seus módulos e portais devem possuir rotinas de que permitam a integração on-line (Ex: Web Service) de forma automática, com o cadastro único de pessoas do sistema de gestão integrada do município, evitando que haja redundância de dados cadastrais, onde um cadastro realizado seja o mesmo para todos;

a) Os sistemas devem ser integrados. Pelo menos as informações básicas da pessoa, como nome, CPF, endereçamento (múltiplos para uma mesma pessoa), contatos (múltiplos para uma mesma pessoa) e ocupação da pessoa (CBO). Devem ser considerados integrantes do Cadastro Único, qualquer pessoa que faça parte do Sistema de Gestão Escolar (Ex.: professor, aluno, diretor, colaborador, etc.);

b) O módulo de controle de transporte escolar, deverá acessar de forma automática e on-line (ex: Web Service) o cadastro de veículos que é mantido e gerenciado pelo

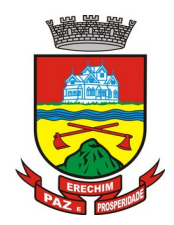

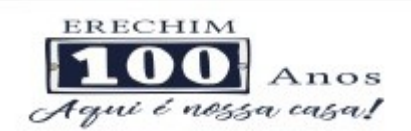

sistema de frotas do município, não sendo aceito o cadastro de novos veículos bem como a alteração dos dados dos veículos integrados no módulo de transporte escolar, exceto quando os mesmos não pertencerem a frota da prefeitura (ex. terceirização do transporte);

c) O módulo de controle de alimentação escolar deverá acessar de forma automática e on-line (ex: web wervice) o sistema de controle de estoque de materiais, em uso pelo município, integrando produtos de categorias pré-definidas. Também deverá ser integrado com o Sistema de licitações/compras em uso pelo município, para importação de dados referentes as licitações realizadas.

d) O Módulo de Controle de Estoque Escolar deverá ser integrado de forma automática e on-line (ex: Web Service) ao sistema de Controle de Estoque do município, permitindo que seja feita transferências (e aceite) de estoques entre os depósitos de materiais da Prefeitura e depósitos a serem gerenciados pela Administração Escolar.

32. A solução deve possuir gerador de relatórios completo que permite o desenho de relatórios de forma visual, a edição de relatórios atuais ou adição de novos relatórios de forma avançada, incluindo elementos como imagens, textos, formatação de campos, configuração de agrupamentos, etc;

33. Os relatórios devem ser concebidos de forma livre, através da escolha dos campos a serem gerados, possibilitando arrastar e soltar os componentes na posição que deverá ser impresso;

34. Permitir o uso de parâmetros (filtros) e ordenação, previamente configurados para entrada de dados durante a execução dos relatórios;

35. Possibilitar a configuração de grupos (pastas) de modelos de relatórios;

36. Permitir selecionar uma ou mais origens de dados criadas anteriormente para que sirvam de origem para o relatório que está sendo criado;

37. Permitir a ordenação em forma ascendente ou descendente, escolher a quantidade limite de registros a serem impressos;

38. O sistema deve permitir o cadastro de "Formatos de Relatórios" sendo configurável: tamanho de página, margens do documento, cabeçalhos e rodapé, contendo: brasão, número da página, filtros utilizados, nome da entidade;

39. Configurar marca d'água através do "upload de imagem";

40. Permitir que novos layouts sejam criados/alterados para os relatórios disponíveis no sistema.

## **8. DAS ESPECIFICAÇÕES TÉCNICAS DOS MÓDULOS DO SISTEMA DO LOTE III – Sistema de Gestão Escolar**

O Sistema de administração e gestão fornecido/ofertado, deverá ser subdivido em Módulos de Programas. Para classificação da proponente, é necessário que o sistema ofertado atenda a pelo menos 90% (noventa por cento) dos requisitos **por Módulo de Programas**. Ou seja, o não atendimento, de pelo menos 90% dos requisitos **por módulo** (e não geral), ensejará a desclassificação da proponente.

### **8.1 SECRETARIA ESCOLAR**

1. Possibilitar o Cadastro das Unidades Escolares, contendo os elementos de identificação como nome da unidade, endereço (cadastro de CEP, contendo a unidade federativa,

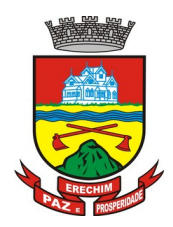

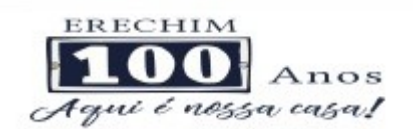

município, bairro e logradouro), brasão, código estadual/municipal, código do MEC, código do IBGE, autorização de funcionamento, reconhecimento do estabelecimento, condição de funcionamento, estatuto, áreas de ensino, cursos ofertados, situação, responsáveis (diretor, secretário, coordenadores pedagógicos), ambientes, tipo de unidade escolar, data início do seu funcionamento, ato de criação contendo o número e a data, ato de paralisação contendo o número e a data, ato de extinção contendo o número e a data e programas educacionais;

- 2. Para o controle dos espaços físicos das unidades escolares, deverá possibilitar o registro e a caracterização dos ambientes das unidades escolares: localização, forma de ocupação, tipo de salas de aulas, área em m $^2$ , capacidade para o número de alunos;
- 3. Cadastro de Pessoas deverá ser único no sistema podendo ser aluno, servidor, professor, pai, mãe, diretor, usuário de serviços eventuais, devendo conter informações comuns (dados pessoais) a todos os perfis tais como: data de nascimento, sexo, CPF, endereços, RG, certidões(modelo antigo, modelo novo), foto, título eleitoral, carteira de trabalho, grau de escolaridade, número de dependentes, necessidades especiais, tipo sanguíneo, contatos, telefone, e-mail, informações da mãe e do pai ou do responsável legal contendo informações comuns a pessoa física, entre outras necessárias ao censo escolar, emitir relatório de declaração de cor, raça e ficha dos dados pessoais.
- 4. Permitir o controle de manutenção do cadastro de pessoa onde um cadastro não pode ser modificado ou atualizado sem a liberação para a respectiva unidade. A unidade deve ter privilégio de atualização somente se a pessoa possuir um vínculo de aluno, professor, pai, mãe, responsável, entre outros. Em caso de transferência para uma escola da rede pública a liberação de manutenção deve ser criada automaticamente no ato.
- 5. Sistema deve notificar a existência de pessoas com nome semelhante no momento do cadastro ou alteração de um registro de pessoa com o objetivo de eliminar a duplicidade de cadastros. Ex. Maria Santos da Silva, Maria Santos, Maria S. da Silva.
- 6. Permitir a unificação de cadastros diferentes de pessoas caso seja necessário, possibilitando manter todos os dados relacionados apenas em um cadastro. Ex.: Pessoa com mais de um cadastro, um referente ao nome antes de casamento e outro após o casamento.
- 7. Permitir o controle do grupo familiar relacionando uma pessoa cadastrada como pai, mãe, irmão, avô, madrasta, tio, cônjuge e outros. Definir responsáveis pelo aluno bem como informar o nome da certidão de nascimento ou casamento do familiar relacionado.
- 8. Permitir o registro de informações de saúde de pessoas cadastradas, como identificação de quais problemas de saúde possui, se alérgico ou necessita de algum medicamento, medicamento recomendado em caso de febre ou dor, data da última vacina, tipo sanguíneo, doença crônica, deficiência, convênios de saúde.
- 9. Permitir o registro de encaminhamentos do aluno para fonoaudióloga, psicóloga, conselho tutelar entre outros, armazenando a data do encaminhamento e o motivo. Emitir relatório individual do aluno e relatório geral listando todos os encaminhamentos através de filtros como: unidade escolar, tipo de encaminhamento, data específica, intervalo de datas.
- 10. Permitir gestão de cursos por período anual ou semestral, definir níveis de ensino (Educação Infantil, Ensino Fundamental, Educação de Jovens e Adultos, etc.), data inicial e final do ano letivo, período de recesso, informações de legislação como lei geral de funcionamento, lei de autorização, portaria de autorização, entre outras.
- 11. Permitir o controle de períodos avaliativos (semestre, bimestre, trimestre) sua data inicial e final, data limite de lançamento dos resultados e notas.
- 12. Permitir a gestão de séries e ciclos de cada curso, número máximo de alunos, número de vagas por turno.
- 13. Permitir a gestão de turmas de todos os níveis de ensino, Infantil, Fundamental, Educação de Jovens e Adultos (EJA). Identificar nomenclaturas próprias, separação por turno, definição do número máximo de alunos, tipo de atendimento, turma de aceleração, turma de atividade complementar, turma de atendimento educacional especializado (AEE).

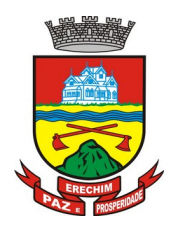

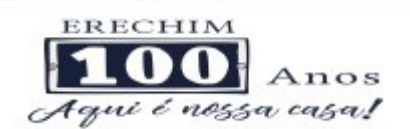

- 14. Permitir gestão dos componentes curriculares relacionados às turmas, sua carga horária, períodos semanais, períodos por dia, forma de avaliação (nota, conceito, parecer descritivo), vínculo de professores (titulares, bidocente, estagiário), obrigatório ou optativo.
- 15. Permitir a criação de grupos desmembrando um componente curricular em subcomponentes, possibilitando a alocação de professores específicos e a esses professores vinculados a cada grupo realizar o lançamento da frequência dos alunos, conteúdos desenvolvidos, notas e ou parecer descritivo.
- 16. Permitir a importação automática dos dados de curso, período avaliativo, séries e turmas do ano anterior agilizando a configuração para o início do novo ano letivo solicitando as novas datas.
- 17. Permitir o controle dos documentos podendo classificá-los como obrigatórios para efetivação da matrícula.
- 18. Permitir o controle das matrículas nas unidades escolares em ano ou turma, forma de ingresso, controle de componentes curriculares a ser matriculado, componentes com avaliação especial, componentes optativos, turno, data da matrícula, situação (ativo, transferido, evadido, etc.).
- 19. Permitir definir de forma parametrizada o controle de matrículas, possibilitar escolher se o sistema deve notificar ou bloquear no ato da matrícula quando o número de vagas for excedido, notificar e bloquear quando o aluno já possui matrícula em outra unidade da rede pública de ensino regular.
- 20. Emitir no ato da matrícula contratos, comprovantes, fichas de inscrição, carteira do aluno, atestado para pais e responsáveis, autorização de uso de imagem e demais documentos necessários.
- 21. Permitir a realização da matrícula dos alunos e os processos consequentes, com no mínimo os seguintes itens: enturmação, evasão, falecimento, reclassificação, transferência de unidade, transferência de turma de forma individual ou em bloco/classe compartilhando as informações do aluno com a nova turma e ou unidade escolar quando a mesma for pertencente a rede pública de ensino.
- 22. Permitir a geração e impressão dos dados para transferência do aluno para outras unidades de ensino não pertencente a esse sistema.
- 23. Permitir a montagem de turmas para o ano subsequente de forma automatizada ou por seleção.
- 24. Permitir o registro das ocorrências de alunos por tipo, subtipo, data inicial e data final, descrição da ocorrência e parametrização para emissão em documentos oficiais como os históricos escolares.
- 25. Permitir o registro de faltas e de faltas justificadas diariamente por data de cada aula ou apenas o total por período avaliativo.
- 26. Permitir emissão de relatórios com controle de percentual de frequência dos alunos por disciplina ou turma.
- 27. Permitir a definição e configuração de convenções (observações) para diferentes tipos de documentos (atas, históricos, diário de classe, boletins) e diferentes situações (alunos com necessidade especial, alunos reprovados por faltas, reclassificação, avanço, adaptação curricular, entre outros).
- 28. Permitir configurar convenções (observações) para um curso, ano ou turma específica, bem como definir a validade da convenção por período avaliativo ou entre anos iniciais e finais. Possibilita configurar o texto descritivo da convenção utilizando variáveis como número sequencial do aluno, nome, ano anterior, novo ano e componente. Possibilita também configurar se a convenção é relacionada a um aluno ou para uma turma.
- 29. Permitir Criar e Controlar Avisos e Comunicações internas da Secretaria definindo o tipo de aviso (reunião, evento, viagem, entre outros), urgência, data, destinatário em grupo como unidade escolar, curso, ano, turma e grupo de pessoas (alunos matriculados, professores, secretários, diretores, entre outros). Permitir visualizar log de envio e leitura dos avisos enviados.

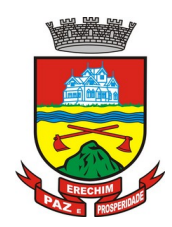

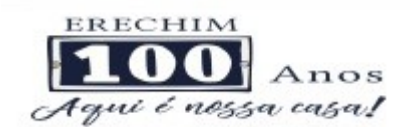

## **8.2 CALENDÁRIO ESCOLAR**

- 1. Permitir cadastro de qualquer tipo de evento, tais como: feriados, férias, reuniões, datas festivas, dias letivos, datas comemorativas, entre outros.
- 2. Permitir cadastro de propostas base para votação e escolha da proposta mais adequada para o ano letivo das unidades escolares.
- 3. Permitir gerar o calendário escolar com base na proposta vencedora da votação, permitir adequações e ajustes específicos de cada unidade escolar de forma que siga as obrigatoriedades elencadas na proposta base.
- 4. Permitir gerar o calendário escolar individualmente em cada unidade escolar de acordo com a data inicial e final do ano letivo. Não deve ser considerado um dia letivo quando está data é caracterizada como um feriado, permitir considerar sábados como um dia letivo.
- 5. Permitir gerar o calendário escolar com base em outro calendário da unidade escolar e curso, permitir adequações e ajustes específicos de cada curso.
- 6. Permitir avaliação do calendário escolar por parte da Secretaria de Educação, permitindo a reprovação de todo o calendário ou apenas de datas específicas informando o motivo da reprovação retornando essas observações para a unidade escolar.
- 7. Permitir a emissão e impressão do calendário escolar em diferentes layouts, como visualização em formato mensal, resumido, entre outros.
- 8. Permitir o cadastro de Projetos de Formação Pedagógica de professores, público alvo, apresentação, justificativa, objetivo, metodologia, referências, definição de cronogramas para cada ano ou componente definindo sua carga horária, bem como emitir relatório dessas informações.
- 9. Permitir a visualização de um painel contendo a soma das informações do calendário utilizado, comparando com a soma das informações da proposta base, como dias letivos antes do recesso, dias letivos após recesso, dias letivos totais, feriados, mínimo de sábados letivos, dias integradores sinalizando os valores diferentes.
- 10. Permitir a parametrização de data limite para o ajuste e alterações no calendário escolar de forma que após essa data o sistema não deve permitir modificações.
- 11. Permitir o cadastro de prédios, tipo de salas, salas.
- 12. Permitir o controle de períodos de aula de cada dia e turno definindo além da hora inicial e da hora final de cada período de aula.
- 13. Permitir a criação da grade de horários por turma e turno respeitando o número máximo de aulas semanais de cada componente curricular, permitir definir a sala de aula, emitir relatório da grade de horário criada.
- 14. Permitir a troca de horário de forma que possibilite a mudança entre componentes curriculares, professores em uma data específica ou um intervalo de datas, bem como emitir relatório da grade de horário antes e depois da troca.

## **8.3 GERADOR DE GRADE DE HORÁRIOS**

Este módulo tem como objetivo simplificar a montagem da grade de horários através da alocação automática das aulas, respeitando, a medida do possível, as restrições impostas pelo usuário. Por meio da criação, análise e otimização de inúmeras combinações possíveis de alocação das aulas e professores, o programa facilita a obtenção de uma grade de horários que possua uma série de atributos desejáveis, responsáveis por minimizar custos administrativos e maximizar a qualidade do ensino.

- a) Permitir usar o computador e o sistema normalmente enquanto a grade de horário é gerada.
- b) Permitir cadastrar os períodos por dia da semana em que a escola possui aula.
- c) Permitir criar grupos de turmas para geração do horário, possibilitando a seleção de todas as turmas de um curso, todas as turmas de um ano, ou turma específica.
- d) Permitir que as aulas sejam alocadas de forma que um professor não lecione para mais de uma turma por período.

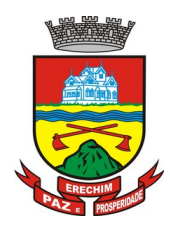

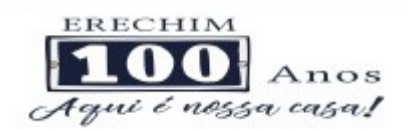

- e) Permitir que as turmas tenham aula com apenas um professor por período.
- f) Permitir informar restrições de disponibilidade para os professores.
- g) Permitir informar componentes curriculares em que as aulas devam ocorrer geminadas ou separadas. No caso de aulas geminadas, permitir escolher se estas podem ou não serem separadas pelo intervalo do turno.
- h) Permitir informar o intervalo de dias para a próxima aula de um componente curricular.
- i) Respeitar o número máximo de aulas semanais para os componentes curriculares relacionados na turma.
- j) Eliminar ao máximo as janelas de espera dos professores entre aulas por dia.
- k) Permitir visualizar as grades criadas com as aulas agrupados por turmas ou professores.
- l) Permitir gerar mais de uma grade de horário controlando por data, hora e versão sendo possível definir qual das grades disponíveis será utilizada pela escola.
- m) Permitir reduzir o número de dias que o professor precisa comparecer na escola para lecionar suas aulas, sem requerer que o usuário realize cálculos ou tentativas de aproximações para chegar a um número de dias mínimo definitivo.
- n) Permitir a seleção de períodos preferenciais para as aulas de um determinado componente.
- o) Permitir que aulas de um componente não ocorram depois das aulas de outro componente, possivelmente por motivos pedagógicos.
- p) Permitir que seja fixado um limite de aulas de um componente por período, possivelmente por motivos de disponibilidade de recursos.
- q) Permitir fixar o tempo máximo para geração da grade de horários, assumindo-se que o gerador irá parar quando este encontrar a melhor solução antes do tempo limite. Caso o tempo não for informado, o gerador irá buscar um balanço entre a qualidade da grade de horários e um tempo razoável de espera.
- r) Permitir a suspensão e retomada da geração da grade de horários, com a possibilidade de visualizar o resultado obtido até o momento da suspensão.
- s) Realizar a detecção de possíveis inconsistências ou erros lógicos nos dados que podem impedir a geração de uma grade de horários desejável, provendo uma descrição do problema em forma de erros, que não permitem prosseguir com a geração, ou alertas, que apenas previne o usuário de um possível impedimento na obtenção da melhor solução. Permitir também a visualização dos dados problemáticos de forma a facilitar a correção.
- t) Permitir que o usuário possa informar níveis de importância as restrições, assim expressando o que deve ter maior prioridade caso seja impossível de cumprir todas as restrições devido a conflitos entre elas.

## **8.4 AVALIAÇÃO E NOTAS**

- 1. Possibilitar todos os elementos para o fechamento do ano letivo (notas por disciplina, turma e alunos, por conceito e por parecer, faltas e conselho de classes).
- 2. Permitir o lançamento de avaliações parciais definindo o peso da avaliação, tipo da avaliação (trabalho, prova, apresentação, entre outros), data, status (ativo, inativo).
- 3. Permitir o lançamento de parecer descritivo para uma avaliação parcial, situação do aluno para a avaliação (normal, não compareceu, dispensado), permitir o lançamento de avaliações em paralelo mantendo a maior nota como válida.
- 4. Permitir calcular automaticamente a nota final do período avaliativo com base nas avaliações parciais lançadas.
- 5. Permitir o fechamento dos períodos avaliativos abertos, realizando a consistência de todas as informações incorretas nas matrículas efetuadas, como exemplos: notas em aberto, falta do registro de frequência, inconsistências com a base curricular.
- 6. Permitir a definição de critérios de avaliação diferentes, dentro de um mesmo ano letivo, para cada período de avaliação (semestre, bimestre, trimestre).
- 7. Permitir a criação e a adoção de sistemas de avaliação por nota, por conceito, parecer descritivo ou mesclando nota, conceito e parecer.

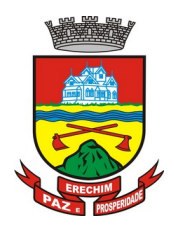

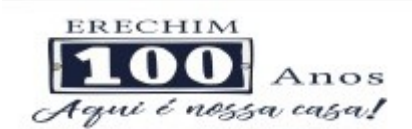

- 8. Permitir a definição dos conceitos utilizados, relacionando uma faixa de nota numérica de forma a permitir o cálculo da média entre conceitos.
- 9. Permitir a definição de fórmulas para realizar o cálculo automático da média final dos alunos de forma que utilize os lançamentos de notas e ou conceitos efetuados nos períodos avaliativos do ano letivo. Permitir a criação de fórmula para cálculo da média após o conselho/exame final.
- 10. Permitir realizar o cálculo da média final automaticamente para apenas um componente curricular ou para todos componentes da turma, permitindo a seleção de uma turma ou várias turmas ao mesmo tempo, mostrando o número de componentes relacionado a turma, número de matrículas e o percentual de médias geradas sinalizando se o cálculo foi executado com sucesso bem como notificações da turma, aluno, componente, como aluno sem nota, resultado final já fechado entre outras.
- 11. Permitir definir e informar a frequência mínima e a nota média a ser alcançada para aprovação, o registro da recuperação por período avaliativo e o registro da recuperação final.
- 12. Permitir a definição do número limite de componentes curriculares reprovados para que o aluno seja avaliado por conselho de classe.
- 13. Permitir o registro dos resultados do conselho de classe bem como o registro de aprovação do mesmo.
- 14. Permitir a definição e configuração da legenda, descrição e sigla que deve ser apresentada em documentos para caracterização dos resultados finais (aprovado, reprovado, aprovado por progressão parcial, aprovado por progressão continuada).
- 15. Permitir de forma parametrizada a definição do uso de arredondamento em notas e médias finais bem como a formatação desta nota através máscaras. Ex.: 1 inteiro e 2 decimais (6,21), 2 inteiros e 1 decimal (50,5).
- 16. Permitir de forma parametrizada a definição da contagem de faltas justificadas para cálculo de frequência dos alunos.
- 17. Permitir a definição e configuração da forma de controle da frequência dos alunos para gerar o resultado final. Se é controlada por componente, se reprova direto, se aprova por progressão parcial ou progressão continuada.
- 18. Permitir o controle dos resultados finais do ano de forma que nas atas de resultados finais sejam impressos apenas os alunos e turmas com resultado fechado. Após o fechamento o sistema não deve permitir a alteração das médias finais e o resultado sem a liberação de um usuário de maior nível (supervisão, direção, entre outros).

### **8.5 DOCUMENTOS OFICIAIS**

- 1. Todos os documentos emitidos pelo sistema, como históricos escolares, boletins e atas de resultado são personalizados com a marca de cada unidade escolar.
- 2. Permitir a consulta e a emissão de boletins escolares através de filtros como ano, turma, período avaliativo, situação da matrícula, se o aluno possui nota, parecer descritivo, parecer final e ou menção para o período avaliativo e também possibilitando a seleção de um ou vários alunos ao mesmo tempo.
- 3. Permitir no ato da emissão do boletim escolar definir um modelo de acordo com o tipo da nota (nota, parecer descritivo ou mesclando nota, conceito e parecer) bem como configurar se deve apresentar as aulas dadas, faltas, nota de conselho/exame, assinaturas (diretor, secretário), recomendações, observações, além de definir um ou dois boletins por página.
- 4. Permitir de forma parametrizada a definição de cabeçalho de históricos escolares, de atas de resultados finais e de observações para boletins.
- 5. Permitir gerar o histórico escolar baseado em lançamentos retroativos e resultados finais gerados pelo sistema, levando em consideração como parâmetro para geração a etapa matriculada e o modelo utilizado pela etapa.
- 6. Permitir no ato da emissão do histórico escolar definir se deve imprimir reprovação do último ano, imprimir assinatura (diretor, secretário), carga horária por componente curricular, título (conclusão, transferência).

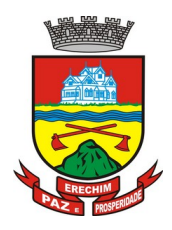

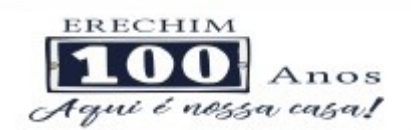

- 7. Permitir gerar a ata de resultados finais do ano para uma turma definindo o modelo bem como configurar se imprime faltas, ocorrências, assinatura (diretor, professor), alunos por página, carga horária por componente curricular ou turma, formato do ano (cardinal, ordinal) e observações.
- 8. Permitir o controle atas de resultados finais possibilitando que a mesma seja avaliada por um usuário de maior nível informando a data da avaliação, status (para correção, corrigida, aprovada) e as correções a serem realizadas pela secretaria escolar, mantendo o histórico das avaliações e os dados como status, data, avaliador, data correção e correção.
- 9. Permitir gerar o diário de classe definindo turma e componente curricular, período avaliativo, o formato da apresentação das presenças (ponto final, P, qualquer outro caractere de preferência), transferências, professores, observações, convenções.
- 10. Permitir gerar o diário de classe de diferentes modelos com no mínimo as seguintes configurações de forma parametrizada, ordenação (chamada, matrícula), páginas para impressão e quantidade de cada, como: capa, planejamento, observação diária, avaliação do aluno, avaliação por parecer descritivo, avaliação por período letivo, registro e encaminhamento do conselho de classe, determinações e orientações do conselho de classe, registro de chamamento de pais e/ou responsáveis, encaminhamentos especializados do semestre, conselho de classe participativo, observação sobre alunos, quadro resumo anual, quadro resumo anual por período letivo, avaliação do EJA e conselho de classe com técnicos.
- 11. Permitir consulta e emissão dos conteúdos desenvolvidos diariamente durante o ano letivo de cada professor, grupo, componente curricular e período avaliativo.
- 12. Permitir a consulta e a emissão dos principais relatórios emitidos pela secretaria escolar, tais como: Aniversariantes, Atestado de Escolaridade, Atestado de Frequência, Atestado de Matrícula, Carteira do Aluno, Alunos Matriculados, Alunos da Turma, Alunos por Benefício, Guia de Transferência, Atestado de Vaga, Ficha Individual de Avaliação e Frequência, Atestado de Notas, Currículo Escolar, Espelho de Notas, Mapa de Avaliação, Alunos com Necessidades Especiais, Certificado de Conclusão, Ocorrência de Notas Parciais, Professores por Turma, Vagas por turno.
- 13. Permitir a consulta de dados estatísticos tais como: quantidade de alunos matriculados por situação (ativo, transferido, evadido), quantidade de matrículas e forma de ingresso (matrícula, rematrícula, transferência), quantidade de vagas disponíveis por turno, estatísticas do aluno (frequência, notas, avaliações e resultados), quantidade de alunos por ano, quantidade de matrículas por gênero, quantidade de matrículas dos anos iniciais e finais possibilitando a visualização da quantidade por turno, ano, idade, sexo, quantidade de repetentes e quantidade de alunos com necessidades especiais.

## **8.6 PONTO ELETRÔNICO DE FREQUÊNCIA**

- 1. Permitir registrar eventos de chegada ou saída dos alunos via biometria através da coleta da digital dos alunos.
- 2. Permitir integrar com qualquer relógio ponto do mercado, via importação de arquivo texto padrão ou Web Service.
- 3. Dispor de software integrado que permite a conexão com no mínimo dois modelos diferentes de equipamento de captura de digitais, registro da digital dos alunos, coleta de ponto eletrônico.
- 4. Deve extrair os dados referentes às escolas, turmas e alunos do sistema web bem como fazer envio dos registros de ponto eletrônico coletados através da conexão com a internet quando disponível, caso não exista conexão com a internet deve fazer a sincronização automaticamente quando restabelecer a conexão.
- 5. Permitir a visualização de uma mensagem ou alerta sonoro indicando sucesso ou falha no momento do registro de ponto eletrônico bem como da foto do aluno quando a mesma for cadastrada no sistema.
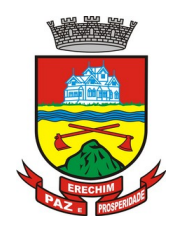

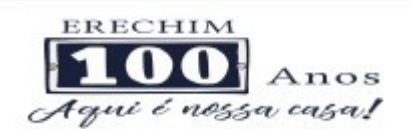

- 6. Permitir o registro de ponto eletrônico manualmente quando houver necessidade devido a problemas de falha da leitura da digital pelo equipamento de captura, solicitando um acesso de maior nível com senha.
- 7. Permite o acesso a todo o histórico e a emissão de relatório das entradas e ou saídas coletadas via identificação biométrica disponibilizando filtros de no mínimo data, turno, turma e aluno.
- 8. Permite gerar o diário de classe automaticamente através dos registros coletados via ponto eletrônico.

### **8.7 CENTRAL DE VAGAS**

#### **8.7.1. Controle da Central de Vagas:**

- 1. Disponibilizar módulo específico para gerenciamento da Central de Vagas;
- 2. Permitir configurar período de inscrições pelas unidades escolares;
- 3. Permitir configurar período de inscrições online;
- 4. Configurar data de validade das inscrições de acordo com as etapas da educação básica;
- 5. Permitir a configuração da enturmação de alunos, definindo o nível, etapa e o período de nascimento dos alunos, agilizando a inscrição onde a data de nascimento do aluno define a qual etapa de ensino o mesmo será inscrito. Permitir a replicação das configurações do ano para um posterior;
- 6. Permitir o controle pela Central de Vagas de inscrições, lista de espera de vagas e o lançamento de dados socioeconômicos de cada inscrito.
- 7. Permitir o cadastro das fichas de inscrições, definindo a modalidade de ensino, ano, responsável, irmãos aguardando vaga, se a família é atendida por algum serviço da rede (conselho tutelar, CAPS, CRAS, CREAS, entre outros), unidades de preferência a qual deseja uma vaga para lista de espera de vagas nas Unidades Escolares, de acordo com o zoneamento do endereço residencial.
- 8. Possibilitar o controle e registro de inscrições com liminares, informando a data e o número do processo.
- 9. Permitir o controle de arquivamento das inscrições dos alunos, possibilitando que seja realizado manualmente para um aluno ou automaticamente para todos os alunos de acordo com a parametrização da validade das inscrições.
- 10. Permitir o agendamento de entrevistas para a avaliação socioeconômica de uma inscrição, definindo a data, hora e o status (Agendada, Compareceu e Não Compareceu). E permitir o controle das entrevistas já agendadas, possibilitando a utilização da mesma para a avaliação socioeconômica.
- 11. Permitir realizar a avaliação socioeconômica de uma inscrição informando a data da avaliação, o parecer da situação familiar, a avaliação descritiva, a composição familiar com dados de renda, grau de parentesco, idade, nível de escolaridade, ocupação, permitindo a visualização em um painel a renda total e per capita da avaliação.
- 12. Permitir a designação de uma inscrição de forma manual (um aluno por vez) ou pelo serviço social (a partir dos dados socioeconômicos), definindo a unidade escolar, curso, ano, turno e turma a qual o aluno receberá a vaga, se aluno contemplado por liminar, data de designação.
- 13. Permitir que o sistema realize a designação de cada aluno de forma automática a partir da definição de critérios, tais como data de nascimento do aluno, unidades escolares preferenciais, zoneamento por rua/região, critérios socioeconômicos, entre outros, considerando o total de vagas disponíveis que a escola disponibiliza, possibilitando ainda que o processo automático seja realizado em mais de uma etapa, a fim de ocupar as vagas de todas as unidades escolares.
- 14. Permitir no processo automático de designação sejam realizados ajustes manuais nas designações de alunos, possibilitando o mesmo ser alocado em uma unidade escolar, respeitando a quantidade de vagas disponíveis.

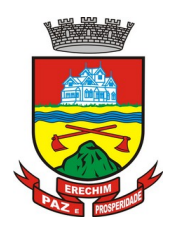

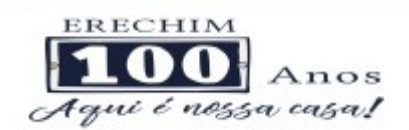

- 15. Permitir na forma automática de designação seja realizada a confirmação das designações em cada etapa do processo, definindo uma data limite para os alunos contemplados com a vaga realizar a matrícula na unidade escolar.
- 16. Permitir o controle de negativas de vagas, definindo a inscrição do aluno, data da negativa, se há vaga em unidade escolar próxima, permitindo que a secretaria municipal ateste juridicamente que não há vagas para o aluno na unidade escolar ou na rede de ensino municipal, de acordo com a necessidade do aluno, ou que há outras unidades escolares próximas ou que atendam a necessidade.
- 17. Permitir a emissão do relatório de negativa de vaga de um aluno, com o nome do aluno, data de nascimento, responsáveis, endereço, unidade escolar de preferência, se há vagas disponíveis para o aluno. Permitir a emissão de relatório com uma lista de negativas de vagas dos alunos, com o total de negativas para cada aluno, número, status e data da inscrição, ano, data e responsável pela negativa.
- 18. Permitir o controle de liminares de inscrições, informando a data do recebimento da liminar, número do processo, número do processo digital, data para o cumprimento da mesma, se realiza o bloqueio de valores. Determina que a prefeitura municipal atenda a necessidade do aluno, disponibilizando vaga na unidade escolar.
- 19. Permite a emissão de relatório da lista dos alunos com liminares, informando dados como: número da inscrição, nome do aluno, ano e status da inscrição, data e número do processo.
- 20. Permitir consulta e emissão de relatórios estatísticos (alunos por unidade escolar, alunos por ano, vagas por unidade, inscrições por etapas, entre outros) do total de alunos aguardando vaga, contemplados com vaga, arquivados, matriculados de todos os anos e unidades escolares da rede municipal de ensino.
- 21. Permitir consulta do histórico de uma inscrição ou de todas inscrições do aluno apresentando a movimentação do mesmo dentro da central de vagas, como: inscrição, unidades de preferência, designações (manuais, serviço social ou automáticas), matrículas, responsáveis pelas movimentações, datas, entre outros.
- 22. Permitir bloqueio de matrículas na unidade de alunos sem inscrição e designação;

#### **8.7.2 Inscrição Online:**

- 1. Disponibilizar um "Portal de Inscrições Online", com endereço URL para acesso ao processo de inscrição online deverá ser disponibilizado pela proponente, enquanto a publicação e divulgação deste endereço URL ficará por conta da contratante;
- 2. Ambiente online, para que qualquer cidadão possa inscrever seu filho (s) na lista de espera de vaga do município.
- 3. A página de inscrições online deve ser caracterizada com os dados do município como brasão, nome, endereço, telefone.
- 4. Permitir a consulta da inscrição sem necessidade de realizar login com usuário e senha, informando apenas o número de protocolo único recebido no momento da inscrição ou data de nascimento e CPF do responsável pela inscrição.
- 5. Permitir ao usuário, acessar a página de inscrição, e pode realizar uma inscrição, atualizar os dados de uma inscrição realizada anteriormente, consultar situação da inscrição, emitir comprovante da inscrição, quando as opções estiverem disponíveis para população através da liberação do município.
- 6. Permitir o envio do comprovante de inscrição por e-mail ou mensagens SMS, sendo que o custo do envio de cada mensagem deve ser custeado pela contratante.
- 7. Permitir visualização do cronograma de datas definido pelo município para realização do processo de inscrições bem como suas etapas.
- 8. Permitir visualização dos documentos em anexos (edital, regras) e avisos sobre o processo de inscrições disponibilizados pelo município.
- 9. Permitir a consulta e visualização das escolas disponíveis para inscrição no município.

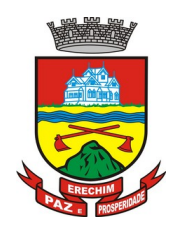

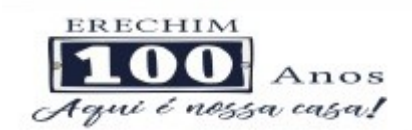

- 10. Permitir o município a liberação ou não da visualização quanto a posição na fila de espera na consulta de inscrição.
- 11. Permitir que o cidadão possa enviar através de um formulário as dúvidas ou problemas ocorridos referentes ao processo de inscrição online, possibilitando ao município o recebimento dos mesmos.

#### **8.8 ATIVIDADES DIDÁTICAS E PEDAGÓGICAS DOS PROFESSORES**

- 1. Permitir que o acesso dos professores disponha de um layout responsivo, se adaptando a qualquer dispositivo.
- 2. O professor deve realizar o acesso ao sistema com perfil específico de forma que em hipótese alguma possa acessar funções administrativas do sistema ou que possam acessar dados de outros professores.
- 3. Permitir que o professor ao acessar o sistema visualize um painel com os próximos horários de aula informando o componente, turma, dia da semana e a hora de início e término da aula.
- 4. Permitir o acesso rápido entre mais de uma unidade escolar e turmas, a visualização de avisos pertinentes como limite de lançamento de notas, registro de frequência, entre outros.
- 5. Permitir o lançamento de planejamentos de conteúdo para os componentes das turmas, definindo os objetivos, justificativa, conteúdo geral e as ações (conteúdos) para cada data letiva.
- 6. Permitir o lançamento de conteúdos para os componentes de uma turma, realizando o lançamento para cada data letiva, relacionando os conteúdos planejados anteriormente e ou complementar o que foi planejado.
- 7. Permitir o lançamento diário de observações dos alunos. Permitir a emissão de relatório das observações dos alunos.
- 8. Permitir o anexo via upload de arquivos e documentos.
- 9. Permitir o lançamento da frequência online dos alunos, permitindo justificar a falta de um aluno.
- 10. Permitir a emissão dos cadernos de chamada, podendo ser definido observações, ordem da lista dos alunos (alfabética, matrícula, entre outros), modelo do caderno (preenchido, em branco, horários, entre outros), linhas adicionais, se imprime transferências.
- 11. Permitir o lançamento de avaliações, definindo a data, o tipo de avaliação (prova, trabalho, entre outros), peso, possibilitando a realização de avaliações de recuperação paralelas. Permitir a emissão de um relatório com todas as avaliações realizadas.
- 12. Permitir o lançamento das notas finais dos alunos de acordo com o formato da nota (conceito, nota), informar o parecer, faltas, faltas justificadas, bem como a contagem automática de faltas de acordo com os registros de frequência, permitir parametrizar se a alteração da nota poderá ser realizada apenas com justificativa, visualizar a sugestão da nota (cálculo realizado a partir das notas parciais), identificar se um aluno possui o lançamento diferenciado de nota como se não compareceu, dispensado de avaliação ou lançamento normal.
- 13. Permitir no lançamento das notas finais dos alunos a consulta das notas parciais relacionadas ao período avaliativo.
- 14. Permitir a digitação de notas do conselho/exame final, o sistema deverá listar apenas os alunos que necessitam do exame final.
- 15. Permitir a consulta e emissão de relatório das notas das avaliações e das notas finais de cada aluno.

#### **8.9 PORTAL DO ALUNO**

- 1. Permitir que o acesso dos alunos disponha de um layout responsivo, se adaptando a qualquer dispositivo.
- 2. Permitir a consulta de notas dos alunos para cada componente curricular.

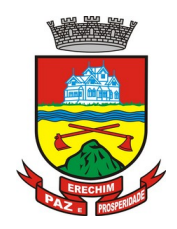

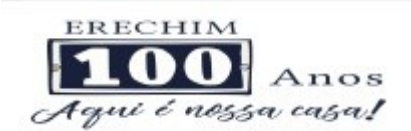

- 3. Permitir a consulta de horários de aula, informando a data, componente curricular, hora inicial e final.
- 4. Permitir a consulta de faltas e presenças em cada componente curricular.;
- 5. Permitir o acesso de Informações do Próprio aluno, e acesso aos recursos de comunicação interna entre usuários e agentes das unidades escolares.

#### **8.10 CONTROLE DE QUADRO FUNCIONAL**

- 1. Permitir controlar o vínculo que o servidor (professor, secretário, supervisor, diretor, entre outros) teve e/ou tem com o órgão, com no mínimo os seguintes dados: matrícula, carga horária, data início, data de término, tipo de cargo (ACT, comissionado, celetista, efetivo, estagiário, entre outros), cargo, nível salarial, classe salarial, escolaridade, quando professor permitir informar componente curricular.
- 2. Possibilitar a importação e atualização do vínculo do servidor e dados relacionados através de integração com o módulo de folha de pagamento.
- 3. Permitir o cadastro de cargos, área de atuação, local de lotação, departamento.
- 4. Permitir controlar as lotações informando a unidade escolar ou local e departamento, função, área de atuação, data de admissão, data de rescisão, carga horária por turno, observação, quando professor permitir informar componente curricular e a turma, criando automaticamente o vínculo na turma e a permissão de manutenção ao cadastro.
- 5. Emitir ficha de informações funcionais contendo informações: dados pessoais, endereço, contato, cargos ocupados bem como seus dados de data de admissão, data de rescisão, carga horária.
- 6. Permitir controlar as convocações informando a unidade escolar ou local e departamento, função, área de atuação, data de inicial, data final, carga horária, número da portaria, justificativa, em caso de substituição relacionar a pessoal qual está substituindo, quando professor permitir informar componente curricular e a turma criando automaticamente o vínculo na turma e a permissão de manutenção ao cadastro.
- 7. Permitir consulta e emissão de relatório de servidores permitindo filtros por unidade escolar, cargo, data de admissão, data de rescisão.
- 8. Permitir consulta e emissão de relatório de professores por unidade escolar contendo os seguintes dados: nome, componente curricular, carga horária, total de professores na unidade.
- 9. Permitir a consulta e emissão de relatório de servidores com vínculos em cargos administrativos.
- 10. Permitir o cadastro e ou a importação do módulo de folha de pagamento de proventos/descontos variáveis.
- 11. Permitir o lançamento da efetividade, proventos/descontos variáveis, como faltas, faltas justificadas, licenças, férias, entre outros.
- 12. Dispor de rotina de integração com o módulo de folha de pagamento para o envio dos lançamentos de efetividade possibilitando que os dados enviados sejam primeiramente analisados e então deferidos ou indeferidos.
- 13. Permitir controlar a formação dos servidores, cursos superiores, cursos de formação continuada, entre outros.

#### **8.11 CONTROLE DE BIBLIOTECA**

- 1. Permitir o registro e a manutenção do acervo bibliotecário da instituição, organizar os materiais de acordo com as categorias: livros, periódicos, manuais, CDs, DVDs, etc.
- 2. Permitir a classificação do acervo por área (Educação, Filosofia, Lit. Infantil, etc.), por tópico e por assunto bem como por "cdd/cdu".
- 3. Dispor de rotina que permite a sugestão do "cutter" da obra no ato de cadastro e manutenção.

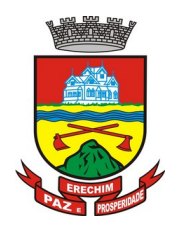

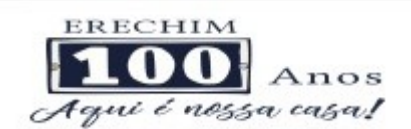

- 4. Permitir a inclusão de um ou mais autores para mesma obra definindo a classificação do mesmo (principal, secundário, ilustrador, entre outros).
- 5. Permitir a emissão de etiquetas para identificação por código de barras do acervo de diferentes modelos como: código da obra, código do exemplar, identificação da biblioteca, título da obra, cutter da obra, modelo zebra.
- 6. O acervo da biblioteca municipal deverá ser integrado ao acervo das bibliotecas escolares.
- 7. Permitir a configuração e emissão cadastro online bem como do documento da carteira de usuário da biblioteca.
- 8. Permitir realizar consultas por disciplina, assunto, autor, editora, títulos e tipo de ensino, além de pesquisa booleana e inteligente, utilizando apenas o radical da palavra como busca (Ex.: info = informação; informática).
- 9. Permitir movimentação dos exemplares do acervo através de empréstimos, reservas e renovações.
- 10. Permitir o uso de leitor de código de barras na efetuação de empréstimos e devoluções.
- 11. Emitir comprovante de empréstimos, devoluções e renovações de exemplares com no mínimo os seguintes dados: código e nome do usuário, código e título da obra, número de renovações, data do empréstimo, data de previsão de devolução, data de devolução.
- 12. Permitir o controle de multas de forma parametrizada por nível de acesso, tipo de obra com limitação de dias para empréstimo, máximo de empréstimos e renovações.
- 13. Emitir relatórios do acervo bibliotecário, empréstimos, devoluções, renovações, usuários, títulos mais procurados, listas de espera, inventário, multas, acervo por área CNPQ, entre outros.
- 14. Permite consulta e emissão de relatórios estatísticos por área CNPQ, empréstimos mensais, obras mais retiradas.

#### **8.12 CONTROLE DE ALIMENTAÇÃO ESCOLAR**

- 1. Permitir o cadastro de tipos de produto, nutriente, unidades de medida, unidade de medida caseira, tipo de embalagem.
- 2. Permitir o cadastro de fornecedores de produtos (pessoa jurídica, agroindústria familiar).
- 3. Permitir o cadastro de produtos com a definição de tipo de produto, unidade de medida, nome para cardápio, estoque mínimo, controle de suas respectivas embalagens.
- 4. Permitir o registro e controle das informações nutricionais dos produtos informando a porção, quantidade do nutriente, unidade de medida.
- 5. Permitir o registro da composição de um produto final (bolo de cenoura, bolo de chocolate), rendimento, unidade de medida, bem como o modo de preparo e os produtos/insumos (farinha, ovos) necessários.
- 6. Permite elaborar o cardápio escolar, definindo os ingredientes necessários bem como a quantidade de cada ingrediente, permitir a visualização em um painel a quantidade de cada nutriente, o custo total de cada porção
- 7. Permitir a definição diária do cardápio que será servido para os cursos das unidades escolares possibilitando vincular o mesmo cardápio para diferentes refeições, permitir a definição para um intervalo de datas.
- 8. Permitir a emissão de relatórios para o acompanhamento do consumo diário, semanal, mensal.
- 9. Permitir a confirmação do cardápio pela unidade escolar de forma que a mesma confirme que o mesmo foi servido informando a quantidade de refeições e repetições.
- 10. Permitir o controle de licitações definindo a finalidade, modalidade, data, fornecedores, produtos, quantidade de cada produto, valor unitário de cada produto.
- 11. Permitir o controle de entradas e saídas de produtos da secretaria, informando fornecedor, quantidade e a unidade de medida de cada item e unidade escola de destino.
- 12. Permitir o controle da entrada de produtos diretamente na unidade escolar.
- 13. Permitir o lançamento de pedidos para um fornecedor de acordo com a licitação definindo o local de entrega.
- 14. Permitir gerar um pedido com base em um cardápio existente.

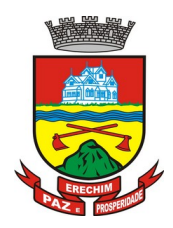

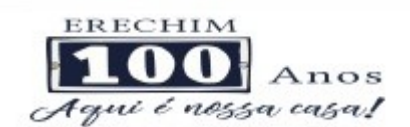

- 15. Permitir o lançamento da confirmação da entrada do pedido ou do recebimento de produtos pela unidade escolar.
- 16. Permitir o controle de mapa da alimentação mensalmente, onde seja possível o controle desde os pedidos, solicitações de reforço, cardápios propostos e realizados, recebimentos de produtos pelas escolas e estoque atualizado das mesmas bem como o controle da alimentação por programas de ensino.
- 17. Permitir o controle de programas para realizar os mapas da alimentação, onde cada programa possui respectivas escolas, cursos, anos e/ou turmas.
- 18. Permitir o lançamento de propostas de cardápios para um ou mais programas, sendo esse cardápio uma combinação de diversos produtos, definindo ainda uma ou várias datas para que esse cardápio possa ser realizado pelas escolas.
- 19. Permitir que a escola confirme os cardápios propostos, de acordo com o programa que está vinculado a mesma. A confirmação desse cardápio deverá ocorrer como "servido" quando todos os produtos foram de fato consumido, "servido/alterado" quando todos os produtos foram servidos, porém houve algum outro adicionado e "alterado" quando ao menos um dos produtos proposto não foi servido. Permitir ainda que seja informado a quantidade de refeições e repetições servidas para o cardápio.
- 20. Permitir que seja realizado um ou mais pedidos para o mapa, definindo quais escolas irão receber determinado produto, sua quantidade e data de validade. Possibilitar a visualização do total pedido por produto sobre todas as escolas.
- 21. Permitir que as escolas confirmem o recebimento dos produtos, sendo esse recebimento em mais de uma entrega realizada pelo fornecedor, a escola deverá ter acesso ao acompanhamento de todos os recebimentos já realizados de acordo com a data de recebimento para o produto no pedido. Para o recebimento deverá ser informado a quantidade, unidade de medida, número da nota e o número do recibo.
- 22. Permitir que as escolas solicitem produtos, informando o motivo, a quantidade e unidade de medida do produto. Com base nas solicitações a Secretaria Municipal de Educação poderá gerar pedidos com base em uma ou mais solicitações das escolas, podendo definir quantidades e unidades de medida iguais ou diferentes da solicitada.
- 23. Permitir que as escolas realizam diariamente o lançamento dos produtos consumidos com suas respectivas quantidades e unidades de medida, apresentando ainda a quantidade existente no estoque do produto consumido.
- 24. Permitir que as escolas realizem mensalmente o lançamento dos produtos consumidos, com base em seu estoque e/ou de acordo com os lançamentos diários, sendo esse sugerido na quantidade consumida do produto mensalmente. O mapa mensal deverá possuir um prazo para envio à secretaria, esse prazo deverá ser parametrizado pela própria secretaria, caso não seja enviado o mapa deverá ser bloqueado e a escola deverá solicitar mais tempo. O mapa ainda poderá ser aprovado ou não pela secretaria, onde caso não seja aprovado a secretaria informa o motivo e reabre para as escolas realizarem as modificações.
- 25. Permitir que a secretaria possua um painel contendo todos os mapas para acompanhar a situação de cada escola mensalmente, podendo aprovar ou não a partir no momento do envio do mapa. Deverá ser possível acompanhar os recebimentos que as escolas tiveram, no decorrer do mês, acompanhar as refeições servidas, de acordo com os cardápios propostos e realizados, o total de refeições e repetições e o estoque atual da escola, que permite a secretaria estruturar os pedidos para os meses posteriores.
- 26. Permitir o lançamento de inventário de estoque de produtos.
- 27. Permitir o estorno de produtos, informando o lote, quantidade, unidade de medida, motivo, permitir o cadastro de motivo de estorno.
- 28. Permitir a consulta de Licitações, Entradas, Saídas, Movimentação de Produtos, Saldos da Secretaria e Saldo das Licitações.
- 29. Permitir emissão de relatório de distribuição dos produtos, pedidos, produtos vencidos.
- 30. Permitir importar informações de produtos, licitações e fornecedores do Sistema de Gestão Municipal.

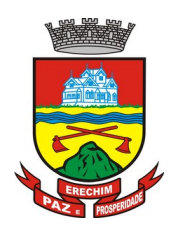

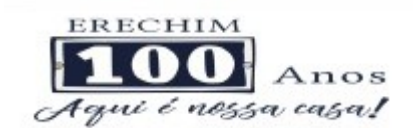

#### **8.13 CONTROLE DE TRANSPORTE ESCOLAR**

- 1. O módulo do Transporte Escolar deve permitir fazer o acompanhamento dos trajetos de embarque, horários, veículos utilizados, dentre outros processos.
- 2. Permitir o cadastro de veículos: o cadastro de veículos próprios e de terceiros, que possibilitará a vinculação dos trajetos do mesmo, sendo que um veículo pode fazer parte de vários trajetos. Possibilita também vincular os motoristas que podem conduzir o veículo.
- 3. Permitir o lançamento de diários de bordo para os veículos, definindo o veículo, odômetro de saída e chegada, data, motorista, objetivo, ordens de serviço com informações do tipo de serviço, valor, horário, entre outros, além de permitir a verificação e checagem dos veículos, como: pneu, funcionamento do mesmo, lavagem, entre outros.
- 4. Permitir o cadastro de cursos dos motoristas: para possibilitar informar dados pessoais e quais cursos o motorista possui, bem como outras informações inerentes.
- 5. Permitir a manutenção dos trajetos: a manutenção do trajeto compreende o cadastro de paradas, trajetos. Essa funcionalidade permite que sejam cadastradas a latitude e a longitude de cada parada presente nos trajetos, montando assim o mapa do transporte escolar.
- 6. Permitir Controle do Trajeto: no lançamento do trajeto, permitir a informação do período e horário, bem como o veículo utilizado e o motorista que o conduzirá. Deve permitir integração com recursos de: visualizar, localizar, marcar, capturar (visualizar o mapa do trecho-trajeto do ônibus) as coordenadas geográficas de cada ponto de parada (coleta de alunos).
- 7. Permitir realizar inscrição prévia a matrícula no transporte escolar, controlando se aluno atende critérios para receber o transporte escolar.
- 8. Permitir realizar a inscrição online para o transporte escolar, definindo os dias e turnos de ida e volta do aluno, cidade e instituição de ensino, número de identificação do aluno e permitindoanexar documentos necessários.
- 9. Permitir matricular os alunos no transporte escolar: essa funcionalidade permite a inscrição ou efetivação da inscrição do aluno no transporte escolar informando o local de embarque de cada aluno.
- 10. Dispor de consultas: ao administrador do setor de transporte escolar, o portal deve permitir fazer consultas de: alunos matriculados no transporte, informações do trajeto (mapa, alunos que utilizam, motoristas, veículo lotado, distância percorrida, etc.).
- 11. Emitir relatórios: deve permitir a emissão de relatórios diversos, como valores gastos com o transporte terceirizado, resumo de trajetos e veículos e alunos por trajeto e por veículo.
- 12. Gerar carteira de aluno para cada aluno que utiliza o transporte escolar.

#### **8.14 CONTROLE DO CENSO ESCOLAR**

- 1. O módulo do Censo Escolar, deve permitir gerar o arquivo de migração com os dados das unidades escolares (infraestrutura, equipamentos, instalações etc.), dados específicos sobre cada aluno, sobre cada profissional escolar em sala de aula e sobre cada turma de todo o Sistema Público Municipal de Educação. Esse arquivo deve ser enviado ao Instituto de Estudo e Pesquisas Educacionais (INEP), através do Sistema EducaCenso.
- 2. Gerar o arquivo de migração a partir de informações armazenadas no banco de dados do sistema e algumas tabelas auxiliares que o INEP disponibiliza, o que evita a redigitação de informações.
- 3. Dispor de rotina que permite a importação das tabelas auxiliares que o INEP disponibiliza.
- 4. Permitir a confirmação dos dados através de uma tela, podendo alterá-los se necessário, antes de gerar o arquivo e enviar para o Educacenso.
- 5. Manter os dados da escola essa funcionalidade possibilita a edição dos dados da escola. Os dados mostrados na tela são os cadastrados na base do Sistema. Se o usuário perceber alguma informação desatualizada, pode alterá-la.

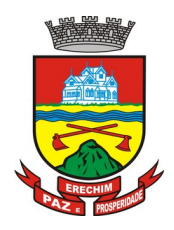

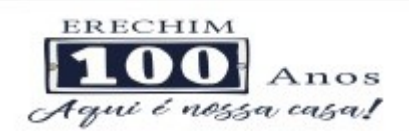

- 6. Gerar os dados cadastrais da escola essa funcionalidade gera os dados cadastrais de todas as unidades escolares pertencentes ao Município. São gerados dados como nome da escola, endereço, situação de funcionamento, dependência administrativa, etc.
- 7. Gerar os dados de caracterização e infraestrutura da escola essa funcionalidade gera os dados sobre a Infraestrutura das escolas. São gerados dados sobre o diretor, o local do funcionamento da escola, dependências existentes na escola (salas de aula, ginásio de esportes, laboratórios, etc.), equipamentos que a escola possui, total de funcionários, abastecimento de água, energia elétrica, esgoto sanitário, destinação do lixo, etc.
- 8. Manter os dados das turmas essa funcionalidade possibilita a edição dos dados das turmas. São gerados dados como nome da turma, código da turma, horário, dias da semana, disciplinas da turma, etc.
- 9. Manter os dados dos alunos essa funcionalidade possibilita a edição dos dados dos alunos. Os dados mostrados na tela são os cadastrados na base do Sistema. Se o usuário perceber alguma informação desatualizada, poderá alterá-la.
- 10. Gerar os dados de identificação dos alunos essa funcionalidade gera os dados referentes a identificação dos alunos. São gerados dados como código do aluno na escola, nome completo, data de nascimento, sexo, raça, filiação, local de nascimento, se possui alguma deficiência, etc.
- 11. Gerar os dados de documentos e endereços dos alunos essa funcionalidade gera os dados referentes ao endereço e documentos dos alunos. Além do endereço completo, são gerados dados como CPF, número da identidade ou certidão de nascimento, etc.
- 12. Gerar os dados de matrícula dos alunos essa funcionalidade gera os dados referentes a matrícula (vínculo) do aluno com a escola. São gerados dados como código da turma que ele estuda, número de sua matrícula, se utiliza transporte escolar, etc.
- 13. Manter os dados dos profissionais escolares em sala de aula Essa funcionalidade possibilita a edição dos dados. Os dados mostrados na tela são os cadastrados na base do Sistema. Se o usuário perceber alguma informação desatualizada, pode alterá-la.
- 14. Gerar os dados de identificação dos profissionais escolares em sala de aula Essa funcionalidade gera os dados cadastrais sobre os profissionais da escola. São gerados dados como código do docente, nome completo, data de nascimento, sexo, raça, local de nascimento, etc.
- 15. Gerar os dados dos documentos e endereço dos profissionais escolares em sala de aula Essa funcionalidade gera os dados referentes a endereço e documentação dos profissionais escolares.
- 16. Gerar os Dados Variáveis dos Profissionais escolares em sala de aula Essa funcionalidade gera os dados referentes à formação escolar. São gerados dados como a escolaridade e quais cursos ele fez bem como a sua situação (concluído ou em andamento).
- 17. Gerar os dados de docência dos profissionais escolares em sala de aula Essa funcionalidade gera os dados referentes a função do profissional na escola. São gerados dados como código da turma que leciona, função que exerce (docente, auxiliar, monitor, intérprete), quais disciplinas leciona, etc.
- 18. Gerar os dados de situação dos alunos, rendimento e resultados Essa funcionalidade gera os dados referente ao resultado obtido pelo aluno ao término do ano letivo bem como a mudança de vínculo escolar do aluno após a data de referência do Censo Escolar.
- 19. Exportar arquivo com as informações necessárias para a identificação e localização de alunos na base de dados do INEP de acordo com o layout disponibilizado.
- 20. Dispor de rotina que permite a importação do "id INEP" possibilitando utilizar o arquivo de layout de identificação e o arquivo de layout de migração onde é possível obter os ids das turmas, dos profissionais escolares e das matrículas, necessários para gerar a exportação da situação dos alunos.
- 21. Permitir consulta e emissão de relatório da quantidade de docentes e alunos que serão migrados para o Educacenso.

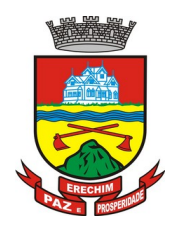

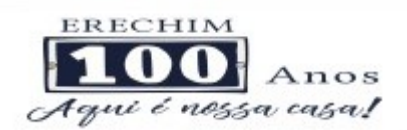

- 22. Dispor de rotina de validação dos dados que serão exportados para o Educacenso de forma que permita a identificação de problemas de forma antecipada agilizando a correção e a qualidade dos dados antes mesmo da abertura da coleta.
- 23. Permitir a exibição de alertas sobre problemas encontrados durante a rotina de validação dos dados para os secretários escolares e outros responsáveis.
- 24. Dispor de painel para o monitoramento do andamento da correção de problemas nos dados que serão exportados, permitindo a visualização da quantidade de problemas nos dados de cada unidade escolar, data da última validação. Emitir relatório do histórico de validações, emitir relatório de histórico de leitura do resultado da validação.

#### **8.15 ACESSO MOBILE: ALUNOS, PAIS e/ou RESPONSÁVEL**

- 1. Permitir acesso via dispositivos móveis para os alunos, pais e responsáveis.
- 2. Permitir a solicitação de acesso (login e senha) através do próprio dispositivo de forma que o usuário não tenha a necessidade de se deslocar até a unidade escolar vinculada.
- 3. Permitir a utilização de recursos de mídia dos aparelhos, tais como áudio, foto e vídeo.
- 4. Permitir o acesso em tempo real, sempre que conectado à internet. Quando não disponível a conexão com a internet permitir o acesso aos últimos dados acessados.
- 5. Permitir visualizar informações de horários, notas, frequência, avaliações, entre outros.
- 6. Permitir troca de mensagens entre as partes interessadas.
- 7. Permitir recebimento de notificações via "push" (tecnologia que permite o envio de notificações para um app mobile, aparecem em destaque nos tablets e smartphones) de faltas da aula, próximas avaliações, trabalhos e provas.
- 8. Permitir uso de parâmetros (filtros) previamente configurados na visualização de informações.
- 9. Permitir visualizar informações de um ou mais dependentes.
- 10. Permitir registro e visualização de eventos, grupos de estudo (Provas, trabalhos, estudo com colegas da turma).

#### **8.16 FERRAMENTA DE BI (BUSINESS INTELLIGENCE)**

- 1. Disponibilizar ambiente de BI para extração de informações gerenciais e apoio na tomada de decisões.
- 2. Na ferramenta de BI possibilitar realizar o processo de ETL (extract, transformandload), permitir que o mesmo possa ser iniciado de forma automática em horários programados, para que estes não prejudiquem a performance funcional do sistema de Gestão Escolar.
- 3. No ambiente de BI, permitir a Montagem pelos Gestores da Educação Municipal, de diversos cenários a partir do cruzamento das informações extraídas do banco de dados do Sistema.
- 4. Permitir desenvolvimento customizado dos Indicadores para acompanhamento de gestão e dados estatísticos, podendo ser atualizados periodicamente.
- 5. Disponibilizar aos gestores, ambiente com recursos de análise, combinação de dimensões e métricas, para a geração de indicadores, painéis e visões a partir dos dados armazenados.
- 6. Permitir utilização dos dashboards disponíveis na ferramenta, bem como a construção de novos dashboards.
- 7. Permitir a Visualização dos resultados através de gráficos, tabelas e opcionalmente geração de relatórios.
- 8. Permitir acesso ao BI através da internet (browser) possibilitando o uso de celulares e tablets.
- 9. Permitir acesso web aos Indicadores independente de sistema operacional Windows, Linux, Mac, Android e iPhone.

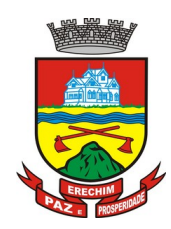

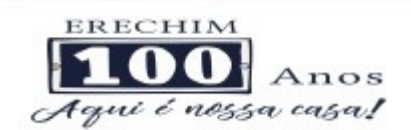

#### **8.17 FERRAMENTA DE GED**

- 1. Disponibilização de ferramenta para ambiente de GED "Gerenciamento Eletrônico de Documentos", para armazenar e consultar documentos gerados pelo sistema de Gestão Escolar.
- 2. Permitir a partir da emissão de Documentos e "Relatórios Padrões" (Atas de Resultados Finais, Boletins de Desempenho, Históricos e Atestados), opção para o usuário escolher imprimir ou armazenar no ambiente GED;
- 3. Permitir armazenar na ferramenta de GED arquivos gerados nos formatos: DOC, PDF, XLS, HTML, para posterior consultas;
- 4. Permitir que usuários cadastrados (autenticados no sistema Escolar) e/ou cadastrados no Sistema Específico de GED da Prefeitura Municipal, e que tenha permissões específicas de acesso, consultem informações armazenadas;
- 5. Permitir o Controle de versionamento de armazenamento dos Documentos gerados e armazenados, com visualização no próprio sistema de Gestão Escolar;
- 6. Permitir consulta e acesso em documentos digitalizados através do recurso "OCR" OpticalCharacterRecognition, reconhecendo caracteres/texto em arquivo armazenados.
- 7. Possibilitar a visualização dos documentos gerados pelo sistema de Gestão Escolar diretamente no ambiente GED.

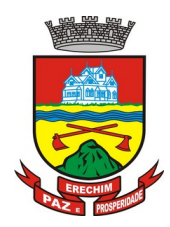

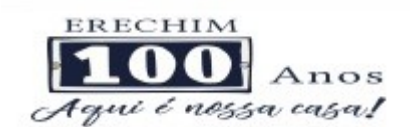

#### **8.18 CONTROLE FINANCEIRO**

- 1. Este Módulo de Controle Financeiro, deverá permitir gerenciar os diversos controles de Fontes, Recursos e Dispêndios das unidades escolares (SIOPE, PAR, etc.);
- 2. Este módulo deve permitir gerenciar as operações financeiras das unidades escolares, realizar o controle de Fontes (recebimentos) e o controle da aplicação de verbas específicas (MEC, Câmara Municipal, Governo Estadual, APP-Associação de pais e Mestres, entre outras);
- 3. Permitir fazer o registro dos lançamentos por período, data, conta, e respectivos históricos de todas atividades financeiras da unidade escolar;
- 4. Permitir o Controle de Caixas por tipo de movimentação, e/ou origem dos Recursos, tais como (APP, PDDE, FNDE, Recursos Municipais), entre outros, inclusive registro de doações de Alunos e outras fontes;
- 5. Deverá permitir a cada unidade escolar cadastrar seu plano de contas (Ingressos e Dispêndios);
- 6. Permitir o cadastro básico de forma parametrizada, de Órgãos Repassadores;
- 7. Permitir o cadastro básico de forma parametrizada, de Tipos de Verba, Tipos de Conta Bancária, Tipos de Movimento Bancário e Tipos de Documento;
- 8. Permitir controle de projetos: deverá conter os dados referentes ao recebimento/utilização de verbas, controlando por órgão repassador;
- 9. Deverá ser utilizado para prestação de contas aos órgãos repassadores da verba e demais entidades;
- 10. Permitir controle de contas bancárias: deverá contemplar todas as contas utilizadas pela escola, quer seja conta bancária, caixa, aplicação, poupança, etc;
- 11. Cada uma das contas bancárias deverá ser ligada a um ou mais projetos;
- 12. Um projeto também poderá estar ligado a várias contas (caso de contas aplicação, poupança, que podem acumular lançamentos de vários projetos), isto se faz necessário para ter controle detalhado dos valores utilizados em cada um dos projetos;
- 13. Permitir o controle de Bem/Serviço: deverá incluir todos os bens e/ou serviços que serão utilizados no sistema, como material de consumo, material permanente, serviços bancários, (taxas mensais);
- 14. Deverá haver uma distinção entre o que é material de consumo e material permanente (Utilizado para emissão do demonstrativo geral e demonstrativo de gastos);
- 15. Permitir controle das despesas: deverá contemplar todos os dados de despesa, como data da emissão, nome do fornecedor, número do documento, projeto a qual se refere esta despesa, conta bancária utilizada para pagamento da despesa, itens da nota, quantidade, valor unitário, valor total, tipo da despesa, ente outros.
- 16. Para cada documento deverá ser especificado se é nota fiscal, recibo, etc.
- 17. Permitir o registro de Reuniões de Conselhos (APP), para aprovação e análise de ações, aprovação de orçamentos, entre outros, com emissão da respectiva Ata de Reunião e Resultados;
- 18. Permitir realizar o fechamento por período (mensal, trimestral, anual) da movimentação financeira, e prestação de contas das respectivas aplicações dos recursos (PAR, e outros);
- 19. Permitir cadastro simplificado de Fornecedores de uso comum das escolas: Deverá conter os dados referentes ao fornecedor, como nome, telefone, contato, e-mail, CNPJ/ CPF;
- 20. Possibilitar controle do histórico dos lançamentos: deverá conter todas as movimentações (despesa ou receita) ocorridas nas contas bancárias;
- 21. Permitir controle de contribuições para a Associação de Pais e Mestres (por aluno, série e turma);
- 22. Possibilitar manutenção dos valores gerados na mensalidade (contribuição voluntária);
- 23. Permitir baixa manual das mensalidades com geração automática dos lançamentos nos portadores correspondentes;
- 24. Permitir lançar/registrar o estorno das mensalidades (recebimentos);

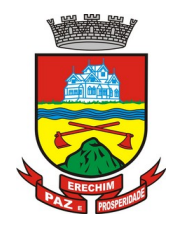

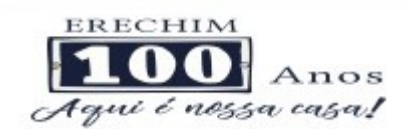

- 25. Permitir emissão/impressão de relatórios financeiros de acordo com modelo e layout utilizados pela Secretaria de Educação do município.
- 26. Permitir a geração e emissão de relatórios diversos analíticos e sintéticos (Resumos) para a prestação de contas e outros documentos;
- 27. Deverá o sistema permitir o registro de orçamentos prévios, para aquisição de equipamentos, bens, materiais e serviços;
- 28. Permitir a projeção de valores dos recursos para as Unidades Escolares, proporcionais as quantidades de alunos, espaço físico, alunos especiais, entre outros.

## **8.19 CONTROLE DE CERTIFICAÇÃO DE CURSOS**

- 1. O módulo deverá gerenciar o controle e emissão de certificados de qualquer curso ofertado pela Secretaria Municipal de Educação.
- 2. Permitir cadastrar dados de cursistas, ministrantes e do curso.
- 3. Permitir a manutenção das turmas com informação do total de aulas, aulas mínimas, carga horária, cursistas, docentes, autoridades responsáveis pela emissão dos certificados.
- 4. Permitir o controle da frequência dos cursistas.
- 5. Emissão de relatórios como: listagem geral de cursistas, docentes, cursos, diário de frequências por turma/docentes, frequência por cursista.
- 6. Emissão do certificado online a partir do site oficial da Prefeitura Municipal de Erechim.
- 7. Controle da emissão de certificados para registro no livro de certificados emitidos.

# **IMPLANTAÇÃO POR ÓRGÃO - PREFEITURA**

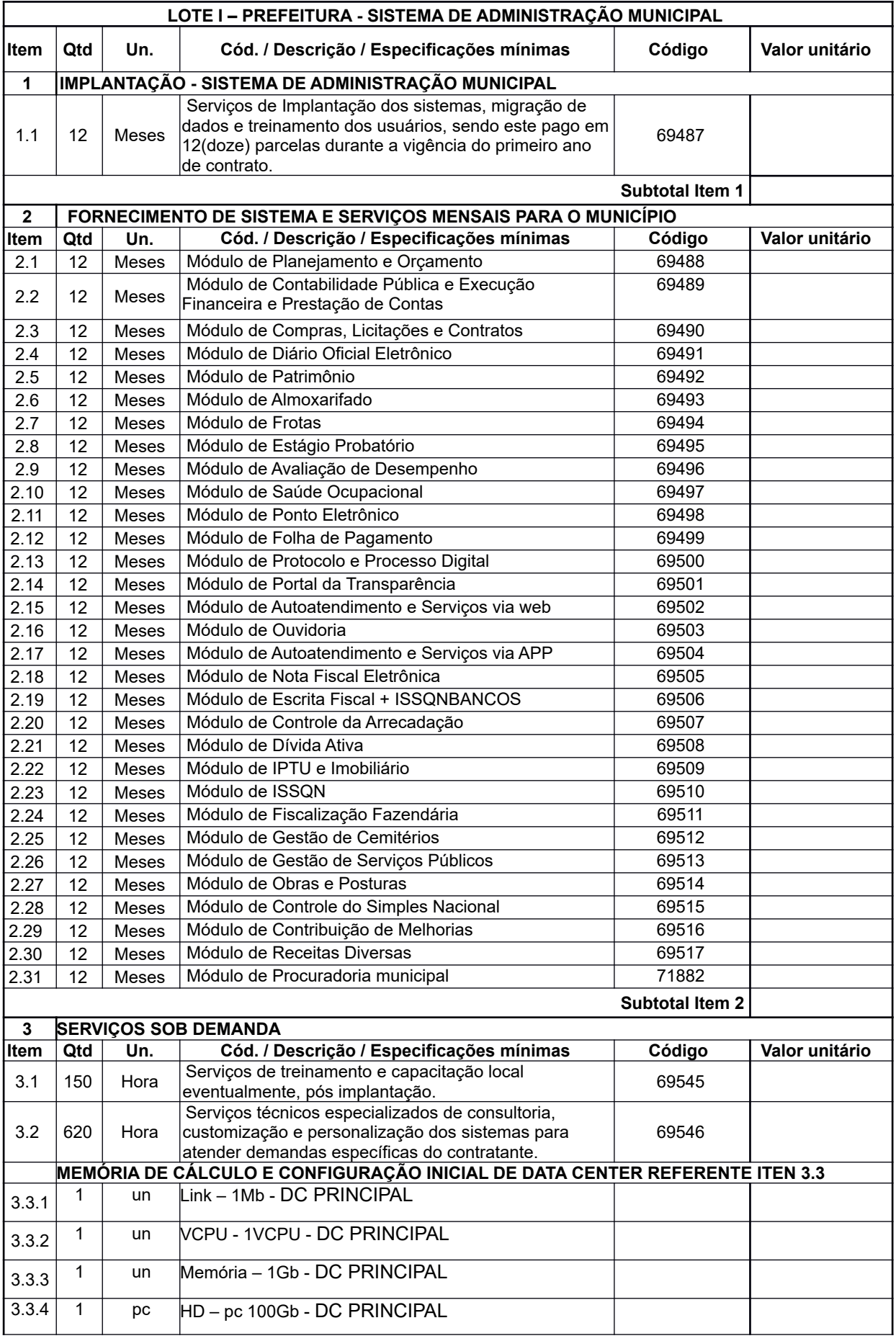

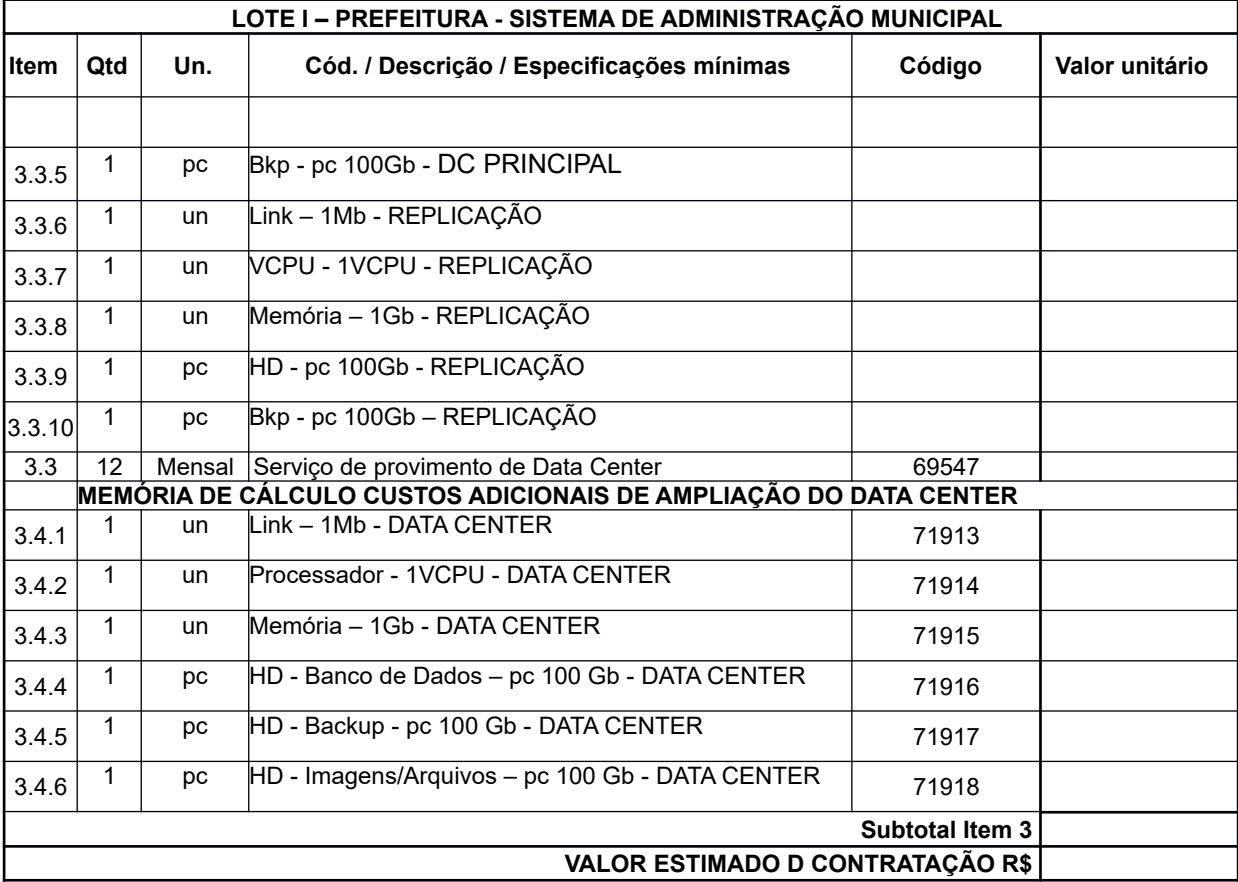

## **IMPLANTAÇÃO POR ÓRGÃO - PREFEITURA**

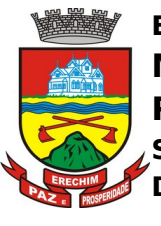

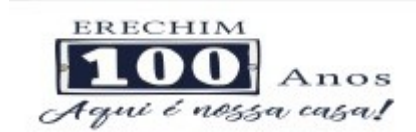

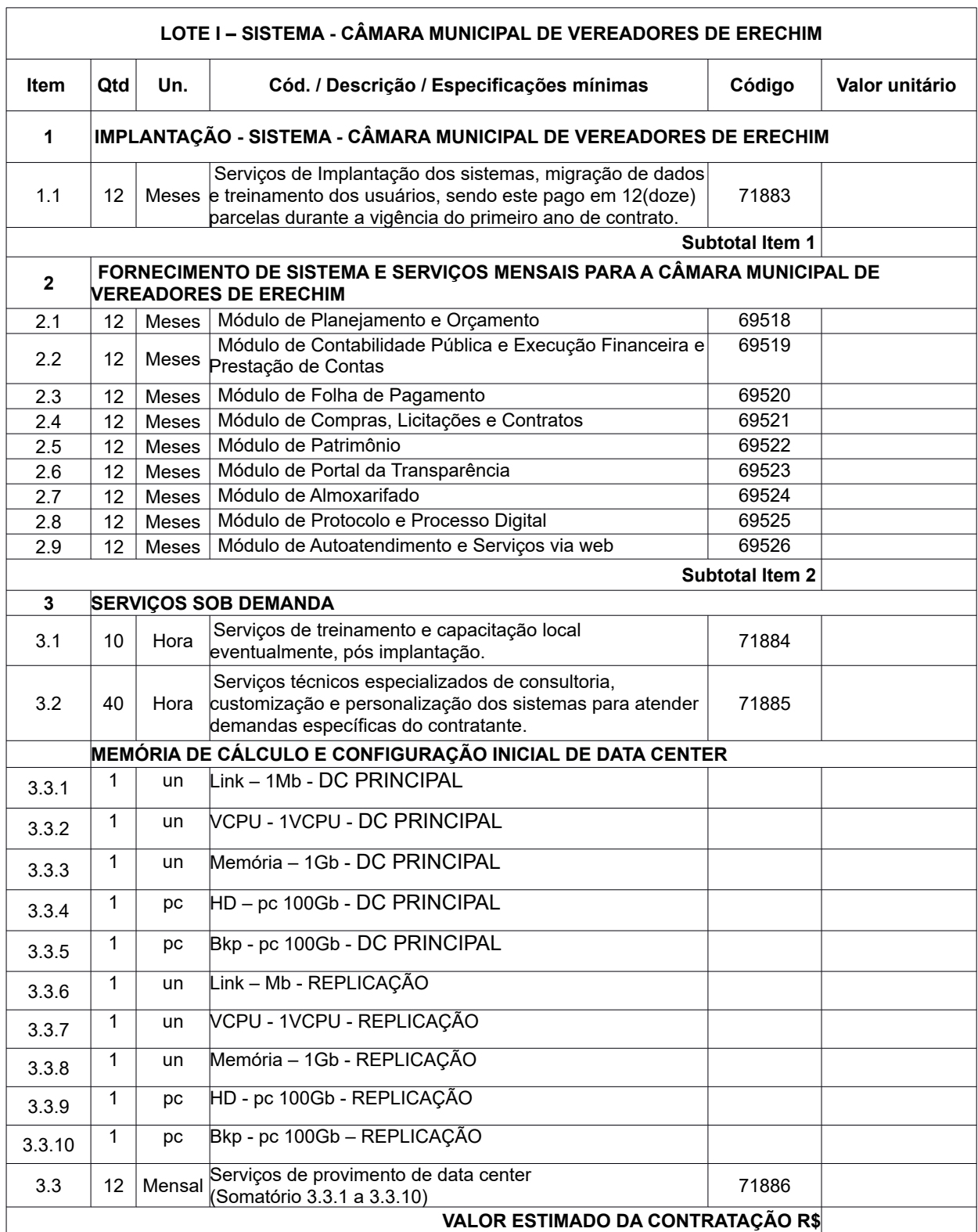

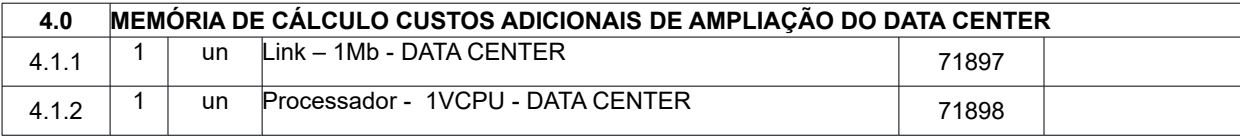

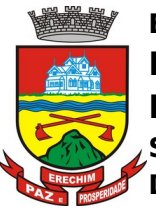

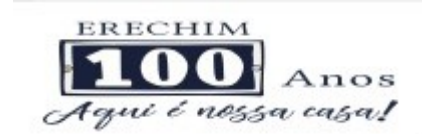

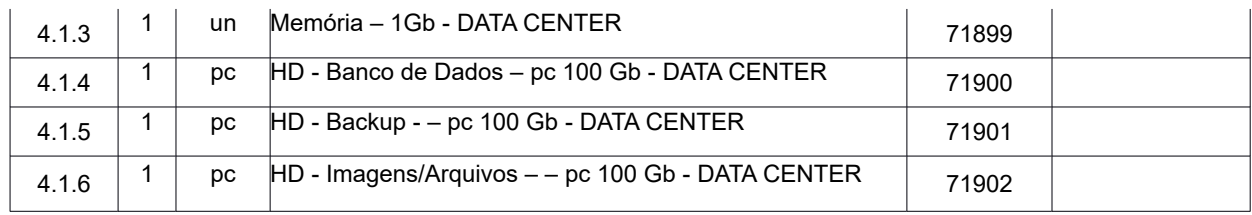

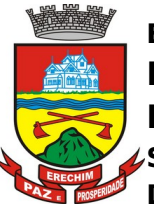

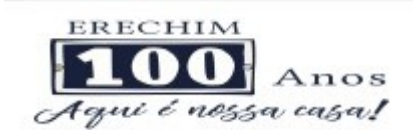

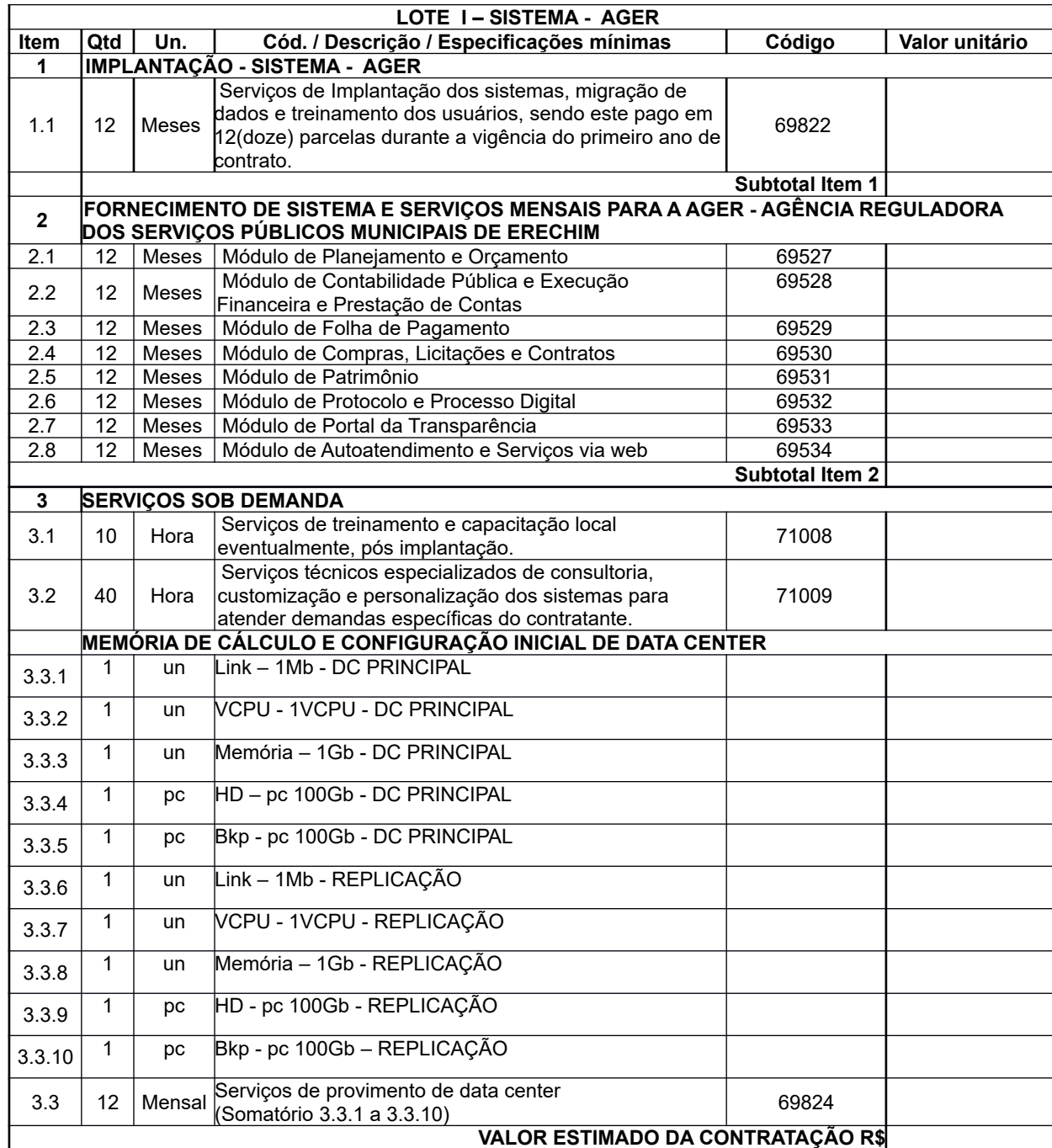

**4.0 MEMÓRIA DE CÁLCULO CUSTOS ADICIONAIS DE AMPLIAÇÃO DO DATA CENTER** 4.1.1 1 un Link – 1Mb - DATA CENTER 71963 4.1.2 1 un Processador - 1VCPU - DATA CENTER 71964 4.1.3 1 un Memória – 1Gb - DATA CENTER 71965 4.1.4 1 pc HD - Banco de Dados – pc 100 Gb - DATA CENTER 71966 4.1.5 1 pc HD - Backup - – pc 100 Gb - DATA CENTER 71967 4.1.6 1 pc HD - Imagens/Arquivos – pc 100Gb - DATA CENTER 71968

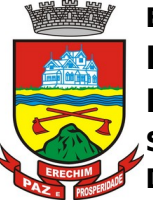

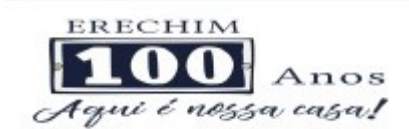

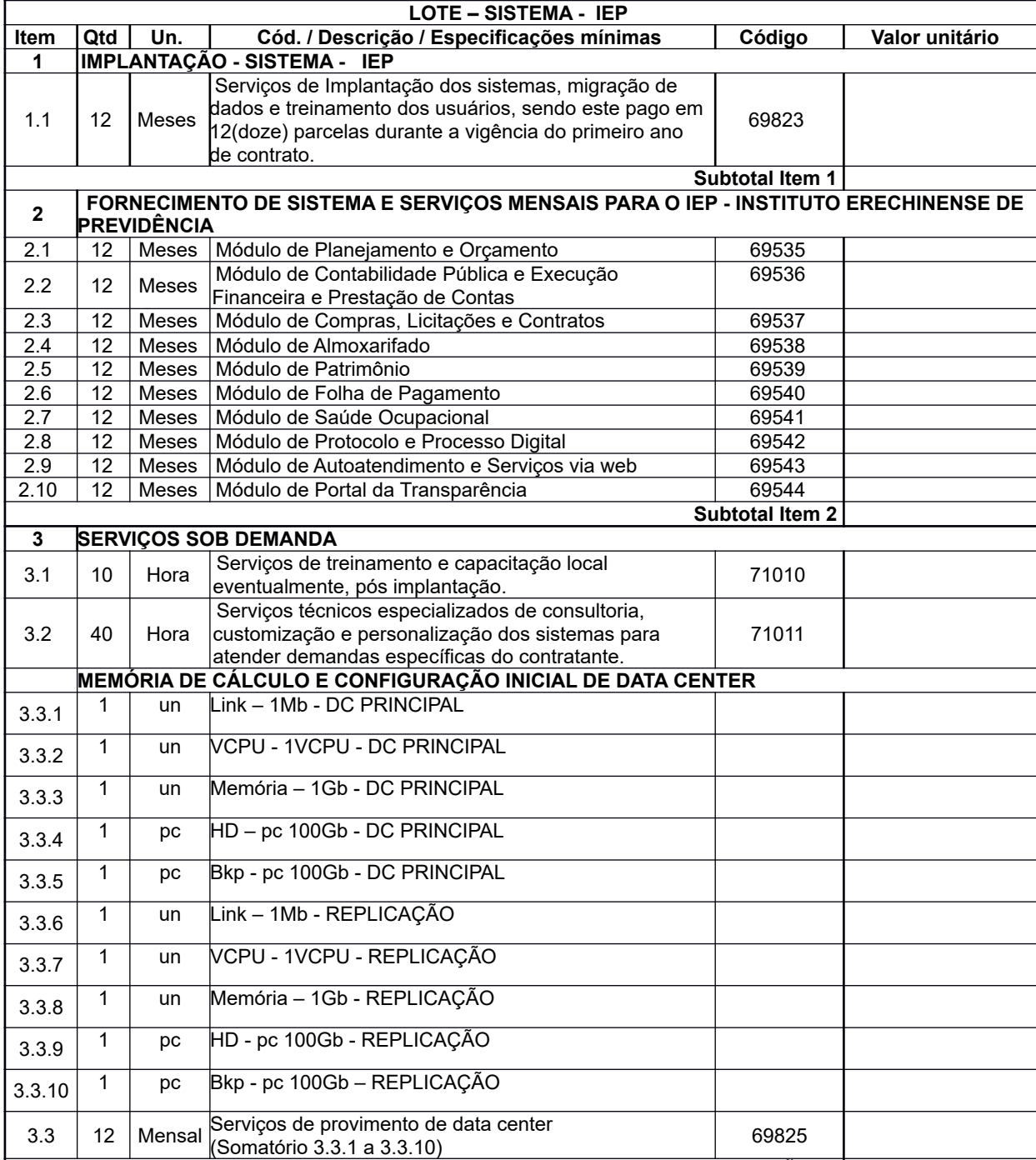

#### **VALOR ESTIMADO DA CONTRATAÇÃO R\$**

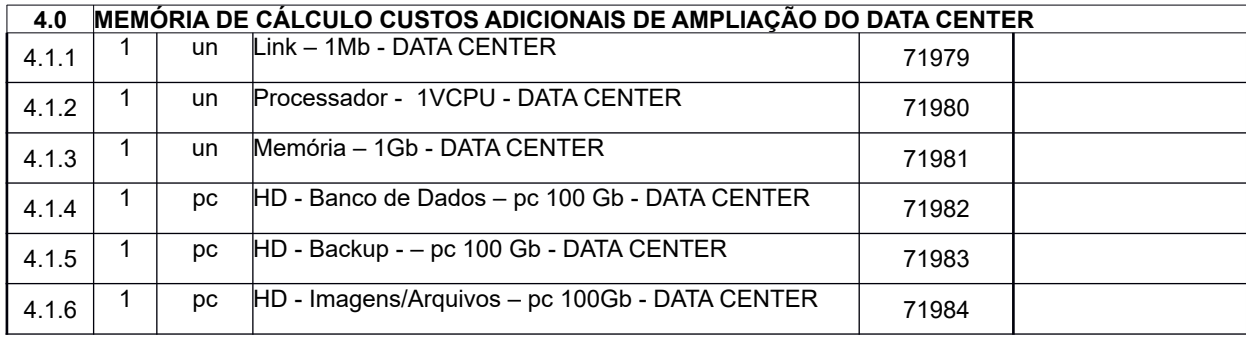

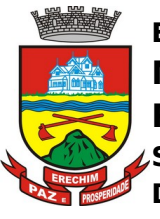

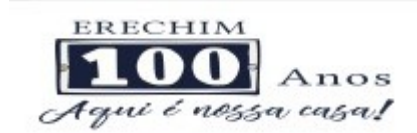

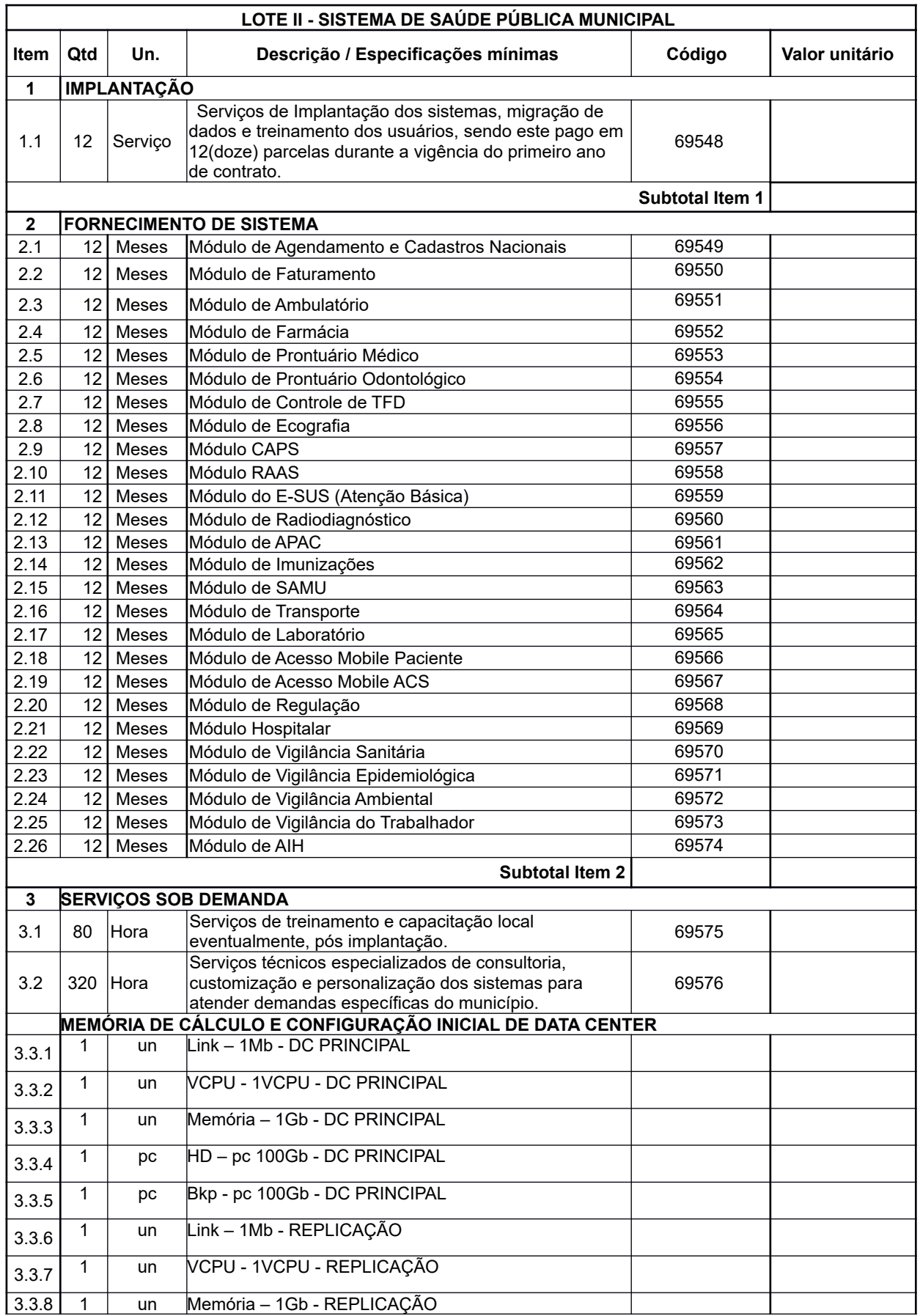

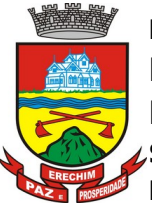

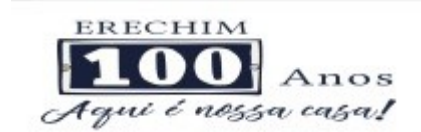

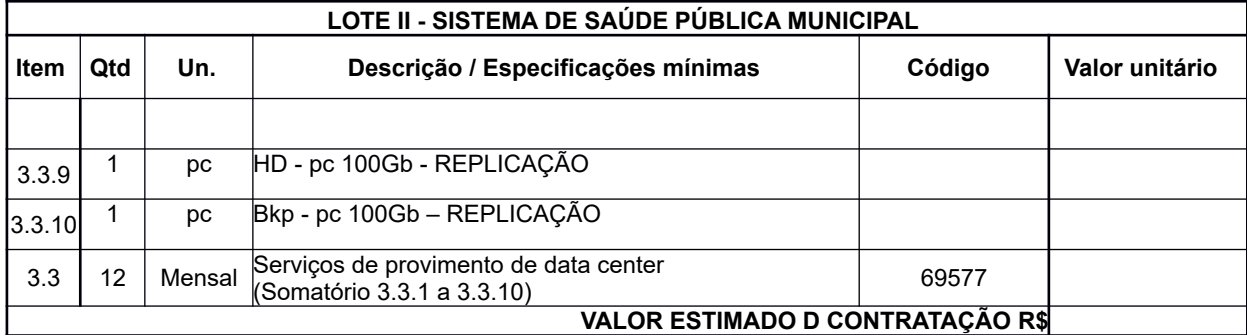

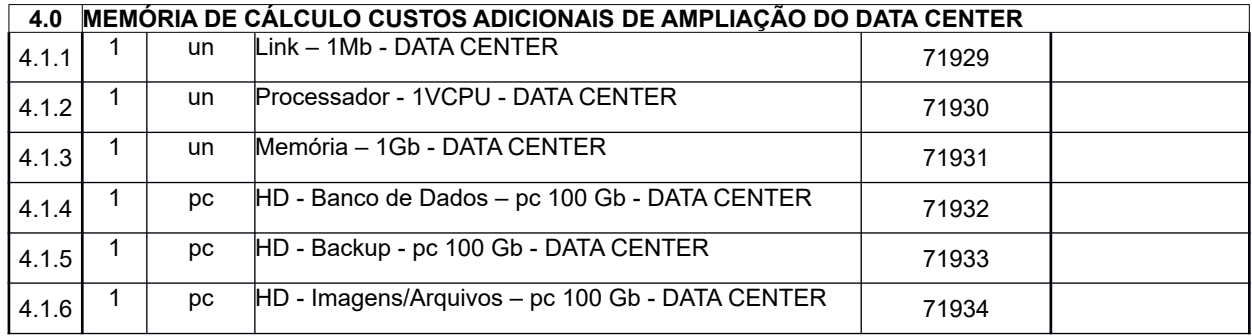

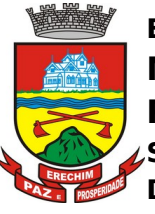

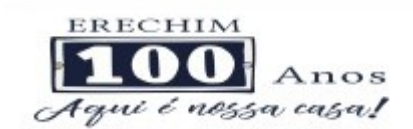

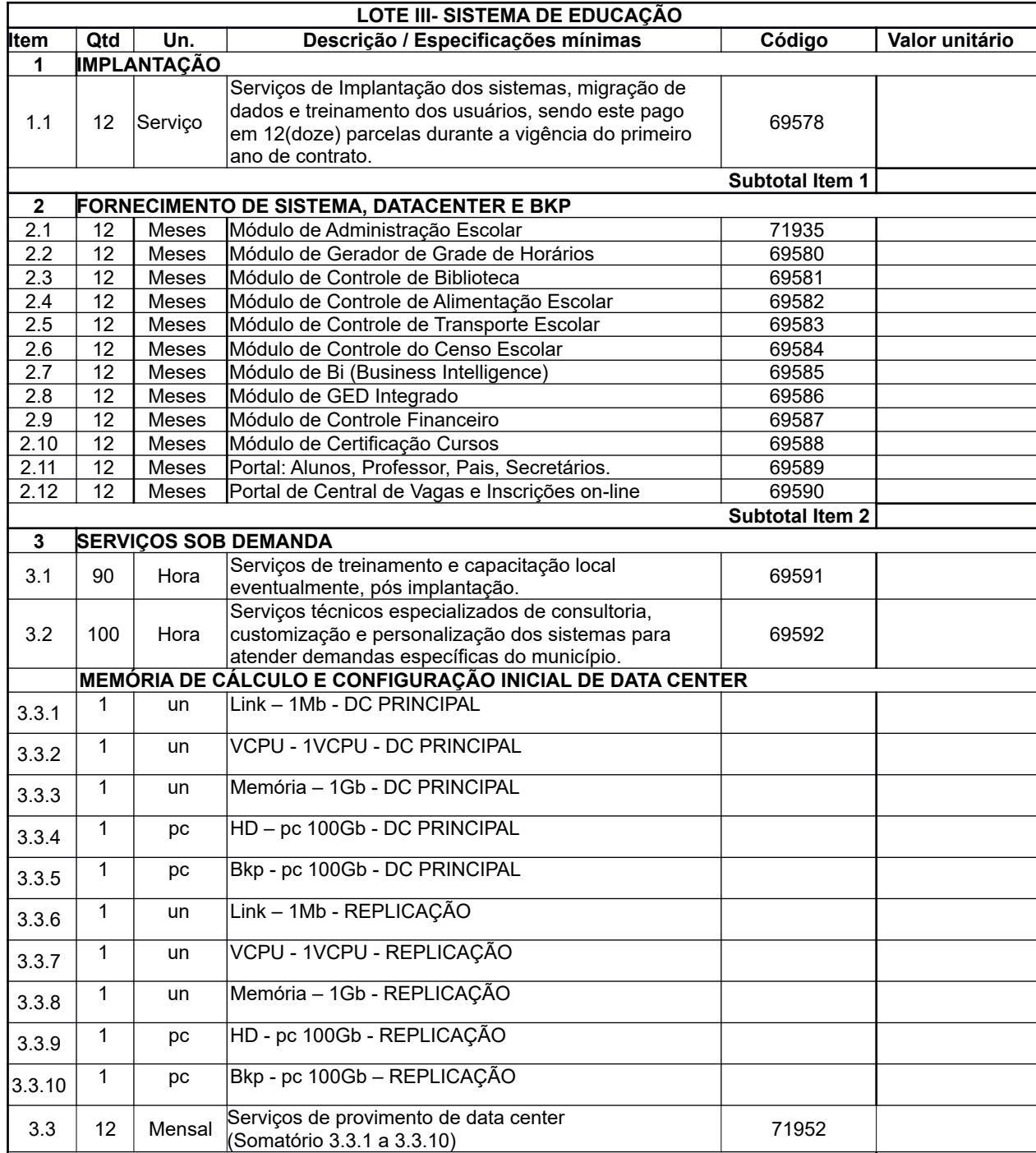

### **VALOR ESTIMADO DA CONTRATAÇÃO R\$**

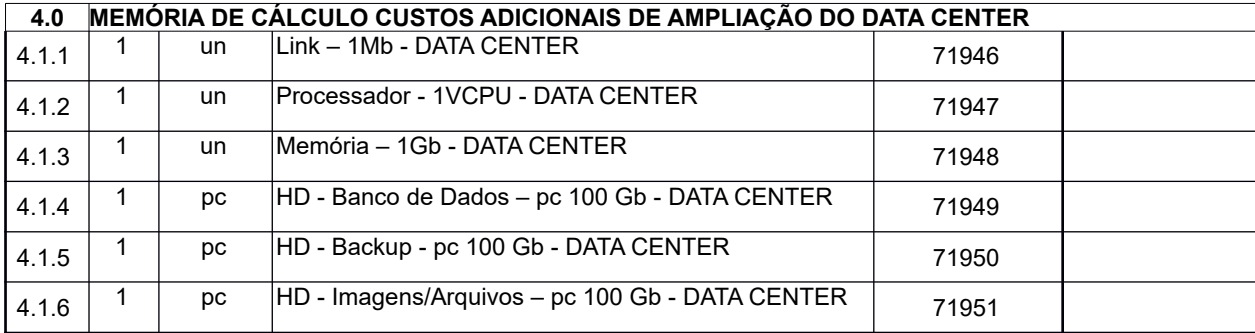

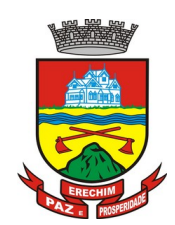

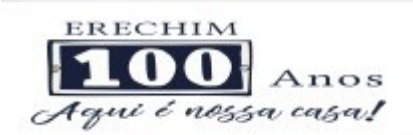

## **ESTIMATIVA DA MEMÓRIA DE CÁLCULO DE DATA CENTER**

A Diretoria de Tecnologia em Informação vem por meio deste informar a estimativa da memória de cálculo de data center necessária para o funcionamento inicial de toda estrutura que será contratada por esta prefeitura.

Após a análise da estrutura de Data Center de municípios do mesmo porte que o Município de Erechim e análise de Editais via Licitacom de municípios que já implantaram sistemas via Web, chegou se a uma estimativa que deverá suprir toda a demanda do sistema a ser implantado por este edital.

Segue abaixo o Calculo de Memória de Data Center para todos os Lotes do Sistema.

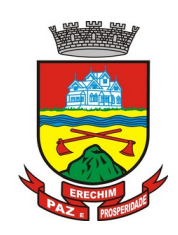

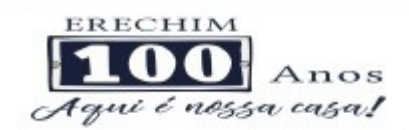

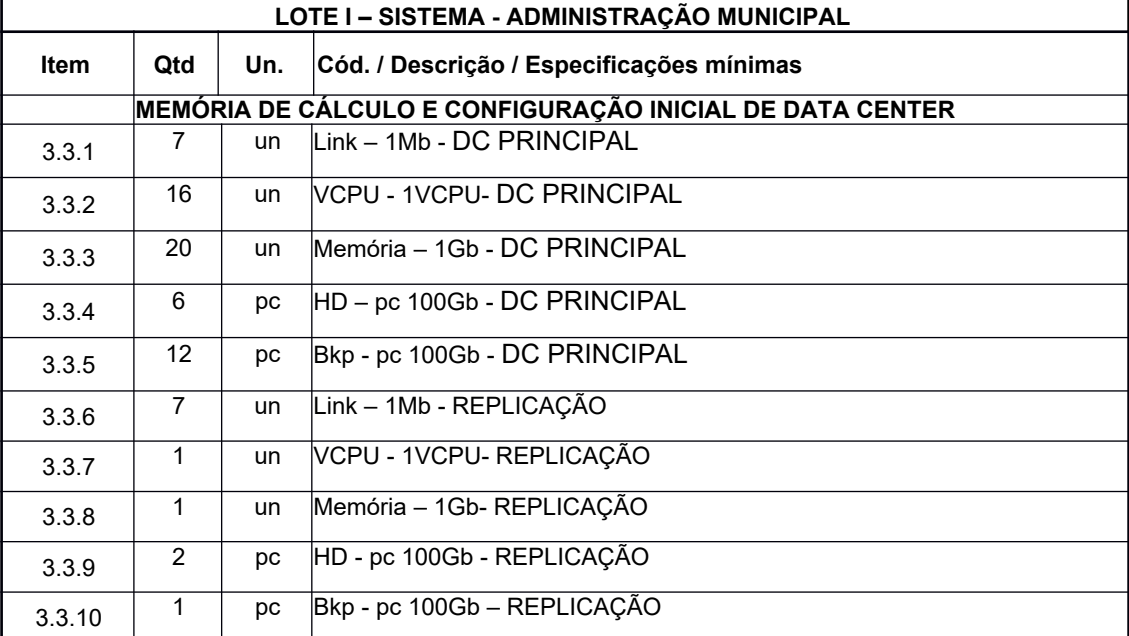

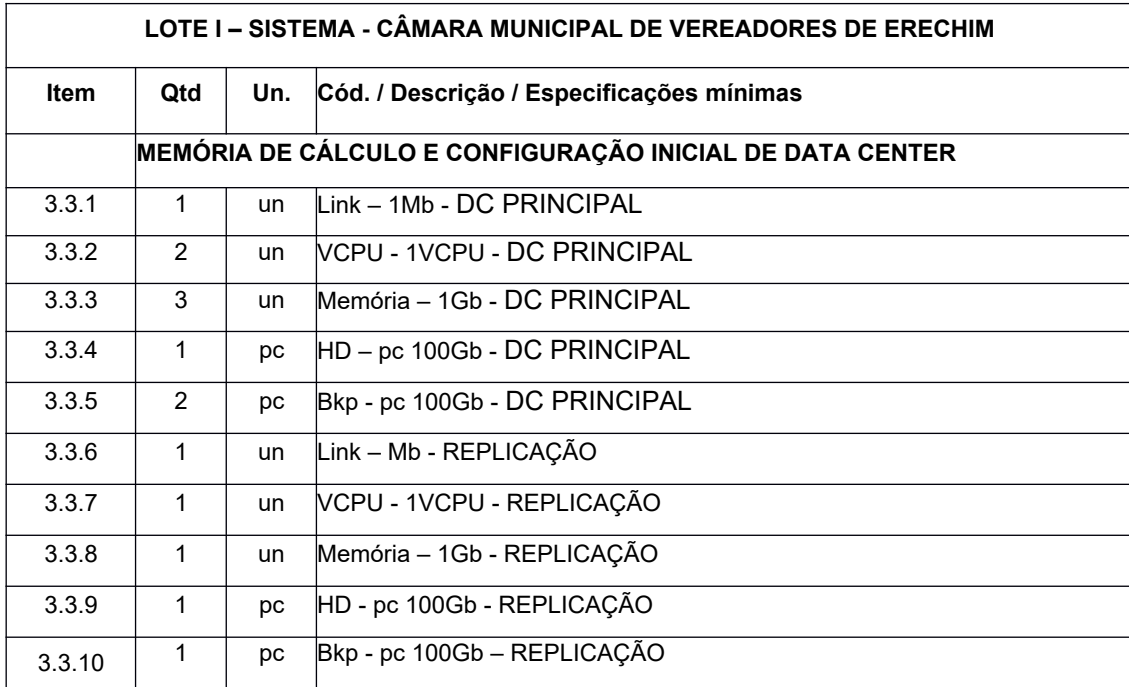

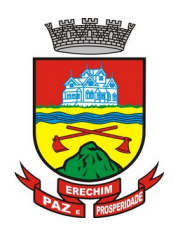

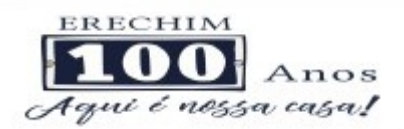

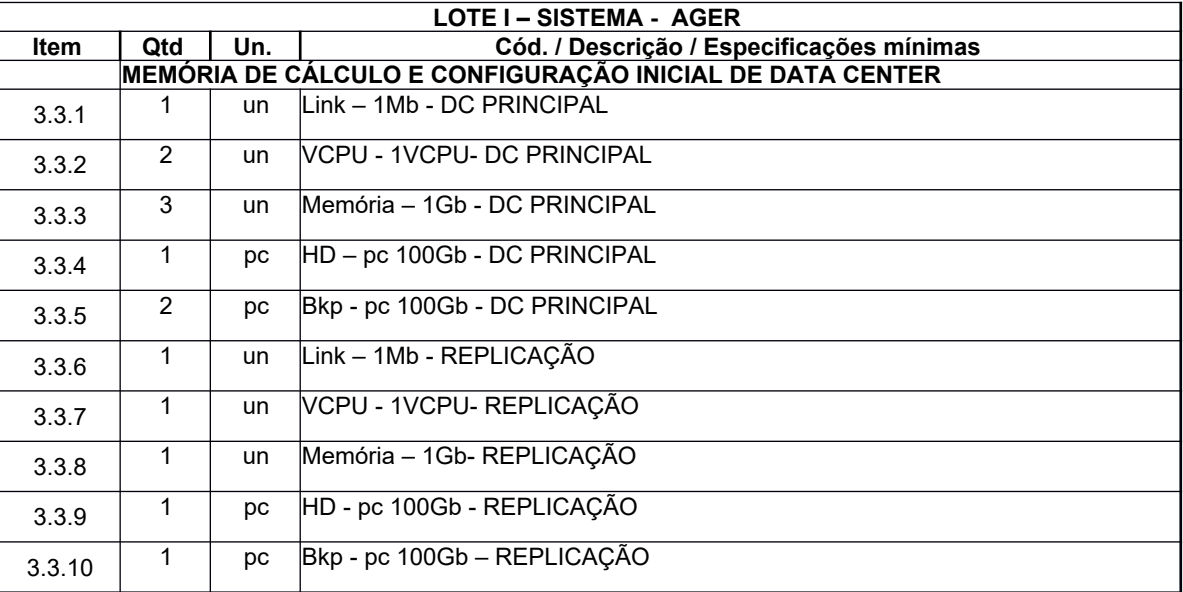

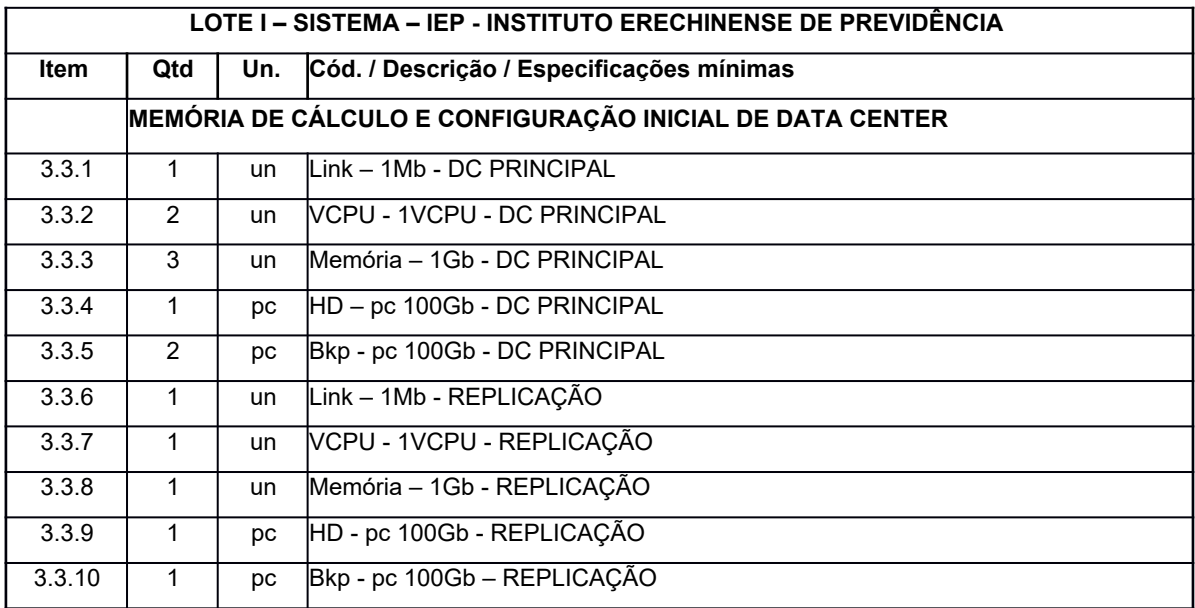

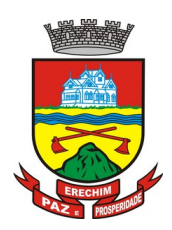

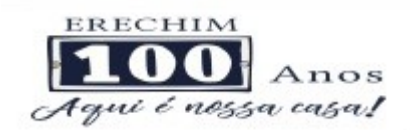

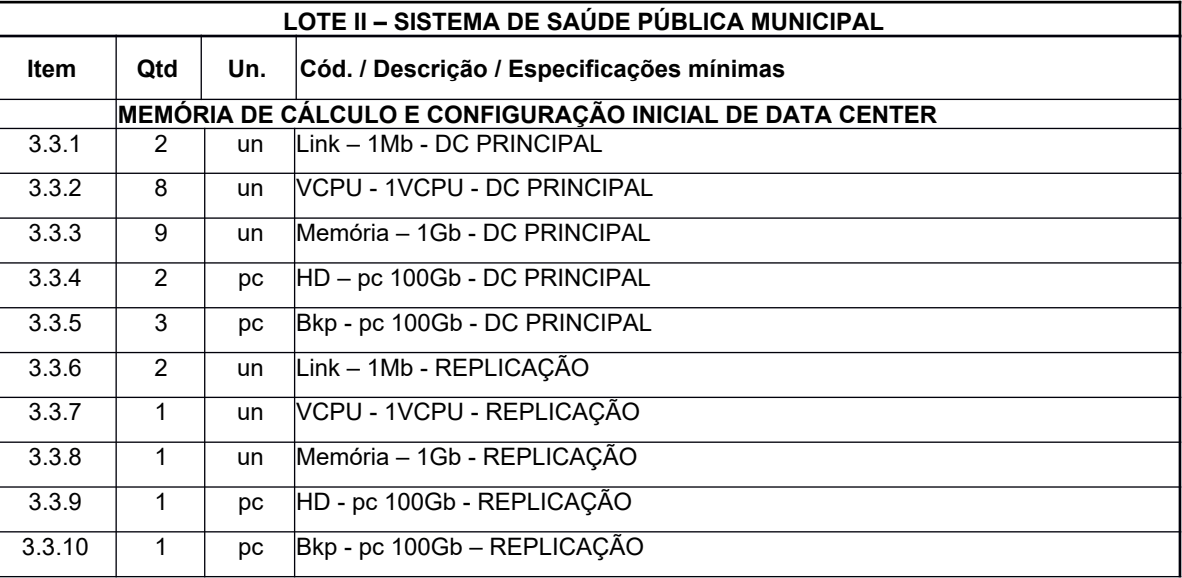

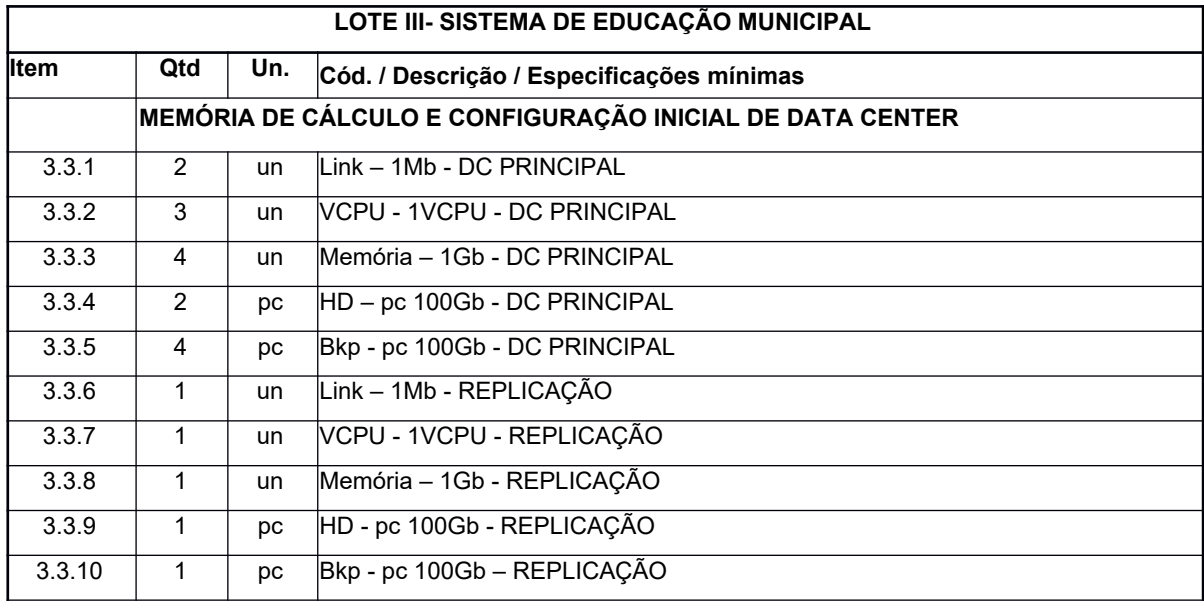